# **AMIGA MADNESS!!** The Amiga 500 Starter Package

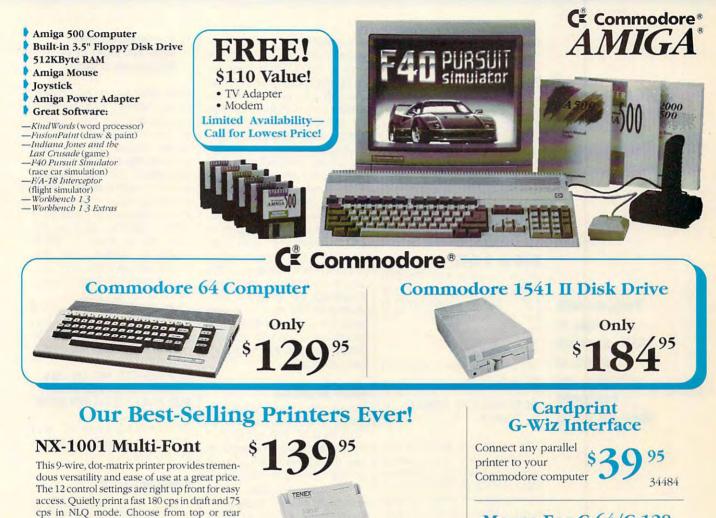

### Mouse For C-64/C-128

- Proportional
- Joystick mode
- Paddle

82704

Don't miss out on the lowest prices on Amiga 500 and Accessories!! Call today to receive your FREE catalog with the greatest prices on the most popular bardware and software!

| COVER | *Shipping, Handling, Insur |
|-------|----------------------------|
| COVEN | Order Amount               |
|       | less than \$19.99          |
|       | \$20.00-\$39.99            |
| irges | \$40.00-\$74.99            |
|       | \$75.00-\$99.99            |
|       | \$100.00-\$149.99          |
|       | \$150.00-\$299.99          |
|       | \$300.00-\$499.00          |
|       | \$500.00-\$699.99          |
|       | \$700.00-\$999.99          |
|       | 0100.00 0000.00            |

\$1000 & Over

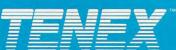

NX-1001 Multi-Font

Dust Cover

**Black Cartridge Ribbon** 

paper paths and 5 resident fonts-Draft, Courier, San Serif, and Orator 1 & 2. Download 192 characters for designing custom fonts and logos.

Its advanced features include auto sheet load-

ing, 4KByte buffer, precision micro feed, and

hassle-free paper parking. Print on 3-part forms.

G-Wiz Commodore interface C64/C128

The NX-1001 sets the pace in its class.

Parallel cable for IBM or Amiga

**Computer Express** 

P.O. Box 6578 South Bend, IN 46660 (219)259-7051 FAX (219)259-0300 We gladly accept mail orders! Circle Reader Service Number 170

NX-2420 Rainbow

NX-1020 Rainbow

LaserPrinter 4

Star NX-2410 Printer

**Other Star Printers** 

# VISA

No Extra Fee For Cha

# **ORDER TODAY CALL 1-800-PROMPT-1**

\$139.95

\$5.95

\$8.95

\$12.95

\$39.95

90895

75471

77789

13009

34484

(1-800/778-6781)

A51047

A51027

A57934

87276

\$299.95

\$219.95

\$179.95

\$879.00

COMMODORE 64 and COMMODORE 128 are registered trademarks of Commodore Electronics. Ltd. AMIGA is a registered trademark of Commodore COMMODORE 64 and COMMODORE 128 are registered trademarks of Commodore Electronics. Ltd. AMIGA is a registered trademark of Commodore Amiga Inc., NOTE: Due to publishing lead-times, product prices and specifications are subject to change without notice, and foreign orders are subject to additional shipping charges.

🕒www.commodore<sub>e</sub>ga

# FEEDBACK

as follows: 1 off, 2 on, 3 and 4 off, 5–7 optional, 8 off.

#### Pen Pal Wanted

I like computers a lot. I would like to have pen friends who are interested in computers. I know BASIC and machine language. If you would like me as a pen friend, write to the following address. XAVIER JOHN P.O. BOX 838 BOROKO, N.C.D. PAPUA, NEW GUINEA (via) AUSTRALIA

#### XOR or X OR?

Problems with spaces in BASIC, detecting modes of operation, and comments about our format When I run Fraction Practice II (November 1987) on my 128, I get a syntax error in line 150. What gives? JOHN E. POTTER NEW LEXINGTON, OH

The program line in question reads like this.

#### 150 A=FNC(Z1):IFA=XORA=Y THEN150

This is a classic example of a problem often encountered when programming in Commodore BASIC. Because the operating system doesn't strictly require spaces between commands, keywords, or variables, many programmer like to save time and space by running everything together. To a human, it's obvious that when spaces are added, the line is meant to be read as follows.

#### 150 A=FNC(Z1):IF A=X OR A=Y THEN 150

The 128, however, has an XOR command. When the interpreter looks at the same line, the first part of the code presents no problem. The problem occurs when it tries to execute the IF statement. It reads it this way.

#### IF A=XOR A=Y THEN 150

The syntax of the XOR func- | this principle.

tion is XOR(n1,n2). So the computer interpretation balks not only at the fact that there are two comparisons run together (A=XOR and A=Y) but also because the XOR function has no arguments. This is where the syntax error comes from.

Another common syntax error comes from using an AND comparison after the variable T and running the two together. The computer misinterprets the code as a TAN function. The specific solution to this problem, then, is to enter the line as a human would read it-with spaces. The way to avoid similar problems cropping up in your own code is to take the time to separate the components of a program instruction with spaces. It may save you a lot of debugaina time later.

#### Mode Detection

I am writing a text adventure game that is supposed to work in both 128 mode and 64 mode. How can I check to see if a 128 is running in 64 or 128 mode and if it's in 40or 80-column mode? Then, how can I make the program switch automatically to 40- or 80-column mode? HENRY WILLIAMS COALDALE, AB CANADA

There's a difference between the 64 and the 128 in the way system memory is laid out. This fact can be utilized to determine which mode a program is running in. Some programmers will simply poke a value into the memory range from 16384 (\$4000) to 40959 (\$9FFF) and try to read it back. Since this is an area of free RAM in 64 mode but it's overlaid with BASIC ROM in 128 mode, the test is whether or not the value being poked can be peeked again. The following code fragment utilizes

#### 10 V=PEEK(40000): POKE 40000,V+1: PRINT 64\*(V-PEEK(40000)+2)''MODE"

If you don't want to take chances with BASIC RAM memory, use the fact that the contents of the zero page vary between modes. For example, on both the 64 and the 128. addresses 768 and 769 form a vector to the BASIC errorhandling routine. On the 64, the address being vectored is 58251 (\$E38B), but on the 128, the address is 19910 (\$4DC6). Peeking the address carried within this vector will tell your program what mode is being used.

To check whether your 128 is using 40- or 80-column mode, peek address 215, the active screen flag. Try this.

#### 10 IF PEEK(215) AND 128 THEN PRINT "80-COLUMN MODE": ELSE PRINT "40-COLUMN MODE"

To switch between 40- and 80-column screens, use the following line.

#### PRINT CHR\$(27)"X"

Printing CHR\$(27) is like pressing the Esc key.

#### **Format Feedback**

I appreciate the present Gazette format because it gives me information about other computers and their applications. I am 70 years old, and I use a 64; my grandchildren use IBM computers. HUGH F. SAUTTER PERRYSBURG, OH

I am disappointed in your "replacement" magazine. Goodbye, Gazette. It was sure fun while it lasted. DOYLE R. PAYNE BILOXI, MS

Write to Gazette Feedback, 324 West Wendover Avenue, Suite 200, Greensboro, North Carolina 27408.

C-www.commodore.ca

### AN UPDATED GUIDE TO

0

.

( ) N

1

0

•

EDITED BY DANA STOLL

ast August and September, we published a two-part list of Commodore user groups across the United States, Canada, and the rest of the world. Since then, we have updated our list, adding more than 90 additional groups. Under each state heading, the groups are listed according to ZIP code.

User groups offer Commodore 64 and 128 owners a great deal of support and information. If there is a group near you, we hardily recommend that you attend a meeting and offer your support in return.

If your group was not listed last summer and it does not appear in this update, send your club name, address, and bulletin board telephone number (if available) to this address.

Commodore 64/128 User Group COMPUTE Publications 324 W. Wendover Ave., Ste. 200 Greensboro, NC 27408

Your group will be listed in an update in a future issue.

#### ALABAMA

- H.A.C.K.S., P.O. Box 14356, Huntsville, AL 35815 (BBS#s 205-859-9316 for 300– 1200 baud, and 205-851-9827 for 1200– 2400 baud)
- Coosa Valley Commodore Club (C.V.C.C), P.O. Box 1893, Gadsden, AL 35902-1893
- Amiga/Commodore Club of Mobile, 3868-H Rue Maison, Mobile, AL 36608

#### ARIZONA

- Commodore Club South, P.O. Box 324, Pinson, AZ 85126
- Thunder Mountain User's Group, P.O. Box 1796, Sierra Vista, AZ 85636
- Catalina Commodore Computer Club, P.O. Box 32548, Tucson, AZ 85751

#### ARKANSAS

- Pine Bluff Users Group (PBUG), P.O. Box 1083, Pine Bluff, AR 71613 (BBS# 501-536-5915)
- Commodore Computer Club, P.O. Box 6000, Fort Smith, AR 72906

#### CALIFORNIA

- Commodore 64 West User Group, 2306 W. 180 St., Torrance, CA 90504
- Southern California Commodore Users Group (SCUG), 11018 E. Rosecrans Ave., Ste. 203, Norwalk, CA 90650 (BBS# 213-927-5016)
- Los Angeles County Commodore Club, 5947 Reno Ave., Temple City, CA 91780
- K-North, 1616 Wagon Wheel Dr., Oceanside, CA 92057
- Commodore Users Group of Riverside (CUGR), P.O. Box 8085, Riverside, CA 92515
- FOG International User's Group, P.O. Box 3474, Costa Mesa, CA 92628 (Postal group)

North Orange County Computer Club,

- Box 2778, Fairfield, CA 94533
- North Bay User's Group, P.O. Box 7156, Vallejo, CA 94590

Lake County Computer Users, P.O. Box 385, Clearlake, CA 95422

#### COLORADO

Fort Collins C2, P.O. Box 2051, Ft. Collins, CO 80522

#### CONNECTICUT

Fairfield County C=UG, P.O. Box 212, Danbury, CT 06813

Stamford Area Commodore Society, P.O. Box 2122, Stamford, CT 06906

#### **FLORIDA**

- Commodore Computer Club, 6956 Maudin Ln., Jacksonville, FL 32244
- Fort Walton Beach Commodore Users Group (FWBCUG), P.O. Box 3, Shalimar, FL 32579 (BBS#s 904-862-8229 for 300– 1200 baud and 904-862-8830 for 2400– 9600 baud)
- El-Shift-Oh Commodore User's Group, P.O. Box 361348, Melbourne, FL 32836-1348
- Big One Group, Erick Rodriguez, 4271 NW S-TAM CNL Dr. 205, Miami, FL 33126
- M.I.C.E., 11110 Bird Rd., Miami, FL 33165
- Tampa Commodore Users Group, P.O. Box 271471, Tampa, FL 33688
- Charlotte County Commodore Club (CCCC), P.O. Box 512103, Punta Gorda, FL 33951-2103
- Commodore User Group of Venice, P.O. Box 3325, Venice, FL 34293
- Commodore Country Club, 9125 U.S. 19 N, Pinellas Park, FL 34666
- Lake/Sumter Commodore Users Group, P.O. Box 416, Leesburg, FL 34749

#### ILLINOIS

- U.N.C.L.E., 533 N. 4th Ave., Des Plaines, IL 60016
- Fox Valley 64 User Group, 833 Prospect, Elgin, IL 60120
- S.W.R.A.P. User's Group, P.O. Box 342, Bedford Park, IL 60449
- Peoria Area Commodore Users Group (PACUG), 2508 N. Rockwood Rd., Peoria, IL 61604-2216

Decatur Commodore Computer Club, P.O. Box 2752, Decatur, IL 62526-2752

Jacksonville Area Commodore Users, 4 Purcell St., P.O. Box 135, Murrayville, IL 62668

#### INDIANA

- Anderson Computer User's Group, 830 Harold St., Anderson, IN 46013
- C\*H\*U\*G BBS and Club (Commodore Hardware Users Group), P.O. Box 40745, Indianapolis, IN 46240

#### IOWA

- Product Engineering Center Commodore Users, 319 Ivanhoe Rd., Waterloo, IA 50701
- Cedar Valley Commodore User's Group, P.O. Box 2254, Waterloo, IA 50704
- Clinton Commodore User's Group, P.O. Box 743, Clinton, IA 52732

#### KANSAS

Salt City Commodore Club, P.O. Box 2644, Hutchinson, KS 67501

#### LOUISIANA

Northwest Louisiana PC Users Group, 945 Dudley Dr., Shreveport, LA 71104-4815

#### MARYLAND

- Gaithersburg Commodore User's Group, P.O. Box 2033, Gaithersburg, MD 20886 Columbia Commodore User Group, 455 Joetta Dr., Elkridge, MD 21227
- Westinghouse Commodore User's Group, P.O. Box 8756, Baltimore, MD 21240
- Hagerstown User's Group, 953 W. Washington St., Hagerstown, MD 21740

#### MASSACHUSETTS

Worcester Area Com-Rades, 35 Hilltop Ave., Jefferson, MA 01522

#### MICHIGAN

- Commodore Operators of Marysville/Pt. Huron, 4579 Lake Shore Rd., Fort Gratoite Tpk., Pt. Huron, MI 48060
- Computer Users of Lexington, P.O. Box 482, Lexington, MI 48450-0482
- Lansing Area Commodore Club, P.O. Box 1065, E. Lansing, MI 48826 (BBS# 517-339-0818)
- Lenawee Commodore User's Group, 210 Chestnut St., Adrian, MI 49221
- West Michigan Commodore Users Group (WMCUG), 1334 Riley, Hudsonville, MI 49426

#### MONTANA

Missoula Commodore User's Group, P.O. Box 331, Missoula, MT 59806

#### NEBRASKA

- Lincoln Commodore User's Group, 5742 Saylor, Lincoln, NE 68124
- Alliance Commodore Computer Club, 607 Toluca, Alliance, NE 69301
- Panhandle Computer User Group, 1122 Ave. L, Scottsbluff, NE 69361 (BBS# 308-635-7244 andTDD# 308-635-7244)

#### NEW MEXICO

Deming Commodore User's Group, 1400 Mallery St., Deming, NM 88030

#### **NEW YORK**

- Bronx User's Group, P.O. Box 523, Bronx, NY 10475
- Morrisonville Commodore User's Group, Rt. 1, Box 61, Morrisonville, NY 12962
- Triple Cities Commodore Society, P.O. Box 476, Binghampton, NY 13902

#### NORTH CAROLINA

- Mayodan Commodore Users Group, 707 Virginia St., Mayodan, NC 27027 (BBS# 919-623-8900)
- Greater Onslow Commodore Users Group (GOCUG), P.O. Box 1644, Jacksonville, NC 28541

#### OHIO

Commodore Computer Club of Toledo, P.O. Box 8909, Toledo, OH 43623 COM-NET, c/o Gladys Reinhardt, P.O. Box

# LET'S FACE IT-MAIL ORDER HOUSES ARE NOT ALL THE SAME! Software support international

### CONVENIENCE-FAST SERVICE-RELIABILITY-SUPPORT

ODORE COMMODORE COMMODOR COMMODORE COMMODORE COMMO

> 1541/71 Dr Basic 8 ..... Basic 8 Too

COMMODORE

COMMODORE

COMMODORE

COMMODORE COMMODORE

COMMODORE

COMMODORE

COMMODORE

COMMODORE COMMODORE COMMODORE

COMMODORE

| ABACUS<br>Basic Compiler 64                                                                                                    | . 25.97                                                                                                    |
|----------------------------------------------------------------------------------------------------|----------------------------------------------------------------------------------------------------|
| Basic Compiler 64                                                                                                    | . 37.97                                                                                                    |
| Becker Basic<br>Cadpak 64<br>Chartpak 64 or 128<br>Cobol 64 or 128<br>Fortran 64                                                                               | 31.97                                                                                                    |
| Cadpak 64                                                                                                    | . 25.97                                                                                                    |
| Cobal 64 or 128                                                                                                    | 25.97                                                                                                    |
|                                                                                                    | .25.97                                                                                                    |
|                                                                                                    | . 37.97                                                                                                    |
| ABACUS BOOKS                                                                                                    |                                                                                                    |
| Commodore 1571 Internals                                                                                                    | . 19.97                                                                                                    |
| ACCOLADE                                                                                                    |                                                                                                    |
| Blue Angels                                                                                                    | 12.97                                                                                                    |
| Cornics                                                                                                    | 9.97                                                                                                    |
| Fight Night                                                                                                    | 7.97                                                                                                    |
| Fourth & Inches                                                                                                    | . 12.97                                                                                                    |
|                                                                                                    |                                                                                                    |
| Jack Nicklaus Golf                                                                                                    | 22.97                                                                                                    |
| J Nicklaus Course 1&2 Combo                                                                                                    | 15.97                                                                                                    |
| Jack Nicklaus Golf<br>J Nicklaus Course 1&2 Combo<br>J Nicklaus Course #3<br>J Nicklaus Course #4                                                              | , 12.97                                                                                                    |
| J Nicklaus Course #4<br>Jet Boys<br>Killed Until Dead<br>Law of the West<br>PSI 5 Trading Company<br>Shoot Em Up Construction<br>Star Control<br>Steel Thumder | . 12.97                                                                                                    |
| Jet Boys                                                                                                    | 7.97                                                                                                    |
| Law of the West                                                                                                    | 9.97                                                                                                    |
| PSI 5 Trading Company                                                                                                    |                                                                                                    |
| Shoot Em Up Construction                                                                                                    | . 12.97                                                                                                    |
| Star Control                                                                                                    | . 25.97                                                                                                    |
| Steel Thunder                                                                                                    | . 15.97                                                                                                    |
| Test Drive II                                                                                                    | 22.07                                                                                                    |
| California Challenge                                                                                                    | 22.97                                                                                                    |
| California Challenge<br>European Challenge<br>Muscle Cars                                                                                                    | . 12.97                                                                                                    |
| Muscle Cars                                                                                                    | . 12.97                                                                                                    |
| Super Cars                                                                                                    | . 12.97                                                                                                    |
| APPLICATIONS PLUS                                                                                                    |                                                                                                    |
| Vegas Video Poker                                                                                                    | . 19.97                                                                                                    |
| ARTWORX                                                                                                    |                                                                                                    |
| Bridge 5.0                                                                                                    | . 22.97                                                                                                    |
| Linkword French                                                                                                    | ., 19.97                                                                                                    |
| Linkword French                                                                                                    | 19.97<br>19.97<br>19.97<br>19.97                                                                                                    |
|                                                                                                    | 19.97                                                                                                    |
| Linkword Spanish                                                                                                    | . 19.97                                                                                                    |
| Linkword Russian<br>Linkword Spanish<br>Strip Poker                                                                                                    | . 19.97                                                                                                    |
| Strip Data #1, #2 or #3                                                                                                    | . 14.97                                                                                                    |
| AVALON HILL                                                                                                    |                                                                                                    |
|                                                                                                    |                                                                                                    |
| Dr Ruth Game                                                                                                    | . 19.97                                                                                                    |
| Dr Ruth Game                                                                                                    | . 19.97                                                                                                    |
| Dr Ruth Game<br>Macbeth                                                                                                    | . 19.97<br>. 12.97<br>. 12.97                                                                                                    |
| Dr Ruth Game<br>Macbeth                                                                                                    |                                                                                                    |
| Dr Ruth Game                                                                                                    | 37.97                                                                                                    |
| Dr Ruth Game                                                                                                    | 37.97                                                                                                    |
| Dr Ruth Game<br>Macbeth<br>Super Suncay<br>BERKELEY SOFTWORKS<br>Geos 64 V2<br>Geos 128 V2<br>Geos 128 V2                                                      | . 37.97                                                                                                    |
| Dr Ruth Game                                                                                                    |                                                                                                    |
| Dr Ruth Game                                                                                                    | . 37.97                                                                                                    |
| Dr Ruft Game                                                                                                    | 37.97<br>43.97<br>22.97<br>43.97<br>31.97                                                                                                    |
| Dr Ruft Game                                                                                                    |                                                                                                    |
| Dr Ruft Game                                                                                                    | 37.97<br>43.97<br>22.97<br>43.97<br>31.97<br>28.97                                                                                                    |
| Dr Ruft Game                                                                                                    |                                                                                                    |
| Dr Ruft Game                                                                                                    | 37.97<br>43.97<br>22.97<br>43.97<br>31.97<br>28.97                                                                                                    |
| Dr Ruft Game                                                                                                    |                                                                                                    |
| Dr Ruft Game                                                                                                    |                                                                                                    |
| Dr Ruft Game                                                                                                    |                                                                                                    |
| Dr Ruft Game                                                                                                    |                                                                                                    |
| Dr Ruft Game                                                                                                    |                                                                                                    |
| Dr Ruft Game                                                                                                    |                                                                                                    |
| Dr Ruft Game                                                                                                    |                                                                                                    |
| Dr Ruft Game                                                                                                    |                                                                                                    |
| Dr Ruft Game                                                                                                    |                                                                                                    |
| Dr Ruft Game                                                                                                    |                                                                                                    |
| Dr Ruft Game                                                                                                    | 37.97<br>.43.97<br>.22.97<br>.43.97<br>.31.97<br>.28.97<br>.19.97<br>.26.97<br>.26.97<br>.26.97<br>.26.97<br>.26.97<br>.26.97<br>.26.97<br>.26.97<br>.24.97<br>.29.97<br>.18.97<br>.20.97<br>.14.97                                                                                                    |
| Dr Ruft Game                                                                                                    | 37.97<br>.43.97<br>.22.97<br>.43.97<br>.31.97<br>.28.97<br>.19.97<br>.26.97<br>.26.97<br>.26.97<br>.26.97<br>.26.97<br>.26.97<br>.26.97<br>.26.97<br>.24.97<br>.29.97<br>.18.97<br>.20.97<br>.14.97                                                                                                    |
| Dr Ruft Game                                                                                                    | 37.97<br>43.97<br>22.97<br>43.97<br>31.97<br>28.97<br>19.97<br>19.97<br>26.97<br>26.97<br>26.97<br>26.97<br>26.97<br>24.97<br>24.97<br>23.97<br>18.97<br>18.97<br>14.97<br>14.97                                                                                                    |
| Dr Ruft Game                                                                                                    | 37.97<br>.43.97<br>.22.97<br>.43.97<br>.31.97<br>.28.97<br>.19.97<br>.26.97<br>.26.97<br>.26.97<br>.26.97<br>.26.97<br>.26.97<br>.26.97<br>.26.97<br>.24.97<br>.29.97<br>.18.97<br>.20.97<br>.14.97                                                                                                    |
| Dr Ruft Game                                                                                                    | 37.97<br>43.97<br>22.97<br>43.97<br>31.97<br>19.97<br>19.97<br>31.97<br>26.97<br>26.97<br>26.97<br>26.97<br>28.97<br>28.97<br>28.97<br>18.97<br>29.97<br>18.97<br>18.97<br>12.97<br>12.97<br>12.97                                                                                                    |
| Dr Ruft Game                                                                                                    | 37.97<br>43.97<br>22.97<br>43.97<br>31.97<br>19.97<br>19.97<br>31.97<br>26.97<br>26.97<br>26.97<br>26.97<br>28.97<br>28.97<br>28.97<br>18.97<br>29.97<br>18.97<br>18.97<br>12.97<br>12.97<br>12.97                                                                                                    |
| Dr Ruft Game                                                                                                    | 37.97<br>43.97<br>22.97<br>43.97<br>31.97<br>19.97<br>19.97<br>31.97<br>26.97<br>26.97<br>26.97<br>26.97<br>28.97<br>28.97<br>28.97<br>18.97<br>29.97<br>18.97<br>18.97<br>12.97<br>12.97<br>12.97                                                                                                    |
| Dr Ruft Game                                                                                                    | . 37.97<br>43.97<br>22.97<br>31.97<br>. 28.97<br>. 19.97<br>. 19.97<br>. 19.97<br>. 26.97<br>. 24.97<br>. 24.97<br>. 24.97<br>. 24.97<br>. 24.97<br>. 24.97<br>. 12.97<br>. 12.97<br>. 12.97<br>                                                                                                    |
| Dr Ruth Game                                                                                                    | .37.97<br>43.97<br>22.97<br>.28.97<br>.19.97<br>.19.97<br>.26.97<br>.26.97<br>.26.97<br>.26.97<br>.26.97<br>.26.97<br>.26.97<br>.24.97<br>.29.97<br>.20.97<br>.14.97<br>.12.97<br>.12.97<br>.12.97<br>                                                                                                    |
| Dr Ruft Game                                                                                                    |                                                                                                    |
| Dr Ruth Game                                                                                                    | .37.97<br>.43.97<br>.22.97<br>.23.97<br>.24.97<br>.99.97<br>.31.97<br>.26.97<br>.26.97<br>.26.97<br>.26.97<br>.26.97<br>.26.97<br>.26.97<br>.26.97<br>.12.97<br>.12.97<br>.12.97<br>.12.97<br>.29.97<br>.24.97<br>.24.97<br>.24.97<br>.24.97<br>.24.97<br>.24.97<br>.24.97<br>.24.97                                                                                                    |
| Dr Ruft Game                                                                                                    |                                                                                                    |
| Dr Ruft Game                                                                                                    | .37.97<br>43.97<br>22.97<br>22.97<br>.22.97<br>.31.97<br>.31.97<br>.31.97<br>.31.97<br>.31.97<br>.31.97<br>.31.97<br>.31.97<br>.31.97<br>.28.97<br>.31.97<br>.28.97<br>.31.97<br>.28.97<br>.28.97<br>.29.97<br>.24.97<br>.29.97<br>.24.97<br>.29.97<br>.24.97<br>.29.97<br>.29.9 |
| Dr Ruft Game                                                                                                    | .37.97<br>.43.97<br>.22.97<br>.23.97<br>.24.97<br>.99.97<br>.31.97<br>.26.97<br>.26.97<br>.26.97<br>.26.97<br>.26.97<br>.26.97<br>.26.97<br>.26.97<br>.12.97<br>.12.97<br>.12.97<br>.12.97<br>.29.97<br>.24.97<br>.24.97<br>.24.97<br>.24.97<br>.24.97<br>.24.97<br>.24.97<br>.24.97                                                                                                    |
| Dr Ruft Game                                                                                                    | 37 97<br>43,97<br>22,97<br>31,97<br>-28,97<br>-19,97<br>-19,97<br>-19,97<br>-28,97<br>-28,97<br>-26,97<br>-20,97<br>-20,97<br>-12,97<br>-12,97<br>-12,97<br>-29,97<br>-29,97<br>-29,97<br>-29,97<br>-24,97<br>-24,97<br>-24,95<br>-24,95<br>-24,95<br>-24,95<br>-24,95<br>-24,95<br>-24,95<br>-24,95<br>-24,95<br>-24,95<br>-24,95<br>-24,95<br>-24,95<br>-24,95<br>-24,95<br>-24,95<br>-24,95<br>-24,95<br>-24,95<br>-24,95<br>-24,95<br>-24,95<br>-24,95<br>-24,95<br>-24,97<br>-24,97<br>-24,95<br>-24,95 |
| Dr Ruft Game                                                                                                    | .37.97<br>43.97<br>22.97<br>22.97<br>.22.97<br>.31.97<br>.31.97<br>.31.97<br>.31.97<br>.31.97<br>.31.97<br>.31.97<br>.31.97<br>.31.97<br>.28.97<br>.31.97<br>.28.97<br>.31.97<br>.28.97<br>.28.97<br>.29.97<br>.24.97<br>.29.97<br>.24.97<br>.29.97<br>.24.97<br>.29.97<br>.29.2 |

| DORE COMMODORE                                                                    | COMN  |
|-----------------------------------------------------------------------------------|-------|
| CSM BOOKS                                                                         |       |
| CSM Protection Manual #1                                                          | 14.95 |
| CSM Protection Manual #1<br>CSM Protection Manual #2<br>CSM Newsletter Compendium | 19.95 |
| DATA EAST                                                                         | 19,93 |
| Bad Dudes                                                                         | 19.97 |
| Batman/Arcade                                                                     | 17.97 |
| Batman/Arcade                                                                     | 19.97 |
| Dream Team<br>Guerrila War                                                        | 25.97 |
| Guerrilla War                                                                     | 19.97 |
| Ikari Warriors                                                                    | 12.97 |
| Ikari Warriors III                                                                | 22.97 |
| Monday Night Football                                                             | 19.97 |
| Robocop                                                                           |       |
| Victory Boad                                                                      |       |
| Victory Road                                                                      | 19.97 |
| DATA MOST                                                                         |       |
| Elementary C-64 Book                                                              | 7.97  |
| DAVIDSON                                                                          |       |
| Grade A Bundle #1<br>Grade A Bundle #2<br>Grade A Bundle #3                       | 25.97 |
| Grade A Bundle #2                                                                 | 25.97 |
| Grade A Bundle #3                                                                 |       |
| Algeblaster                                                                       | 19.97 |
| Math Blaster                                                                      | 19.97 |
| Speed Reader                                                                      | 19.97 |
| Spell It                                                                          | 19.97 |
| Word Attack                                                                       | 19.97 |
| DIGITAL SOLUTIONS                                                                 |       |
| Digital Superpak 2                                                                | 64.97 |
| Pocket Dictionary<br>Pocket Writer III 64 or 128                                  | 15.97 |
| Pocket Writer III 64 or 128                                                       | 43.97 |
| DIGITEK                                                                           |       |
| Hole in One Miniature Golf                                                        | 19.97 |
| Rings of Medusa                                                                   | 19.97 |
| Tie Break Tennis                                                                  | 25.97 |
| DISNEY STUDIOS                                                                    |       |
| Arachambabia                                                                      | 19.97 |
| Arachnophobia<br>Dick Tracy Print Kit<br>Donald's Alphabet                        | 15.97 |
| Donald's Alphabet                                                                 | 12.97 |
| DUCK Tales                                                                        | 15.97 |
| Goofy's Railway Express                                                           | 12.97 |
| Mickey's Runaway Zoo                                                              | 12.97 |
| Roger Rabbit                                                                      | 12.97 |
| DILITHIUM PRESS<br>Golden Flutes                                                  | 14.97 |
| DOME                                                                              | 14.44 |
| Simplified Accounting Sys                                                         |       |
| ELECTRONIC ARTS                                                                   |       |
| Bards Tale-II                                                                     | 12.97 |
| Bards Tale-III                                                                    | 12.97 |
| Bards Tale II Hints                                                               | 9.97  |
| Bards Tale II Hints                                                               | 12.97 |
| B.A.T.                                                                            | 27.97 |
| Beyond the Black Hole<br>Chessmaster 2100                                         |       |
| Crackdown                                                                         | 18.97 |
| Crosscheck                                                                        |       |
| F-16 Combat Pliot                                                                 |       |
| Goldon Olding                                                                     | 12.97 |
| Hunt for Red October                                                              | 20.97 |
| Hunt for Red October                                                              | 12.97 |
| King's Bounty                                                                     | 26.97 |
| Kings of the Beach<br>Madden Football                                             | 12.97 |
| Madden Football                                                                   | 27.97 |
| Mavis Beacon Typing<br>Night Breed                                                |       |
| Night Breed                                                                       |       |
| One On One Basketball<br>PaperClip III                                            | 33.97 |
| Pick 'N Pile                                                                      |       |
| Racing Destruction Set                                                            | 9.97  |
| Sentinel Worlds                                                                   | 12.97 |
| Santinal Worlds   Hints                                                           | 12.97 |
| Skate or Die<br>Ski or Die                                                        | 12.97 |
| Ski or Die                                                                        | 12.97 |
| Ctadiabt                                                                          | 27.97 |
| Starflight Hints<br>Turbo Outrun<br>Word Flyer                                    | 12.97 |
| Turbo Outrun                                                                      | 23.97 |
| Word Flyer                                                                        | 9.97  |
| Untouchables                                                                      | 20.97 |
| ELECTRONIC ZOO                                                                    |       |
| Subbuteo                                                                          | 12.97 |
| Chips Challenge                                                                   | 22.97 |
| Create a Caleodar                                                                 | 10.07 |

| Sentinel Worlds I Hints |       |
|-------------------------|-------|
| Skate or Die            |       |
| Ski or Die              |       |
| Starflight              |       |
| Starflight Hints        | 12.97 |
| Turbo Outrun            |       |
| Word Flyer              | 9.97  |
| Untouchables            |       |
| ELECTRONIC ZO           | 0     |
| Subbuteo                | 12.97 |
| EPYX                    |       |
| Chips Challenge         |       |
| Create a Calendar       |       |
| Fast Load Cartridge     |       |
| Home Video Producer     |       |
| Space Station Oblivion  |       |
| Street Sports Baseball  |       |
| Sub Battle Simulator    |       |
|                         |       |

|                         | Digitalker 128                                                                                     |
|-------------------------|----------------------------------------------------------------------------------------------------|
| 19.97<br>17.97          | Gnome Kit                                                                                          |
| 17.97                   | Home Designer 128                                                                                  |
| 19.97                   | Home Designer Circuit                                                                              |
|                         | Most out of Basic 8 Boo<br>Newsmaker 128                                                           |
| 19.97                   | Protoline 128 BBS                                                                                  |
|                         | Prototorm 128                                                                                      |
|                         | Prototerm 128<br>Sketchpad 128                                                                     |
|                         | Spectrum 128                                                                                       |
| 19.97                   | GAME                                                                                               |
|                         |                                                                                                    |
| 9.97                    | Face Off                                                                                           |
| 19.97                   | GENEOLOGY                                                                                          |
|                         | Family Tree 2.0 64/128                                                                             |
|                         | HESW                                                                                               |
|                         | Ghostwriter 128                                                                                    |
| 25.97                   | Super Zaxxon                                                                                       |
| 25.97                   | HI TECH EXP                                                                                        |
| 25.97                   | HI TECH EXF<br>Ernie's Big Splash<br>Ernie's Magic Shapes                                          |
|                         | Ernie's Magic Shapes                                                                               |
|                         | Jetsons/Fintstones Pri                                                                             |
| 19.97                   |                                                                                                    |
|                         | Remote Control<br>Sesame St. Letters Go                                                            |
|                         | Sesame St. Letters Go                                                                              |
| IS                      | Sesame St. Letters Go<br>Sesame St. Print Kit<br>Win, Lose, or Draw I or<br>Win, Lose, or Draw Jr. |
| 15                      | Win, Lose, or Draw I or                                                                            |
|                         | Win, Lose, or Draw Jr.                                                                             |
| 64.97<br>15.97<br>43.97 | IHT SOF                                                                                            |
|                         | Cad-3D                                                                                             |
|                         | INFO                                                                                               |
|                         | Ballyhoo                                                                                           |
| 19.97                   | Beyond Zork 128                                                                                    |
|                         | Leather Goddess Phob                                                                               |
|                         | Wishbringer                                                                                        |
| 19.97                   | INNER                                                                                              |
| 15.97                   | Turrican                                                                                           |
| 12.97                   | INTER                                                                                              |
| 15.97                   | Battle Chess                                                                                       |
| 12.97                   | Dragon Wars<br>Dragon Wars Hints                                                                   |
|                         | Dragon Wars Hints                                                                                  |
|                         | Neuromancer                                                                                        |
| 5                       | KEYS                                                                                               |
|                         | Lable Maker<br>Mall List Manager                                                                   |
|                         | Mail List Manager                                                                                  |
|                         | Video Cassette Library                                                                             |
|                         | Video Cassette Library<br>Audio Cassette Library                                                   |
| S                       | Home Book Library                                                                                  |
| 12.97                   | CD/Record Library                                                                                  |
|                         | Photo/Slide Library                                                                                |
|                         | Home Inventory<br>Coin/Stamp Collection<br>Baseball Card Collection                                |
| 12.97                   | Coin/Stamp Collection                                                                              |
|                         | Baseball Card Collectio                                                                            |
| 12.97                   | KON                                                                                                |
|                         | Back to the Future II<br>Back to the Future III                                                    |
|                         | Back to the Future III                                                                             |
|                         | Predator II                                                                                        |
|                         | Teenage Turtles                                                                                    |
| 12.97                   | LUCAS                                                                                              |
| 12.97                   | Indy Jones/Crusade Ar                                                                              |
|                         | Indy Jones/Crusade Ar<br>Maniac Mansion I                                                          |
|                         | Night Shift                                                                                        |
|                         | KRACK                                                                                              |
|                         | 1581 Toolkit                                                                                       |
|                         | A designation of the Second                                                                        |
|                         | KJ Revealed Trilogy                                                                                |
|                         | MASTERI                                                                                            |
|                         |                                                                                                    |
|                         | Barbarian<br>Clue                                                                                  |
| 12.97                   | Double Dragon II                                                                                   |
|                         | John Elways Quarterba                                                                              |
| 12.97                   | John Elways Quarterba<br>Magic MVP Basketball                                                      |
| 12.97                   | Monopoly                                                                                           |
|                         |                                                                                                    |
| 12.97                   | Rick Davis Soccer                                                                                  |
|                         | Risk                                                                                               |
|                         | Scrabble                                                                                           |
| 20.97                   | Scrupples                                                                                          |
| 1                       | Shark Attack                                                                                       |
| 12.97                   | Sport of Kings                                                                                     |
|                         | Soot                                                                                               |
| 22.07                   | Super Off Road                                                                                     |
| 22.97                   | War in Middle Earth                                                                                |
|                         | MEDIA                                                                                              |
|                         | Alens                                                                                              |
| 9.97                    | Beyond Dark Castle                                                                                 |
| 10.97                   | Chop 'N Drop                                                                                       |
| 12.97                   | Die Hard                                                                                           |
| and the second second   |                                                                                                    |

| FREE SPIRIT                                                                                                    |                                                                                                    |                                                                                                    |
|----------------------------------------------------------------------------------------------------|----------------------------------------------------------------------------------------------------|----------------------------------------------------------------------------------------------------|
| ve Alignment                                                                                                    | 23.97                                                                                                    | GeeBe<br>Ghost                                                                                                    |
| olkit                                                                                                    | 19.97                                                                                                    | Ghost                                                                                                    |
| olkit                                                                                                    | 16.97                                                                                                    | Maste                                                                                                    |
| 28                                                                                                    | 21.97                                                                                                    | Minds<br>Mondu                                                                                                    |
| gner 128<br>gner Circuit Data<br>Basic 8 Book<br>r 128                                                                                                    |                                                                                                    | Murde                                                                                                    |
| oner Circuit Data                                                                                                    |                                                                                                    | Ocean                                                                                                    |
| Basic & Book                                                                                                    | 17.97                                                                                                    | Persor                                                                                                    |
| 128                                                                                                    | 17.97                                                                                                    | Portal                                                                                                    |
|                                                                                                    | 12.97                                                                                                    | Power                                                                                                    |
| 28                                                                                                    | 12.97                                                                                                    |                                                                                                    |
| 26<br>128<br>28                                                                                                    | 12.97                                                                                                    | Maintr                                                                                                    |
| 28                                                                                                    | 19.97                                                                                                    | in the second                                                                                                    |
| GAMESTAR                                                                                                    |                                                                                                    | ML B                                                                                                    |
| NEOLOCY SOFTWAR                                                                                                    | 12.97                                                                                                    | M/L Ba<br>M/L Te<br>M/L Fe<br>WWF                                                                                                    |
| NEOLOGY SOFTWAR                                                                                                    | 36.97                                                                                                    | WWF                                                                                                    |
|                                                                                                    |                                                                                                    |                                                                                                    |
| 128                                                                                                    | 14.97                                                                                                    | 3D Po                                                                                                    |
|                                                                                                    |                                                                                                    | Acroje                                                                                                    |
|                                                                                                    | 5                                                                                                    | Crusa<br>Decisi                                                                                                    |
| Splash                                                                                                    | 9.97                                                                                                    | Destro                                                                                                    |
| jic Shapes                                                                                                    | 9.97                                                                                                    |                                                                                                    |
| tstones Print Kit                                                                                                    | 12.97                                                                                                    | Elite H<br>F-15 S<br>F-19 S<br>Gunst                                                                                                    |
| TH KR                                                                                                    | 12.97                                                                                                    | F-15 S                                                                                                    |
| Lallers Co Revind                                                                                                    | 0.07                                                                                                    | F-19 S                                                                                                    |
| Print Kit                                                                                                    | 12.97                                                                                                    | Gunst                                                                                                    |
| or Draw Lor II                                                                                                    | 12.97                                                                                                    | Land-                                                                                                    |
| In Shapes<br>int stones Print Kit<br>int Kit<br>                                                                                                    | 9.97<br>12.97<br>12.97<br>12.97<br>12.97                                                                                                    | Marve                                                                                                    |
| IHT SOFTWARE                                                                                                    |                                                                                                    | Nethe                                                                                                    |
| INT SUFTWARE                                                                                                    | 34.97                                                                                                    | Pirate:<br>Pro Sc<br>Red S<br>Rick D                                                                                                    |
| INFORME                                                                                                    | 34.07                                                                                                    | Pro So                                                                                                    |
| INFOCOM                                                                                                    |                                                                                                    | Hed S                                                                                                    |
| rk 128<br>ddess Phobos                                                                                                    | 12.97<br>12.97<br>12.97<br>12.97<br>12.97                                                                                                    | FICK L                                                                                                    |
| W 128                                                                                                    | 12.97                                                                                                    | Silant                                                                                                    |
| r                                                                                                    | 12.97                                                                                                    | Solo F                                                                                                    |
|                                                                                                    | 12.31                                                                                                    | Savag<br>Silent<br>Solo F<br>The A                                                                                                    |
| INNERPRISE                                                                                                    |                                                                                                    | TOD G                                                                                                    |
|                                                                                                    | 19,97                                                                                                    | Weitri                                                                                                    |
| INTERPLAY                                                                                                    | 1000                                                                                                    | Xenop<br>X-Mer                                                                                                    |
| 5                                                                                                    | 25.97                                                                                                    | X-Mer                                                                                                    |
| rs                                                                                                    | 28.97                                                                                                    |                                                                                                    |
| rs Hints                                                                                                    | 12.97                                                                                                    | Keyst                                                                                                    |
|                                                                                                    |                                                                                                    |                                                                                                    |
| KEYSTONE                                                                                                    |                                                                                                    | Perfec                                                                                                    |
|                                                                                                    |                                                                                                    | Sports                                                                                                    |
| anager                                                                                                    | 15.97                                                                                                    | Thund                                                                                                    |
| ette Libraty                                                                                                    | 15.97                                                                                                    |                                                                                                    |
| ette Library                                                                                                    | 15.97                                                                                                    | Knight                                                                                                    |
| Librani                                                                                                    | 15.97                                                                                                    | Omeg                                                                                                    |
| Library                                                                                                    |                                                                                                    | 0                                                                                                    |
| Library                                                                                                    | 15.97                                                                                                    |                                                                                                    |
|                                                                                                    | 15.97                                                                                                    | Quest                                                                                                    |
| Collection                                                                                                    | 15.97                                                                                                    | Space                                                                                                    |
| o Collection                                                                                                    | 15.97                                                                                                    | Space<br>Tangle<br>Times                                                                                                    |
| KEYSIUNE<br>of<br>anager<br>anager<br>anager<br>Library<br>Library<br>Library<br>Library<br>Library<br>Diary<br>Collection<br>ard Collection<br>Collection                                                                                                    | 15.97                                                                                                    | Space<br>Tangle<br>Times<br>Ultima                                                                                                    |
| KUNAMI                                                                                                    | 15.97<br>                                                                                                    | Space<br>Tangle<br>Times<br>Ultima<br>Ultima                                                                                                    |
| KUNAMI                                                                                                    | 15.97<br>                                                                                                    | Space<br>Tangle<br>Times<br>Ultima<br>Ultima<br>Ultima                                                                                                    |
| and Collection                                                                                                    | 15.97<br>15.97<br>15.97<br>15.97<br>19.97                                                                                                    | Space<br>Tangle<br>Times<br>Ultima<br>Ultima<br>Ultima                                                                                                    |
| Future II                                                                                                    | 15.97<br>                                                                                                    | Space<br>Tangle<br>Times<br>Ultima<br>Ultima<br>Ultima<br>Ultima                                                                                                    |
| Future II                                                                                                    | 15.97<br>15.97<br>15.97<br>19.97<br>19.97<br>19.97                                                                                                    | Space<br>Tangle<br>Times<br>Ultima<br>Ultima<br>Ultima<br>Ultima<br>Ultima                                                                                                    |
| Future II                                                                                                    | 15.97<br>15.97<br>15.97<br>15.97<br>19.97<br>19.97<br>15.97<br>19.97                                                                                                    | Space<br>Tangle<br>Times<br>Ultima<br>Ultima<br>Ultima<br>Ultima                                                                                                    |
| Future II                                                                                                    | 15.97<br>15.97<br>15.97<br>19.97<br>19.97<br>19.97<br>15.97<br>19.97<br>15.97<br>18.97                                                                                                    | Space<br>Tangle<br>Times<br>Ultima<br>Ultima<br>Ultima<br>Ultima<br>Ultima<br>Windv                                                                                                    |
| Future II                                                                                                    | 15.97<br>15.97<br>15.97<br>15.97<br>19.97<br>19.97<br>15.97<br>19.97                                                                                                    | Space<br>Tangle<br>Times<br>Ultima<br>Ultima<br>Ultima<br>Ultima<br>Ultima<br>Windv                                                                                                    |
| KUNAMI<br>Future II<br>Future III<br>LUCASFILMS<br>Crusade Arcade<br>nsion I                                                                                                    | 15.97<br>15.97<br>15.97<br>19.97<br>19.97<br>19.97<br>15.97<br>19.97<br>15.97<br>18.97                                                                                                    | Space<br>Tangle<br>Times<br>Ultima<br>Ultima<br>Ultima<br>Ultima<br>Ultima                                                                                                    |
| KUNAMI<br>Future II<br>Future III<br>LUCASFILMS<br>Crusade Arcade<br>nsion I                                                                                                    | 15.97<br>15.97<br>15.97<br>19.97<br>19.97<br>15.97<br>19.97<br>15.97<br>15.97<br>20.97                                                                                                    | Space<br>Tangle<br>Times<br>Ultima<br>Ultima<br>Ultima<br>Ultima<br>Ultima<br>Ultima<br>Ultima<br>Ultima<br>Ultima<br>Ultima                                                                                                    |
| KUNAMI<br>Future II<br>Future III<br>LUCASFILMS<br>Crusade Arcade<br>nsion I                                                                                                    | 15.97<br>15.97<br>15.97<br>19.97<br>19.97<br>15.97<br>19.97<br>15.97<br>15.97<br>20.97                                                                                                    | Space<br>Tangle<br>Times<br>Ultima<br>Ultima                                                                                                    |
| KUNAMI<br>Future II<br>Future III<br>LUCASFILMS<br>Crusade Arcade<br>nsion I                                                                                                    | 15.97<br>15.97<br>15.97<br>19.97<br>19.97<br>19.97<br>15.97<br>19.97<br>15.97<br>18.97                                                                                                    | Space<br>Tangle<br>Times<br>Ultima<br>Ultima<br>Ultima<br>Ultima<br>Ultima<br>Ultima<br>Ultima<br>Ultima<br>Ultima<br>Ultima                                                                                                    |
| KUNAMI<br>Future II<br>Future III<br>LUCASFILMS<br>Crusade Arcade<br>nsion I                                                                                                    | 15.97<br>15.97<br>15.97<br>19.97<br>19.97<br>15.97<br>19.97<br>15.97<br>15.97<br>20.97                                                                                                    | Space<br>Tangle<br>Times<br>Ultima<br>Ultima<br>Ulti                                                                                                    |
| KUNAMI<br>Future II<br>Future II<br>LUCASFILMS<br>(Crusade Arcade<br>maion 1<br>KRACKER JAX                                                                                                    | 15.97<br>15.97<br>15.97<br>19.97<br>19.97<br>19.97<br>19.97<br>19.97<br>19.97<br>19.97<br>19.97<br>19.97<br>19.97<br>20.97<br>24.95<br>39.95<br>19.95<br>25.97                                     | Space<br>Tangle<br>Times<br>Ultima<br>Ultima<br>Ulti                                                                                                    |
| Future II<br>Future II<br>Future III<br>LUCASFILMS<br>Crusade Arcade<br>nsion 1<br>KRACKER JAX<br>5<br>d Trilogy<br>MASTERTRONICS                                                                                                    | 15.97<br>15.97<br>15.97<br>19.97<br>19.97<br>19.97<br>15.97<br>19.97<br>15.97<br>20.97<br>24.95<br>39.95<br>19.95<br>25.97                                                                         | Space<br>Tangle<br>Times<br>Uttima<br>Uttima<br>Utti                                                                                                    |
| Future II<br>Future II<br>Future III<br>LUCASFILMS<br>Crusade Arcade<br>nsion 1<br>KRACKER JAX<br>5<br>d Trilogy<br>MASTERTRONICS                                                                                                    | 15.97<br>15.97<br>15.97<br>19.97<br>19.97<br>19.97<br>15.97<br>19.97<br>15.97<br>20.97<br>24.95<br>39.95<br>19.95<br>25.97                                                                         | Space<br>Tangle<br>Times<br>Ultima<br>Ultima<br>Ulti                                                                                                    |
| Future II<br>Future II<br>Future III<br>LUCASFILMS<br>Crusade Arcade<br>nsion 1<br>KRACKER JAX<br>5<br>d Trilogy<br>MASTERTRONICS                                                                                                    | 15.97<br>15.97<br>15.97<br>19.97<br>19.97<br>19.97<br>15.97<br>19.97<br>15.97<br>20.97<br>24.95<br>39.95<br>19.95<br>25.97                                                                         | Space<br>Tangle<br>Times<br>Uttima<br>Uttima<br>Uttima<br>Uttima<br>Uttima<br>Uttima<br>Uttima<br>Vindv<br>Dinos<br>Teen<br>Practi<br>Practi<br>Super<br>Super                                                                                                    |
| KUNAMI<br>Future II<br>Future III<br>LUCASFILMS<br>Crusade Arcade<br>nsion I                                                                                                    | 15.97<br>15.97<br>15.97<br>19.97<br>19.97<br>19.97<br>19.97<br>19.97<br>19.97<br>15.97<br>15.97<br>20.97<br>24.95<br>39.95<br>19.95<br>25.97<br>15.97<br>15.97<br>15.97                            | Space<br>Tangle<br>Times<br>Uttima<br>Uttima<br>Uttima<br>Uttima<br>Uttima<br>Uttima<br>Uttima<br>Vindv<br>Dinos<br>Teen<br>Practi<br>Practi<br>Super<br>Super                                                                                                    |
| KURAMI<br>Future II<br>Future II<br>LUCASFILMS<br>Crusade Arcade<br>Crusade Arcade<br>Arcade<br>Crusade Arcade<br>Arcade<br>Arcade<br>MASTERTRONICS<br>gon II<br>& Quarteback<br>Basketball                                                                    | 15.97<br>15.97<br>15.97<br>19.97<br>19.97<br>19.97<br>19.97<br>19.97<br>19.97<br>20.97<br>24.95<br>39.95<br>25.97<br>15.97<br>15.97<br>15.97<br>15.97<br>15.97<br>15.97                            | Space<br>Tangle<br>Times<br>Utima<br>Utima<br>Fracti<br>Fracti<br>Super<br>Fieler<br>Super<br>Fieler<br>Super<br>Fieler<br>Super<br>Super     |
| KURAMI<br>Future II<br>Future II<br>LUCASFILMS<br>Crusade Arcade<br>Crusade Arcade<br>Arcade<br>Crusade Arcade<br>Arcade<br>Arcade<br>MASTERTRONICS<br>gon II<br>& Quarteback<br>Basketball                                                                    |                                                                                                    | Space<br>Tangle<br>Times<br>Uttima<br>Uttima<br>Exer<br>Super<br>Super                                                  |
| Future II<br>Future II<br>Future III<br>LUCASFILMS<br>Crusade Arcade<br>nsion 1<br>KRACKER JAX<br>6<br>MASTERTRONICS                                                                                                    | 15.97<br>15.97<br>15.97<br>19.97<br>19.97<br>19.97<br>19.97<br>19.97<br>19.97<br>20.97<br>24.95<br>39.95<br>39.95<br>39.95<br>39.95<br>25.97<br>15.97<br>15.97<br>15.97<br>15.97<br>15.97<br>15.97 | Space<br>Tangle<br>Times<br>Uttima<br>Uttima<br>Exer<br>Super<br>Super                                                  |
| KURAMI<br>Future II<br>Future II<br>LUCASFILMS<br>Crusade Arcade<br>Crusade Arcade<br>Arcade<br>Crusade Arcade<br>Arcade<br>Arcade<br>MASTERTRONICS<br>gon II<br>& Quarteback<br>Basketball                                                                    | 15.97<br>15.97<br>15.97<br>19.97<br>19.97<br>19.97<br>19.97<br>19.97<br>19.97<br>20.97<br>24.95<br>39.95<br>39.95<br>39.95<br>39.95<br>25.97<br>15.97<br>15.97<br>15.97<br>15.97<br>15.97<br>15.97 | Space<br>Tangle<br>Times<br>Uttima<br>Uttima<br>Exer<br>Super<br>Super                                                  |
| KURAMI<br>Future II<br>Future II<br>LUCASFILMS<br>Crusade Arcade<br>Crusade Arcade<br>Arcade<br>Crusade Arcade<br>Arcade<br>Arcade<br>MASTERTRONICS<br>gon II<br>& Quarteback<br>Basketball                                                                    |                                                                                                    | Space<br>Tangle<br>Times<br>Uttima<br>Uttima<br>Exer<br>Super<br>Super                                                  |
| KUNAMI<br>Foture II<br>Future III<br>LUCASFILMS<br>(Crusade Arcade<br>naion 1<br>KRACKER JAX<br>MASTERTRONICS<br>Igon II<br>rs Quarterback<br>Basketball<br>Soccer                                                                                             |                                                                                                    | Space<br>Tangle<br>Times<br>Utima<br>Utima |
| KURAMI<br>Foture II<br>Foture II<br>LUCASFILMS<br>Crusade Arcade<br>Crusade Arcade<br>KRACKER JAX<br>R<br>KRACKER JAX<br>R<br>MASTERTRONICS<br>gon II<br>Is Quarterback<br>Basketball<br>Soccer                                                                |                                                                                                    | Space<br>Tangli<br>Times<br>Utima<br>Utima<br>Utima<br>Utima<br>Utima<br>Utima<br>Utima<br>Utima<br>Utima<br>Utima<br>Utima<br>Vindv<br>Practi<br>Practi<br>Super<br>Super<br>Sup |
| KURAMI<br>Future II<br>Future II<br>LUCASFILMS<br>Crusade Arcade<br>Arade<br>KRACKER JAX<br>it<br>KRACKER JAX<br>it<br>MASTERTRONICS<br>gon II<br>Basketball<br>Basketball<br>Soccer                                                                           |                                                                                                    | Space<br>Tangly<br>Utima<br>Utima |
| KURAMI<br>Foture II<br>Foture II<br>LUCASFILMS<br>Crusade Arcade<br>Crusade Arcade<br>Crusade Arcade<br>Arcade<br>KRACKER JAX<br>MASTERTRONICS<br>gon II<br>Gon II<br>Basketball<br>Soccer                                                                     |                                                                                                    | Space<br>Tangly<br>Utima<br>Utima |
| KURAMI<br>Foture II<br>Foture II<br>LUCASFILMS<br>Crusade Arcade<br>Crusade Arcade<br>KRACKER JAX<br>#<br>KRACKER JAX<br>#<br>MASTERTRONICS<br>gon II<br>social<br>societation<br>Basketball<br>Soccer<br>sciences<br>sciences<br>Soccer<br>sciences<br>Soccer |                                                                                                    | Space<br>Tangli<br>Times<br>Utima<br>Utima<br>Utima<br>Utima<br>Utima<br>Utima<br>Utima<br>Utima<br>Utima<br>Utima<br>Utima<br>Vindv<br>Practi<br>Practi<br>Super<br>Super<br>Sup |
| KURAMI<br>Foture II<br>Foture II<br>LUCASFILMS<br>Crusade Arcade<br>Crusade Arcade<br>KRACKER JAX<br>#<br>KRACKER JAX<br>#<br>MASTERTRONICS<br>gon II<br>social<br>societation<br>Basketball<br>Soccer<br>sciences<br>sciences<br>Soccer<br>sciences<br>Soccer |                                                                                                    | Space<br>Tanging<br>Ultima<br>Ultima<br>Vindo<br>Vindo<br>Vind                                                       |
| KURAMI<br>Future III<br>Future III<br>LUCASFILMS<br>Crusade Arcade<br>MARCKER JAX<br>KRACKER JAX<br>KRACKER JAX<br>KRACKER JAX<br>MASTERTRONICS<br>gon II<br>soccer<br>Basketball<br>Soccer<br>kk<br>kg<br>gos<br>leasetball<br>Soccer<br>kk<br>MEDIAGENIC     |                                                                                                    | Space<br>Tangly<br>Utima<br>Utima |
| KURAMI<br>Future III<br>Future III<br>LUCASFILMS<br>Crusade Arcade<br>MARCKER JAX<br>KRACKER JAX<br>KRACKER JAX<br>KRACKER JAX<br>MASTERTRONICS<br>gon II<br>soccer<br>Basketball<br>Soccer<br>kk<br>kg<br>gos<br>leasetball<br>Soccer<br>kk<br>MEDIAGENIC     |                                                                                                    | Space of the second second sec                                                                                                    |
| KURAMI<br>Future III<br>Future III<br>LUCASFILMS<br>Crusade Arcade<br>MARCKER JAX<br>KRACKER JAX<br>KRACKER JAX<br>KRACKER JAX<br>MASTERTRONICS<br>gon II<br>soccer<br>Basketball<br>Soccer<br>kk<br>kg<br>gos<br>leasetball<br>Soccer<br>kk<br>MEDIAGENIC     |                                                                                                    | Space<br>Space<br>Space<br>Space<br>Ultrang<br>Ultrang<br>Ultran                                                                                                    |
| KURAMI<br>Foture II<br>Foture II<br>LUCASFILMS<br>Crusade Arcade<br>Crusade Arcade<br>KRACKER JAX<br>#<br>KRACKER JAX<br>#<br>MASTERTRONICS<br>gon II<br>social<br>societation<br>Basketball<br>Soccer<br>sciences<br>sciences<br>Soccer<br>sciences<br>Soccer |                                                                                                    | Space of the second second sec                                                                                                    |

| E COMMODORE COM                                                                                                    | MODOR                                                                                                    |  |
|----------------------------------------------------------------------------------------------------|----------------------------------------------------------------------------------------------------|--|
| MEDIAGENIC                                                                                                    |                                                                                                    |  |
| eeBee Air Bally                                                                                                    | 12.97                                                                                                    |  |
| eeBee Air Rally<br>hostbusters II                                                                                                    | 12.97<br>12.97<br>12.97                                                                                                    |  |
| aster of Lamps                                                                                                    | 12.97                                                                                                    |  |
| indshadow                                                                                                    | 12.97                                                                                                    |  |
| indshadow<br>ondu's Fight Palace<br>urder on Mississippi<br>cean Ranger<br>ersonal Choice Series                                                                                                    |                                                                                                    |  |
| ceep Banger                                                                                                    | 12.97                                                                                                    |  |
| ersonal Choice Series                                                                                                    | 24.97                                                                                                    |  |
| ortal                                                                                                    | 12.97                                                                                                    |  |
| ortal<br>ower Drift                                                                                                    | 12.97                                                                                                    |  |
| MICROILLUSIONS                                                                                                    |                                                                                                    |  |
| ainframe                                                                                                    | 12.97                                                                                                    |  |
| MICROLEAGUE<br>A Baseball II<br>A Team Stats '90<br>A Footbal<br>WF Superstars Data #2<br>MICROADADADADA                                                                                                    | 25.97                                                                                                    |  |
| /L Team Stats '90                                                                                                    | 16.97                                                                                                    |  |
| /L Football                                                                                                    | 25.97                                                                                                    |  |
| WF Superstars Data #2                                                                                                    | 14.97                                                                                                    |  |
| MICROPROSE<br>Deal<br>crojet<br>unade in Europe<br>ecision in The Desert<br>Dooms Revenge<br>is Entri Book by Leroy<br>15 Strike Eagle<br>19 Stealth Fighter<br>unship<br>and Air Sea<br>arel Comics Trilogy<br>etherworld<br>arates                                                                                                    |                                                                                                    |  |
| D Pool                                                                                                    | 12.97                                                                                                    |  |
| crojet                                                                                                    | 12.97                                                                                                    |  |
| rusade in Europe                                                                                                    | 12.97                                                                                                    |  |
| ecision in the Desert                                                                                                    | 12.97                                                                                                    |  |
| Dooms Revence                                                                                                    | 12.97                                                                                                    |  |
| ite Hint Book by Leroy                                                                                                    | . 6.97                                                                                                    |  |
| 15 Strike Eagle                                                                                                    | 14.97                                                                                                    |  |
| 19 Stealth Fighter                                                                                                    | 12.97                                                                                                    |  |
| unship                                                                                                    | 12.97                                                                                                    |  |
| and-Air-Sea                                                                                                    | 18.97                                                                                                    |  |
| athenworld                                                                                                    |                                                                                                    |  |
| enerword<br>rates<br>ro Soccer<br>ed Storm Rising<br>lick Dangerous                                                                                                    | 12.97                                                                                                    |  |
| ro Soccer                                                                                                    | 12.97                                                                                                    |  |
| ed Storm Rising                                                                                                    | 12.97                                                                                                    |  |
| ick Dangerous                                                                                                    | 12.97                                                                                                    |  |
| avage                                                                                                    | 12.97                                                                                                    |  |
| lant Service                                                                                                    | 14.97                                                                                                    |  |
| olo Flight<br>he Amazing Spiderman                                                                                                    | 12.97                                                                                                    |  |
| ne Amazing opderman                                                                                                    | 12.97                                                                                                    |  |
| op Gunner<br>/eird Dreams                                                                                                    | 19.97                                                                                                    |  |
| enophobe                                                                                                    | 12.97                                                                                                    |  |
| enophobe                                                                                                    | 12.97                                                                                                    |  |
| MINDCRAFT                                                                                                    |                                                                                                    |  |
| eys to Maramon                                                                                                    | . 19.97                                                                                                    |  |
| MINDSCAPE                                                                                                    |                                                                                                    |  |
| erfect Score SAT                                                                                                    | 14.97                                                                                                    |  |
| ports Meganits vol #2                                                                                                    |                                                                                                    |  |
| hunder Mits Action Pack #1                                                                                                    | 12.97                                                                                                    |  |
| erlect Score SAT<br>ports Megahits Vol #2<br>hunder Mtn Action Pack #1                                                                                                    | 12.97                                                                                                    |  |
| ORIGIN                                                                                                    | 12.97                                                                                                    |  |
| ORIGIN                                                                                                    | 12.97                                                                                                    |  |
| ORIGIN<br>nights of Legend<br>mega                                                                                                    | . 12.97<br>. 31.97<br>. 31.97<br>. 24.97                                                                                                    |  |
| ORIGIN<br>nights of Legend<br>mega                                                                                                    | .12.97<br>.31.97<br>.31.97<br>.24.97<br>.31.97                                                                                                    |  |
| ORIGIN<br>nights of Legend<br>mega                                                                                                    | .12.97<br>.31.97<br>.24.97<br>.31.97<br>.31.97<br>.19.97                                                                                                    |  |
| ORIGIN<br>nights of Legend<br>mega                                                                                                    | 12.97<br>31.97<br>24.97<br>31.97<br>31.97<br>19.97<br>25.97                                                                                                    |  |
| ORIGIN<br>nights of Legend<br>mega                                                                                                    | 12.97<br>31.97<br>24.97<br>31.97<br>31.97<br>19.97<br>25.97                                                                                                    |  |
| ORIGIN inghts of Legend mega uest for Clues II or III angled Tales angled Tales times Of Lore III Times VI Lore IIII Times VI Lore IIIII                                                                                                    | 12.97<br>31.97<br>24.97<br>31.97<br>31.97<br>19.97<br>25.97                                                                                                    |  |
| ORIGIN nights of Leged                                                                                                    | 12.97<br>31.97<br>31.97<br>24.97<br>31.97<br>19.97<br>25.97<br>37.97<br>37.97<br>37.97                                                                                                    |  |
| ORIGIN nights of Leged                                                                                                    | 12.97<br>31.97<br>31.97<br>31.97<br>31.97<br>31.97<br>25.97<br>37.97<br>37.97<br>37.97<br>10.97<br>43.97                                                                                                    |  |
| ORIGIN nights of Leged                                                                                                    | 12.97<br>31.97<br>31.97<br>24.97<br>31.97<br>19.97<br>25.97<br>37.97<br>37.97<br>37.97<br>37.97<br>37.97<br>43.97<br>12.97                                                                                                    |  |
| ORIGIN mights of Legend mega uest for Clues II or III pace Rogue angled Tales mes Of Lore tima Trilogy (I-II-III) tima VI tima VI tima | 12.97<br>31.97<br>31.97<br>31.97<br>31.97<br>31.97<br>25.97<br>37.97<br>37.97<br>37.97<br>10.97<br>43.97                                                                                                    |  |
| ORIGIN nights of Legend mega uest for Clues II or III pace Rogue angled Tales mes Of Lore tima Trilogy (I-I-III) tima-V tima V tima V Hint Book tima VI Hint Book indwalker POLARWARE                                                                                                    | 12.97<br>31.97<br>31.97<br>24.97<br>31.97<br>19.97<br>25.97<br>37.97<br>37.97<br>37.97<br>37.97<br>37.97<br>43.97<br>12.97                                                                                                    |  |
| ORIGIN nights of Legend mega uest for Clues II or III pace Rogue angled Tales mes Of Lore tima Trilogy (I-I-III) tima-V tima V tima V Hint Book tima VI Hint Book indwalker POLARWARE                                                                                                    | 12.97<br>31.97<br>31.97<br>24.97<br>31.97<br>25.97<br>37.97<br>37.97<br>37.97<br>37.97<br>37.97<br>10.97<br>43.97<br>12.97                                                                                                    |  |
| ORIGIN nights of Legend mega uest for Cluces II or III pace Rogue angled Tales mes Of Lere tima Trilogy (I-II-II) tima V tima V tima V Hnt Book indvalare POLARWARE Nonsaura Are Forever een Turtles World Tour                                                                                                    | 12.97<br>31.97<br>31.97<br>24.97<br>31.97<br>19.97<br>25.97<br>37.97<br>37.97<br>37.97<br>37.97<br>10.97<br>43.97<br>12.97<br>25.97                                                                                                    |  |
| ORIGIN mights of Legend. mega uest for Cluses II or III pace Rogue angled Tales mes Of Lere tima Trilogy (I-I-III) tima VI tima VI tim | 12.97<br>31.97<br>31.97<br>24.97<br>31.97<br>25.97<br>37.97<br>37.97<br>37.97<br>10.97<br>43.97<br>12.97<br>12.97<br>12.97                                                                                                    |  |
| ORIGIN nights of Legend mega uest for Clues II or III pace Rogue angled Tales mes Of Lere times VI Lere time Trilogy (-II-III) time VI time VI | 12.97<br>31.97<br>31.97<br>24.97<br>31.97<br>25.97<br>37.97<br>37.97<br>37.97<br>10.97<br>43.97<br>12.97<br>12.97<br>12.97                                                                                                    |  |
| ORIGIN mega mega mega mega mega mega mega mega                                                                                                    | 12.97<br>31.97<br>31.97<br>24.97<br>31.97<br>25.97<br>37.97<br>37.97<br>37.97<br>37.97<br>37.97<br>10.97<br>43.97<br>12.97                                                                                                    |  |
| ORIGIN nights of Legend mega uest for Clues II or III pace Rogue angled Tales mes Of Lere time Trilogy (I-II-II) time Trilogy (I-II-II) time VI time VI time V | 12.97<br>31.97<br>31.97<br>24.97<br>31.97<br>19.97<br>37.97<br>37.97<br>37.97<br>10.97<br>12.97<br>12.97<br>12.97<br>12.97<br>12.97<br>14.97<br>14.97                                                                                                    |  |
| ORIGIN nights of Legend mega uest for Clues II or III pace Rogue angled Tales mes Of Lere time Trilogy (I-II-II) time Trilogy (I-II-II) time VI time VI time V | 12.97<br>31.97<br>31.97<br>24.97<br>31.97<br>31.97<br>31.97<br>37.97<br>37.97<br>37.97<br>43.97<br>10.97<br>43.97<br>12.97<br>12.97<br>12.97<br>12.97<br>14.97<br>14.97<br>14.97                                                                                                    |  |
| ORIGIN nights of Legend mega uest for Clues II or III pace Rogue angled Tales mes Of Lere time Trilogy (I-II-II) time Trilogy (I-II-II) time VI time VI time V | 12.97<br>31.97<br>31.97<br>24.97<br>31.97<br>19.97<br>37.97<br>37.97<br>37.97<br>10.97<br>12.97<br>12.97<br>12.97<br>12.97<br>12.97<br>14.97<br>14.97                                                                                                    |  |
| ORIGIN nights of Legend mega uest for Clues II or III pace Rogue angled Tales mes Of Lere tima Trilogy (I-II-III) tima VI tima VI tima | 12.97<br>31.97<br>31.97<br>24.97<br>31.97<br>19.97<br>37.97<br>37.97<br>37.97<br>10.97<br>12.97<br>12.97<br>12.97<br>12.97<br>14.97<br>14.97<br>13.97<br>13.97                                                                                                    |  |
| ORIGIN nights of Legend mega uest for Clues II or III pace Rogue angled Tales mes Of Lere tima Trilogy (I-II-III) tima VI tima VI tima | 12.97<br>31.97<br>31.97<br>31.97<br>31.97<br>25.97<br>37.97<br>37.97<br>37.97<br>37.97<br>12.97<br>12.97<br>12.97<br>12.97<br>14.97<br>14.97<br>14.97<br>13.97<br>25.97<br>19.97<br>19                                                                                                    |  |
| ORIGIN nights of Legend mega uest for Clues II or III pace Rogue angled Tales mes Of Lere tima Trilogy (I-II-III) tima VI tima VI tima | 12.97<br>31.97<br>31.97<br>31.97<br>31.97<br>31.97<br>37.97<br>37.97<br>37.97<br>37.97<br>37.97<br>12.97<br>12.97<br>12.97<br>12.97<br>12.97<br>14.97<br>14.97<br>14.97<br>14.97<br>13.97<br>22.97<br>19.97<br>37.97                                                                                                    |  |
| ORIGIN mights of Legend mega uest for Cluces II or III pace Rogue angled Tales mes Of Lere tima Trilogy (1-1-III) tima V tima V  | 12.97<br>31.97<br>31.97<br>31.97<br>31.97<br>25.97<br>37.97<br>37.97<br>37.97<br>37.97<br>12.97<br>12.97<br>12.97<br>12.97<br>14.97<br>14.97<br>14.97<br>15.97<br>25.97<br>19.97<br>19                                                                                                    |  |
| ORIGIN mights of Legend mega uest for Cluces II or III pace Rogue angled Tales mes Of Lere tima Trilogy (1-1-III) tima V tima V  | 12.97<br>31.97<br>31.97<br>31.97<br>31.97<br>25.97<br>37.97<br>37.97<br>37.97<br>37.97<br>12.97<br>12.97<br>12.97<br>12.97<br>14.97<br>14.97<br>14.97<br>15.97<br>25.97<br>19.97<br>19                                                                                                    |  |
| ORIGIN mights of Legend mega uest for Cluces II or III pace Rogue angled Tales mes Of Lere tima Trilogy (1-1-III) tima V tima V  | 12.97<br>31.97<br>31.97<br>31.97<br>31.97<br>25.97<br>37.97<br>37.97<br>37.97<br>37.97<br>12.97<br>12.97<br>12.97<br>12.97<br>14.97<br>14.97<br>14.97<br>15.97<br>25.97<br>19.97<br>19                                                                                                    |  |
| ORIGIN mights of Legend mega west for Cluces II or III pace Rogue angled Tales mes Of Lere tima Trilogy (I-I-III) tima V tima V  | 12.97<br>31.97<br>31.97<br>31.97<br>31.97<br>25.97<br>37.97<br>37.97<br>37.97<br>37.97<br>12.97<br>12.97<br>12.97<br>12.97<br>14.97<br>14.97<br>14.97<br>15.97<br>25.97<br>19.97<br>19                                                                                                    |  |
| ORIGIN mega mega mega mega mega mega mega mega                                                                                                    | 12.97<br>31.97<br>31.97<br>31.97<br>31.97<br>31.97<br>37.97<br>37.97<br>37.97<br>12.97<br>12.97<br>12.97<br>12.97<br>12.97<br>14.97<br>14.97<br>14.97<br>14.97<br>15.97<br>25.97<br>25                                                                                                    |  |
| ORIGIN mights of Legend mega west for Cluces II or III pace Rogue angled Tales mes Of Lere tima Trilogy (I-I-III) tima V tima V  | 12.97<br>31.97<br>31.97<br>31.97<br>31.97<br>31.97<br>31.97<br>37.97<br>37.97<br>37.97<br>37.97<br>37.97<br>12.97<br>12.97<br>12.97<br>12.97<br>12.97<br>14.97<br>14.97<br>15.97<br>25.97<br>14.97<br>15.97<br>25.97<br>15.97<br>25.97<br>14.97<br>15.97<br>25.97<br>25                                                                                                    |  |
| ORIGIN mega mega mega mega mega mega mega mega                                                                                                    | 12.27<br>31.97<br>31.97<br>31.97<br>31.97<br>31.97<br>31.97<br>31.97<br>31.97<br>32.97<br>31.97<br>31.97<br>32.97<br>32.97<br>33.97<br>33.97<br>33.97<br>37.97<br>37                                                                                                    |  |
| ORIGIN mega mega mega mega mega mega mega mega                                                                                                    | 12.97<br>31.97<br>31.97<br>24.97<br>31.97<br>31.97<br>31.97<br>31.97<br>37.97<br>37.97<br>37.97<br>37.97<br>37.97<br>37.97<br>37.97<br>37.97<br>12.97<br>12.97<br>12.97<br>12.97<br>12.97<br>13.97<br>12.97<br>14.97<br>14.97<br>14.97<br>14.97<br>14.97<br>14.97<br>15.97<br>22.97<br>22.97<br>22.97<br>22.97<br>22.97                                                                                                    |  |
| ORIGIN mights of Legend mega uest for Cluces II or III pace Rogue angled Tales mes Of Lere tima Trilogy (I-I-III) tima V tima V  | 12.27<br>31.97<br>31.97<br>31.97<br>31.97<br>31.97<br>31.97<br>31.97<br>31.97<br>32.97<br>31.97<br>31.97<br>32.97<br>32.97<br>31.97<br>32.97<br>33.97<br>37.97<br>37                                                                                                    |  |
| ORIGIN mega mega uest for Clues II or III uest for Clues II or III uest for Clues II or III uest for Clues II or III pace Rogue angled Tales mes Of Lere tima V tima V tim | 12.97<br>31.97<br>31.97<br>24.97<br>24.97<br>31.97<br>25.97<br>37.97<br>37.97<br>37.97<br>37.97<br>12.97<br>12.97<br>12.97<br>12.97<br>13.97<br>12.97<br>13.97<br>13.97<br>13.97<br>14.97<br>13.97<br>22.97<br>16.97<br>37.97<br>37                                                                                                    |  |
| ORIGIN mights of Legend mega west for Cluces II or III pace Rogue angled Tales mes Of Lere tima Trilogy (I-I-III) tima VI tima VI tima | 12.97<br>31.97<br>31.97<br>24.97<br>31.97<br>31.97<br>31.97<br>31.97<br>37.97<br>37.97<br>37.97<br>37.97<br>37.97<br>37.97<br>37.97<br>37.97<br>12.97<br>12.97<br>12.97<br>12.97<br>12.97<br>13.97<br>12.97<br>14.97<br>14.97<br>14.97<br>14.97<br>14.97<br>14.97<br>15.97<br>22.97<br>22.97<br>22.97<br>22.97<br>22.97                                                                                                    |  |
| ORIGIN mega mega uest for Clues II or III uest for Clues II or III uest for Clues II or III uest for Clues II or III may uest for Clues mes of Lere tima V tima V t | 12.97<br>31.97<br>31.97<br>24.97<br>31.97<br>31.97<br>24.97<br>31.97<br>37.97<br>37.97<br>37.97<br>37.97<br>37.97<br>22.597<br>12.97<br>12.97<br>12.97<br>12.97<br>12.97<br>13.97<br>12.97<br>13.97<br>13.97<br>13.97<br>37.97<br>37.97 |  |
| ORIGIN mights of Legend mega west for Cluces II or III pace Rogue angled Tales mes Of Lere tima Trilogy (I-I-III) tima VI tima VI tima | 12.97<br>31.97<br>31.97<br>24.97<br>24.97<br>31.97<br>25.97<br>37.97<br>37.97<br>37.97<br>37.97<br>12.97<br>12.97<br>12.97<br>12.97<br>13.97<br>12.97<br>13.97<br>13.97<br>13.97<br>14.97<br>13.97<br>22.97<br>16.97<br>37.97<br>37                                                                                                    |  |

| SOGWAP                                                                                                    | 49.97                   |
|----------------------------------------------------------------------------------------------------|-------------------------|
| e Search - Complete<br>Blue Reader 128/64                                                                                                    |                         |
| SOLUTIONS UNLIMITED                                                                                                    | 0                       |
| phics Combo Pack                                                                                                    | 27.97                   |
| SPECTRUM HOLOBYTE                                                                                                    |                         |
| SPINNAKER                                                                                                    | 12.97                   |
|                                                                                                    | 16.97                   |
| gon III<br>- Complete                                                                                                    | 37.97                   |
| SPRINGROARD                                                                                                    |                         |
| uficate Maker                                                                                                    | 14.97                   |
|                                                                                                    | 15.97                   |
| STRATEGIC SIMULATION                                                                                                    | VS                      |
| le for Normandy                                                                                                    | 12.97                   |
| k Rogers<br>k Rogers Hints<br>se of Azure Bonds<br>mpions of Krynn<br>mpions of Krynn Hints<br>th Knights of Krynn<br>th Knights of Krynn<br>cons of Flame | 12.97                   |
| se of Azure Bonds                                                                                                    | 26.97                   |
| se of Azure Bond Hints                                                                                                    | 12.97                   |
| mpions of Krynn                                                                                                    | 26.97                   |
| th Knights of Krynn Hints                                                                                                    | 32.97                   |
| th Knights Hints                                                                                                    | 12.97                   |
| ons of Flame                                                                                                    | 12.97                   |
| ons Flame Hints                                                                                                    | 7.97                    |
| gons Friame Hins<br>gon Strike<br>g Master Asst #1<br>g Master Asst #2<br>t Over Germany<br>eway Savage Frontier<br>age Frontier Hints<br>os of Lance      | 12.97                   |
| g Master Asst #2                                                                                                    | 12.97                   |
| t Over Germany                                                                                                    | 12.97                   |
| eway Savage Frontier                                                                                                    | 32.97                   |
| os of Lance                                                                                                    | 12.97                   |
|                                                                                                    | 6.97                    |
| tar                                                                                                    | 14.97                   |
| seval Lords                                                                                                    |                         |
| Itar<br>Jeval Lords<br>Jever East<br>I of Radiance Hints<br>Storon II<br>ret of the Silver Blades<br>or Blades Hints<br>m Across Europe                    |                         |
| l of Radiance Hints                                                                                                    |                         |
| stron II                                                                                                    | 12.97                   |
| ret of the Silver Blades                                                                                                    | 26.97                   |
| m Across Europe                                                                                                    | 37.97                   |
|                                                                                                    |                         |
| LaRussa Baseball                                                                                                    | 32.97                   |
| noon of Steel                                                                                                    | 31.97                   |
| of the Lance                                                                                                    | 12.97                   |
| r Blades Hints<br>Marcoss Europe<br>J LaRussa Baseball<br>y L Teams 1901-68<br>hoor of Steel<br>r of the Lance<br>oden Ships & Iron Men                    | 12 97                   |
| STRATEGIC STUDIES GR(<br>erican Civil War Vol#1<br>erican Civil War Vol#2<br>erican Civil War Vol#3<br>erican Civil War Vol#3                              | OUP                     |
| rican Civil War Vol#1                                                                                                    | 25.97                   |
| rican Civil War Vol#2                                                                                                    | 25.97                   |
| etront                                                                                                    | 25.97                   |
| es in Normandy                                                                                                    |                         |
| es in Normandy                                                                                                    | 25.97                   |
| pe Aolaze                                                                                                    | 25.97                   |
| s of Montezuma                                                                                                    | 25.97                   |
| Arthur's War                                                                                                    |                         |
| zer Battles                                                                                                    | 25.97                   |
| mal Battles for N Africa                                                                                                    | 25.97                   |
| amel Battles for N. Africa<br>sia                                                                                                    | 25.97                   |
| SUBI OGIC                                                                                                    |                         |
| ht Simulator-II                                                                                                    |                         |
| nery Disk #6                                                                                                    | 31.97<br>17.97<br>14.97 |
|                                                                                                    | 14.9/                   |
| TAITO                                                                                                    | 12.07                   |
| noid I                                                                                                    | 12.97                   |
| in<br>inoid I                                                                                                    | 12.97                   |
| ble Bobble<br>ration Wolf                                                                                                    | 12.97                   |
| ration Wolf                                                                                                    |                         |
|                                                                                                    | 12.97                   |
| lan                                                                                                    | 12.97                   |
|                                                                                                    | 12.97                   |
| Starks manning and and and and and and and and and and                                                                                                    | 12.97                   |
| TIMEWORKS                                                                                                    |                         |
| Manager II<br>ner 128<br>tcalc with Sideways 64                                                                                                    | 17.97                   |
| tcalc with Sideways 64                                                                                                    | 17.97                   |
| d Writer 6                                                                                                    | 17.97                   |
| TITUS                                                                                                    |                         |
| TWIN CITIES                                                                                                    |                         |
| int                                                                                                    | 34.97                   |
| UNISON WORLD                                                                                                    | 19.97                   |
| XETEC<br>er Graphics Jr.                                                                                                    |                         |
| and an an an an an an an an an an an an an                                                                                                    |                         |
|                                                                                                    |                         |
| REE CATALO                                                                                                    | G                       |

WE CARRY A COMPLETE LINE OF ACCESSORIES FOR YOUR COMPUTER-ASK FOR OUR FREE CATALOG COMMODORE COMMODORE COMMODORE COMMODORE COMMODORE COMMODORE COMMODORE COMMODORE COMMODORE COMMODORE

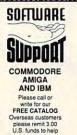

lefray shipping costs

#### TOLL FREE LINE FOR USA & CANADA

800-356-1179 Monday-Friday 6AM/5PM Pacific Time NEW - Saturday 7 AM/3PM Pacific Time

INTERNATIONAL ORDERS 206-595-1385 Same Hours As Above NOW ACCEPTING FAX ORDERS

24 Hours A Day!

TECHNICAL SUPPORT LINE 206-695-9648 Monday - Friday 9AM/5PM Pacific Time

#### If You Prefer, You May Mail Your Order To: Software Support International 2700 NE Andresen Road, Suite A-10, Vancouver, WA 98661

METHODS OF PAYMENTS - We accept money orders, certified checks, Visa, MC, and Discover. Previous customers may also pay COD or personal check, all monies MUST be paid in US funds.

SHIPPING AND HANDLING CHARGES - USA (48 states), FPO, APO, US Possessions: Please ad \$5:00 per order. US shipping is usually by UPS ground. Fast UPS 2nd Day Air is available (US 48 states only) by uPS ground per pound (1st Ib.) and \$1:00 per additional pound (each software item averages 1b.). Alaska & Hawaii: Shipping is usually by UPS 2nd Day Kin Please add 58:00 per order. Canada: Software -\$5:00 for the first piece & \$1:00 for each additional piece per shipment. Canadian Hardware/Overweight order & Foreign Countries: S&H varies per order-please call or write.

OTHER POLICIES - Washington State residents must add 7.6% to their order for state sales tax. Minnecola residents must add 7.5% to their order for state sales tax. Defective items are replaced at no charge, but must be returned within 30 days of invoice date. All in stock orders are processed within 24 hours. US (48 states) software orders over \$100 will be shipped 2nd Day Air at no additional charge above the additional \$4.00 S&H fee, All prices, policies, and specifications e subject to change without noise. All sales are final unless authorized by management.

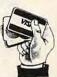

We Accept VISA, M/C, & Discover

Circle Reader Service Number 198

390, Woodsfield, OH 43793 (BBS# 708-433-8287)

#### OKLAHOMA

Stillwater Computer Society, 3124 N. Lincoln, Stillwater, OK 74075

#### OREGON

The Computer Group, P.O. Box 22233, Eugene, OR 97402

#### PENNSYLVANIA

- Beaver County Area Commodore User's Group, P.O. Box 412, New Brighton, PA 15066
- Pittsburgh Area GEOS Enthusiasts, 1219 Glencoe Ave., Pittsburgh, PA 15205
- Capital Area Commodore Club, P.O. Box 309, Grantville, PA 17028-0309
- Commodore Users of Lebanon County, P.O. Box 511, Richland, PA 17087
- West Branch Commodore Users Group, 1111 Franklin St., Williamsport, PA 17701
- Lower Bucks User Group, P.O. Box 397, Croydon, PA 19020-0959 (BBS# 215-788-8430)

#### SOUTH DAKOTA

Sioux Empire Commodore Club, 406 W. 6th, Yankton, SD 57078

#### TENNESSEE

Memphis Commodore User's Club, P.O. Box 34095, Memphis, TN 38134

#### TEXAS

Longview Computer User's Group, P.O.

Box 9284, Longview, TX 75608

- Metroplex Commodore Computer Club (MCCC), P.O. Box 813, Bedford, TX 76095 (BBS#s 817-268-4191 and 817-268-4196)
- Abilene Cursor Control, P.O. Box 6261, Abilene, TX 79608
- Midessa Commodore User's Group, 3611 Travis, Midland, TX 79703

#### VERMONT

- Champlain Valley Commodore User's Group, 6 Mayfair St., S. Burlington, VT 05043
- Green Mountain Commodore User's Group, P.O. Box 6087, Rutland, VT 05702

#### VIRGINIA

- Capitol Area Commodore Enthusiasts, 607 Abbotts Ln., Falls Church, VA 22046
- Portsmouth Commodore User's Group, P.O. Box 6561, Portsmouth, VA 23703

#### WASHINGTON

- Petcetera-on-the-Air, P.O. Box 228, Seattle, WA 98062
- Island Commodore User's Group, P.O. Box 1471, Oak Harbor, WA 98277
- Olympic Peninsula User's Group (OPUG), P.O. Box 1894, Port Angeles, WA 98362
- Spokane Commodore User's Group, P.O. Box 13201, Spokane, WA 99213
- Blue Mountain Commodore User's Group, 550 S. 2nd Ave., Walla Walla, WA 99362

#### WISCONSIN

Comm Bay 64, P.O. Box 1652, Green Bay, WI 54305

#### **U.S. ARMED SERVICES ABROAD**

Adak Computer User's Group, P.O. Box 48, NAS, FPO Seattle, WA 98791

#### USER GROUPS OUTSIDE THE U.S.

#### AUSTRALIA

Commodore 64 Users Group, 14 Richards Rd., High Wycombe 6057, Perth, WA, Australia

#### CANADA

Com-Vic User's Group, Montreal, P.O. Box 1391, St.-Laurent, PQ, Canada H4L 4X3

- Calgary Commodore Users Group (CCUG), P.O. Box 1561, High River, AB, Canada TOL 1B0 (BBS# 403-235-4355) Canadian Computer Club, Box 23661,
- APO, Richmond, BC, Canada V7B 2R7 Commodore Computer Club/Panorama,

P.O. Box 91164, W. Vancouver, BC, Canada V7B 3N6

#### INDIA

Commodore User's Group, c/o 221, Ushas Apts., Jayanagar IV Block, Bangalore 560 011 India

When writing to user groups for information, please remember to enclose a self-addressed envelope with postage appropriate for the country to which you are writing.

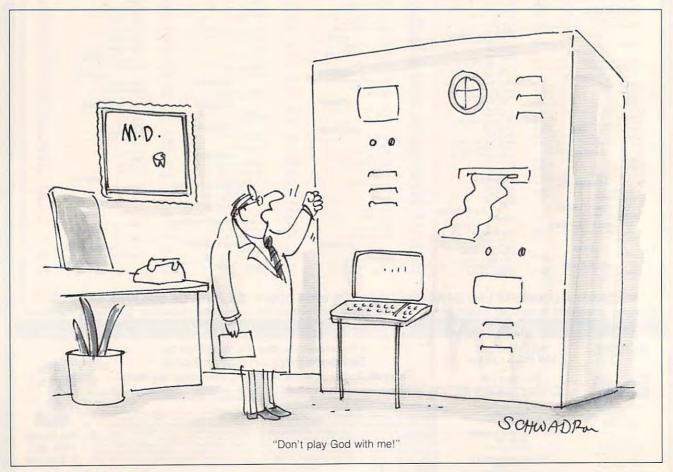

#### Gwww.commodore.ca

INTRODUCING

# COMPUT

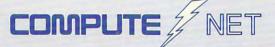

- About COMPUTE/NET
- Product Ordering
- Feedback Board
- Coming Events
- Monthly Contest

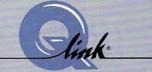

Welcome to the grand opening of COMPUTE/NET. A wealth of information awaits you. Back issues of COMPUTE, hard-to-find computer books, super software, dazzling pictures, challenging games, prizes, a complete bulletin board, and much more are here. You can even talk to the editors and authors of the magazine. Lots of surprises are planned, so keep your eyes on us.

Gwww.commodore.ca

# FIND US ON Q-LINK

# FREE Q-LINK STARTER KIT. FREE TIME. ORDER TODAY!

Just call our toll-free number or return the coupon, and we'll send you the Q-Link Starter Kit and software free, waive your first month's membership fee, and credit you with one hour of "Plus" time to try the service. Your \$9.95 monthly fee gives you unlimited access to all of our "Basic" services online, including a searchable encyclopedia, AND one free\*hour of "Plus" services. After your free hour, you'll pay only \$4.80/hour–just 8 cents per minute–for additional use of the service.

Q-Link is a registered service mark of Quantum Computer Services, Inc.

\*Long-distance charges may apply. Surcharges apply if you are a resident of Alaska, Hawaii, or Canada. Allow four to six weeks for delivery.

| Name<br>Address                                                    |                                                                                |
|--------------------------------------------------------------------|--------------------------------------------------------------------------------|
|                                                                    | State Zip                                                                      |
| Home Phone                                                         | 11                                                                             |
| Use of Q-Link requires a VISA,<br>MasterCard, or checking account. | MAIL TO<br>Q-Link<br>8619 Westwood Center Drive<br>Vienna, Virginia 22182-9897 |

# Call 1-800-782-2278, Ext. 2414 today

## TONY LARUSSA'S ULTIMATE BASEBALL

Recently, there's been a wave of sports games for home computers released with celebrity endorsements. From Joe Montana to Jack Nicklaus, famous sports figures are lending their names to computer sports titles, some excellent and some only average.

The Oakland A's Tony LaRussa is the latest baseball manager to put his name on a game. The result, *Tony LaRussa's Ultimate Baseball*, has smooth graphics and simple gameplay. It's a whole lot of fun, but I'm not sure the word *ultimate* fits well in the title. That's because no game has everything that players want, but *Ultimate Baseball* is definitely one of the best baseball games out for the 64/128.

The game's interface is easy to learn. The main screen shows the bases and a little bit of the outfield, and the view shifts when necessary. During a pitch, a closeup of the pitcher and batter appears in the center of the main screen. The view is from behind the batter. When the ball is hit, the view tracks the flight of the ball. The statistics (score, runs, balls, strikes, and outs) are displayed beneath the main playing screen. Also, Ultimate Baseball displays the pitcher's name and average and the batter's name and batting average. Importantly, in the center of the strip along the bottom is a radar view with a black dot that represents each runner. This lets you keep track of the men on base when the view shifts into the outfield and bases are no longer visible.

G-10 COMPUTE APRIL 1992

Action begins after a short setup phase. Players select the difficulty level first. The Pro difficulty level requires the player to do everything. In the Rookie level, the computer fields the ball but doesn't throw it to the right plate. Also in the RookWhen your team is fielding, there are more options. You can bring in a new pitcher; change your infield defense strategy; and play the outfield deep, shallow, or normal. These manager options require only a push of the joystick and allow complete con-

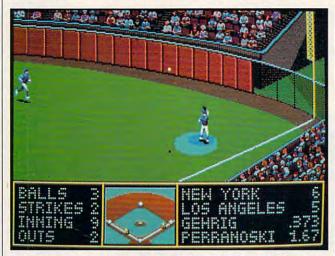

Smooth graphics and simple gameplay, make Tony LaRussa's Ultimate Baseball a whole lot of fun.

ie level, when the player turns pitching over to the computer, it always tries to throw a strike. The difficulty option allows newcomers to *Ultimate Baseball* to jump right in and have a fighting chance. Next, players choose the starting lineup and batting order. Then the real fun begins!

Ultimate Baseball has a lot of features that make playing the game effortless, with all of the attention placed on the game itself. The feature that separates this game from other baseball simulations is the manager option. At any time in the game, you can interrupt the current play and make a managerial decision or turn control over to the computer. If your team is at bat, the manager options are pinch hit, pinch run, and bullpen (to warm up a relief pitcher).

trol of your team's strategy. You make your selections and all other choices in *Ultimate Baseball* by moving the joystick.

Graphically, *Ultimate Baseball* is very nice. The stadium is big, and it takes a good wallop to knock a ball out of the park. The animation is very good, especially in the closeup view of the pitcher and batter. Their movements are realistic. Also, if there's a runner on second base, you can see him shifting back and forth in the background.

Ultimate Baseball pans the view to follow the ball quickly. This is important for close plays. The radar view completes the graphics information both players need. Overall, Ultimate Baseball is a slick-looking game with a well-organized screen. Players can focus on the game and not have to worry about finding the right view.

Expansion disks are on the way to complete the Ultimate Baseball playing environment. The teams that come with the game have the best players from the history of baseball on each team. From Mike Schmidt and Nolan Ryan to Wade Boggs and the infamous Pete Rose, players are represented by their average career stats. Future expansion disks include the greatest teams from 1901 to 1968, the greatest teams from 1969 to 1989, and the 1990 teams. These disks will add more excitement to the game, but nothing beats head-to-head play in Ultimate Baseball. The game allows single- and two-player games and even lets you place both teams under computer control so you can sit back and watch the action.

Although 64/128 owners miss out on some features found in other versions of the game, this one is still quick moving and a lot of fun. Unlike some other baseball games I've played, batting doesn't require unforgiving accuracy. This is important in the heat of a battle on the dirt diamond. The sound effects are nice, and the opening theme gets you in the mood. If you're looking for a fun, expandable baseball game for your home computer, Ultimate Baseball makes a strong argument for your adding it to your library.

Tony LaRussa should be happy to have his name on *Ultimate Baseball*. Play ball! RUSS CECCOLA

Commodore 64 or 128-\$49.95, \$19.95 for expansion disks

SSI

675 Almanor Ave., Ste. RR 201 Sunnyvale, CA 94086-2901 (408) 737-6800

Circle Reader Service Number 341

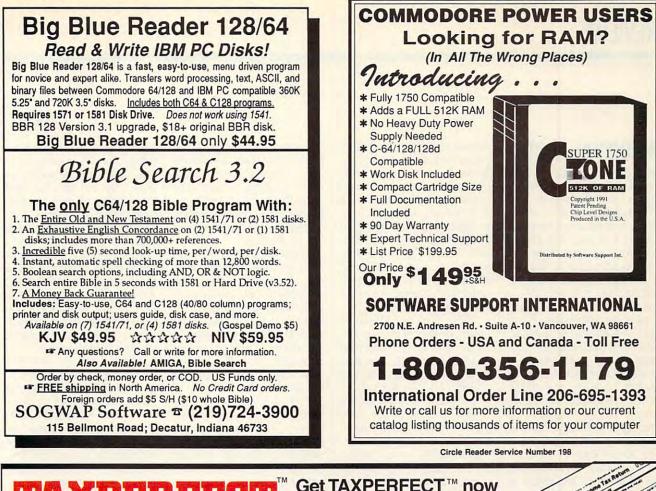

# **TAXPERFECT**<sup>™</sup> Get TAXPERFECT<sup>™</sup> now and relax on April 15th...

# NINTH SUCCESSFUL YEAR! MANY THOUSANDS ALREADY IN USE! Your Simple Answer to the Tax Reform Acts of 1986 through 1990

• TAXPERFECT is the quick, correct, easy way to do your taxes • Absolutely up-to-date with the Tax Reform Act of 1986/87/88/90 and <u>all new</u> tax changes • Simplest tax return preparation program available - at any price • Single-keystroke form-to-form change • Automatically calculates and transfers data from every FORM and Schedule to the FORM 1040 • Simply answer the questions - TAXPERFECT calculates return, tax due or amount of refund due you • Automatically elects the greater of Standard or Itemized deductions • Prints data to all FORMs or Schedules you need for your complete return - ready to sign and file • Highly acclaimed by tax pros, CPA's and tax preparers, TAXPERFECT is easy to understand and a pleasure to work with. Available for Commodore 64, Commodore 128 and IBM Compatible PCs.

- TAXPERFECT is fully screen-prompted, menu-driven and easy to use. System includes comprehensive User's manual with helpful tutorial example.
- With a single keystroke, TAXPERFECT instantly recalculates your entire return when you change any item.
- TAXPERFECT also prints directly onto IRS forms.

#### TAX PLANNING

• Most powerful program features available - at any price + Supports RAMdisk • Prints the input sheets to organize your data + Built-in calculator feature accumulates input and enters total • 32 F-Key functions achieved with 1 or 2 keystrokes. • Fast, complete tax calculations - 30 forms in under 2 seconds (most returns in under 1 second) • On-line pop-up Help menus • Full calculation-override capability • Follows IRS text & line numbers exactly • Exclusive context-sensitive Datachek" pinpoints omissions - and alerts you to effects of your input • Our exclusive Current Values Display constantly reflects all changes with your input • In Planning Mode all unnecessary text input prompts are eliminated. Only numeric input is prompted for.

- TAXPERFECT data files can be stored on disk.
- TAXPERFECT yearly updates are available at 50% discount to registered TAXPERFECT users.
  - TAXPERFECT is an essential addition to your personal software library - and best of all, it's tax deductible.

#### RETURN PREPARATION

TAXPERFECT <u>PRINTS</u> THE INCOME TAX RETURN FOR YOU: **TAXPERFECT 64**prints pgs. 1 & 2 of the FORM 1040 and Schedules A, B, C, D, E and SE as well as FORM 2441, 3903, 6251, 8615 and 8815 on IRS forms or on blank computer paper for use with transparent overlays. **TAXPERFECT 128**- supports all of the above forms *plus* Schedules EIC, F and R & FORMS 2106, 2119, 2210, 3800, 4136, 4255, 4562, 4684, 4952 and 8396. All other forms and schedules are considered in the

4255, 4562, 4684, 4952 and 8396. All other forms and schedules are considered in the calculation. TAXPERFECT features direct screen input using fast ten-key style on the Commodore 128.

#### FULL-FEATURED DEPRECIATION SUPPORT

Self-contained Depreciation program calculates and prints complete listing of depreciable assets...all classes...any length life...traditional methods plus "old" rules, ACRS, MACRS...Half-year, mid-quarter & mid-month conventions. Schedule of assets attaches as a detailed, printed supplement to the FORM 4562.

er to

1040

Commodore 64 and Commodore 128 are Trademarks of Commodore Business Machines Corp. IBM is a Trademark of International Business Machines Corporation.

www.commodore.ca

New for 1991: 1040A and Schedule 1, 2, 3 & EIC-A. **Complete 1991 Edition:** TAXPERFECT 64 **<sup>\$</sup>89** TAXPERFECT 128 & IBM **<sup>\$</sup>99 TO ORDER** Call Toll Free **1-800-525-5611** 24 Hours from anywhere outside Dallas. In Dallas Call **214/386-6320**. VISA, MasterCard, Checks, Money Orders & COD Orders Accepted (Add 3% surcharge for credit card processing) (Texas residents add 8%% sales tax) (Add \$6.00 COD) (\$6.00 Shipping) **Financial Services Marketing Corporation •** 500 North Dallas Bank Tower • 12900 Preston Road • Dallas, Texas 75230

## MEDIEVAL LORDS

War games set in modern times sometimes contain too much detail to be fun. With the availability of so many tanks, planes, ships, other vehicles, and weapons in your electronic arsenal, there's no limit to scenarios or focus.

Medieval Lords takes the player back to a time where such machines didn't exist. It puts the emphasis on the power of soldiers to win battles. With the feel of the conquest board game Risk and enough pseudohistorical events to make the game more realistic, Medieval Lords is a challenging romp through the Middle Ages in Europe, North Africa, and the Middle East.

Your role in Medieval Lords is that of an adviser to a leader (king, emperor, sultan, or duke) of a number of provinces. Each group of provinces is a domain. The goal of the game is to help expand your lord's domain through diplomacy, politics, economics, and battles. Points earned throughout the game determine your overall success.

The game system is flexible and lets you alter the computer player's skill level, game length, portion of map used, and number of actions per turn. Medieval Lords allows as many as ten players, with up to six computer players. Each turn phase in Medieval Lords represents one game year. With six scenarios in the game and variable game length, players can enjoy simple ten-year challenges or undertake centurylong conquests.

Medieval Lords starts the player with only a few provinces in a domain. It takes only a few moves to get used to the game's interface. From then, you'll be building

empires of which Napoleon himself would be proud. The game is controlled entirely by joystick. You enter commands by making selections from various menus. A map of nearby provinces takes up almost the entire screen. with room left on the bottom for the current command menu. The map scrolls and shows only a small portion of the overall game map.

Each turn in Medieval Lords consists of three phases: an events/tax collection phase, an action phase, and an end year phase. The first phase is largely informational. It itemizes any significant events and tells you how much money you'll take in that year.

One of the setup options at the beginning of the game concerns display mode. The choices are to display all actions, war actions only, actions affecting players only, and actions affecting humans only. You will initially notice the differences in display mode in the events/ tax collection phase.

You can waste a lot of time reading messages in Medieval Lords. To speed gameplay, I would suggest setting the display mode to actions affecting players only to eliminate extra information that may not affect the game. After the events/tax collection phase, you'll know how you stand financially as well as politically. Deaths, births, crusades, plaques, and invasions are all revealed during this phase. Note each event and use that information to guide your actions in the next phase of the game.

You make all your decisions and important moves in the action phase. You can perform as many minor actions and information requests as you want, but only as many major actions as you selected during game setup. Major actions include raising armies, subverting nobles, building castles, and supporting towns. Minor actions include moving armies, declaring war, and proposing an alliance.

You'll quickly learn the best approach to some situations. If you make the wrong decisions, you have another chance to better your position during the next year. The first phase sets up the situation, and the action phase lets you react. The action phase is the fun part of the game.

The end year phase informs you of your financial situation and updates your score. You quickly learn whether or not you've made the right moves in the action phase. In the first few turns of the game, you'll probably fall into debt. If you go into debt beyond double your income for that year, you have to correct your status in this phase. A deficit strategy menu pops up from which you may choose such actions as bluffing it out or depriving forces by not paying soldiers.

Medieval Lords is set up logically, and gameplay goes smoothly. The variety of conditions under which you may play increases the game's replay value. The manual is well organized, and a reference section takes up half of the text.

Martin Campion, a professor of history, designed the game and brought his professional expertise into the gameplay. Events like the Black Plague, nomadic invasions, and the influential presence of a Pope make Medieval Lords more historically accurate. Campion's goal was to design a game in which you can take an active part in the Middle Ages through your advice to a powerful ruler. He succeeds in this goal and provides us with a game that's fun and challenging as well as informative and dynamic.

Instructors can easily use Medieval Lords as an effective teaching tool. It would certainly make a history class more interesting. Graphics are nothing special in Medieval Lords. The map consists of rough shapes to represent provinces. It does its job and nothing more.

There's no sound in the game. The strength of Medieval Lords is in its detail and successful attempt to bring the Middle Ages to life. Medieval times have always fascinated me. Life was simple by today's standards, but people who lived then had to be tough to survive.

Medieval Lords is perfect for anyone either interested in this time period or looking for a dynamic game of conquest that puts the action back in the hands of players. RUSS CECCOLA

Commodore 64 or 128-\$59.95 SSI 675 Almanor Ave., Ste. RR 201 Sunnyvale, CA 94086-2901 (408) 737-6800

**Circle Reader Service Number 342** 

## THE WRITE STUFF

The Write Stuff word processor for the 64 caught my attention because it's one of the few programs that supports Commodore RAM expansion units (REU). It's proved to be a bug-free and docile program. It's also a powerful one that works nicely with Creative Micro Designs' Jiffy-DOS and Schnedler Systems' Turbo Master CPU-enhancement ROMs. These or similar enhancement ROMs for speeding up the Commodore DOS and CPU are essential for high

G-12 COMPUTE APRIL 1992

# YOUR PRODUCTIVITY! The Gazette Graphics

# Harness the potential of your 64 and 128 with these powerful programs.

Get more work out of your 64 and 128 with these two new disk products from COMPUTE's Gazette – the 1992 Best of Gazette Utilities, and the Gazette Graphics Grab Bag!

### The 1992 Best of Gazette Utilities

Seize control of your operating system and your world!

Here's what's on it-MetaBASIC 64, MetaBASIC 128, Quick, Sprint II, Ultrafont+, RAMDisk 64, RAMDisk 128, BASSEM, SciCalc 64, List Formatter, MegaSqueeze. Here's what's on it-Starburst Graphics, Screen Designer 128, 128 Graphics Compactor, 64 Animator, VDC Graphics, Dissolve 128, Super Slideshow, 128 Animator, 1526 PrintScreen, Supratechnic, Medium-Resolution Graphics, Screen Maker, GASI64– Special Edition, GAS!128–Special Edition.

ORDER

THEM

**TODAY!** 

**Grab Bag** 

Do it all with Commodore

graphics!

# **Extend Your Computer Power With This Powerful Software!**

Chack or Manau Order

| VEC I want to nump up my productivity! Please send me the                                                                          | Check of Money Order Mastercard VISA                                                                     |  |
|----------------------------------------------------------------------------------------------------|----------------------------------------------------------------------------------------------------|--|
| YES, I want to pump up my productivity! Please send me the disks checked below at \$11.95 each.                                    | Credit Card No Exp. Date                                                                                 |  |
| The 1992 Best of Gazette Utilities                                                                                                 | Signature   (Required)                                                                                   |  |
| The Gazette Graphics Grab Bag                                                                                                    | Daytime Telephone No                                                                                     |  |
| Subtotal                                                                                                    | NameI                                                                                                    |  |
| Sales Tax (Residents of NC and NY please add appropriate sales tax for your area. Canadian orders, add 7% goods and services tax.) | Address                                                                                                  |  |
| Shipping and Handling (\$2.00 U.S. and Canada, \$3.00 surface mail, \$5.00 airmail per disk.)                                      | City                                                                                                    |  |
| Total Enclosed                                                                                                    | State/Province ZIP/Postal Code I                                                                         |  |
| MasterCard and VISA accepted on orders with subtotal over \$20.                                                                    | Mail this coupon to COMPUTE's 1991 Utilities, 324 West Wendover Ave., Ste. 200,<br>Greensboro, NC 27408. |  |
|                                                                                                    |                                                                                                    |  |

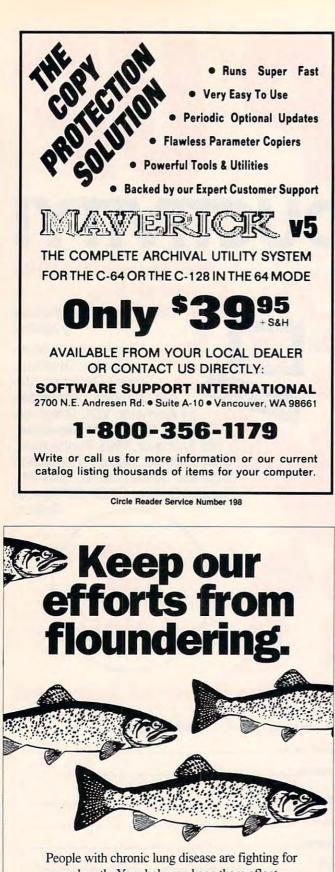

every breath. Your help can keep them afloat.

AMERICAN

ASSOCIATION®

LUNG

It's a matter of life and breath.

Space contributed by the publisher as a public service.

productivity on a 64 system.

I love the way the program automatically loads the most recent rough draft (saved with a special filename) when it boots, as well as the convenience of being able to toggle multiple drives. The Write Stuff has all of the essential formatting features one expects in a fully endowed word processor.

Two text areas can be opened at one time to hold different documents, allowing for cutting and pasting between the two. Moreover, the size of the two areas can be varied in steps of 256 bytes for maximum flexibility and optimum usage of available memory.

Yet another welcome feature of The Write Stuff is its support of more than 60 userdefinable keyboard macros. Commands which would normally require you to press three or four keys, such as the Search-and-Replace function, can be redefined and activated by keys of your choice. You could assign that function to the Commodore key and the S key, for example. Defined macros can be saved as defaults so that when the program is used again, those keys already are defined. The same holds true for printer macros.

A child can easily use this program with its onscreen menus. The keys that invoke various commands and functions are logical, and learning them requires little help from the manual. On the other hand, a seasoned writer can really put this word processor through its paces in command mode with the program's macros and other advanced features.

The manuals are very well laid out, indexed in detail, clear, and informative (almost pithy in places). Plenty of help files and tutorials exist on the disks for those who need more assistance. The program isn't copy-protected; therefore, you don't have to shell out extra dollars for backups.

The integrated spelling checker is reasonably fast and intelligently designed. It uses two dictionaries, a short one (17,000 words) for quick checking and a larger one (61,000 words) for more thorough checking. If you need additional words, another 15,000 can be added, bringing the total to more than 93,000 words!

The REU can hold the dictionary and speed up the spelling-check process immensely, providing you don't mind the initial loading time. If you plan to check the spelling of several documents in one session, then using the REU is a worthwhile option.

A readable high-resolution 80-column preview helps you check page formatting and the layout of any tables. All colors (menu, background, clock, and so on) can be modified and saved as defaults.

The program's 16 printer toggles and 20 printer macros enable you to invoke advanced printer functions. Up to eight predefined printer control codes can be sent for each macro. You can even change the printer's secondary address while printing. Thus, Commodore graphic characters can be printed using secondary address 0 (Commodore emulation) and advanced printer functions can be accessed using secondary address 4 (transparent emulation) in the same document. Since all printer codes are user-definable, The Write Stuff can support most dot-matrix, letter quality, and laser printers.

Now to voice some beefs. The manual glosses over the actual method of invoking printer macros, although a help file makes it easy to figure out. Also, the program indicates the cursor position by column and paragraph numbers, but not by line number. That added feature would help when formatting nonstandard page lengths or pages with a mixture of fonts that print six or eight lines per inch.

One gripe that I have against this and most other 64 word processors (except geoWrite) is the limited size

🕻 www.commodore.ca

### SOFTWARE CLOSEOUTS For Commodore 64 & 128

STRATEGIC SIMULATIONS INC. (SSI) .. \$16.50 EACH B-24, Questron II, Roadwar 2000, Hillsfar, Panzer Strike, Eternal Dagger, First over Germany. Heroes of the Lance. Battle for Normandy. Dragons of Flame or Dragonstrike.

MICROPROSE & MICROPLAY ... ..... \$14.50 EACH Acrojet, Destroyer Escort, Netherworld, Rick Dangerous, Top Gunner, Xenophobe, Crusade in Europe, Decision in the Desert, Spitfire Ace, Hellcat Ace, Solo Flight, Silent Service, Conflict in Vietnam, Stunt Track Racer, 3D Pool, F-15 Strike Eagle, Airborne Ranger, or Pirates!

ACCOLADE BARGAINS \$5.00 FACH PSI 5 Trading Co., Law of the West, Comics, Killed Until Dead, Hardball, Dambusters, Ace of Aces, Fight Night, or Jet Boys.

TAITO PREMIUM TITLES \$14.50 EACH Alcon, Arkanoid, Arkanoid II, Bubble Bobble, Qix, Operation Wolf, Rambo III, Rastan, Renegade, or Sky Shark.

ACTIVISION BARGAINS \$5.00 EACH Toy Bizarre, Mindshadow, H.E.R.O., Crossbow Championship Baseball, Zenji or Powerdrift.

ACTIVISION PREMIUM TITLES ... \$14.50EACH Gee Bee Air Rally, Aliens, Ghostbusters II, Maniac Mansion, Beyond Dark Castle, Titanic, Space Shuttle, Christmas Model Kit, Mondu's Fight Palace, or Die Hard.

MINDSCAPE/THUNDER MOUNTAIN \$14.50EACH Combat Course, Boston Computer Diet, Eagle s Nest, Joker Poker, Gauntiet II, Mastertype/Writer Bundle, Songwriter, Shinobi, Perfect Score SAT, Sports Collection Bundle, or Thunder Mountain Action Bundle

AVALON HILL GAME COMPANY .... ... \$10.00 FACH Under Fire, MacBeth, Wooden Ships & Iron Men, Ripper!, Tsushima, Black Thunder, Stocks & Bonds, Dr. Buth, Parthian Kinos, Jupiter Mission 1999, Legionnaire, Dreadnaughts, Tournament Golf, Statis-Pro Baseball, Gulf Strike, Darkhorn, Maxwell Manor, Guderian, Mission on Thunderhead, Panzers East, T.A.C. Super Sunday, Gryphon, or Panzer Jagd.

INFOCOM BARGAINS \$5.00 EACH Starcross, Suspended, Zork 2 or 3 Leather Goddesses of Phobos, or Deadline.

Hearts, Cutthroats, Wishbringer, Ballyhoo, or Beyond Zork (C/128 only).

#### MORE GREAT DEALS

Printed Word or The Tool, by Valueware \$2.75 Partner 128 (cartridge for C/128 only). \$17 50 by Timeworks Super Expander 64 (cartridge), by Commodore .. \$5.00 Assembler, by Commodore ... \$5.00 Pet Emulator, by Commodore . \$9.50 Entertainer or Educator, by Valueware \$3.75 Tri-Mathor Turtle Toyland, by HesWare ........ \$4.50 Attack of the Mutant Camels (cartridge), by HES \$3.50 Heswriter 64 (cartridge), by HesWare \$5.00 UNLESS NOTED, ALL SOFTWARE IS ON 5.25" DISKETTE!!

#### VISA/MC ORDERS CALL TOLL-FREE 1-800-676-6616 Credit Card Orders Only ! ! ! ! (\$25 minimum)

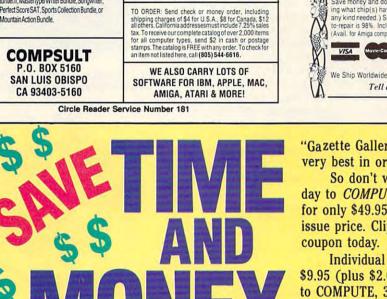

Yes, save time and money! Subscribe to the Gazette Disk and get all the exciting, fun-filled Gazette programs for your Commodore 64 or 128-already on disk!

Subscribe today, and month after month you'll get all the latest, most challenging, and fascinating programs published in the corresponding issue of COMPUTE.

New on the Gazette Disk! In addition to the programs that appear in the magazine, you'll also get outstanding bonus programs. These programs, which are often too large to offer as type-ins, are available only on disk-they appear nowhere else.

As another Gazette Disk extra, check out

## GRAPEVINE GROUI **COMMODORE UPGRADES**

#### SPECIALS. COMPUTER SAVER: This C-64 Protection System saves you costly repairs. Over 52% of

C-64 failures are caused by malfunctioning

NEW POWER SUPPLIES A super-heavy, repairable C-64 power sup-ply with an output of 4.3 amps (that's over 3x as powerful as the original). Featuring 1 year warranty, ext. fuse, schematics, UL approved. Cost is \$37.95 and includes as a bonus the Commodore Diagnostician II (valued © \$6.95). • 4.3 amp supply for C-128. Same features as above—\$39.95 (includes bonus package) • Our Biggest Seller • 1.8 amp repairable heavy duty supply for C-64, (Over 120,000 sold.).\$24.95 + EMERGENCY STARTUP KITS + Repair your own Commodroe/Amiga and save lots of money. Originally blister packaged for government PXs worldwide, these kits are now available to you (no soldering). Kits for Amiga, C64 and drives. Send for full details. Five different kits available

SUPER 1750 REU CLONE Version II of the popular 512K RAM Expander for your C64/128. Requires no additional power supply ..... \$142.50

## COMMODORE DIAGNOSTICIAN II

Originally developed as a software package, then converted to a readable format, the Diagnostician has become a fantastic seller. With over 38,000 sold worldwide, Diagnosti-cian II utilizes sophisticated cross-reference grids to locate faulty components (ICs) on all C-64 and C1541 computers (C-128/64 mode). Save money and downtime by promotly locating what chip(s) have failed. (No equipment of any kind needed.) Success rate from diagnosisto-repair is 98%. Includes basic schematic. \$6.95 (Avail. for Amiga computers with 3%" disk at \$14.95.

power supplies that destroy your computer. Installs in seconds between power supply & C-64. No soldering. 2 year warranty. An absolute must and great seller ..... \$17.95 • PRINTER PORT ADAPTER by Omnitronix. Avoid obsolescence. Allows you to use any Commodore (C-64) printer on any PC compati-PRINTHEAD REFURBISHING Save time and money by having your tired, worn-out or damaged printhead refurbished or remanufactured at a fraction of the cost of a new one. Features low cost, 5 day service and 1 year warranty ..... Call for prices/info. REPLACEMENT/UPGRADE CHIPS & PARTS

#### 6510 CPU ..... NEW LOW PRICES 6526 CIA ..... 6581 SID FACH C-64 Keyboard (new) ..... Commodore Cables ...... Super Graphics by Xetec ...... 19 95 57 50 Super Graphics Jr. by Xetec ..... 49.95 All other chips in stock Send For Free 36 Page Catalog (DOGULAS 3 CHESTNUT ST., SUFFERN, NY 10901 Order Line 1-800-292-7445 Fax 914-357-6243 Hours: 9-6 E.S.T. M-F 914-357-2424 Prices subject to change

Tell a friend you've heard it through the Grapevine. **Circle Reader Service Number 128** 

"Gazette Gallery," where each month we present the very best in original 64 and 128 artwork.

So don't waste another moment. Subscribe today to COMPUTE's Gazette Disk and get 12 issues for only \$49.95. You save almost 60% off the singleissue price. Clip or photocopy and mail completed coupon today.

Individual issues of the disk are available for \$9.95 (plus \$2.00 shipping and handling) by writing to COMPUTE, 324 West Wendover Avenue, Suite 200, Greensboro, North Carolina 27408.

### YES! Start my one-year subscription to COMPUTE's Gazette Disk right away for only \$49.95.\*

| D Payment                  | enclosed (check o        | or money order)                                                                  |
|----------------------------|--------------------------|----------------------------------------------------------------------------------|
| Charge                     | □ MasterCard             | 🗆 Visa                                                                           |
| Acct. No                   |                          | Exp. Date                                                                        |
|                            |                          | (Hequired)                                                                       |
| Address                    |                          |                                                                                  |
| City<br>State/<br>Province | _                        | ZIP/<br>Postal Code                                                              |
| Mail to COMPL              | JTE's Gazette Disk, P.O. | Box 3250, Harlan, IA 51593-2430<br>appropriate sales tax for your area. Canadian |

orders, add 7% goods and services tax. www.commodore.ca

# **1991 Gazette Index**

**Everything's included!** Features, games, reviews, education/home applications,

programming, bugswatter, feedback, and columns!

A superb interface includes pull-down menus, help screens, and keyboard, joystick, or mouse control. Features include super-fast searching and sorting capabilities. An options screen allows you to choose text colors, drive number, and input device. And there's full documentation on disk.

Choose from three modes of operation—browse for quick scanning, view for detailed information and descriptions, and edit for adding items from upcoming issues—and print to any printer. There's even a turbo-load option for maximum disk-access speed.

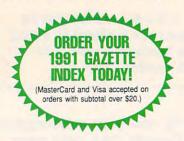

To order, send \$7.95 per disk, the quantity of disks ordered, check or money order,\* your name and complete street address:

#### 1991 Gazette Index 324 West Wendover Avenue Suite 200

Greensboro, NC 27408

\* Please add \$2 shipping & handling (\$5 foreign) for each disk (residents of NC, NJ, NY please add applicable sales tax; Canadian orders, add 7% goods and services tax).

All payments must be in U.S. funds. Please allow 4 weeks for delivery.

of documents it can hold in RAM. A 15K– 22K text space is simply not adequate for serious work. Linked files (supported by *The Write Stuff*) are all right when printing, but not for editing. One cannot search and replace a phrase or check the spelling across several linked files. For its price, however, I can't realistically expect *The Write Stuff* to be any better.

The other problem I have is with tables. This complaint isn't aimed specifically at *The Write Stuff*, but at all similar 40-column word processors. Programs like *Omniwriter* or *geoWrite* with their scrolling displays make it much easier to line up columns. Word processors with an 80-column editing mode are better, but 40-column editors wrap the rows of a table over two lines, making it tough to check alignment.

For preschool children and visually impaired users, there's even a talking version of *The Write Stuff*. The quality of the speech can be altered using up to nine voices with different pitch, mouth, throat, and speed controls. A very useful feature is the phoneme generator. As *The Write Stuff* with the required Software Activated Mouth reads a document, it can generate a phoneme file, which can be edited like a word processor file to produce a less robot-like pronunciation and inflection.

In summary, I can confidently state that 64 users will rarely come across a program in any category that offers so much power, flexibility, and ease of use at such an affordable price. RANJAN BOSE

Commodore 64 or 128—\$19.95, with spelling checker—\$29.95, talking version—\$24.95

BUSY BEE SOFTWARE P.O. Box 2959 Lompoc, CA 93438 (805) 736-8184 Circle Reader Service Number 343

Send New Product Announcements and/or Press Releases on your Commodore 64/128 products to: Tom Netsel c/o COMPUTE

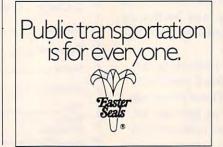

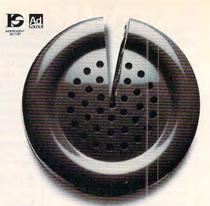

Just a fraction of the time we spend on the phone can help answer society's problems.

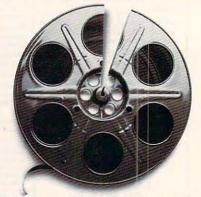

Just a fraction of our time watching movies could help bring many happy endings.

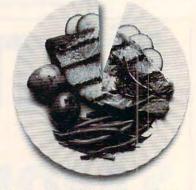

Just a fraction of what we spend dining out can help pick up the tab for a worthy cause.

### It takes so little to help so much.

Millions of people have helped establish five perent of their incomes and five hours of volunteer time per week as America's standard of giving. Get involved with the causes you care about and give five.

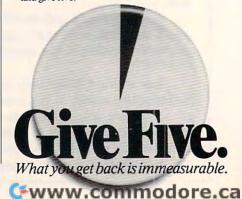

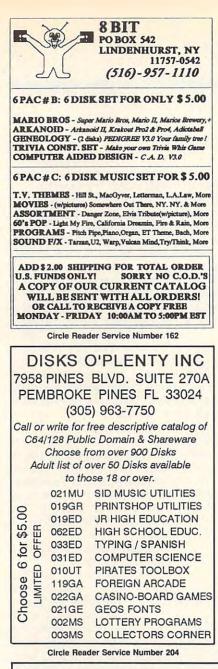

### This publication is available in microform from UMI.

Please send me information about the titles I've listed below:

| Name                |  |
|---------------------|--|
| Title               |  |
| Company/Institution |  |
| Address             |  |
| City/State/Zip      |  |
| Phone ()            |  |

### U·M·I

A Bell & Howell Company 300 North Zeeb Road, Ann Arbor, MI 48106 USA 800-521-0600 toll-free 313-761-4700 collect from Alaska and Michigan 800-343-5299 toll-free from Canada

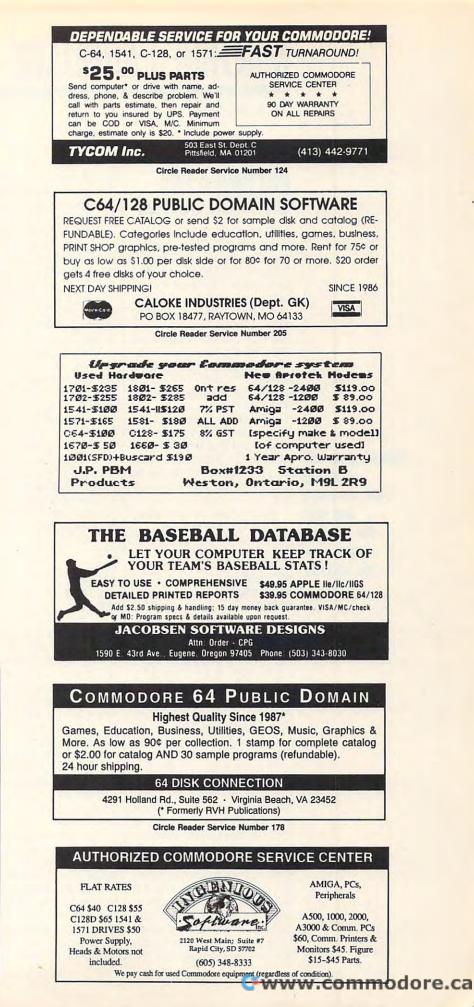

# **MACHINE LANGUAGE**

Jim Butterfield

## PUTTING A HEX ON YOUR OUTPUT

Sometimes, a program needs to print a value in hexadecimal. The byte to be printed must be broken in two. The high nybble is obtained by performing four LSR operations, and the low nybble by ANDing #\$0F with the original value. Each of the two values will then be a binary number 0– 15. All you need to do is change this value into a printable ASCII character from 0 to 9 or A to F.

If the binary value is in the range from 0 to 9, you can OR a value of \$30 to get the ASCII equivalent. If the value is in the range from 10 to 15, you must add \$37 to put it in the range A–F.

Assume that a four-bit value, 0–15, is in the A register.

bytes as a hex address. BCC GOTDIG ADC #\$06 GOTDIG....

This program will

read any

and print

file you name

the first two

The program adds \$30. If the value exceeds \$3B, it adds \$07 more. It looks as if we're adding \$06, but the set carry bit makes a total of \$07.

The method described uses eight bytes of code and does the job well. You might occasionally see an interesting alternative method which uses the computer's decimal mode. Decimal mode for hex calculations? Read on. Decimal mode operates only on the ADC (Add with Carry) and SBC (Subtract) commands. In decimal mode, the normal binary add or subtract is performed; then the computer inspects the result to see if it needs decimal adjustment. Thus, binary \$08 plus binary \$07 would add to produce binary \$0F; in decimal mode, the computer would say, "I'll adjust that to hex \$15, since F is not a valid decimal digit." Consider what would happen if we added 0 in decimal mode to a nybble value in the range from 0 to 15. Decimal mode performs the addition: 0 to 9 remain unchanged, but value 10 to 15 (hex A to F) are adjusted to new values of \$10 to \$15. We've added six to those numbers—without a program test!

There's still a piece missing. We wish to add seven, not six, to these high values. Can we do it? Yes, if we use a trick. Instead of adding 30 to your original nybble, we'll use two additions to add a total of 130—in decimal mode, of course. The extra hundreds digit will disappear. It's a carry that we'll never use.

In the following code, see if you can detect how the carry bit is triggered.

SED CLC ADC #\$90 ADC #\$40 CLD

This month's program will read any program file you name and print out the first two bytes as a hexadecimal address. If the load address is \$0801, the program file is likely from a 64. A value of \$1C01 signals a 128, and \$0401 will spot a program that's load-compatible with the early PET/CBM type computers. Addresses from the VIC-20 will vary, depending on how much memory has been fitted.

The 128 will produce a variant address if you save a program while in graphics mode. Almost all BASIC programs will have addresses that end in the digits 01. Addresses that don't end in 01 signal a program that starts in an unusual way. Such programs will usually be machine language programs loaded with LOAD "filename",8,1.

The machine language program is poked into addresses \$2000 to \$2040. When it's called by the BASIC program, the selected file will already be open as logical file number 1. Our program connects to this file, grabs two bytes, and puts them into addresses \$2200 and \$2201. Then it prints a dollar sign. It calls a subroutine at \$202A to convert to hexadecimal and print. A carriage return is printed to wind up the job neatly; then control is passed back to BASIC.

The subroutine at \$202A splits the value it finds in the A register into two pieces of data (a high nybble and a low nybble). At \$2035, it converts each nybble to a printable hex digit and prints it. The decimal mode method is used.

BASIC pokes the machine language program into place, asks for the filename, opens the file, calls the machine language program, then closes the file. The file could have been opened and closed within the machine language program, but it's often more convenient to do a job like this in BASIC.

```
100 DATA 162,1,32,198,255
110 DATA 32,228,255,141,0,34
120 DATA 32,228,255,141,1,34
130 DATA 169,36,32,210,255,162
140 DATA 1,189,0,34,32,42,32
150 DATA 202,16,247,32,204,255
160 DATA 169,13,32,210,255,96
170 DATA 72,74,74,74,74,32,53
180 DATA 32,104,41,15,120,248
190 DATA 24,105,144,105,64,216
200 DATA 88,76,210,255
300 FOR J=8192 TO 8256:READ X
310 POKE J.X:T=T+X:NEXT J
400 INPUT "FILENAME";F$
410 OPEN 15,8,15:OPEN 1,8,3,F$
420 INPUT#15,E,E$,E1,E2
430 IF E<>0 THEN PRINT
    E:E$:E1:E2:END
440 SYS 8192:CLOSE 1
```

Cwww.commodore.ca

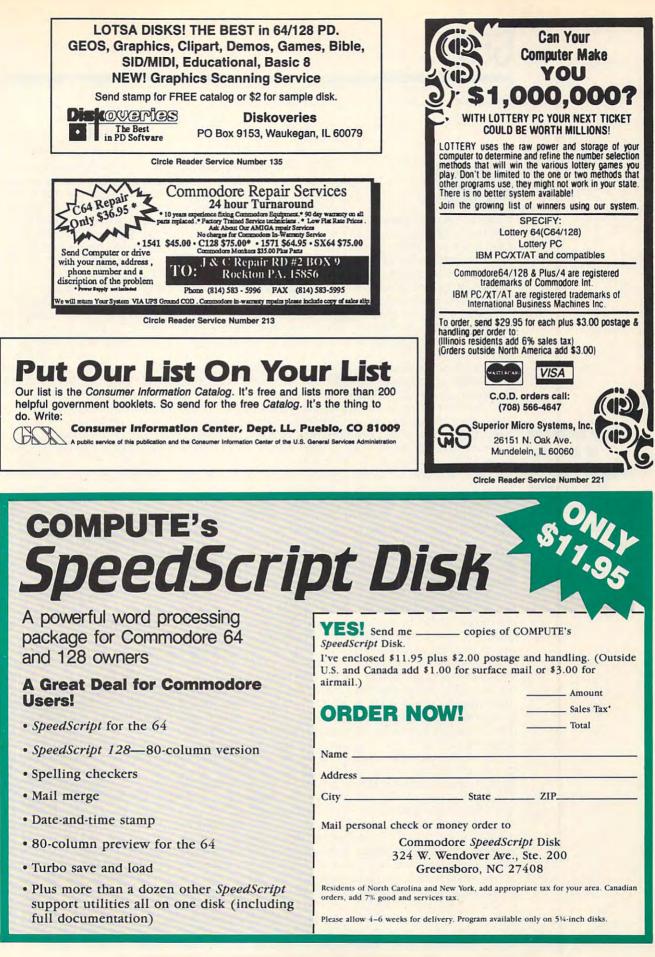

Steve Vander Ark

## CLEANING MY DESK

It's about time I did something with the odds and ends that have been accumulating on my desk, tidbits of information which don't lend themselves to a whole column or are follow-ups to previous columns.

Some of this information has been sent in by readers, some I've picked up on Q-Link, and some has come from chatting with people like Jim Collette (geoProgrammer extraordinaire) and Doug Cotton (chief something-or-other at Creative Micro Designs). I figure we can't go wrong with a column like this once in a while. I gain mouse-space on my desk, and you get a few gems of geoKnowledge to improve your work with GEOS.

Probably the most important addition you can make to your GEOS system is RAM expansion of some kind. While 512K is great, it's not the top of the line. REU upgrades are available from Melvin Montgomery (1504 Amherst Drive, Plano, Texas 75075); he will turn your 1750 into a 2MB powerhouse for \$200. If that's a little too expensive for you, he offers a variety of configurations for any of the 1700-series expanders or for geoRAM. He also sells RAM chips with instructions enabling you to do the upgrade yourself. If you want more information, write or talk to him on Q-Link, where his screen name is CMDR FIXER.

In my the August 1991 column, I discussed graphics utilities. I mentioned *ScrapIt*, which clips large photo scraps from *geoPaint* pages. Several readers have written or sent me E-mail to suggest other useful graphics utilities.

Dick Estel of Fresno, California, recommends another utility called *ScrapIt*—same name but with an exclamation point. This program has the added feature of being able to import oversized scraps into geoPaint, not just geoPublish. ScrapIt! is by Michael W. Schell. It's shareware, with the fee to be donated to the Cystic Fibrosis Foundation.

ScrapIt! is also a graphics conversion program, translating Doodle and even Koala files with colors pretty much intact. Now that's quite a trick! You can download ScrapIt! from Q-Link. The files you need are SCRAPIT.SDA64 and SCRAPIT.DOC.SDA, uploaded by MichaelS30. I'll also put copies in BBS Post's GEOS section. Its telephone number is (616) 534-1346).

Also in the August column I mentioned *Screen Grabber*, which allows you to clip any section of the screen into a photo scrap. A similar program called *geoFetch* appeared on Lodestar disk #65. Back issues of Lodestar disks are available for \$14.95 plus \$1.50 shipping and handling from Softdisk Publishing, P.O. Box 30008, Shreveport, Louisiana 71130-0008. Make sure you request the disk by number.

I was getting very frustrated the other day trying to get a new AUTO.EXEC file to run on my boot disk. I called Jim Collette, the program's author, and he assured me that it should work, even with geoRAM, which occasionally causes troubles. As it turned out, the culprit wasn't the program but my boot disk. I had created a double-sided boot disk using Maverick so that I could put more files on it. I use a routine to load my RAM automatically as I boot, so I wanted geoWrite and some associated files on the boot disk. The AUTO.EXEC wouldn't run.

When I mentioned this problem to Collette, who has written plenty of AUTO.EXEC programs (*geoWizard* for example), he told me that the *Mav*-

erick routine for creating a double-sided boot disk has a bug in it. It makes the disk's boot routine forget that it's doublesided during the boot process. By the time the boot is over everything is back to normal, but if an AUTO.EXEC file is stored even partially on the back side of the disk, it will be inaccessable during the boot. Obviously, this would prevent the AUTO.EXEC from running.

A partial solution to this problem is to put your AUTO.EXEC files onto a new double-sided boot disk, before filling the disk with other files. This will ensure that the program is stored entirely on the front of the disk. Unfortunately, if your AUTO.EXEC is a file copier, as mine was, the files it'll be trying to copy might also be invisible on the back of the disk. As if that weren't enough, there's another possible problem. If you're booting in 80 columns, an AUTO.EXEC written only for 40 columns will be ignored during the boot routine. It simply won't run.

If you bought your geoPublish when it was first released, you probably received the onedisk version. This program is currently shipped in a twodisk version which has fixed several niggling little bugs. The version is still 1.0, although I'm told some files created with the second version difficult for the earlier version to read. The second disk is a clip art disk. If you want the upgraded version of geoPublish, send your old disk and a \$7 upgrade fee to BSW Replacement Department, 2150 Shattuck Avenue, Berkeley, California 94704. Include a note requesting the free upgrade/fix.

There! My desk is somewhat cleaner, but feel free to help me add to the clutter. Write to me in care of this column or send me E-mail on QuantumLink (SteveV14). I'll pass the word along.

Here's a collection of odds and ends, that include REUs, graphic utilities, and AUTO. EXEC programs that refuse to run.

🕻 www.commodore.ca

# The Gazette Productivity

Manager (Formerly PowerPak)

# Harness the productivity power of your 64 or 128!

Turn your Commodore into a powerful workhorse, keep track of finances, generate reports

in a snap, manage your money in minutes all with the new 1991 Gazette Productivity Manager! Look at all your 64/128 Productivity Manager disk contains.

#### GemCalc 64 & 128-

A complete, powerful, userfriendly spreadsheet with all the features you'd expect

in an expensive commercial package (separate 64 and 128 versions are included). Most commands can be performed with a *single* keypress!

Memo Card—Unleashes the power of a full-blown database without the fuss! Nothing's easier—it's a truly simple computerized address file. Just type in your data on any one of the index cards. Need to edit? Just use the standard Commodore editing keys. Finished? Just save the data to floppy. What could be easier?

Financial Planner—Answers all of those questions concerning interest, investments, and money management that financial analysts charge big bucks for! You can plan for your children's education and know exactly how much it will cost and how much you need to save every month to reach your goal. Or, decide whether to buy or lease a new car. Use the compound interest and savings function to arrive at accurate estimates of how your money will work for you. Compute the answer at the click of a key!

# DON'T MISS OUT ON THIS POWERFUL WORKHORSE!

| LIES     | Please send me Productivity Manager disk(s)                                                                |
|----------|----------------------------------------------------------------------------------------------------|
| (\$14.95 | each).                                                                                                    |
|          | Subtotal                                                                                                   |
|          | Sales Tax (Residents of NC and NY please add appro<br>priate sales tax for your area. Canadian orders, add |

(MasterCard and Visa accepted on orders with subtotal over \$20).

| Shipping and Hand<br>surface mail, \$5.00 | lling (\$2.00 U.S. |      |
|-------------------------------------------|--------------------|------|
| Total Enclosed                            |                    |      |
| Check or Money Order                      | MasterCard         | VISA |
| Credit Card No                            |                    |      |
| Signature                                 | (0 - 1 - 1)        |      |
| Daytime Telephone No                      | (Required)         |      |
| Name                                      |                    |      |
| Address                                   |                    |      |
| City                                      |                    |      |

Send your order to Gazette 1991 Productivity Manager, 324 W. Wendover Ave., Ste. 200, Greensboro, NC 27408.

State, Provi

### 🕬 www.commodore.ca

# **D'IVERSIONS**

Fred D'Ignazio

## DESIGN-A-ROBOT CONTEST WINNERS

The winners of the Design-a-Robot Contest have been selected, and here they are.

#### **Grand Prize Winner**

GOLMER By Gordon H. Smith Kenosha, WI

According to the judges, "Golmer embodies a unique robot-rental idea. He demonstrates extensive design plans with additional ideas in the works. Here are some great thoughts about what a robot can be!"

#### **Runners-Up**

CAT By Lin Tholborn Stockton, CA

"CAT (Certified Actual Tool) has clever adaptive attachments, both whimsy and precision in the design, and wellthought-out remarks on functions and purpose: Robots are the outstretched arm of mankind."

#### ALFRED

By Michael Tennant Washington, PA

"Alfred shows a delightful adaptation of butler features (a solar cell bowler, for example). It combines a match of robot design and personal robot experiences and ideas."

ISAAC By David Barrett Saginaw, MI

"Isaac indicates a clear understanding of robot elements and exemplifies a unique idea of robot software. With Isaac around, there would be many less worries." IMMACUBOT

By Matthew Boardman Chester Basin, Nova Scotia Canada

"Immacubot acts as a thoughtful explanation of what will work and what won't work. Immacubot demonstrates many clever ideas about a robot as maid and house servant."

CRAMBOT 64 By Colin Wiebe Guernsey, Saskatchewan Canada

"Crambot 64 has a great illustration and key and is a demonstration of a nice design application of general robotic capabilities."

Additional runners-up include Gary Croll of Moreno Valley, California; R.W. Hansen of Cheyenne, Wyoming; Raymond Ellsworth of Charlotte, North Carolina; Randall Slinkard of San Diego, California; and Anthony Dannolfo of Whitestone, New York.

#### Judges' Summary

As a judging team we were first impressed with the variety of responses. Each designer clearly created a robot of his or her own imagining. The robots' functions ranged from home security to maintenance of a golf ball driving range. In all, the most favorable entries were those which. more than supercomputers, fit the definition of a robot as a reprogrammable, multifunctional manipulator with mobility and sensory capabilities as defined by job needs. Furthermore, the contest winners demonstrated extensive thinking in the areas of creative applications, design concepts, electronic applications, and future plans.

With these parameters, neither the age of the designer nor the actuality of the design (several entries are possible fantasies) seemed relevant. The ability of the entrants to communicate their ideas became the great equalizer.

#### The Judges

Julie Thomas is an elementary teacher who caught the robot bug from her students. She has been recognized by US West, the Cooper Foundation, and the National Science Teachers Association for her work in teaching robot classes for teachers and kids in Nebraska. Thomas is a graduate teaching assistant at the University of Nebraska at Lincoln while working on a doctorate in science education. Thomas has an art teacher husband and two teenage daughters.

Edward Radanovich was our other judge. He is a math teacher, computer science teacher, and computer specialist at Omaha South High School in Nebraska. Radanovich became interested in the use of robots in education while teaching at South High. During the last five years he has included units on robotics in his computer literacy classes. He and his classes have programmed the RB5X robot and have assembled several of the MOVIT robots like those offered as prizes in the contest.

Prizes for the contest include a CompuBot robot, a Capsela 2000 robot, and MOVIT robots.

I want to thank everyone for your delightful, humorous, and ingenious robots! They were a pleasure to review, and they've given the judges and me hope that the robot revolution may one day still happen.

In my column next month, we'll take an in-depth look at the grand prize-winning robot, Golmer, and its designer, Gordon H. Smith.

Winners excelled in the areas of creative applications, design concepts, electronic applications, and future plans.

# **BEGINNER BASIC**

Larry Cotton

## THE KEYBOARD BUFFER

This month I'll present a short program that makes use of the 64's keyboard buffer. For those who are unfamiliar with the buffer, it's a ten-byte long area in the 64's memory, from 631 to 640, which stores keystrokes until the computer has time to process them. There's also a memory location, 198, which contains the number of bytes currently stored in the keyboard buffer. We'll touch on that as well.

You may have noticed the buffer in action when you outtype *SpeedScript* or some other word processor. When you pause, the buffer gets its chance to spew its contents. You can also see its effect by listing a BASIC program and then, while it's listing, entering RUN and pressing Return.

To test the effects of the keyboard buffer in the immediate mode, enter a fairly long FOR-NEXT loop and then type a few (ten or less) keys while the loop is running. Make sure your loop is long enough to give yourself enough time to enter several numbers or letters. After the loop ends, the characters you typed will be displayed on the screen. Those characters were stored in memory locations 631-640, while the total number of characters entered was stored in memory location 198.

This type of buffer is known as FIFO. That stands for First In, First Out. This lets you enter characters or text faster than the computer can print them, without losing characters. The first character you type will be the first one the computer prints. Characters entered after the buffer is full will be ignored.

You can use this little buffer in an unusual way to simulate keystrokes. That is, you can

trick the 64 into thinking that you have typed characters, when in fact they were poked in. Tricking the computer in this way is called using the dynamic keyboard technique. The below program illustrates this technique.

#### COLORCALC

| EA  | 10   | REM TO DO SQR(X) E                              |
|-----|------|-------------------------------------------------|
|     |      | NTER XT(1/2)                                    |
| SM  | 20   | NTER X1 (1/2)<br>C\$=CHR\$ (175):D\$=CH         |
|     |      | R\$(20):E\$=CHR\$(61)<br>POKE214,13:PRINT:P     |
| GF  | 30   | POKE214,13:PRINT:P                              |
|     |      | RINT" {GRN } PRESS AN                           |
|     |      | Y KEY                                           |
| ME  | 40   | POKE214,16:PRINT:P                              |
|     |      | RINT" {6 SPACES }"                              |
| HB  | 50   | GETA\$:IFA\$=""THEN5                            |
|     |      | Ø                                               |
| DD  | 60   | PRINTCHR\$(147):POK                             |
|     |      | E53280,1:POKE53281                              |
| -   |      | ,1                                              |
| BQ  | 70   | POKE214,7:PRINT:PR                              |
|     |      | INT" {RED}ENTER NUM                             |
|     |      | BERS AND SIGNS, TH                              |
|     |      | EN PRESS = {DOWN}                               |
|     | 0.0  | {BLU}                                           |
| AK  | 80   | GOSUB150:X\$=B\$<br>PRINT"{WHT}PRINT"X          |
| BF  | 90   | S S S S S S S S S S S S S S S S S S S           |
| вк  | 100  |                                                 |
| DK  | TOF  | {BLU}                                           |
| PD  | 110  |                                                 |
| DD  | 116  | ET,145:NEXT                                     |
| GJ  | 120  |                                                 |
| 90  | 140  | 9,13                                            |
| AH  | 130  |                                                 |
| CS  | 140  |                                                 |
| MR  | 150  |                                                 |
| MH  | 160  |                                                 |
| BB  | 170  |                                                 |
| 20  |      | 170                                             |
| EQ  | 180  |                                                 |
|     |      | 40:GOTO160                                      |
| PJ  | 190  |                                                 |
|     |      | \$A\$:RETURN                                    |
| MO  | 200  |                                                 |
| -   |      | 220                                             |
| XX  | 210  | IFA\$ <chr\$(40)ora\$< td=""></chr\$(40)ora\$<> |
|     |      | >CHR\$(57)ORA\$=CHR                             |
|     |      | \$(44)THEN17Ø                                   |
| BM  | 220  | PRINTD\$A\$;:B\$=B\$+                           |
|     |      | A\$:L=L+1:IFL=39TH                              |
|     |      | ENEND                                           |
| MC  | 230  |                                                 |
| KG  | 240  |                                                 |
|     |      | :RETURN                                         |
| JC  | 250  |                                                 |
|     |      | B\$=LEFT\$(B\$,L)                               |
| CG  | 260  | RETURN                                          |
| Thi | s ie | a program that con-                             |
| VOT | to   | a program that coll-                            |
|     |      | our 64 into a calculator.                       |
|     |      | ay enter any string of                          |
| nur | nbe  | rs and signs, and the                           |
| -   |      | tor will present them in                        |

the correct mathematical order. (This simple program will not accept trigonometric functions or scientific notation, but it will accept parentheses and exponents.)

Briefly, here's how it works. The calculation line, as it's entered, is stored as B\$ (line 220). Illegal characters are screened out, except for the Inst/Del key. When the user presses the equal sign, X\$ becomes B\$ (line 80). The tricky part is line 90, where the word PRINT and X\$ get printed in the same color as the screen. Since that color is white, you can't see it, but it's there.

Then the cursor moves down three lines and prints the word RUN-again in white-so it's hidden from the user. Now it's simply a matter of bringing the cursor up to the line which contains PRINT and simulating a press of the Return key. This is where the dynamic keyboard comes in. Line 110 pokes seven cursor-ups into the keyboard buffer, while line 120 pokes CHR\$(13) twice. Line 130 pokes the number of keystrokes to memory register 198. Meanwhile, the cursor has been changed from white back to blue (end of line 100), so the answer is printed in blue on a white background-quite readable. The second carriage return is strategically placed on the line where RUN has been entered and is waiting for a new calculation, which effectively starts the program from the beginning again. If you'd like to see what's happening-albequickly-POKE it rather 53280 and 53281 with a 0 in line 60

Next month we'll write a handy little program that will print amortization schedules. It can be of use to anyone who is buying a home and has a mortgage.

The 64's keyboard buffer holds keystrokes until the CPU is ready to process them.

```
www.commodore.ca
```

# PROGRAMMER'S PAGE

Randy Thompson

## **PEEKABLE POKES**

I remember how frustrating it was when I wrote my first BA-SIC sound program. Poking the proper numbers into the 64's SID chip registers was difficult enough, but every time I peeked those registers to manipulate the values stored there, all I got was a 0. Nothing seemed to work.

No doubt you veteran 64 programmers out there know what I was doing wrong. As most of us have already learned, all but the last four SID chip registers are writeonly. In other words, they can be poked but not peeked. Peeking any one of the SID chip's first 25 registers returns a value of 0, no matter what value that register actually contains. When trying to create and edit sounds, this limitation can be quite irritating.

A few years ago I solved this problem with a little machine language routine I call *Peekable Pokes.* As the title suggests, this program allows you to peek the SID chip registers (locations 54272– 54300) and receive the value of the last number poked there. For example, to find your 64's volume setting, all you have to do is peek location 54296.

Peekable Pokes is listed below in the form of a BASIC subroutine. When executed, this subroutine stores Peekable Pokes' machine code in memory at locations 49152-49295 and then installs the routine with a SYS command. You can include this subroutine in your own programs and execute a GOSUB 1000 to activate Peekable Pokes. Of course, you may change the subroutine's line numbers if vou need to. Line 1030 returns you to your main program.

Peekable Pokes works by intercepting the computer's normal PEEK and POKE routines. When one of these two BASIC commands is used, *Peekable Pokes* is called instead. At this point, *Peekable Pokes* determines whether or not the memory location being accessed is a SID chip register. If not, control is given back to the normal ROM routines. If it is, one of two things happens, depending on whether the statement intercepted is a PEEK or a POKE.

In the case of a POKE, the value being poked is stored in two places. Not only is it placed in the appropriate SID chip register, but it is also placed in a special storage buffer located in memory at locations 49295–49323. By placing this number into normal RAM, we can peek it later.

The way this new PEEK routine works is simple. Instead of fruitlessly peeking the specified SID chip register (as the BASIC command would do), *Peekable Pokes* retrieves the corresponding value from its storage buffer.

When using *Peekable Pokes*, keep in mind that you must install the machine code before you poke any values into the SID chip. And unless you have previously poked a number into a register, you cannot reliably read that register via PEEK.

Speaking of the SID chip, this music and sound effects generator gives the 64 impressive audio capabilities. Each of its three separate voices has 16-bit frequency resolution, waveform control, envelope shaping, oscillator synchronization, and ring modulation. When you add high-pass, low-pass, and band-pass filters, it's no wonder programmers can make the 64 talk.

How about sending me some small sound programs for possible publication here in "Programmer's Page." What I'm looking for are crazy sound effects—no songs, just some good honest weird noises. I'd like to build a collection of laser zaps, engine roars, squeals, blips, kabloooeees, and so on. If your sound is published, you'll receive our usual monetary compensation.

So, please, mail in those sound effects. Send your programming tips and tricks to Programmer's Page, COM-PUTE's Gazette, 324 West Wendover Avenue, Suite 200, Greensboro, North Carolina 27408. We pay \$25-\$50 for each tip we use.

#### PEEKABLE POKES

| СК | 1000        | REM PEEKABLE POK                     |
|----|-------------|--------------------------------------|
| MB | 1010        |                                      |
|    |             | 9295:READ D:CK=C                     |
|    |             | K+D:POKE I,D:NEX                     |
|    |             | Т                                    |
| ED | 1020        | IF CK<>15281 THE                     |
|    |             | N PRINT "** ERRO                     |
|    |             | R IN DATA STATEM                     |
|    |             | ENTS **":END                         |
|    | 1030        | SYS 49152:RETURN                     |
| HA | 1040        | DATA 169,21,141,                     |
| -  | 1050        | 8,3,169,192,141                      |
| GG | 1050        | DATA 9,3,169,70,                     |
| DV | 1060        | 141,10,3,169                         |
| RK | 1000        | DATA 192,141,11,<br>3,96,32,115,0    |
| FP | 1070        | DATA 32,30,192,7                     |
|    | 1010        | 6,174,167,208,1                      |
| FF | 1080        | DATA 96,233,128,                     |
| -  |             | 144,7,201,23,240                     |
| BD | 1090        | DATA 6,76,243,16                     |
|    |             | DATA 6,76,243,16<br>7,76,165,169,32  |
| GR | 1100        | DATA 115,0,32,23                     |
|    |             | 5,183,32,132,192                     |
| XR | 1110        | DATA 208,9,32,39                     |
|    |             | ,184,164,20,153                      |
| DC | 1120        | DATA 143,192,96,                     |
|    |             | 76,39,184,169,0                      |
| KR | 1130        | DATA 133,13,32,1                     |
|    | 1140        | 15,0,201,194,240                     |
| KJ | 1140        | DATA 6,32,121,0,                     |
| -  | 1150        | 76,141,174,32<br>DATA 115,0,32,24    |
| GQ | 1120        | 1,174,169,107,13                     |
|    |             | 3                                    |
| RR | 1160        | DATA 85,169,192,                     |
|    | 1100        | 133,86,32,84,0                       |
| JM | 1170        | DATA 76,141,173,                     |
|    |             | 165.21.72.165.20                     |
| KE | 1180        | DATA 72,32,247,1<br>83,32,132,192,20 |
|    |             | 83, 32, 132, 192, 20                 |
|    |             | 8                                    |
| QK | 1190        | DATA 8,164,20,18                     |
|    | Concerta la | 5,143,192,76,26                      |
| FQ | 1200        | DATA 184,76,22,1                     |
|    |             | 84,165,20,201,24                     |
| JE | 1210        | DATA 176,4,165,2                     |
|    |             | 1,201,212,96,0                       |
|    |             |                                      |

Here's a way to peek the SID chip's first 25 registers to determine what values have been poked there.

Gwww.commodore.ca

# GRAPHOS

For C-128

#### By Frank Gordon

Certain aspects of math and science can be difficult to comprehend in a purely theoretical presentation. For many people, it helps to have such material presented in the form of a graph. That's where *Graphos* comes in.

*Graphos* (graph operating system) is a graphics tool for studying math and science formulas. It serves as electronic graph paper, enabling a student to rapidly explore and plot different math and science equations.

#### Typing It In

*Graphos* is written entirely in machine language, but it loads and runs like a BASIC program. To enter it, use *MLX*, our machine language entry program; see "Typing Aids" elsewhere in this section. When *MLX* prompts you, respond with the values given below.

#### Starting address: 0801 Ending address: 0BE0

Be sure to save a copy of the program before you exit *MLX*.

*Graphos* installs a modified copy of BASIC in RAM, giving you four new programming commands.

SCREEN1 turns the hi-res screen on, and SCREEN0 turns it off.

HUE0,1 provides for a plot of black lines on a white background. HUE1,0 would print white on black. Use any of the 64's 16 colors for the combination of your choice.

WIPE rapidly clears the hi-res screen.

PLOT*x*,*y* (or other defined variables) graphs a function.

Since *Graphos* operates with a modified BASIC in RAM, certain error conditions and pressing the Run/Stop–Restore keys will cause the original ROM to reappear. To reengage *Graphos*, enter POKE 1,54. These new functions are illustrated in the demonstration programs *Axis* and *Vibration*.

#### **Using the Program**

When you load and run *Graphos*, it sets up the graph operating system with its new BASIC commands. You can then load and run your own BASIC plotting programs such as *Axis*, which

serves as a demonstration program.

Let's take a look at Axis to examine some useful features. Because the xaxis prints differently to the screen and printer, line 110 gives you a choice between the two. The default is S. For either the screen or printer, the constants Z, Z1, and Z2 are set to give an undistorted graph. The position of the coordinate system is controlled by the variables XT, YT, XS, and YS in line 155. These establish the position of the x- and y-axes and their starting positions. Then EX and EY expand or scale the graph. Setting these variables in line 155 means that you can rapidly change the axis positions. For example, list Axis and change a few of the variables. Here are three different versions you may want to try. The first changes only line 155; then a few additional changes are added.

155 XT=159: YT=10: XS=Z1: YS=10: EX=5\*Z: EY=2

155 XT=Z2: YT=10: XS=Z2: YS=10: EX=20\*Z: EY=2

250 FOR X=0 TO 8 STEP .05

155 XT=Z2: YT=100: XS=Z2: YS=0: EX=3\*Z: EY=10

250 FOR Y=-8 TO 8 STEP .05 260 X=Y\*Y 270 X1=EX\*X+XT: Y1=EY\*Y+YT: PLOTX1,Y1: NEXTY

Once the *x*-axis and *y*-axis have been set, the program can be used as a template for others.

Vibration is another sample program. It illustrates a common curve found in science. The vibration is damped by friction or some other outside force, such as a shock absorber. Change variable DF to modify the degree of damping.

#### GRAPHOS

Ø801:0C Ø8 ØA ØØ 9E 2Ø 32 3Ø 64 Ø809:36 32 00 00 00 A0 00 84 C7 Ø811:61 A9 AØ 85 62 B1 61 91 D6 E6 62 A5 62 Ø819:61 C8 DØ F9 34 Ø821:C9 CØ DØ F1 AØ Ø2 B9 D9 D9 Ø829:08 99 BE AØ 88 10 F7 AØ 9A 88 7B Ø831:Ø3 B9 DC 08 99 E5 AØ A2 Ø5 BD EØ Ø8 9D 13 Ø839:1Ø F7 Ø841:F1 AØ CA 10 F7 A2 03 BD DA Ø849:E6 Ø8 9D Ø9 A1 CA 10 F7 63 Ø851:A9 4B 8D 1C AØ A9 C4 8D 3F

Ø859:1D AØ A9 82 8D 30 AØ A9 95 Ø861:C4 8D 31 AØ A9 35 8D 4Ø E4 ØB 90 Ø869:AØ A9 C4 8D 41 AØ A9 Ø871:8D 36 AØ A9 C4 8D 37 AØ EF Ø879:A9 4C 8D 3A A4 A9 ØØ 8D 20 Ø881:3B A4 A9 C4 3C A4 AØ 8D 21 Ø889:EA 84 FB A9 08 85 FC AØ 38 Ø891:00 84 FD A9 C4 85 FE AØ F7 Ø899:00 B1 91 FD C8 DØ F9 5D FB Ø8A1:E6 FC E6 FE **B1** FB 91 FD CF Ø8A9:C8 CØ 31 DØ F7 AØ 1B 84 7E Ø8B1:FB A9 ØA 85 FC AG 00 84 B2 Ø8B9:FD A9 CC 85 FE AØ ØØ B1 51 Ø8C1:FB 91 FD C8 DØ F9 E6 FC **B9** Ø8C9:E6 FE B1 FB 91 FD C8 CØ D9 Ø8D1:C5 DØ F7 A9 36 85 Ø1 60 BC 55 C5 5Ø 4F D4 53 BD Ø8D9:48 4C Ø8E1:43 52 45 45 CE 57 49 50 DB 20 ØA Ø8E9:C5 18 C4 8A AA 4C 52 Ø8F1:3D A4 50 46 53 20 9E B7 48 Ø8F9:EØ Ø1 90 Ø5 FØ 13 4C 48 D1 Ø901:B2 A9 1B 8D 11 DØ A9 15 47 97 Ø9Ø9:8D 18 DØ A9 8D ØØ DD 6D Ø911:60 A9 3B 8D 11 DØ A9 ØR 25 Ø919:8D 18 DØ A9 94 DØ EE A2 15 85 aa 84 0921:20 A9 EØ FC AØ 11 Ø929:FB 98 91 FB C8 DØ FB E6 **B9** C4 0931:FC CA DØ F6 60 20 7B 3D Ø939:8A ØA ØA ØA ØA 85 02 20 75 Ø941:FD AE 20 7B C4 8A 05 02 16 Ø949:AØ CØ 84 FC ØØ 84 FB 46 AØ Ø951:A2 Ø2 91 FR C8 DØ FR E6 8F Ø959:FC CA 10 F6 91 FB C8 CØ DC 90 9E Ø961:E8 F9 60 20 **B7** EØ 10 0969:10 BØ 11 60 20 EB B7 86 7E Ø971:02 A9 C7 38 E5 02 85 02 AF Ø979:C9 C8 90 03 B2 A5 4C 48 73 0981:15 ØA C9 Øl DØ F5 A5 FØ 15 40 B0 Ø989:14 C9 A9 aa 85 EF D6 Ø991:FB A9 EØ 85 FC A5 14 29 50 Ø999:F8 18 65 FB 85 FB A5 15 17 85 FC A5 02 29 07 **B4** Ø9A1:65 FC 90 02 E6 06 Ø9A9:18 65 FB 85 FB ØA Ø9B1:FC A5 02 4A 4A 4A AA CA Ø989:BD F7 C4 18 65 FB 85 FB E4 Ø9C1:BD F8 C4 65 FC 85 FC A5 7D Ø9C9:14 29 07 AA AØ ØØ 78 A9 5B 29 C5 07 Ø9D1:34 85 a1 B1 FB 10 58 60 Ø9D9:91 FB A9 36 85 Ø1 80 03 Ø9E1:00 ØØ 40 01 80 02 CØ 90 Ø9E9:00 05 40 06 80 Ø7 CØ as 4F Ø9F1:00 ØA 40 ØB 80 ØC CØ ØD 02 09F9:00 ØF 80 40 10 CØ 12 B4 11 ØAØ1:00 14 40 15 80 16 CO 17 68 ØAØ9:ØØ 19 40 1A 80 1B CØ 1C 1B 1E 80 40 20 10 Ø8 04 ØA11:00 16 ØA19:02 Ø1 AD ØØ DD 29 03 49 97 ØA21:03 AØ 06 ØA 88 DØ FC 8D 4F ØA29:84 Ø3 AD 18 DØ 29 as FØ A3 ØA31:09 18 A9 20 6D 84 Ø3 8D 18 ØA39:84 Ø3 A9 ØØ 20 BD FF A9 27 FF ØA41:04 AA AØ FF 20 BA 20 22 ØA49:CØ 04 20 FF BØ FF A2 C9 2B A9 ØA51:03 4C 3D CC 4C 20 CD 96 ØA59:08 20 D2 FF A9 ØD 20 D2 68 ØA61:FF A2 00 A9 01 8D C6 CD 52 ØA69:A9 ØØ 8D C7 CD A9 aa 80 23 ØA71:C8 CD A9 C7 8D C9 CD 20 5E ØA79:E1 FF DØ Ø3 4C 20 CD 8A D1 ØA81:48 98 48 20 29 CD 68 A8 E4

## Cwww.commodore.ca

# PROGRAMS

| ØA89:68 AA AD CD CD 2D CB CD 97                                    | PANSION FACTORS FOR X A                           | QJ 130 SCREEN 1:HUE0,1                    |
|--------------------------------------------------------------------|---------------------------------------------------|-------------------------------------------|
| ØA91:FØ ØC AD CA CD ØD C6 CD 81                                    | ND Y COORDINATES.                                 | BE 135 WIPE                               |
| ØA99:8D CA CD 4C 8F CC AD C6 77                                    | EX 155 XT=159:YT=100:XS=Z1:YS=                    | FJ 140 REM SET UP CO                      |
| ØAA1:CD 49 FF 2D CA CD 8D CA 35                                    | Ø:EX=5*Z:EY=1                                     | HS 145 REM XT AND YT                      |
| ØAA9:CD ØE C6 CD AD C6 CD C9 CB<br>ØAB1:80 FØ 14 18 AD C7 CD 69 D7 | GX 160 REM CALIBRATE X COOR                       | SPACE AND Y AXE                           |
| ØAB1:80 FØ 14 18 AD C7 CD 89 D7<br>ØAB9:01 8D C7 CD AD C8 CD 69 1D | DINATES<br>HM 165 FORX=XS TO319 STEP5*Z           | ND YS SET START                           |
| ØAC1:00 8D C8 CD 4C 5D CC AD 4E                                    | KJ 170 Y=YT:PLOTX, Y:NEXTX                        | D Y AXES.                                 |
| ØAC9:CA CD Ø9 80 E0 2D 90 ØA C6                                    | JF 175 FORX=XS TO319 STEP1Ø*Z                     | DG 150 REM EX AND EY                      |
| ØAD1:AD CA CD 29 1F Ø9 8Ø 8D 67                                    | BP 180 FORY=YT-1 TO YT+1:PLOTX                    | PANSION FACTORS                           |
| ØAD9:CA CD 8E CF CD A6 Ø2 8E 31                                    | ,Y:NEXTY:NEXTX                                    | ND Y COORDINATES                          |
| ØAE1:CE CD A8 20 D2 FF 98 CE 7E                                    | XH 185 FORX=Z2TO319 STEP50*Z                      | KB 155 XT=Z2:YT=100:XS=                   |
| ØAE9:CE CD DØ F6 AE CF CD A9 5C                                    | XE 190 FORY=YT-2 TO YT+2:PLOTX                    | :EX=10*Z:EY=1                             |
| ØAF1:01 8D C6 CD A9 00 8D CA D2                                    | ,Y:NEXTY:NEXTX                                    | GX 160 REM CALIBRATE                      |
| ØAF9:CD 38 AD C7 CD E9 Ø6 8D E4                                    | AE 195 REM CALIBRATE Y COOR                       | DINATES                                   |
| ØBØ1:C7 CD AD C8 CD E9 ØØ 8D 54                                    | DINATES                                           | HM 165 FORX=XS TO 319 S                   |
| ØBØ9:C8 CD CE C9 CD AD C9 CD F3<br>ØB11:C9 FF FØ Ø3 4C 5D CC EØ AC | JB 200 FOR Y=YSTO199 STEP5                        | KJ 170 Y=YT:PLOTX,Y:NEX                   |
| ØB19:2D BØ 1F 18 AD C7 CD 69 E8                                    | KP 205 X=XT:PLOTX,Y:NEXTY                         | JF 175 FORX=XS TO 319 S                   |
| ØB21:07 8D C7 CD AD C8 CD 69 89                                    | BX 210 FOR Y=YS TO 199 STEP 10                    | Z                                         |
| ØB29:00 8D C8 CD E8 A9 C7 8D A3                                    | RM 215 FOR X=XT-1 TO XT+1:PLOT                    | BP 180 FORY=YT-1 TO YT+                   |
| ØB31:C9 CD A9 ØD 20 D2 FF 4C 3E                                    | X, Y:NEXTX:NEXTY                                  | ,Y:NEXTY:NEXTX                            |
| ØB39:5D CC A9 ØD 20 D2 FF 20 A3                                    | EB 220 FOR Y=YS TO 199 STEP50                     | XH 185 FORX=Z2 TO 319 S                   |
| ØB41:E7 FF 60 AD C9 CD 29 07 11                                    | FG 225 FOR X=XT-3 TO XT+3:PLOT<br>X,Y:NEXTX:NEXTY | Z NE 100 EODY-YE 2 MO YEL                 |
| ØB49:8D CC CD AD C9 CD 4A 4A 52                                    | BS 249 REM AXIS.1 GRAPH                           | XE 190 FORY=YT-2 TO YT+<br>,Y:NEXTY:NEXTX |
| ØB51:4A A8 B9 92 CD 85 FB B9 4D                                    | SQ 250 FOR X=-8 TO 8 STEP .05                     | AE 195 REM CALIBRATE                      |
| ØB59:AC CD 85 FC 18 A5 FB 6D 76                                    | HP 260 Y=X*X                                      | DINATES                                   |
| ØB61:CC CD 85 FB A5 FC 69 ØØ B5                                    | GX 270 X1=EX*X+XT:Y1=EY*Y+YT:P                    | JB 200 FOR Y=YS TO 199                    |
| ØB69:85 FC 18 AD 84 Ø3 65 FC 57<br>ØB71:85 FC AD C7 CD 29 Ø7 49 26 | LOTX1, Y1:NEXTX                                   | KP 205 X=XT:PLOTX,Y:NEX                   |
| ØB79:07 A8 C8 A9 ØØ 38 2A 88 AE                                    | PQ 999 REM SCREEN OR HARDCO                       | BX 210 FOR Y=YS TO 199                    |
| ØB81:DØ FC 8D CB CD 18 AD C8 AØ                                    | PY                                                | RM 215 FOR X=XT-1 TO XT                   |
| ØB89:CD 65 FC 85 FC AD C7 CD D3                                    | GE 1000 GET AS:IF AS="" THEN10                    | X,Y:NEXTX:NEXTY                           |
| ØB91:29 F8 A8 8A 48 78 A2 34 D5                                    | 00                                                | EB 220 FOR Y=YS TO 199                    |
| ØB99:86 Ø1 B1 FB A2 36 86 Ø1 25                                    | JK 1010 PRINT "{CLR}":SCREEN Ø                    | FG 225 FOR X=XT-3 TO XT                   |
| ØBA1:58 A8 68 AA 98 2D CB CD A4                                    | : PRINTCHR\$ (14)                                 | X,Y:NEXTX:NEXTY                           |
| ØBA9:8D CD CD 60 00 40 80 C0 7C                                    | RF 1020 PRINT"HARDCOPY (Y/N)                      | AD 249 DF=5:REM DAM                       |
| ØBB1:00 40 80 C0 00 40 80 C0 B6                                    | {4 SPACES}N{3 LEFT}";:                            | CTOR                                      |
| ØBB9:00 40 80 C0 00 40 80 C0 BE                                    | INPUTA\$: IFA\$="N" THEN1                         | CK 250 FOR X=.001 TO 20                   |
| ØBC1:00 40 80 C0 00 40 00 01 06<br>ØBC9:02 03 05 06 07 08 0A 0B 1A | 080<br>JR 1030 IFA\$<>"Y"THEN1010                 | 05<br>QB 260 Y=80*SIN(3*X)*EX             |
| ØBD1:0C ØD ØF 10 11 12 14 15 22                                    | GF 1040 PRINT"SINGLE OR DOUBLE                    | QB 200 1-00-51N (5-A)-EA                  |
| ØBD9:16 17 19 IA 1B 1C 1E 1F 2A                                    | WIDTH (S/D) {4 SPACES}                            | MJ 270 X1=EX*X+Z2:Y1=EY                   |
| 00003.10 17 13 1A 18 10 16 18 17 2A                                | S{3 LEFT}";:INPUTA\$                              | LOTX1, Y1:NEXTX                           |
| AVIC                                                               | XB 1050 IFAS="S" THEN POKE2,1:                    | PO 999 REM SCREEN OR                      |
| AXIS                                                               | GOTO1070                                          | PY                                        |
| QA 100 REM AXIS                                                    | KS 1060 POKE2,2:IFA\$<>"D"THEN1                   | GE 1000 GET A\$: IF A\$=""                |
| CE 105 PRINT"{CLR}"                                                | 040                                               | ØØ                                        |
| OH 110 PRINT"OUTPUT TO SCREEN                                      | CR 1070 SCREEN 1:SYS52224                         | JK 1010 PRINT "{CLR}":S                   |
| {SPACE}OR PRINTER (S/P)                                            | KS 1080 SCREEN 0:PRINTCHR\$(14)                   | :PRINTCHR\$(14)                           |
| {4 SPACES}S{3 LEFT}";:I                                            | :LIST                                             | RF 1020 PRINT"HARDCOPY                    |
| NPUTA\$                                                            |                                                   | {4 SPACES}N{3 L                           |
| KB 115 IF A\$="S" THEN Z=1.33:Z                                    | VIBRATION                                         | INPUTAS: IFAS="N                          |
| 1=0:Z2=26.4:GOTO130:REM                                            |                                                   | 080                                       |
| VALUES FOR SCREEN OUTP                                             | BA 100 REM DAMPED VIBRATION                       | JR 1030 IFA\$<>"Y"THEN10                  |
| UT                                                                 |                                                   | GF 1040 PRINT"SINGLE OR                   |
| BE 120 IF A\$<>"P" THEN110                                         | CE 105 PRINT"{CLR}"                               | WIDTH (S/D) {4<br>S{3 LEFT}";:INP         |
| SC 125 Z=1.208:Z1=2.01:Z2=38.2                                     | QH 110 PRINT"OUTPUT TO SCREEN                     | XB 1050 IFAS="S" THEN P                   |
| 4:REM VALUES FOR PRINTE                                            | {SPACE}OR PRINTER (S/P)                           | GOTO1070                                  |
| R OUTPUT<br>OJ 130 SCREEN 1:HUE0,1                                 | {4 SPACES}S{3 LEFT}";:I                           | KS 1060 POKE2, 2: IFA\$<>"                |
| BE 135 WIPE                                                        | NPUTAS                                            | 040                                       |
| FJ 140 REM SET UP CONSTANTS                                        | KB 115 IF A\$="S" THEN Z=1.33:Z                   | CR 1070 SCREEN 1:SYS522                   |
|                                                                    | 1=0:Z2=26.4:GOTO130:REM                           | KS 1080 SCREEN 0:PRINTC                   |
| HS 145 REM XT AND YT SET X                                         | VALUES FOR SCREEN OUTP                            | :LIST                                     |
| {SPACE}AND Y AXES. XS A                                            | BE 120 IF A\$<>"P" THEN110                        |                                           |
| ND YS SET START OF X AN                                            | SC 125 Z=1.208:Z1=2.01:Z2=38.2                    | The second second second second           |
| D Y AXES.                                                          | 4:REM VALUES FOR PRINTE                           | Frank Gordon lives in                     |
| DG 150 REM EX AND EY ARE EX                                        | R OUTPUT                                          | Maine.                                    |
|                                                                    | and the set of the set                            |                                           |

| EX  | 155    | XT=159:YT=100:XS=Z1:YS=                               |
|-----|--------|-------------------------------------------------------|
|     |        | Ø:EX=5*Z:EY=1                                         |
| GX  | 160    | REM CALIBRATE X COOR<br>DINATES                       |
| цм  | 165    | FORX=XS TO319 STEP5*Z                                 |
| KJ  | 170    | Y=YT: PLOTX, Y:NEXTX                                  |
| JF  | 175    | FORX=XS TO319 STEP10*Z                                |
| BP  | 180    | FORY=YT-1 TO YT+1:PLOTX                               |
|     |        | ,Y:NEXTY:NEXTX                                        |
| XH  | 185    | FORX=Z2TO319 STEP50*Z<br>FORY=YT-2 TO YT+2:PLOTX      |
| XE  | 190    |                                                       |
| AP  | 195    | ,Y:NEXTY:NEXTX<br>REM CALIBRATE Y COOR                |
| AL  | 195    | DINATES                                               |
| JB  | 200    |                                                       |
|     | 205    | X=XT:PLOTX,Y:NEXTY                                    |
| BX  | 210    | FOR Y=YS TO 199 STEP 10<br>FOR X=XT-1 TO XT+1:PLOT    |
| RM  | 215    |                                                       |
| _   |        | X,Y:NEXTX:NEXTY                                       |
|     |        | FOR Y=YS TO 199 STEP50<br>FOR X=XT-3 TO XT+3:PLOT     |
| rG  | 225    | X, Y:NEXTX:NEXTY                                      |
| BS  | 249    |                                                       |
| SQ  | 250    | FOR X=-8 TO 8 STEP .05                                |
| HP  | 260    | Y=X*X                                                 |
| GX  | 270    | X1=EX*X+XT:Y1=EY*Y+YT:P                               |
|     |        | LOTX1, Y1:NEXTX                                       |
| PQ  | 999    | REM SCREEN OR HARDCO                                  |
| CP  | 1000   | PY<br>J GET A\$:IF A\$="" THEN10                      |
| GE  | TOOL   | 00                                                    |
| JK  | 1010   | PRINT "{CLR}":SCREEN Ø                                |
| •   |        | :PRINTCHR\$(14)                                       |
| RF  | 1020   | PRINT"HARDCOPY (Y/N)                                  |
|     |        | {4 SPACES}N{3 LEFT}";:                                |
|     |        | INPUTA\$:IFA\$="N" THEN1                              |
| TD  | 1 0 20 | 080<br>0 IFA\$<>"Y"THEN1010                           |
|     | 1040   |                                                       |
| 01  | 1011   | WIDTH (S/D) {4 SPACES}                                |
|     |        | S{3 LEFT}";:INPUTA\$                                  |
| XB  | 1050   | J IFAS="S" THEN POKE2,1:                              |
|     |        | GOTO1070                                              |
| KS  | 1060   | POKE2,2:IFA\$<>"D"THEN1                               |
| CP  | 1070   | 040<br>0 SCREEN 1:SYS52224                            |
|     | 1080   |                                                       |
|     | 2001   | :LIST                                                 |
|     |        | a strength of the local states of the strength of the |
| VIE | BRATI  | ON                                                    |
|     | MAII   | UN                                                    |
| BA  | 100    | REM DAMPED VIBRATION                                  |
| -   | 100    |                                                       |
| CE  | 105    | PRINT"{CLR}"<br>PRINT"OUTPUT TO SCREEN                |
| QH  | 110    | {SPACE}OR PRINTER (S/P)                               |
|     |        | {4 SPACES}S{3 LEFT}";:I                               |
|     |        | NPUTA\$                                               |
| KB  | 115    | IF AS="S" THEN Z=1.33:Z                               |
|     |        | 1=0:Z2=26.4:GOT0130:REM                               |
|     |        | VALUES FOR SCREEN OUTP                                |
| -   | 100    | UT                                                    |
|     |        | IF A\$<>"P" THEN110<br>Z=1.208:Z1=2.01:Z2=38.2        |
| SC  | 123    | 4:REM VALUES FOR PRINTE                               |
|     |        | R OUTPUT                                              |

HS 145 REM -- XT AND YT SET X {SPACE}AND Y AXES. XS A ND YS SET START OF X AN D Y AXES. DG 150 REM -- EX AND EY ARE EX PANSION FACTORS FOR X A ND Y COORDINATES. KB 155 XT=Z2:YT=100:XS=Z2:YS=0 :EX=10\*Z:EY=1 GX 160 REM -- CALIBRATE X COOR DINATES ---HM 165 FORX=XS TO 319 STEP 5\*Z KJ 170 Y=YT:PLOTX,Y:NEXTX JF 175 FORX=XS TO 319 STEP 10\* 7. BP 180 FORY=YT-1 TO YT+1:PLOTX .Y:NEXTY:NEXTX XH 185 FORX=Z2 TO 319 STEP 50\* 7. XE 190 FORY=YT-2 TO YT+2:PLOTX ,Y:NEXTY:NEXTX AE 195 REM -- CALIBRATE Y COOR DINATES ---JB 200 FOR Y=YS TO 199 STEP 5 KP 205 X=XT:PLOTX,Y:NEXTY BX 210 FOR Y=YS TO 199 STEP 10 RM 215 FOR X=XT-1 TO XT+1:PLOT X,Y:NEXTX:NEXTY EB 220 FOR Y=YS TO 199 STEP 50 FG 225 FOR X=XT-3 TO XT+3:PLOT X,Y:NEXTX:NEXTY AD 249 DF=5:REM --- DAMPING FA CTOR --CK 250 FOR X=.001 TO 20 STEP . Ø5 QB 260 Y=80\*SIN (3\*X) \*EXP (-X/DF MJ 270 X1=EX\*X+Z2:Y1=EY\*Y+YT:P LOTX1,Y1:NEXTX PQ 999 REM -- SCREEN OR HARDCO PY ---GE 1000 GET A\$:IF A\$="" THEN10 ØØ JK 1010 PRINT "{CLR}":SCREEN 0 :PRINTCHR\$ (14) RF 1020 PRINT"HARDCOPY (Y/N) {4 SPACES}N{3 LEFT}";: INPUTAS: IFAS="N" THEN1 080 JR 1030 IFA\$<>"Y"THEN1010 GF 1040 PRINT"SINGLE OR DOUBLE WIDTH (S/D) {4 SPACES} S{3 LEFT}";:INPUTAS XB 1050 IFA\$="S" THEN POKE2,1: GOTO1070 KS 1060 POKE2,2:IFA\$<>"D"THEN1 040 CR 1070 SCREEN 1:SYS52224 KS 1080 SCREEN 0:PRINTCHR\$(14) :LIST

FJ 140 REM -- SET UP CONSTANTS

Frank Gordon lives in Orono, Maine.

## THE CUBE

#### By Michael J. Pope Jr.

If you like mind games, you'll love *The Cube.* The object of this simple but perplexing game is to move the 15 colored blocks to create the shape shown in the upper right-hand part of the screen.

#### **Getting Started**

The Cube is written entirely in BASIC. To avoid typing errors, use The Automatic Proofreader; see "Typing Aids" elsewhere in this section. Be sure to save a copy of the program before you exit Proofreader.

#### **Playing the Game**

When the game begins, you'll see four rows of colored blocks. All but one of the rows will contain four blocks. One row will contain a blank space. You'll see a gray frame around the first block; this frame represents your cursor. Use the cursor keys to move the frame from block to block.

To move the colored blocks around the screen, place your cursor on any block adjacent to the blank space and press f1. That block will move into the space that formerly was blank. (Diagonal moves are not allowed.) By moving blocks around in this fashion, you can eventually re-create the shape shown in the corner. To check your progress during the game, press f7. Press f7 at the end to see how many moves it took you to complete the puzzle.

#### THE CUBE

- AS Ø CLR EQ 10 REM COPYRIGHT 1992 - COM PUTE PUBLICATIONS INTL L TD - ALL RIGHTS RESERVED CO 60 PRINT"{CLR}":POKE53281,1
- :POKE53280,1 GR 70 R=0:PRINT"{8 SPACES}THE
- MG 90 NEXTT:A=A+36:B=B+36:NEXT K:POKE1141,32
- RD 100 DIM Al(16):Bl=1:TR=0 AG 210 R=R+1:K=INT(RND(0)\*16+1 ):IF Al(K)=0THEN T=T: {4 SPACES}READL:Al(K)=L :GOT0230
- QQ 220 R=R-1:GOTO210
- BX 230 IF R<>16THEN210
- RF 235 A=1105:C=55377:Z=1
- JH 240 FORM=Z TOZ+3 :B=A:D=C QS 250 FORK=1 TO4:FORT=1 TO6:P OKED, A1 (M) : POKEB, 160:B= B+1:D=D+1 CX 260 NEXT T:B=B+34:D=D+34:NE XT K:A=A+7 :C=C+ 7:NEXT M:A=B+19:C=D+19 SE 270 IFB>1690THENPRINT" {3 UP}":GOTO300 SK 280 Z=Z+4:GOTO240 BB 300 V=53248:POKE2040,13:FOR S=832T0832+62:READG:POK ES,G:NEXT EF 310 POKEV+21,1:POKEV+39,15: POKEV, 32: POKEV+1,60 :PO KEV+23,1:POKEV+29,1:X=3 2:Y = 60JS 320 GET AS:IF AS="{UP}"AND {SPACE}Y>=100THEN Y=Y-4 Ø:POKEV+1,Y:B1=B1-4: GO TO320 KR 330 IF A\$="{DOWN}"AND Y<=14 ØTHEN Y=Y+40:POKEV+1,Y: B1=B1+4: GOTO320 DH 340 IF AS="{RIGHT}"AND X<=1 44THEN X=X+56:POKEV {2 SPACES},X:Bl=Bl+1: G OT0320 MM 350 IF A\$="{LEFT}"AND X>=88 THEN X=X-56:POKEV {2 SPACES}, X:B1=B1-1:GO TO32Ø GD 360 IF A\$="{F1}" THEN 400 GX 370 IF A\$="{F7}" THEN 760 XP 380 GOTO320 GP 400 FORG=1T016:IF A1(G)=1TH EN 420 EM 410 NEXT DE 420 ON G GOTO 430,440,450,4 60,470,480,490,500,510, 520, 530, 540, 550, 560, 570 ,580 CE 430 IF B1=2 OR B1=5 THEN600 AS 435 GOTO320 SP 440 IF B1=1 OR B1=3 OR B1=6 THEN600 EX 445 GOTO320 CH 450 IF B1=2 OR B1=4 OR B1=7 THEN600 KA 455 GOTO320 JS 460 IF B1=3 ORB1=8 THEN600 465 GOT0320 RB 470 IF B1=1 ORB1=6 ORB1=9 T AS HEN610 BB 475 GOTO320 ES 480 IF B1=5 ORB1=2 ORB1=70R B1=10THEN610 FC 485 GOTO320 IF B1=6 ORB1=3 ORB1=80R BF 490 B1=11THEN610 KD 495 GOTO320 FH 500 IF B1=70RB1=4 ORB1=12TH EN610 AC 505 GOTO320 GS 510 IF B1=5 ORB1=100RB1=13T HEN62Ø ED 515 GOTO320
- JB 520 IF B1=9 ORB1=60RB1=110R

| l |    |       | B1=14THEN620                            |
|---|----|-------|-----------------------------------------|
| l |    |       | GOTO320                                 |
| l | BX | 530   | IF B1=100RB1=70RB1=120R                 |
| l |    |       | B1=15THEN62Ø                            |
| l |    |       | GOTO320                                 |
| l | GQ | 540   | IF B1=110RB1=8 ORB1=16T                 |
| l |    |       | HEN620                                  |
| l | AF | 545   | GOTO320                                 |
| l | BA | 550   | IF B1=9 ORB1=14THEN630                  |
| l | EG | 555   | GOTO320                                 |
| l | QF | 560   | IF B1=130RB1=100RB1=15T                 |
| l |    |       | HEN630                                  |
| l | JH | 565   | GOTO320                                 |
| l | XB | 570   | IF B1=140RB1=110RB1=16T                 |
| Į |    |       | HEN630                                  |
| l | QJ | 575   | GOTO32Ø                                 |
| l | EQ | 58Ø   | IF B1=150RB1=12THEN630                  |
| l | AJ | 585   | GOTO32Ø                                 |
| l | JB | 600   | IF G=1 THEN B=1105:D=55                 |
| I |    |       | 377:GOTO 640                            |
| l | MM | 601   | IF G=2 THEN B=1112:D=55                 |
| l |    |       | 384:GOTO 640                            |
| l | XB | 602   | IF G=3 THEN B=1119:D=55                 |
| l |    |       | 391:GOTO 640                            |
| l | RP | 6Ø3   | IF G=4 THEN B=1126:D=55                 |
| l |    |       | 398:GOTO 640                            |
| l | FK | 610   | IF G=5 THEN B=1305:D=55                 |
| l |    |       | 577:GOTO 640                            |
| l | GC | 611   | IF G=6 THEN B=1312:D=55                 |
| l |    |       | 584:GOTO 640                            |
| I | MK | 612   | IF G=7 THEN B=1319:D=55                 |
| l |    |       | 591:GOTO 640                            |
| l | KD | 613   | IF G=8 THEN B=1326:D=55                 |
| I |    |       | 598:GOTO 640                            |
| I | BB | 620   |                                         |
| I |    |       | 777:GOTO 640                            |
| I | SH | 621   |                                         |
| I |    |       | 784:GOTO 640                            |
| I | JR | 622   |                                         |
| I |    |       | 791:GOTO 640                            |
| I | RH | 623   |                                         |
| I |    | 025   | 798:GOTO 640                            |
| I | CC | 630   |                                         |
| I |    | 000   | 977:GOTO 64Ø                            |
| I | DX | 631   |                                         |
| I |    | 0.5.2 | 984:GOTO 640                            |
| I | QF | 632   |                                         |
| I | *- | 052   | 991:GOTO 640                            |
| I | CX | 633   |                                         |
| I | CA | 055   | 998:GOTO 640                            |
| I | HD | 635   | GOTO 320                                |
| I |    |       | J=0:TR=TR+1                             |
| İ |    |       | J=J+1:FORT=1 TO6:POKED,                 |
| I | Q5 | 050   | A1(B1): POKEB, 160: POKED,              |
| I |    |       | D=D+1:NEXTT                             |
| I | VM | 660   | B=B+34:D=D+34:IF J>3THE                 |
|   | AM | 000   |                                         |
|   |    | 661   | N 670<br>GOT0650                        |
| I |    |       | IFB1=1 THEN B=1105:D=55                 |
| I | SB | 010   | 377:GOTO 710                            |
|   | DM | 671   |                                         |
|   | RM | 671   | IFB1=2 THEN B=1112:D=55<br>384:GOTO 710 |
| I | 73 | 672   |                                         |
|   | JA | 672   |                                         |
| I | MM | 672   | 391:GOTO 710                            |
| I | mm | 673   | IFB1=4 THEN B=1126:D=55<br>398:GOTO 710 |
| I | DY | 600   |                                         |
| I | DK | 000   | IFB1=5 THEN B=1305:D=55<br>577:GOTO 710 |
| Î |    |       |                                         |
|   | 1  | ·     | APRIL 1992 COMPUTE G-27                 |
|   |    | - N   | /ww.commodore.ca                        |
|   |    |       |                                         |

# PROGRAMS

- BC 681 IFB1=6 THEN B=1312:D=55 584:GOTO 710 RJ 682 IFB1=7 THEN B=1319:D=55 591:GOTO 710 SC 683 IFB1=8 THEN B=1326:D=55 598:GOTO 710 HB 690 IFB1=9 THEN B=1505:D=55 777:GOTO 710 HP 691 IFB1=10THEN B=1512:D=55 784:GOTO 710 GR 692 IFB1=11THEN B=1519:D=55 791:GOTO 710 CJ 693 IFB1=12THEN B=1526:D=55 798:GOTO 710 CE 700 IFB1=13THEN B=1705:D=55 977:GOTO 710 SC 701 IFB1=14THEN B=1712:D=55 984:GOTO 710 BF 702 IFB1=15THEN B=1719:D=55 991:GOTO 710 PD 703 IFB1=16THEN B=1726:D=55 998:GOTO 710 GX 705 GOTO 320 XG 710 J=0 CX 720 J=J+1:FORT=1 TO6:POKED, A1(G):POKEB, 160:B=B+1: D=D+1:NEXTT DJ 730 B=B+34:D=D+34:IF J>3THE N 750 FC 740 GOT0720 KA 750 A1(0)=A1(B1):A1(B1)=A1( G):A1(G)=A1(Ø):G=B1:GOT 0320 XF 760 R=0:IF A1(1)=0 AND A1(2 )=Ø AND A1(3)=Ø THEN R= R+1 QB 770 IF A1(5)=2 AND A1(6)=2 {SPACE}AND A1(7)=2 AND {SPACE}A1(8)=2 THEN R=R +1 MQ 780 IF A1(9)=6 AND A1(10)=6 AND A1(11) = 6 AND A1(12 )=6 THEN R=R+1 SQ 790 IF Al(13)=5 AND Al(14)= 5 AND A1(15)=5 AND A1(1 6) = 5{2 SPACES}THEN R=R +1 XG 800 IF R=4 THEN PRINT" {HOME} {21 DOWN } CONGRATU LATIONS IT ONLY TOOK YO U"; EE 810 IF R=4 THEN PRINT TR;"T IMES TO SOLVE THE PUZZL E":END GQ 820 PRINT" [HOME] [22 DOWN] K EEP TRYING":FORT=1 TO 3 AM 830 POKE209,0:POKE210,212:P OKE211, Ø: PRINT "ØD HU{V} {RVS} {U} {OFF} @@@@@@eeu @\*@@@@@O"; RF 840 N=54296:NEXT:POKEN, 0:PR
- RF 840 N=54296:NEXT:POKEN,0:PR INT"{HOME}{22 DOWN} {12 SPACES}":GOTO320 PX 850 REM \*\*\*\*\*\*\*\*\*\*\*\*\*\*\*
- KM 860 REM "{RIGHT}" = RIGHT M OVEMENT
- MK 870 REM "{LEFT}" = LEFT MOV

|    |      | EMENT                    |
|----|------|--------------------------|
| RH | 880  | REM "{UP}" = UPWARD MOV  |
|    |      | EMENT .                  |
| AC | 890  | REM "{DOWN}" = DOWNWARD  |
|    |      | MOVEMENT                 |
| ΗK | 900  | REM "{F1}" = SWITCHES T  |
|    |      | HE BLOCKS                |
| PD | 910  | REM "{F7}" = CHECKS TO   |
|    |      | {SPACE}SEE IF PUZZLE IS  |
|    |      | SOLVED                   |
| SX | 920  | REM PROGRAM WRITTEN BY   |
|    |      | {SPACE}MICHAEL POPE      |
|    |      | REM ***************      |
| RG | 1000 | Ø DATA Ø,2,6,5,0,0,0,1,2 |
|    |      | ,2,2,2,6,6,6,6,5,5,5,5   |
|    |      | ,0,0,0,255,255,255       |
| MR | 1010 | Ø DATA 255,255,255,192,0 |
|    |      | ,3,192,0,3,192,0,3,192   |
|    |      | ,0,3,192,0,3,192,0,3,1   |
|    |      | 92,0,3                   |
| JM | 1020 | Ø DATA 192,0,3,192,0,3,1 |
|    |      | 92,0,3,192,0,3,192,0,3   |
|    |      | ,192,0,3,192,0,3,192,0   |
|    |      | ,3                       |
| AQ | 1030 |                          |
|    |      | 55,255,255,255           |

Michael J. Pope Jr. lives in Raleigh, North Carolina.

# GEOLYNX For C-128

#### By Stephen Van Egmond

Telecommunication has revolutionized computers. We can send electronic mail across the country at the push of a button; we can chat with hundreds of other people; and we can get to know people without ever seeing their faces.

For some time now, *GEOS* and telecommunication haven't merged well because of *GEOS*' new file format. I imagine that some people have attempted to transfer a *GEOS* file and have been surprised by the fact that most or all of the file has disappeared.

GeoLynx converts GEOS files so that they can be sent via modem. It doesn't combine files, as the name would seem to imply. I thought it best to leave that to the other programs made to do this, such as Archive, LHArchive, and the like, rather than make my own compression routine.

The files that *geoLynx* creates are only one block longer than the original ones, and the program works with either SEQ or VLIR (Variable Length Indexed Record) files. The program can't be used for sending applications by modem for the purposes of pirating because of the *GEOS* serial number copy protection.

#### **Getting Started**

*GeoLynx* is written entirely in machine language. To type it in, use *MLX*, our machine language entry program; see "Typing Aids" elsewhere in this section. When *MLX* prompts, respond with the following values.

#### Starting address: 0247 Ending address: 1526

After you've typed in the program, be sure to save it before you exit *MLX*. Next, you'll have to convert the program so it will run under *GEOS*. To do that, you'll need a copy of *geoConverter*. *GEOS* users may already have a copy of this utility since we have published it before. You can also find a copy on Gazette's *GEOS Collection* disk. A copy of the program is printed below. It is written entirely in BASIC. To help avoid typing errors, enter it with *The Automatic Proofreader*. See "Typing Aids" again.

When you have both programs on disk, run *geoConverter*. When it asks for a file name to convert to *GEOS* format, give it the filename you used to save *geoLynx*. It will then copy the program and convert it into a file that *GEOS* will recognize. Your new *geoLynx* file will then be ready to use when you boot *GEOS*.

#### Using the Program

*GeoLynx* works with any model floppy drive that works with *GEOS*. I don't know of its performance on the CMD HD series, but I suspect that CMD knew what it was doing when it made its hard drive 100 percent compatible with *GEOS*. *GeoLynx* allows you to enter a description for each file that you pack and displays this description while it's unpacking the file.

After running the program from the deskTop, you are presented with a colored screen with three options: Pack, Unpack, and Quit. The screen is divided into several areas. The middle of the screen is your main work area. Here, you will highlight your files and select different icons to do different tasks. At the bottom left of the screen is an information area that gives you statistics on how *geoLynx* is progressing through your files.

The Quit option takes you back to

🕻 www.commodore.ca

the deskTop on the most recently accessed drive. Pack converts a *GEOS* file into a Commodore file. Unpack does the reverse, converting files from Commodore to *GEOS*.

#### **Selecting Files**

After selecting your desired option, you're presented with the files to choose from. If you decide to pack a GEOS file, the program will load a list of all the USR files on the drive. Since all GEOS files are of the USR type, you should have no problems. If you decide to unpack files, the directory will be loaded, and all the PRG files will be searched for a special geoLynx flag in the first block. All files that match this search are listed, and those that don't match are rejected. Only files eligible to be unpacked will be listed; your ordinary files are at no risk, unless they should contain the geoLynx flag.

One problem which may result with the Pack routine is that while all *GEOS* files are USR, not all USR files are *GEOS*. If you should, by chance, happen to pack a USR file that isn't a *GEOS* file, then *geoLynx* might complain; if it doesn't, then your program has all the looks of a *GEOS* file.

The current disk name and the amount of room available are displayed in the top window. To select the files you wish to work with, simply click on the needed files in the selection window, toggling them on and off. The window doesn't display all the files. To see more, use the up and down arrows. To cancel your Pack or Unpack choice, use the Cancel icon to return to the initial dialog box.

To move to another drive, use the Drive icon. *GeoLynx* cycles sequentially through the drives that you have connected. To work with another disk, click on the Disk icon, insert a new disk in the current drive, and click on OK.

To have *geoLynx* start work on your files, click on the Go! icon. If you are packing files, you will be prompted to enter a description for the files you highlighted. If you click on Yes, *geoLynx* will pause at the beginning of each file and allow you to enter a text description of it. Enter the description and press Return. If you click on No, *geoLynx* will place the description "Not given" in each of the files. If you are unpacking the files, *geoLynx* will get to work right away, displaying the description of each new file it works on.

When the operation is complete, you are returned to the Pack/Unpack/Quit dialog box. One final note about the packing operations. For the filename, *GEOS* uses standard ASCII, and the 64/128 uses Commodore ASCII. Standard ASCII lowercase characters can't be accessed when the computer is using Commodore ASCII. To make your life easier, *geoLynx* converts all the characters into *GEOS* uppercase characters, which are considered lowercase in Commodore ASCII.

#### **Disk Errors**

Under normal conditions, *geoLynx* will perform without a hitch. The program checks for disk errors whenever it attempts to write a block to the disk, but it doesn't bother when reading. If a disk error occurs, the entire operation is aborted, all the files are deselected, and you are shown what the *GEOS* Kernal thinks the error is. If the error occurred in a file, then the file is probably corrupt. If you have a disk editor, you may be able to recover the file; refer to the next section for more information on the file format.

#### **File Format**

1

GEOS supports Sequential and VLIR file formats. GeoLynx doesn't care which one you are working with. The only difference between the two is that the Sequential files are processed with geoLynx considerably faster than VLIR, because every single block of the VLIR file must be visited for accurate information. What follows is a description of what geoLynx does to each file type and what's located where.

#### Sequential File Format Block Index Description

- GeoLynx information block, null-filled except for: 1-2 Pointer to next block. 3-31 Original directory entry of
  - file. 64-73 *GeoLynx* indicator.
  - 128- Variable length file description.

| 2  | 1-2 | Original header block.<br>Pointer to first block of the ac-<br>tual program. |  |  |  |  |
|----|-----|------------------------------------------------------------------------------|--|--|--|--|
| 3- |     | The complete GEOS pro-<br>gram.                                              |  |  |  |  |
|    | -   |                                                                              |  |  |  |  |

#### VLIR File Format Block Index Description

| OUR | muex              | Description                                                                                                    |
|-----|-------------------|----------------------------------------------------------------------------------------------------|
| 1   |                   | <i>GeoLynx</i> information block,<br>null-filled except for:<br>Pointer to next block.<br>Original directory entry of<br>file.<br><i>GeoLynx</i> indicator.<br>Variable length file descrip-<br>tion.    |
| 2   | 0-1               | Original header block.<br>Pointer to VLIR record infor-<br>mation block.                                                                                                    |
| 3   | 0-1<br>2N<br>2N+1 | Block with detailed info<br>about records; null except:<br>Pointer to first block of first<br>used VLIR record.<br>Length, in blocks, of record<br>#N.<br>Number of bytes in last<br>block of record #n. |
| 4-  |                   | The complete file, with<br>each VLIR record chained<br>one after the other.                                                                                                    |

From the above table, it's obvious that the *GEOS* Sequential files are not guaranteed to be the exact length after transmission over the modem because of padding brought in by such protocols as XMODEM. Thus, if your files seem to grow by up to 128 bytes each time you transmit them, try a decent protocol or terminal program.

#### GEOLYNX

| L |         |    |           |    |    |           |    |           |           |  |
|---|---------|----|-----------|----|----|-----------|----|-----------|-----------|--|
|   | Ø247:5F | Ø3 | 15        | BF | ØØ | ØØ        | ØØ | 7D        | D7        |  |
|   | Ø24F:FF | F8 | 47        | 30 | CC | 6E        | D7 | <b>B4</b> | 02        |  |
|   | Ø257:2E | F7 | B4        | 2E | Fl | <b>B4</b> | 2E | 97        | 40        |  |
|   | Ø25F:B4 | 2E | D7        | B4 | 2F | 30        | CC | 2F        | 92        |  |
|   | Ø267:FF | FE | 2E        | 6A | 6A | 2F        | AD | <b>B6</b> | B9        |  |
|   | Ø26F:6E | AD | <b>B6</b> | 40 | 89 | 2A        | 7F | EF        | D4        |  |
|   | Ø277:FE | ØØ | E8        | 26 | ØØ | 9B        | FA | ØØ        | DE        |  |
|   | Ø27F:F2 | B6 | ØØ        | Ø2 | 2E | ØØ        | Ø3 | 62        | A4        |  |
|   | @287:00 | Øl | FE        | 83 | Ø6 | ØØ        | 00 | 04        | 18        |  |
|   | Ø28F:FF | Ø3 | ØØ        | 04 | 67 | 65        | 6F | 4C        | 90        |  |
|   | Ø297:79 | 6E | 78        | 5F | Ø5 | ØØ        | 20 | 56        | <b>B7</b> |  |
|   | Ø29F:32 | 2E | 3Ø        | ØØ | ØØ | ØØ        | ØØ | 53        | Al        |  |
|   | Ø2A7:74 | 65 | 70        | 68 | 65 | 6E        | 20 | 56        | 4F        |  |
|   | Ø2AF:61 | 6E | 20        | 45 | 67 | 6D        | 6F | 6E        | 96        |  |
|   |         |    |           |    |    |           |    | 999       |           |  |

C ww₩.cornmodore.ca

# PROGRAMS

| and the second second se |                                                   |                                 |
|----------------------------------------------------------------------------------------------------|---------------------------------------------------|---------------------------------|
| Ø2B7:64 5F 2D ØØ ØØ 43 6F 6E C5                                                                                                    | Ø4E7:91 ØE C8 CØ 13 DØ F7 A9 D6                   | 0717:FF 81 3F 05 FF 0C BF D3 41 |
| Ø2BF:76 65 72 74 20 66 69 6C C7                                                                                                    | Ø4EF:00 91 ØE 18 A9 11 65 ØE ØA                   | 071F:07 00 04 06 10 C0 08 05 2A |
| Ø2C7:65 73 20 66 6F 72 20 6D B8                                                                                                    | Ø4F7:85 ØE 90 Ø2 E6 ØF EE F1 BB                   | Ø727:FF 82 FE 80 04 00 82 02 E4 |
|                                                                                                    | Ø4FF:1B DØ Ø3 EE F2 1B 18 A9 F6                   |                                 |
| Ø2CF:6F 64 65 6D 2Ø 74 72 61 41                                                                                                    |                                                   | 072F:80 04 00 BE 03 80 07 C0 53 |
| Ø2D7:6E 73 6D 69 73 73 69 6F DF                                                                                                    | Ø507:02 65 FD 85 FD 90 02 E6 A0                   | Ø737:0C CØ Ø3 80 0C 60 00 CØ 86 |
| Ø2DF:6E 2E 2Ø 42 61 74 63 68 DA                                                                                                    | Ø5ØF:FE 2Ø 33 9Ø 2Ø Ø9 15 FØ 5Ø                   | Ø73F:Ø3 80 ØC 6C DD EØ Ø3 80 30 |
| Ø2E7:20 6F 70 74 69 6F 6E 2E 41                                                                                                    | Ø517:03 4C AC Ø4 A5 ØD C9 80 Ø1                   | Ø747:0C 6C CC CØ Ø3 80 0C 6C BA |
| Ø2EF:5F 2D ØØ ØØ A9 ØØ 8D B5 ØD                                                                                                    | Ø51F:FØ AA AD 37 16 DØ Ø3 4C BB                   | Ø74F:CC CØ Ø3 80 ØC 6C CC CØ C8 |
|                                                                                                    | Ø527:D4 Ø6 A9 17 85 FC A9 3D 74                   | Ø757:03 80 0C 6C CC CØ 03 80 3F |
| Ø2F7:84 A9 35 85 Ø1 AD 20 DØ 77                                                                                                    | Ø52F:85 FB A9 80 85 ØB 85 19 B4                   |                                 |
| Ø2FF:8D 35 16 A9 ØB 8D 20 DØ 15                                                                                                    |                                                   | Ø75F:ØD ED CC CØ Ø3 80 Ø7 C7 Ø5 |
| Ø3Ø7:AD 27 DØ 8D 36 16 A9 Ø4 Ø2                                                                                                    | Ø537:A9 4Ø 85 18 A9 13 85 15 12                   | 0767:CC 70 03 80 00 60 00 00 E1 |
| Ø3ØF:8D 27 DØ A9 30 85 Ø1 A9 9D                                                                                                    | Ø53F:A9 89 85 14 A9 ØØ 85 ØA D4                   | Ø76F:Ø3 8Ø Ø4 ØØ 81 Ø3 Ø6 FF C3 |
| Ø317:FF 85 30 A9 8C 85 05 A9 4D                                                                                                    | Ø547:85 FD 85 FE 85 16 85 17 DA                   | Ø777:81 3F Ø5 FF ØC BF 33 Ø8 84 |
| Ø31F:00 85 04 A9 0B A2 27 A0 73                                                                                                    | Ø54F:A9 F3 85 10 85 12 A9 18 BF                   | Ø77F:00 04 06 10 8F 0D 61 20 E3 |
|                                                                                                    | Ø557:85 11 85 13 AØ ØØ B1 FB AE                   |                                 |
| Ø327:18 20 4E ØD A9 8C 85 Ø5 6B                                                                                                    |                                                   | Ø787:47 45 4F 53 20 66 69 6C 83 |
| Ø32F:A9 29 85 Ø4 A9 ØD A2 25 31                                                                                                    | Ø55F:85 Ø4 C8 B1 FB 85 Ø5 2Ø 81                   | Ø78F:65 2E ØØ 61 2Ø 43 6F 6D 4C |
| Ø337:AØ ØE 2Ø 4E ØD A9 8E 85 AB                                                                                                    | Ø567:E4 C1 A2 14 AØ 18 20 6B FA                   | Ø797:6D 6F 64 6F 72 65 2Ø 66 8B |
| Ø33F:Ø5 A9 A9 85 Ø4 A9 ØA A2 3D                                                                                                    | Ø56F:C2 DØ 18 A2 12 AØ 10 20 8F                   | Ø79F:69 6C 65 2E ØØ 74 6F 2Ø DD |
| Ø347:15 AØ Ø6 20 4E ØD A9 8E 4B                                                                                                    | Ø577:68 C2 18 A9 11 65 10 85 C7                   | Ø7A7:64 65 73 6B 54 6F 7Ø 2E D5 |
| Ø34F:85 Ø5 A9 CØ 85 Ø4 A9 DE Ø9                                                                                                    | Ø57F:1Ø 9Ø Ø2 E6 11 E6 16 DØ 85                   | Ø7AF:00 A9 00 1C A9 01 8D 37 8D |
|                                                                                                    | Ø587:02 E6 17 18 A9 11 65 12 1F                   | Ø7B7:16 4C BF C2 81 13 32 ØD D1 |
| Ø357:A2 ØE AØ Ø6 2Ø 4E ØD 2Ø 1B                                                                                                    |                                                   |                                 |
| Ø35F:A8 C1 Ø5 ØØ Ø1 ØØ ØØ ØØ D2                                                                                                    | Ø58F:85 12 90 02 E6 13 18 A9 70                   | Ø7BF:ØB Ø5 11 D8 Ø8 ØB Ø5 1F D9 |
| Ø367:Ø3 3F Ø1 C7 Ø5 Ø1 Ø1 ØC 95                                                                                                    | Ø597:02 65 FB 85 FB 90 02 E6 E0                   | Ø7C7:F9 Ø8 ØE ØØ 18 5Ø 6C 65 D6 |
| Ø36F:00 ØC Ø3 3B Ø1 84 Ø1 ØC B4                                                                                                    | Ø59F:FC E6 FD DØ Ø2 E6 FE A5 FD                   | Ø7CF:61 73 65 20 69 6E 73 65 6B |
| Ø377:00 8C Ø3 BC ØØ C4 Ø1 C4 A6                                                                                                    | Ø5A7:FE CD F2 1B DØ Ø5 A5 FD 98                   | Ø7D7:72 74 20 61 20 6E 65 77 53 |
|                                                                                                    | Ø5AF:CD F1 1B 90 A7 A5 17 8D 19                   | Ø7DF:20 64 69 73 6B 20 69 6E 98 |
| Ø37F:00 8C Ø3 3B Ø1 C4 Ø1 Ø8 E1                                                                                                    | Ø5B7:F2 1B A5 16 8D F1 1B AØ 23                   |                                 |
| Ø387:ØØ Ø8 Ø7 37 Ø1 8Ø Ø1 Ø8 F7                                                                                                    |                                                   | Ø7E7:2Ø 74 68 65 ØØ 64 72 69 66 |
| Ø38F:ØØ 88 Ø7 B8 ØØ CØ ØØ 2Ø 47                                                                                                    | Ø5BF:40 A9 00 91 10 88 10 FB 2C                   | Ø7EF:76 65 20 61 6E 64 20 63 55 |
| Ø397:AB C1 1C ØB 18 88 ØF 38 51                                                                                                    | Ø5C7:A9 ØØ 85 20 8D 39 16 8D 64                   | Ø7F7:6C 69 63 6B 2Ø 74 68 65 C2 |
| Ø39F:2Ø A8 C1 Ø5 ØØ Ø1 Ø9 ØØ 7E                                                                                                    | Ø5CF:3A 16 A9 1B 85 FC A9 F3 CA                   | Ø7FF:20 6D 6F 75 73 65 20 62 92 |
| Ø3A7:09 Ø3 36 Ø1 7F Ø1 Ø9 ØØ DB                                                                                                    | Ø5D7:85 FB A9 ØØ 85 19 A9 18 D4                   | Ø807:75 74 74 6F 6E 2E ØØ 81 22 |
|                                                                                                    | Ø5DF:85 18 A5 20 C9 Ø4 FØ 23 CC                   | Ø8ØF:13 32 ØD ØB Ø5 15 30 Ø9 6D |
| Ø3AF:89 Ø3 B7 ØØ BF Ø6 ØB ØØ 5E                                                                                                    | Ø5E7:ØA ØA ØA ØA 18 69 3B 85 BD                   |                                 |
| Ø3B7:94 1B 18 46 69 6C 65 73 71                                                                                                    |                                                   | Ø817:ØB Ø6 23 53 Ø9 Ø3 Ø1 48 66 |
| Ø3BF:2Ø 52 65 6D 61 69 6E 69 E4                                                                                                    | Ø5EF:Ø5 E6 20 A5 FC 85 03 A5 3E                   | Ø81F:04 11 48 00 18 44 6F 20 4F |
| Ø3C7:6E 67 3A 16 ØB ØØ AØ 46 67                                                                                                    | Ø5F7:FB 85 Ø2 2Ø 48 Cl 18 A9 C6                   | Ø827:79 6F 75 20 77 69 73 68 31 |
| Ø3CF:69 6C 65 73 20 50 72 6F 20                                                                                                    | Ø5FF:11 65 FB 85 FB 90 02 E6 D0                   | Ø82F:20 74 6F 20 65 6E 74 65 8F |
| Ø3D7:63 65 73 73 65 64 3A 16 D5                                                                                                    | Ø607:FC DØ CF A9 1B 85 FC A9 EC                   | Ø837:72 20 64 65 73 63 72 69 E2 |
|                                                                                                    | Ø6ØF:F3 85 FB A9 ØD 8D AA 84 Ø9                   |                                 |
| Ø3DF:ØB ØØ B8 46 69 6C 65 3A E8                                                                                                    |                                                   | Ø83F:7Ø 74 69 6F 6E 73 ØØ 66 7Ø |
| Ø3E7:16 10 00 14 53 65 6C 65 AC                                                                                                    | Ø617:A9 E1 8D A9 84 A9 1A 85 41                   | Ø847:6F 72 20 61 6C 6C 20 74 8F |
| Ø3EF:63 74 20 66 69 6C 65 73 6A                                                                                                    | Ø61F:FE A9 5D 85 FD 60 81 13 A0                   | Ø84F:68 65 2Ø 66 69 6C 65 73 92 |
| Ø3F7:3A 2Ø 43 75 72 72 65 6E 79                                                                                                    | Ø627:32 ØD 12 Ø4 16 CB Ø7 12 12                   | Ø857:3F ØØ 81 13 32 ØD ØB Ø7 4B |
| Ø3FF:74 20 64 69 73 6B 3A 20 49                                                                                                    | Ø62F:Ø4 2A 2B Ø8 12 Ø4 44 8A 61                   | Ø85F:12 73 Ø9 Ø1 11 49 ØØ 18 4C |
| Ø407:16 DC ØØ 22 46 72 65 65 9F                                                                                                    | Ø637:08 ØB Ø6 ØE 5A Ø7 ØB 55 Ø6                   | Ø867:4F 7Ø 65 72 61 74 69 6F 2E |
|                                                                                                    | Ø63F:21 92 Ø8 ØB 55 35 9F Ø8 F8                   | Ø86F:6E 20 63 6F 6D 70 6C 65 8D |
| Ø4ØF: 3A ØØ A9 Ø9 85 Ø3 A9 88 ØE                                                                                                    |                                                   |                                 |
| Ø417:85 Ø2 2Ø 5A C1 A9 Ø7 85 54                                                                                                    | Ø647:ØB 55 4F B1 Ø8 ØØ 18 53 F6                   | Ø877:74 65 2E ØØ Ø6 64 ØØ 19 BB |
| Ø41F:Ø3 A9 32 85 Ø2 20 56 C2 B1                                                                                                    | Ø64F:65 6C 65 63 74 20 67 65 64                   | Ø87F:BC Ø9 Ø2 18 Ø2 1Ø 3B ØF C7 |
| Ø427:20 73 ØD A9 Ø1 85 Ø3 A9 26                                                                                                    | Ø657:6F 4C 79 6E 78 20 6F 70 D7                   | Ø887:DF Ø9 Ø4 18 Ø2 1Ø 45 ØE B4 |
| Ø42F:DA 85 Ø2 A9 1A 85 Ø5 A9 7B                                                                                                    | Ø65F:65 72 61 74 69 6F 6E 3A 4E                   | Ø88F:C2 ØA Ø8 18 Ø3 10 25 10 B8 |
| Ø437:5D 85 Ø4 20 78 C1 A9 ØA F9                                                                                                    | 0667:00 05 FF 82 FE 80 04 00 DE                   | Ø897:00 ØA ØC 18 Ø5 10 4D 11 41 |
| Ø43F:85 Ø3 A9 F5 85 Ø2 20 36 ØA                                                                                                    | Ø66F:82 Ø2 80 Ø4 ØØ B8 Ø3 80 F6                   | Ø89F:4D ØA 12 18 Ø3 10 5B 11 BC |
|                                                                                                    |                                                   |                                 |
| Ø447:C1 20 B8 0D 20 A1 C2 20 4D                                                                                                    | Ø677:3F ØØ ØØ CØ Ø3 8Ø 31 8Ø 2C                   | Ø8A7:80 ØA 16 18 Ø4 10 6C 11 Ø9 |
| Ø44F:09 15 FØ Ø3 4C AC Ø4 A5 32                                                                                                    | Ø67F:00 CØ Ø3 80 31 9E 3C CC 6D                   | Ø8AF:AØ FF FF 80 01 80 01 81 A5 |
| Ø457:0D 85 Ø3 A5 ØC 85 Ø2 A9 26                                                                                                    | Ø687:Ø3 8Ø 31 B3 66 D8 Ø3 8Ø B3                   | Ø8B7:Ø1 83 81 87 C1 8F E1 9F 81 |
| Ø45F:9A 85 18 A9 14 85 Ø5 A9 1E                                                                                                    | Ø68F:3F 1F 6Ø FØ Ø3 8Ø 3Ø 33 CB                   | Ø8BF:F1 BF F9 8F E1 8F E1 8Ø 82 |
| Ø467:00 85 19 AØ 11 91 ØC 20 Ø5                                                                                                    | Ø697:60 EØ Ø3 80 30 33 60 FØ 74                   | Ø8C7:01 80 01 80 01 FF FF 1F C7 |
|                                                                                                    | 0097:00 E0 03 80 50 55 00 E0 74                   | Ø8CF:FF Ø4 BF 9C FF FE 80 02 A1 |
| Ø46F:48 C1 A9 82 85 ØD A9 ØØ 1D                                                                                                    | Ø69F:Ø3 8Ø 3Ø 33 66 D8 Ø3 8Ø A3                   |                                 |
| Ø477:85 ØC 20 DB C1 A5 ØB 85 47                                                                                                    | Ø6A7:30 1F 3C CC 03 80 04 00 0A                   | Ø8D7:80 02 80 03 8F E3 8F E3 F7 |
| Ø47F:Ø3 A5 ØA 46 Ø3 6A 46 Ø3 69                                                                                                    | Ø6AF:82 Ø3 80 Ø4 ØØ 81 Ø3 Ø6 20                   | Ø8DF:BF FB 9F F3 8F E3 87 C3 EØ |
| Ø487:6A 85 Ø2 A9 22 85 Ø5 A9 DB                                                                                                    | Ø6B7:FF 81 3F Ø5 FF ØC BF 75 81                   | Ø8E7:83 83 81 Ø3 8Ø Ø3 8Ø Ø3 ØF |
| Ø48F:00 85 19 A9 FC 85 18 A9 8E                                                                                                    | Ø6BF:07 ØØ Ø4 Ø6 1Ø BD Ø8 Ø5 BC                   | Ø8EF:04 FF 04 BF 04 FF C2 FE 23 |
| Ø497:CØ 2Ø 84 C1 A9 2Ø 2Ø Ø2 C4                                                                                                    | Ø6C7:FF 82 FE 80 04 00 82 02 83                   | Ø8F7:80 00 00 00 02 80 00 00 5A |
|                                                                                                    |                                                   | Ø8FF:00 03 80 00 00 00 03 87 6E |
| Ø49F:C2 A9 4B 2Ø Ø2 C2 A9 1B 68                                                                                                    | Ø6CF:8Ø Ø4 ØØ C3 Ø3 98 CØ ØØ 55                   |                                 |
| Ø4A7:85 ØF A9 FØ 85 ØE 20 30 4F                                                                                                    | Ø6D7:00 Ø1 83 98 CØ ØØ ØØ Ø1 25                   | 0907:00 00 00 33 8D 80 00 00 BA |
| Ø4AF:90 20 09 15 F0 03 4C AC 53                                                                                                    | Ø6DF:83 98 DF 3E 3C 79 9B 98 4B                   | Ø9ØF:33 8C 1E F1 C7 33 8C 36 1B |
| Ø4B7:04 AD 37 16 49 01 18 69 5D                                                                                                    | Ø6E7:DD B3 66 CD B3 98 D9 B3 EØ                   | Ø917:DB 6D B3 8C 36 DB ØF B3 A4 |
| Ø4BF:02 8D 38 16 A9 17 85 FE 48                                                                                                    | Ø6EF:3E C1 E3 98 D9 B3 66 C1 BD                   | Ø91F:8C 36 DB ØC 33 87 9E D9 1Ø |
| Ø4C7:A9 3C 85 FD AØ ØØ B1 ØC B8                                                                                                    |                                                   | Ø927:E7 B3 80 00 00 00 03 80 B0 |
|                                                                                                    | Ø6F7:C3 98 D9 B3 66 C1 E3 98 1D                   | 092F:00 00 00 03 80 00 00 00 75 |
| Ø4CF:C9 8Ø 9Ø 3D 29 Ø7 CD 38 FB                                                                                                    | Ø6FF:D9 B3 66 CD B3 8F 99 BE 5D                   |                                 |
| Ø4D7:16 DØ 36 C8 B1 ØC 91 FD 51                                                                                                    | 0707:3E 79 9B 80 00 30 00 00 CE                   | Ø937:Ø3 Ø5 FF 81 3F Ø4 FF ØA 38 |
| Ø4DF:C8 B1 ØC 91 FD C8 B1 ØC D5                                                                                                    | 070F:03 80 00 30 00 00 03 06 CD                   | Ø93F:BF BØ FF FF FE 80 00 02 59 |
| As the set of the set of the of the set                                                                                                    | Contraction Contraction of the Contraction of the |                                 |
|                                                                                                    |                                                   |                                 |

### C-www.commodore.ca

| Ø947:80 00 03 80 00 03 BC CØ 48                                    | 0B77:00 82 01 80 0D 00 82 01 C4   0DA7:69 11 85 FB 90 02 E6 FC 82                                                                                                    |
|--------------------------------------------------------------------|----------------------------------------------------------------------------------------------------|
| Ø94F:C3 B6 ØØ C3 B6 CE DB B6 8C                                    | ØB7F:80 ØD ØØ 82 ØL 80 ØD ØØ 65 ØDAF:A9 40 85 2F AØ BF A9 ØØ A9                                                                                                    |
| Ø957:D8 F3 B6 CC E3 B6 C6 F3 F1<br>Ø95F:BC DC DB 80 00 03 80 00 97 | ØB87:82 Ø1 80 ØD ØØ 9A Ø1 81 ED ØDB7:99 10 6F 99 50 70 88 CØ 40<br>ØB8F:EØ ØØ ØC ØØ ØØ ØC CØ ØØ 49 ØDBF:FF DØ F5 A5 FB 18 69 33 6D                                                                                                    |
| Ø967:03 80 00 03 FF FF FF 3F 8A                                    | ØB97:07 80 00 00 00 61 83 0C E9 ØDC7:85 02 A5 FC 69 00 85 03 03                                                                                                    |
| Ø96F:FF FF Ø6 BF B8 FF FF FF Ø4<br>Ø977:FE 80 ØØ ØØ Ø2 80 ØØ ØØ 3B | ØB9F:00         ØC         ØØ         ØC         CØ         ØØ         Ø6         22         ØDCF:A9         6B         85         Ø5         A9         ØØ         85         19         ØC           ØBA7:04         ØØ         CF         61         81         8E         73         CF         CC         ØDD7:A9         18         85         18         20         48         C1         AØ         45            |
| Ø97F:03 80 00 00 03 9E 06 00 D1                                    | ØBAF:1C FØ ØC CF 78 Ø6 1E FE A5 ØDDF:04 B1 FD 85 FF AØ BF B9 3C                                                                                                    |
| Ø987:Ø3 9B ØØ ØØ Ø3 9B 36 CC C1<br>Ø98F:E3 9B 66 CD B3 9B 66 CD CA | ØBB7:3C F1 E1 80 CC DB 6D B6 14 ØDE7:10 6F 45 FF 99 10 AF B9 B4<br>ØBBF:D8 0C DB 6C 07 B6 DB 66 B8 ØDEF:50 70 45 FF 99 50 B0 88 EE                                                                                                    |
| Ø997:F3 9B 66 79 83 9E 66 3Ø 82                                    | ØBBF:D8         ØC         DB         6C         ØF         B6         DB         ØDEF:50         70         45         FF         99         50         B0         88         EE           ØBC7:DB         61         80         6C         FB         6D         BE         D8         E6         ØDF7:C0         FF         D0         EB         E6         FD         D0         02         1E                       |
| 099F:F3 80 00 00 03 80 00 00 E5<br>09A7:03 80 00 00 03 04 FF 84 08 | ØBCF: ØC DB 6C Ø6 36 DB 66 DB 9A ØDFF: E6 FE EE 39 16 DØ Ø3 EE A7                                                                                                    |
| Ø9AF: 3F FF FF FF Ø8 BF BØ FF Ø2                                   | ØBD7:61         80         6C         C3         6D         B0         08         07         6F         ØEØ7:3A         16         AD         Ø5         85         30         Ø3         4C         ØB           ØBDF:9B         6C         Ø6         36         DB         66         DB         61         94         ØEØF:5E         ØE         A9         CØ         85         2F         A9         18         73 |
| Ø9B7:FF FE 80 00 02 80 00 03 AE<br>Ø9BF:80 00 03 8F 00 63 99 80 AC | ØBE7:83         C6         7B         CD         9E         D8         Ø3         ØF         2B         ØE17:85         Ø6         A9         27         85         Ø7         A9         2Ø         DA           ØBEF:6C         Ø7         9E         DB         3C         D9         E1         8Ø         1D         ØE1F:85         Ø8         A9         2F         85         ØA         A9         ØØ         CF |
| Ø9C7:63 98 1E 63 98 33 63 9B 9F                                    | ØBEF:8C 07 9E DB 3C D9 E1 80 1D 0E1F:85 08 A9 2F 85 0A A9 00 CF<br>ØBF7:00 03 07 00 88 06 00 00 0C 0E27:85 09 85 0B 4C 2A C1 A9 E1                                                                                                    |
| Ø9CF:B3 63 99 B3 Ø3 8F 9E 63 F9<br>Ø9D7:80 ØØ Ø3 80 ØØ Ø3 80 ØØ 9F | ØBFF:00         Ø1         80         Ø0         Ø3         Ø7         Ø0         86         21         ØE2F:18         85         Ø6         A9         27         85         Ø7         A9         18           ØC07:0C         Ø0         Ø0         Ø1         80         ØD         Ø0         49         ØE37:10         85         Ø8         A9         1F         85         ØA         A9         25            |
| Ø9DF:03 FF FF FF 3F FF FF 06 73                                    | 0C07:0C 00 00 00 01 80 0D 00 49 0E57:10 85 08 A9 1F 85 0A A9 25<br>0C0F:82 01 80 0D 00 82 01 80 16 0E3F:00 85 09 85 0B 20 2A C1 25                                                                                                    |
| Ø9E7:BF Ø5 ØØ Ø1 60 ØØ 96 Ø3 5E<br>Ø9EF:82 ØØ 8A Ø1 96 ØØ 16 Ø3 88 | ØC17:ØD ØØ 81 Ø1 ØF FF 3D ØE F6 ØE47:AD 3A 16 DØ Ø8 AD 39 16 18<br>ØC1F:83 BE BE BE 29 ØE A9 8C CD ØE4F:DØ Ø3 4C ØC 1Ø A9 AD 85 E6                                                                                                    |
| Ø9F7:2E Ø1 Ø9 Ø1 ØE ØØ 2E Ø3 62                                    | ØC27:85 Ø5 A9 A8 85 Ø4 A2 18 9C ØE57:03 A9 DØ 85 Ø2 A9 BØ 85 6F                                                                                                    |
| Ø9FF:D1 ØØ 71 Ø7 ØE ØØ 2E Ø1 67<br>ØAØ7:FC ØØ 24 Ø3 22 Ø1 16 ØØ 8F | ØC2F:AØ ØC A9 93 20 4E ØD A9 Ø7 ØE5F:Ø5 A9 50 85 04 A2 Ø5 AØ 20                                                                                                    |
| ØAØ7:FC 00 24 03 22 01 16 00 8F<br>ØAØF:ØF FF 81 80 0D 00 82 01 51 | ØC37:ØD         8D         CØ         8C         A9         ØB         8D         88         37         ØE67:BF         B1         Ø2         91         Ø4         88         CØ         FF         EC           ØC3F:8E         6Ø         8D         32         16         8E         33         16         F2         ØE6F:DØ         F7         A5         Ø2         38         E9         4Ø         85         36 |
| ØA17:80 ØD ØØ 82 Ø1 80 ØD ØØ FA<br>ØA1F:82 Ø1 80 ØD ØØ 82 Ø1 80 22 | 0C47:8C 34 16 AD 32 16 AC 33 C6 0E77:02 A5 03 E9 01 85 03 A5 C6                                                                                                    |
| ØA17:82 01 80 0D 00 82 01 80 22<br>ØA27:0D 00 82 01 80 0D 00 82 DC | ØC4F:16         91         Ø4         88         10         FB         A5         Ø4         9F         ØE7F:04         38         E9         40         85         Ø4         A5         Ø5         79           ØC57:18         69         28         85         Ø4         90         02         E6         80         ØE87:E9         Ø1         85         Ø5         CA         10         D8         A5         C7 |
| ØA2F:01 80 0D 00 82 01 80 06 A4                                    | ØC5F:05 CE 34 16 10 E5 60 A9 18 ØE8F:FB 38 E9 11 85 FB B0 02 85                                                                                                    |
| ØA37:00 81 30 06 00 82 01 80 9E<br>ØA3F:06 00 81 60 06 00 82 01 C2 | ØC67:8C         85         Ø5         A9         A8         85         Ø4         A9         6F         ØE97:C6         FC         A9         40         85         2F         AØ         BF         79           ØC6F:ØD         A2         18         AØ         ØB         2Ø         4E         ØD         46         ØE9F:A9         ØØ         99         9Ø         67         99         DØ         68         78 |
| ØA47:80 06 00 81 C0 06 00 82 D5                                    | ØC77:A9 ØB AØ 28 99 8Ø 8E 88 32 ØEA7:88 CØ FF DØ F5 A5 FC 85 ØB                                                                                                    |
| ØA4F:01 80 06 00 81 C0 06 00 DF<br>ØA57:DB 01 80 0F FC 1F F8 7F 70 | ØC7F:10         FA         60         A9         8C         85         A9         33         ØEAF:03         A5         FB         85         02         A9         3B         85         41           ØC87:00         85         04         AD         1E         85         A2         27         CF         ØEB7:05         A9         00         85         19         A9         18         85         3E            |
| ØA5F:E1 80 01 80 0C FF E7 03 DF                                    | ØC8F:AØ 18 20 4E ØD A9 35 85 E5 ØEBF:18 20 48 C1 A5 FD DØ Ø2 DD                                                                                                    |
| ØA67:C1 80 3F FE 3F FC FF F1 34<br>ØA6F:80 Ø1 80 1D FF F3 8F Ø1 D5 | ØC97:01         AD         35         16         8D         20         DØ         AD         DF         ØEC7:C6         FE         C6         FD         AD         39         16         DØ         ØF           ØC9F:36         16         8D         27         DØ         A9         30         85         8F         ØECF:03         CE         3A         16         CE         39         16         AØ         F1 |
| ØA77:80 70 06 70 1D C0 3B 00 12                                    | ØCA7:01 4C 2C C2 20 A8 C1 05 31 ØED7:00 B1 FD 85 FF A0 BF B9 34                                                                                                    |
| ØA7F:Ø1 80 3B 80 71 DC Ø1 80 25<br>ØA87:EØ ØE EØ ØD 80 33 00 Ø1 4E | ØCAF:00         Ø1         60         Ø0         96         Ø3         82         Ø0         D9         ØEDF:90         67         45         FF         99         90         A7         B9         DE           ØCB7:8A         Ø0         AD         EE         1B         85         Ø3         AD         5C         ØEE7:D0         68         45         FF         99         D0         A8         88         19 |
| ØA8F:80 73 00 30 F8 01 80 C0 51                                    | ØCBF:ED 1B 85 02 A9 94 85 05 16 ØEEF:C0 FF D0 EB A9 80 85 2F CE                                                                                                    |
| ØA97:ØC FF FB 80 36 00 01 80 6D<br>ØA9F:E6 00 60 70 01 81 C0 0D D6 | ØCC7:A9         ØØ         85         19         A9         61         85         18         EC         ØEF7:AD         Ø5         85         30         Ø3         4C         54         ØF         EØ           ØCCF:A9         CØ         4C         84         C1         AD         Ø5         85         13         ØEFF:A9         18         85         Ø6         A9         27         85         Ø7         Ø4 |
| ØAA7:FF F3 ØØ 66 ØØ Ø1 81 C6 EC                                    | ØCD7:30 5E A9 30 85 06 A9 6F DE ØF07:A9 10 85 08 A9 1F 85 0A ØE                                                                                                    |
| ØAAF:00 60 F8 01 BF 81 80 19 29<br>ØAB7:80 07 00 6C 00 01 C3 8C AC | ØCDF:85         Ø7         A9         10         85         08         A9         CF         22         ØFØF:A9         ØØ         85         ØB         4C         2A         5E           ØCE7:85         ØA         A9         ØØ         85         Ø9         85         ØB         EØ         ØF17:C1         AD         ED         1B         DØ         Ø6         AD         EE         D9                       |
| ØABF:00 C1 DC 01 81 C0 1B 80 B5                                    | ØCEF:20 B3 C2 C9 00 F0 41 A5 E5 ØF1F:1B D0 01 60 AD F1 1B 18 A8                                                                                                    |
| ØAC7:07 ØØ CC ØØ Ø1 E7 ØC ØØ B8<br>ØACF:C3 8E Ø1 81 FF FB FF E7 79 | ØCF7:3C         29         FØ         48         4A         4A         75         ØF27:69         5D         8D         F1         1B         AD         F2         1B         B2           ØCFF:E9         Ø2         48         CD         F1         1B         90         Ø3         93         ØF2F:69         1A         8D         F2         1B         AD         71         67                                  |
| ØAD7:FF DF FF EØ FE 18 Ø1 87 D3                                    | ØDØ7:68 68 60 68 A8 B1 FD 49 53 ØF37:DØ 17 A9 Ø9 85 Ø3 A9 1B EF                                                                                                    |
| ØADF:07 Ø1 80 FF F1 FF C3 FF DE<br>ØAE7:1F FF CØ FC 18 Ø1 9C Ø3 74 | ØDØF:FF 91 FD FØ ØB EE ED 1B 67   ØF3F:85 Ø2 2Ø 56 C2 2Ø 73 ØD 94<br>ØD17:DØ Ø3 EE EE 1B B8 5Ø ØB 8E   ØF47:A5 Ø2 38 E9 Ø3 85 FF 5Ø DC                                                                                                    |
| ØAEF:81 80 00 70 06 00 81 78 97                                    | ØD1F:AD ED 1B DØ Ø3 CE EE 1B 48 ØF4F:25 20 A8 C1 Ø5 ØØ Ø1 Ø9 6C                                                                                                    |
| ØAF7:04 00 84 01 80 00 E0 06 7A<br>ØAFF:00 89 F0 7F 00 00 3F 01 0C | ØD27:CE         ED         1B         68         85         Ø6         Ø9         ØF         73         ØF57:ØØ         Ø9         Ø3         36         Ø1         7F         Ø6         14         A1           ØD2F:85         Ø7         2Ø         2A         C1         4C         B8         ØD         32         ØF5F:ØØ         1E         ØE         46         69         6C         65         2Ø         13 |
| ØBØ7:80 00 CØ 05 00 8A 01 EØ D2                                    | ØD37:60 A9 18 85 06 A9 27 85 F1 ØF67:64 65 73 63 72 69 70 74 44                                                                                                    |
| ØBØF:C1 80 00 61 81 80 01 C0 0D<br>ØB17:05 00 8A 03 C0 01 80 00 3C | ØD3F:07 A9 20 85 08 A9 2F 85 6E   ØF6F:69 6F 6E 3A 0F 00 A9 1B 76<br>ØD47:0A A9 00 85 09 85 0B 20 BD   ØF77:85 FC A9 E2 85 FB A9 1A 84                                                                                                    |
| ØB1F:61 81 80 03 80 05 00 8A 29                                    | ØD4F:2A C1 AD 39 16 18 69 04 20 ØF7F:85 FE A9 5C 85 FD 18 A9 19                                                                                                    |
| ØB27:1F 80 7F 00 00 61 81 87 EC<br>ØB2F:FF 3F 05 FF 8A FE 00 C0 C6 | ØD57:AA AD 3A 16 69 00 CD F2 B4   ØF87:11 65 FB 85 FB 90 02 E6 6C<br>ØD5F:1B D0 08 EC F1 1B 90 03 2B   ØF8F:FC E6 FD D0 02 E6 FE A0 FC                                                                                                    |
| ØB37:00 E0 61 81 8F FC 7F 05 3E                                    | ØD67:4C 1E ØF A9 A7 85 Ø3 A9 AE<br>ØD6F:9Ø 85 Ø2 A9 AA 85 Ø5 A9 2D<br>ØF9F:F2 1B DØ Ø5 A5 FD CD F1 1B                                                                                                    |
| ØB3F:FF 88 FØ ØØ FF 80 EØ 3F 98<br>ØB47:01 80 ØD ØØ 82 01 80 ØD C5 | ØD77:10 85 04 A2 05 A0 BF B1 81 ØFA7:1B D0 DB A9 09 85 03 A9 AB                                                                                                    |
| ØB4F:00 82 01 80 0D 00 82 01 9C                                    | ØD7F:04 91 02 88 CØ FF DØ F7 68 ØFAF:66 85 02 20 56 C2 20 73 16                                                                                                    |
| ØB57:80 ØD ØØ 82 Ø1 80 ØD ØØ 3D<br>ØB5F:82 Ø1 80 ØD ØØ 82 Ø1 80 64 | ØD8F:01 65 03 85 03 18 A9 40 48 ØFBF:60 00 89 05 00 03 74 00 84                                                                                                    |
| ØB67:0D 00 82 01 80 0D 00 82 1F                                    | ØD97:65 Ø4 85 Ø4 A9 Ø1 65 Ø5 77<br>ØD9F:85 Ø5 CA 1Ø D8 A5 FB 18 85<br>ØFCF:AC ØØ AD ED 1B DØ Ø3 CE C9                                                                                                    |
| ØB6F:Ø1 80 0D 00 82 01 80 0D ED                                    |                                                                                                    |
|                                                                    | C www.eommodore.ca                                                                                                    |

| ØFD7:EE 1B CE ED 1B EE EF 1B 70 | 1 1207:BD 3B 16 FØ F1 A8 AD ØØ 38        | 1437:44 69 73 6B 20 45 72 72 6E                                                                                                    |
|---------------------------------|------------------------------------------|----------------------------------------------------------------------------------------------------|
| ØFDF:DØ Ø3 EE FØ 1B 20 B8 ØD E  |                                          | 143F:6F 72 20 3A 00 89 15 89 3D                                                                                                    |
| ØFE7:AD FØ 1B 85 Ø3 AD EF 1B 91 |                                          | 1447:15 98 15 BØ 15 BØ 15 CØ 24                                                                                                    |
| ØFEF:85 Ø2 A9 AØ 85 Ø5 A9 ØØ 2  |                                          | 144F:15 D8 15 D8 15 D8 15 D8 77                                                                                                    |
| ØFF7:85 19 A9 61 85 18 A9 CØ Ø  |                                          | 1457:15 D8 15 D8 15 D8 15 F8 9F                                                                                                    |
| ØFFF:20 84 C1 A9 B8 85 05 A9 B  |                                          | 145F:15 EA 15 F8 15 F8 15 F8 AE                                                                                                    |
|                                 |                                          |                                                                                                    |
| 1007:00 85 19 A9 24 85 18 A5 5  |                                          | 1467:15 F8 15 ØC 16 F8 15 F8 73                                                                                                    |
| 100F:FC 85 03 A5 FB 85 02 20 E  |                                          | 146F:15 1E 16 F8 15 F8 15 F8 AB                                                                                                    |
| 1017:48 C1 A9 00 A8 99 3B 16 3  |                                          | 1477:15 F8 15 F8 15 49 6E 76 BB                                                                                                    |
| 101F:99 00 81 88 D0 F7 8D 96 D0 | 2 124F:DØ AC AD Ø2 84 85 Ø5 AD CE        | 147F:61 6C 69 64 20 74 72 61 FF                                                                                                    |
| 1027:84 A9 FF 99 01 81 A5 FC E  | 3 1257:01 84 85 04 A9 81 85 0B 77        | 1487:63 6B 2E ØØ 49 6E 73 75 62                                                                                                    |
| 102F:85 0F A5 FB 85 0E AD 37 4  | 125F:A9 00 85 0A 20 E7 C1 20 ED          | 148F:66 66 69 63 69 65 6E 74 1A                                                                                                    |
| 1037:16 DØ 03 4C 82 11 4C 9C 4  | 1267:09 15 FØ Ø3 4C AC Ø4 4C ØD          | 1497:20 64 69 73 6B 20 73 70 80                                                                                                    |
| 103F:13 A9 0A 85 03 A9 F5 85 1  | 126F:92 10 4E 6F 74 20 67 69 FD          | 149F:61 63 65 2E 46 69 6C 65 F6                                                                                                    |
| 1047:02 20 36 C1 4C AC 04 A9 1  | 1277:76 65 6E 2E 00 67 65 6F B8          | 14A7:20 6E 6F 74 20 66 6F 75 9F                                                                                                    |
| 104F:08 85 03 A9 C8 85 02 20 5  | 127F:4C 79 6E 78 20 66 6F 72 69          | 14AF:6E 64 2E ØØ 42 61 64 2Ø 6E                                                                                                    |
| 1057:56 C2 20 73 0D 4C 37 05 9  |                                          | 14B7:42 41 4D 2E 20 56 61 6C 67                                                                                                    |
| 105F:AE 89 84 8A E8 38 E9 07 7  |                                          | 14BF:69 64 61 74 65 20 64 69 07                                                                                                    |
| 1067:CD 8D 84 D0 02 A2 08 8A A  |                                          | 14C7:73 6B 2E ØØ 44 65 76 69 58                                                                                                    |
| 106F:20 B0 C2 4C 37 05 A5 0F 1  | 10,11,10,10,00,10,10,10                  | 14CF:63 65 20 6E 6F 74 20 66 E1                                                                                                    |
| 1077:8D 31 16 A5 ØE 8D 30 16 E  |                                          | 14D7:6F 75 6E 64 2E ØØ 4D 69 9E                                                                                                    |
|                                 |                                          | 14DF:73 73 69 6E 67 20 64 69 A0                                                                                                    |
| 107F:AD FF 00 D0 5D 20 A8 C1 0  |                                          |                                                                                                    |
| 1087:05 00 01 09 00 09 03 36 3  |                                          | 14E7:73 6B 2E 00 42 6C 6F 63 70                                                                                                    |
| 108F:01 7F 06 14 00 1E 0E 45 E  |                                          | 14EF:6B 20 61 63 63 65 73 73 43                                                                                                    |
| 1097:6E 74 65 72 20 64 65 73 B  |                                          | 14F7:20 65 72 72 6F 72 2E 00 A0                                                                                                    |
| 109F:63 72 69 70 74 69 6F 6E D  |                                          | 14FF:57 72 69 74 65 20 70 72 E3                                                                                                    |
| 10A7:3A 0F 00 A9 16 85 03 A9 B  | 12D7:05 A9 00 85 19 A9 14 85 5E          | 1507:6F 74 65 63 74 20 6F 6E 5A                                                                                                    |
| 10AF:BB 85 02 A9 00 85 04 85 8  |                                          | 150F:2E 00 44 69 73 6B 20 49 42                                                                                                    |
| 10B7:0A 85 0B A9 78 85 06 A9 C  | 12E7:85 ØD AØ 1D B9 3D 16 91 78          | 1517:44 20 6D 69 73 6D 61 74 38                                                                                                    |
| 10BF:32 85 05 A9 00 85 19 A9 8  |                                          | 151F:63 68 2E 00 00 00 00 00 DA                                                                                                    |
| 10C7:14 85 18 A9 11 8D A4 84 7  |                                          | the set of the set of |
| 10CF: A9 F9 8D A3 84 A9 01 8D 8 |                                          | CLOCOMULEDIED 0 0                                                                                                    |
| 10D7:38 00 A9 36 8D 37 00 4C 4  |                                          | GEOCONVERTER 2.0                                                                                                    |
| 10DF:BA C1 AØ ØA B9 7E 13 99 Ø  |                                          | DS 10 REM COPYRIGHT 1992 COMPU                                                                                                    |
| 10E7:BB 16 88 10 F7 AD 31 16 6  | 1501.120 11 01 110 01 110 00             |                                                                                                    |
| 10EF:85 0F AD 30 16 85 0E 20 5  |                                          | TE! PUBLICATIONS, INC                                                                                                    |
| 10F7:0B C2 20 09 15 F0 03 4C A  |                                          | ALL RIGHTS RESERVED                                                                                                    |
|                                 |                                          | SE 20 IF (PEEK (772) + PEEK (773) * 2                                                                                                    |
| 10FF:AC 04 AD 14 84 85 09 AD 6  |                                          | 56)=42364THEN40                                                                                                    |
| 1107:13 84 85 Ø8 20 92 C2 20 F  |                                          | PD 30 LIST0,1:LIST4,1:LIST6,1:                                                                                                    |
| 110F:09 15 F0 03 4C AC 04 A0 0  | 1551.00 01 05 00 05 00 00                | SA=PEEK(4625)*256+PEEK(4                                                                                                    |
| 1117:00 A9 82 91 0C C8 A5 08 E  | 1511.05 011 20 21 01 20 111 02 20        | 624):GOTO50                                                                                                    |
| 111F:91 ØC C8 A5 Ø9 91 ØC C8 E  |                                          | SX 40 POKE56, PEEK(46) +40:CLR:P                                                                                                    |
| 1127:B1 ØC C9 7B BØ Ø8 C9 61 B  | 1557.15 04 00 05 10 52 10 110 00         | OKE53280,0:POKE53281,0:S                                                                                                    |
| 112F:90 04 E9 20 91 0C C8 C0 E  | 3 135F:31 16 85 Ø5 AD 3Ø 16 85 84        | A=PEEK(56)*256+PEEK(55)                                                                                                    |
| 1137:13 DØ ED A9 ØØ 91 ØC C8 9  | 5 1367:04 A9 16 85 ØB A9 3B 85 10        | RP 50 PRINT"{CLR} {8} {N} {DOWN}"                                                                                                    |
| 113F:CØ 1C 90 F9 B1 0C 69 00 Ø  |                                          |                                                                                                    |
| 1147:91 ØC C8 B1 ØC 69 ØØ 91 Ø  |                                          | TAB (12) "{RVS}GEOCONVERTE                                                                                                    |
| 114F:0C 20 E7 C1 20 09 15 F0 D  |                                          | R 2.0{OFF}{GRN}{3 DOWN}"                                                                                                    |
| 1157:03 4C AC 04 A5 09 85 05 4  |                                          | : PRINTTAB (13) "COPYRIGHT                                                                                                    |
| 115F:A5 Ø8 85 Ø4 A9 16 85 ØB Ø  |                                          | {SPACE}1990{DOWN}"                                                                                                    |
| 1167:A9 3B 85 ØA AØ 12 B9 89 C  |                                          | KR 60 PRINTTAB (7) "COMPUTE! PUB                                                                                                    |
| 116F:13 99 7B 16 88 10 F7 A0 6  | 1557.00 00 50 00 01 10 01 00 00          | LICATIONS INC. {DOWN}":PR                                                                                                    |
| 1177:1D B9 00 84 99 3D 16 88 5  | 1551.50 01 01 00 01 00 05 05 15          | INTTAB(11) "ALL RIGHTS RE                                                                                                    |
| 117F:10 F7 AD 14 84 8D 3C 16 8  | 7 13A7:AD 00 80 85 04 20 E4 C1 39        | SERVED { 2 DOWN } "                                                                                                    |
| 1187:AD 13 84 8D 3B 16 20 E7 0  | 10111 1111 20 01 20 02 10 20 10          | MK 70 N=8:PRINT"DRIVE NUMBER "                                                                                                    |
|                                 | 1507.40 01 00 10 10 00 00 10 10          | N"{4 LEFT}";:INPUTN:IFN<                                                                                                    |
| 118F:C1 20 09 15 F0 03 4C AC E  | 1501.00 50 10 00 01 00 00 00             | 80RN>11THEN7Ø                                                                                                    |
| 1197:04 AD 14 84 85 05 AD 13 A  | 1001.00 00 00 00 00 00 00 00 00 00 00 00 | QE 80 K\$="N":PRINT"IS DRIVE"N"                                                                                                    |
| 119F:84 85 Ø4 A9 8Ø 85 ØB A9 5  | 1501.00 00 10 10 00 00 00 00             | A 1581? "K\$" {3 LEFT}";:I                                                                                                    |
| 11A7:00 85 0A 20 E4 C1 AD 02 F  | 1507.00 00 00 01 00 00 00 00             |                                                                                                    |
| 11AF:84 8D Ø1 80 AD Ø1 84 8D A  |                                          | NPUTK\$:IFK\$<>"N"ANDK\$<>"                                                                                                    |
| 11B7:00 80 20 E7 C1 20 09 15 3  | 100/100 01 10 00 00 00 00 00             | Y"THEN80                                                                                                    |
| 11BF:FØ Ø3 4C AC Ø4 2Ø 4A C2 6  | 1901.09 04 20 01 01 10 09 10 00          | SB 90 T\$=CHR\$(18):S\$=CHR\$(1):I                                                                                                    |
| 11C7:20 09 15 F0 03 4C AC 04 9  | 4 13F7:AC Ø4 4C 92 10 EØ ØØ DØ FC        | FK\$="Y"THENT\$=CHR\$(40):S                                                                                                    |
| 11CF:AD 15 84 DØ Ø3 4C 92 1Ø 2  | A 13FF:01 60 8A C9 20 90 02 E9 DD        | \$=CHR\$(3)                                                                                                    |
| 11D7:AD 02 84 85 05 AD 01 84 9  | 1407:12 ØA AA BD 4F 15 8D 3D 13          | RS 100 INPUT"FILE TO CONVERT";                                                                                                    |
| 11DF:85 Ø4 A9 16 85 ØB A9 3B 4  | 3 140F:15 BD 50 15 8D 3E 15 A9 C5        | NM\$:OPEN15, N, 15:OPEN1, N                                                                                                    |
| 11E7:85 ØA 20 E4 C1 A9 80 85 D  | C 1417:15 85 Ø3 A9 31 85 Ø2 2Ø E9        | ,8,"Ø:"+NM\$+",P,R"                                                                                                    |
| 11EF:0B A9 00 85 0A A0 00 98 C  |                                          | BX 110 GOSUB440:IFEN<>0THENPRI                                                                                                    |
| 11F7:99 ØØ 81 88 DØ FA AE 96 Ø  |                                          | NT"{RVS}"ENS" "EMSETSEE                                                                                                    |
| 11FF:84 E8 E8 FØ 4D 8E 96 84 2  |                                          | \$:GOTO400                                                                                                    |
|                                 | TILLING OF OT IT IS DO TO ST             | 1                                                                                                    |
|                                 |                                          | -                                                                                                    |

11

C-www.commodore.ca

- FF 120 GET#1,K\$,V\$:IFK\$<>CHR\$( 71) ORV\$<>CHR\$(2) THENCLO SE1:CLOSE15:GOTO220
- BR 130 PRINT" {DOWN } DECOMPRESSI NG ... ": Z\$=CHR\$ (Ø) : GET#1 .ESC\$:ESC=ASC(ESC\$+Z\$): AD=SA
- RQ 140 GOSUB170:IFV<>ESCTHENPO KEAD, V: AD=AD+1:GOTO140
- PP 150 GOSUB170:CT=V:GOSUB170: CT=CT+V\*256:GOSUB170:GO
- SUB160:GOTO140 DH 160 FORI=ITOCT: POKEAD, V:AD= AD+1:NEXTI:CT=0:RETURN
- PK 170 GET#1, V\$:S=ST:V=ASC (V\$+ Z\$):IFST=ØTHENRETURN
- SJ 180 IFS<>64THENGOSUB440:PRI NT" {DOWN } LOAD ERROR -{RVS}"EN\$" "EM\$ET\$EE\$:G OTO400
- AF 190 IFCT<>0THENGOSUB160:AD= AD-1
- DG 200 PRINT" {DOWN }WRITING ... " :CLOSE1:PRINT#15,"SØ:"+ NMS:CLOSE15
- EF 210 OPEN1, N, 8, "0: "+NM\$+", P, W":FORI=SATOAD:PRINT#1, CHR\$(PEEK(I));:NEXTI:CL OSE1
- GP 220 PRINT" {DOWN } CONVERTING. .. ":HD\$="":FORI=1T04:RE ADHE:HD\$=HD\$+CHR\$(HE):N EXTI
- CF 230 FORI=1T05:READIE:ID\$=ID \$+CHR\$(IE):NEXTI
- DR 240 NL\$="":OPEN15,N,15,"I0: ":OPEN2, N, 2, "#"
- MM 250 GOSUB410:GET #2,NTS,NSS :FORE=ØTO7:D\$=NL\$:GET#2 ,B\$:I=1:IFB\$=NL\$THEN310
- PE 260 IF ASC(B\$) <>130 THEN310 AE 270 GET#2,HT\$,HS\$:I=3:IFHS\$
- =""THENHS\$=CHR\$(Ø) DJ 280 GET#2, B\$: I=I+1: IFB\$=""T
- HENB\$=CHR\$(Ø) BM 290 IF (ASC (B\$)=160)OR (I=19)
- THEN310 SF 300 D\$=D\$+B\$:GOTO280
- EB 310 FORI=ITO31:GET#2,B\$:NEX
- TI: IFD\$=NM\$THEN340 JX 320 NEXTE: IFNT\$=NL\$THEN340
- CH 330 T\$=NT\$:S\$=NS\$:GOTO250
- GA 340 IFD\$=NL\$THENPRINT" {DOWN }DISK ERROR! ": GOTO 400
- PD 350 DTS=TS:SSS=SS:TS=HTS:SS =HS\$:GOSUB410:GET#2,MT\$ ,MS\$:IFMS\$=""THENMS\$=CH R\$(Ø)
- GF 360 FORI=0TO65:GET#2,B\$:NEX TI:GET#2,CT\$,GT\$:GOSUB4 10:PRINT#2,HD\$;:GOSUB42
- RX 370 T\$=DT\$:S\$=SS\$:GOSUB410: FORI=1T032\*E+2:GET#2,B\$ :NEXTI:PRINT#2,CT\$;MT\$; MS\$;
- MB 380 FORI=0TO15:GET#2,B\$:NEX

|    |     | TI:PRINT#2,HT\$;HS\$;CHR\$   |
|----|-----|------------------------------|
|    |     | (Ø);GT\$;ID\$;:GOSUB420      |
| GR | 390 | PRINTNM\$". CONVERTED!"      |
| HB | 400 | CLOSE1:CLOSE2:CLOSE15:E      |
|    |     | ND                           |
| DQ | 410 | U\$="U1":GOTO430             |
| CS | 420 | U\$="U2"                     |
| PA | 430 | PRINT#15,U\$;2;0;ASC(T\$+    |
|    |     | "Ø");ASC(S\$+"Ø"):RETURN     |
| JJ | 440 | INPUT#15, EN, EM\$, ET, EE:E |
|    |     | N\$=STR\$(EN):ET\$=STR\$(ET  |
|    |     | ):EE\$=STR\$(EE):RETURN      |
| EH | 450 | DATA Ø,255,3,21,87,10,1      |
|    |     | ,0,0                         |

Stephen Van Egmond lives in LaSalle, Ontario, Canada.

## HAG

#### By Bruce M. Bowden

HAG, which stands for High-resolution Animation Generator, lets you quickly create your own movies with the 64.

HAG combines a set of individual images into an animated sequenceor, in other words, combines bitmapped pictures into a movie. The images must be two color and high resolution like those produced by programs such as The Printshop, WorldMap 64, and WorldMap 128 (October 1991 Gazette Disk bonus). LI-SA, the Little ISometric Artist (January 1992), will also generate images of this type.

To use the images, place them on the same disk and name them SLIDExx. where xx is a two-digit number. The images must be numbered in the desired order: SLIDE00, SLIDE01, SLIDE02, for example. The numbering, however, may begin anywhere.

#### **Getting Started**

HAG is written entirely in machine language. Use MLX, our machine language entry program, to enter it. See 'Typing Aids'' elsewhere in this issue. When MLX prompts, respond with the following values.

#### Starting address: 0801 Ending address: 15F8

Be sure to save a copy of the program before exiting MLX.

#### Making Movies

To run HAG, load and run it like a BA-SIC program. The first prompt asks you

to place a disk containing your set of images in the disk drive 8. It then asks for a starting number, 01-99. An ending number is entered the same way.

Next, you are asked how you want the movie to run. Do you want a straight run from the first image to the last? Or do you want it to oscillate from start to finish and then back down to start? Press S for a straight run or O to oscillate. The graphic screen will appear after this selection, and you can watch as the first image is loaded. After loading, a new text screen will appear for selecting colors. Press a key to return to the picture, and choose suitable background and foreground colors by pressing the 1 (background) or 2 (foreground) keys. After you've made your selections, press Return, and the slides will be loaded, compressed, and merged one by one. The screen is updated as each new slide is appended.

After all of the slides have been loaded, a prompt will appear on the text screen, asking you to insert the disk upon which you wish to save the movie and to enter the movie name. You can abort the process by entering a percent (%) symbol. If you abort the save, you can still run the movie by entering SYS 16384. Vary the speed of the movie with POKE 16384+3, x, with x being any value between 1 and 255.

#### Showing a Movie

You can load a saved movie to the same location, 16384 (\$4000), with LOAD "filename",8,1. The advantage of this arrangement is that it allows you to run movies from within a small BA-SIC or machine language program under the movie data. It may be as simple as 10 SYS 16384:GOTO 10 or as complicated as something that loads several movies and varies the speed according to user input. Each time a movie is run, control is returned to the calling routine. That's the reason for the iterative example above.

If necessary, the calling routine must also recover text mode. This is done, from BASIC, with these three pokes:

POKE 53265, PEEK(53265) AND 223 POKE 53272, (PEEK(53272) AND 260) OR 6 POKE 53270, PEEK(53270) AND 239 www.commodore.ca Pressing Run/Stop–Restore also recovers from the graphics mode without disturbing the movie code.

If the storage required for the movie exceeds the 64's available memory, loading will stop with a message saying so. In that case, the generator program must be reloaded and an alternative series of images loaded. Choosing a sequential run over an oscillating one will also conserve memory.

#### **Memory Locations**

The loader code resides from addresses 16384 (\$4000) to 16806 (\$41A6), and the movie data is stored from 16807 (\$41A7) to a maximum address of 53247 (\$CFFF). This is 142 blocks, more than 36K of movie storage. The rate of speed at which the movie is run is stored in 16387 (\$4003) and has a default value which is normally adequate. Background and foreground defaults may also be modified by poking the colors to 16390 and 16393 respectively.

Any BASIC program using the movie must set a ceiling for storage at 16384 (\$4000). This is done with POKE 55,254:POKE 56,63:CLR.

#### HAG

| IIAU    |    |    |    |    |    |    |    |    |  |
|---------|----|----|----|----|----|----|----|----|--|
| Ø8Ø1:ØB | 08 | ØA | ØØ | 9E | 32 | 30 | 36 | 2E |  |
| 0809:31 | 00 | ØØ | ØØ | 4C | F7 | 08 | 93 | 97 |  |
| Ø811:0D | ØD | ØD | ØE | Ø5 | 20 | 20 | 20 | 76 |  |
| Ø819:20 | 20 | 73 | 61 | 76 | 65 | 20 | 4F | 9E |  |
| Ø821:5Ø | 45 | 52 | 41 | 54 | 49 | 4F | 4E | BD |  |
| @829:53 | 20 | 41 | 52 | 45 | 20 | 63 | 61 | ØB |  |
| Ø831:6E | 63 | 65 | 6C | 6C | 65 | 64 | ØD | 93 |  |
| Ø839:ØD | 74 | 48 | 45 | 20 | 4D | 4F | 56 | 75 |  |
| Ø841:49 | 45 | 20 | 52 | 45 | 4D | 41 | 49 | 9B |  |
| Ø849:4E | 53 | 20 | 49 | 4E | 20 | 4D | 45 | CØ |  |
| Ø851:4D | 4F | 52 | 59 | 2Ø | 46 | 4F | 52 | C6 |  |
| 0859:20 | 52 | 55 | 4E | 4E | 49 | 4E | 47 | 19 |  |
| Ø861:ØD | 20 | 20 | 20 | 20 | 20 | 20 | 20 | E7 |  |
| Ø869:6A | 55 | 53 | 54 | 20 | 73 | 79 | 73 | E8 |  |
| 0871:20 | 54 | 4F | 20 | 31 | 36 | 33 | 38 | 93 |  |
| Ø879:34 | 20 | 28 | 24 | 34 | 30 | 30 | 30 | E5 |  |
| Ø881:29 | 2E | ØD | 20 | 20 | 20 | 20 | 20 | 37 |  |
| Ø889:70 | 4F | 4B | 45 | 20 | 54 | 4F | 20 | 74 |  |
| Ø891:31 | 36 | 33 | 38 | 34 | 2B | 33 | 20 | 86 |  |
| 0899:54 | 4F | 20 | 56 | 41 | 52 | 59 | 20 | 37 |  |
| Ø8A1:53 | 50 | 45 | 45 | 44 | 2E | ØD | ØD | 6E |  |
| Ø8A9:20 | 20 | 2Ø | 63 | 4F | 4E | 54 | 52 | BA |  |
| Ø8B1:4F | 4C | 2Ø | 49 | 53 | 20 | 52 | 45 | 1A |  |
| Ø8B9:54 | 55 | 52 | 4E | 45 | 44 | 20 | 54 | 48 |  |
| Ø8C1:4F | 20 | 54 | 48 | 45 | 20 | 43 | 41 | Ø3 |  |
| Ø8C9:4C | 4C | 49 | 4E | 47 | ØD | 20 | 20 | EF |  |
| Ø8D1:20 | 20 | 52 | 4F | 55 | 54 | 49 | 4E | 16 |  |
| Ø8D9:45 | 20 | 41 | 54 | 20 | 54 | 48 | 45 | 2A |  |
| Ø8E1:20 | 45 | 4E | 44 | 20 | 4F | 46 | 20 | 4C |  |
| Ø8E9:4F | 4E | 45 | 20 | 43 | 59 | 43 | 4C | 32 |  |
| Ø8F1:45 | 2E | ØD | ØØ | ØØ | ØØ | A9 | 14 | 39 |  |
| Ø8F9:85 | FC | A9 | 4B | 85 | FB | A9 | 40 | A5 |  |
| 0901:85 | FE | A9 | ØØ | 85 | FD | A2 | 15 | 49 |  |
|         |    |    |    |    |    |    |    |    |  |

|    | 0000.30            | -        | 20       | -        | -        | 10       | 22       | 10       | 21       | 000001             | -        | ~        | 01       | -        | 10       | 10       | 40       | 5C        |  |
|----|--------------------|----------|----------|----------|----------|----------|----------|----------|----------|--------------------|----------|----------|----------|----------|----------|----------|----------|-----------|--|
|    | Ø9Ø9:AØ<br>Ø911:ØØ | F2<br>ØØ | 20       | 4F<br>ØØ | ØB<br>53 | 4C<br>4C | 32       | 12       | 21<br>C5 | ØB39:91<br>ØB41:18 | FB 69    | C8<br>Ø3 | 91<br>8D | FB<br>1E | AD<br>4Ø | 1E<br>9Ø | 03       | ØD        |  |
|    | 0911:00            | 30       | 30       | 30       | 30       | 30       | 31       | 20       | A7       | ØB41:10            | lF       | 40       | 4C       | 4A       | Ø9       | 8E       | F6       | F5        |  |
|    | Ø921:D5            | 40       | 20       | 10       | 41       | A9       | 15       | 85       | 54       | ØB51:08            | 8C       | F5       | 08       | AØ       | 00       | Bl       | FB       | 32        |  |
|    | Ø929:FB            | A9       | 09       | 85       | FC       | A9       | ØF       | A2       | 6C       | ØB59:91            | FD       | A5       | FC       | CD       | F6       | 08       | DØ       | 67        |  |
|    | 0931:08            | AØ       | ØØ       | 20       | BA       | FF       | A9       | 07       | Al       | ØB61:Ø8            | A5       | FB       | CD       | F5       | 08       | DØ       | 01       | B3        |  |
|    | Ø939:A6            | FB       | A4       | FC       | 20       | BD       | FF       | A9       | A3       | ØB69:6Ø            | E6       | FB       | DØ       | 02       | E6       | FC       | E6       | 82        |  |
|    | 0941:00            | A2       | ØØ       | AØ       | 20       | 20       | D5       | FF       | 33       | ØB71:FD            | DØ       | E3       | E6       | FE       | 4C       | 57       | ØB       | 88        |  |
|    | 0949:60            | AD       | 14       | Ø9       | DØ       | 03       | 4C       | 8A       | BF       | ØB79:8E            | F6       | Ø8       | 8C       | F5       | Ø8       | AØ       | ØØ       | 6F        |  |
|    | 0951:09            | C9       | AA       | DØ       | 19       | 20       | AA       | Ø9       | 64       | ØB81:B1            | FB       | 91       | FD       | A5       | FC       | CD       | F6       | 35        |  |
| 24 | Ø959:AD            | 1B       | Ø9       | CD       | 1D       | 09       | DØ       | ØB       | CØ       | ØB89:Ø8            | DØ       | Ø8       | A5       | FB       | CD       | F5       | Ø8       | 3E        |  |
|    | Ø961:AD            | 1A       | Ø9       | CD       | 1C       | Ø9       | DØ       | Ø3       | 78       | ØB91:DØ            | 01       | 60       | C6       | FB       | A5       | FB       | C9       | Ø1        |  |
|    | Ø969:4C            | AØ       | Ø9       | 4C       | D2       | Ø9       | AD       | 1B       | EØ       | ØB99:FF            | DØ       | Ø2       | C6       | FC       | C6       | FD       | A5       | 35        |  |
|    | 0971:09            | CD       | 1F       | Ø9       | DØ       | 23       | AD       | 1A       | 78       | ØBA1:FD            | C9       | FF       | DØ       | DB       | CG       | FE       | 4C       | 7A        |  |
|    | 0979:09            | CD       | 1E       | 09       | DØ       | 18       | A9       | AA       | C8       | ØBA9:81            | ØB       | 93       | ØD       | ØD       | ØD       | ØD       | ØD<br>21 | 4A<br>2E  |  |
|    | Ø981:8D            | 14       | 09       | 20       | AA       | 09       | 4C       | D2       | 67       | ØBB1:20            | 20       | 75<br>48 | 68<br>45 | 2D<br>2Ø | 6F<br>5Ø | 68<br>52 | 21<br>4F | 90        |  |
|    | 0989:09            | AD       | 18       | 09       | CD       | 1F       | 09       | DØ       | 4D       | ØBB9:20<br>ØBC1:43 | 45       | 53       | 53       | 20       | 48       | 41       | 53       | 62        |  |
|    | Ø991:Ø8<br>Ø999:Ø6 | AD<br>2Ø | 1A<br>BE | Ø9<br>Ø9 | CD<br>4C | 1E<br>6C | Ø9<br>Ø9 | FØ<br>A5 | DØ<br>EA | ØBC1:43            | 42       | 45       | 45       | 4E       | 20       | 41       | 42       | 35        |  |
|    | Ø999:00            | 09       | 03       | 85       | Ø1       | 58       | 4C       | Ø6       | 37       | ØBD1:4F            | 52       | 54       | 45       | 44       | ØD       | 20       | 20       | B9        |  |
|    | Ø9A9:0C            | AD       | 18       | Ø9       | C9       | 30       | FØ       | 04       | 16       | ØBD9:20            | 20       | 20       | 44       | 55       | 45       | 20       | 54       | A4        |  |
|    | Ø9B1:CE            | 18       | 09       | 60       | A9       | 39       | 8D       | 18       | 81       | ØBE1:4F            | 20       | 4C       | 41       | 43       | 4B       | 20       | 4F       | 1C        |  |
|    | Ø9B9:09            | CE       | 1A       | 09       | 60       | AD       | 18       | 09       | DØ       | ØBE9:46            | 20       | 53       | 54       | 4F       | 52       | 41       | 47       | 68        |  |
|    | Ø9C1:C9            | 39       | FØ       | 04       | EE       | 18       | 09       | 60       | BB       | ØBF1:45            | 20       | 4D       | 45       | 4D       | 4F       | 52       | 59       | 56        |  |
|    | Ø9C9:A9            | 30       | 8D       | 18       | 09       | EE       | 1A       | Ø9       | 61       | ØBF9:2E            | ØD       | ØØ       | 20       | F5       | 40       | AØ       | ØB       | 69        |  |
|    | 09D1:60            | A5       | Øl       | 09       | Ø3       | 85       | Ø1       | 58       | B6       | ØCØ1:A9            | AB       | 4C       | 84       | 10       | A9       | ØØ       | 8D       | 5F        |  |
|    | Ø9D9:A9            | 15       | 85       | FB       | A9       | Ø9       | 85       | FC       | EF       | ØCØ9:14            | 09       | AD       | 20       | 40       | C9       | FA       | FØ       | 35        |  |
|    | Ø9E1:A9            | ØF       | A2       | Ø8       | AØ       | ØØ       | 20       | BA       | 61       | ØC11:14            | AD       | 1E       | Ø9       | 8D       | 14       | Ø9       | AD       | 87        |  |
|    | Ø9E9:FF            | A9       | 07       | A6       | FB       | A4       | FC       | 20       | 3E       | ØC19:1F            | 09       | 8D       | 18       | 09       | A9       | FA       | 8D       | D8        |  |
|    | Ø9F1:BD            | FF       | A9       | ØØ       | A2       | ØØ       | AØ       | EØ       | 4F       | ØC21:20            | 40       | 4C       | 4A       | 09       | 4C       | 9A       | 10       | 46        |  |
|    | Ø9F9:20            | D5       | FF       | 78       | 18       | A5       | Ø1       | 29       | 9B       | ØC29:93            | ØE       | ØD       | ØD       | ØD       | 20       | 70       | 4C       | 17        |  |
|    | ØAØ1:FD            | 85       | Ø1       | AØ       | 00       | 8C       | 11       | 09       | FC       | ØC31:41            | 43       | 45       | 20       | 54       | 48       | 45       | 20       | D3        |  |
|    | ØAØ9:AD            | 1F       | 40       | C9       | DØ       | 90       | ØA       | A5       | E2       | ØC39:44            | 49       | 53       | 4B       | 20       | 54<br>49 | 4F       | 20       | F5<br>F9  |  |
|    | ØA11:01<br>ØA19:0B | Ø9<br>AD | Ø3<br>11 | 85<br>Ø9 | Ø1<br>DØ | 58<br>Ø3 | 4C<br>8D | FC 19    | 9F<br>97 | ØC41:42<br>ØC49:45 | 45<br>4E | 20       | 57<br>54 | 52<br>4F | 20       | 54<br>49 | 4E       | BC        |  |
|    | ØA19:08<br>ØA21:40 | AØ       | ØØ       | AD       | 10       | 40       | 85       | FB       | 41       | ØC51:20            | 54       | 48       | 45       | ØD       | 20       | 44       | 49       | AG        |  |
|    | ØA29:AD            | 1D       | 40       | 85       | FC       | Bl       | FB       | 8D       | EF       | ØC59:53            | 4B       | 20       | 44       | 52       | 49       | 56       | 45       | DF        |  |
|    | ØA31:F5            | 08       | AD       | 18       | 40       | 85       | FC       | AD       | 69       | ØC61:2C            | 20       | 54       | 48       | 45       | 4E       | 20       | 45       | 8F        |  |
|    | ØA39:1A            | 40       | 85       | FB       | Bl       | FB       | CD       | F5       | E9       | ØC69:4E            | 54       | 45       | 52       | 20       | 54       | 48       | 45       | <b>B3</b> |  |
|    | ØA41:08            | DØ       | ØB       | AD       | 11       | Ø9       | FØ       | Ø3       | 5B       | ØC71:20            | 4D       | 4F       | 56       | 49       | 45       | 20       | 6E       | 4A        |  |
|    | ØA49:20            | 9D       | ØA       | 4C       | 75       | ØA       | AD       | 11       | 1B       | ØC79:61            | 6D       | 65       | 2E       | ØD       | ØD       | 20       | 20       | 2A        |  |
|    | ØA51:09            | DØ       | 14       | AD       | 1C       | 40       | 8D       | 12       | 8A       | ØC81:20            | 70       | 4C       | 45       | 41       | 53       | 45       | 20       | A5        |  |
|    | ØA59:09            | AD       | 1D       | 40       | 8D       | 13       | Ø9       | A9       | 79       | ØC89:4E            | 4F       | 54       | 45       | 20       | 54       | *48      | 41       | 9F        |  |
|    | ØA61:AA            | 8D       | 11       | Ø9       | 4C       | 75       | ØA       | EE       | 1C       | ØC91:54            | 20       | 4F       | 43       | 43       | 55       | 52       | 52       | 60        |  |
|    | ØA69:19            | 40       | AD       | 19       | 40       | C9       | FF       | DØ       | 5B       | ØC99:45            | 4E       | 43       | 45       | 20       | 4F       | 46       | 20       | 8F        |  |
|    | ØA71:Ø3            | 20       | 9D       | ØA       | AD       | 1D       | 40       | C9       | 8F       | ØCA1:54            | 48       | 45       | ØD       | 20       | 20       | 20       | 20       | 51        |  |
|    | ØA79:3F            | DØ       | ØA       | AD       | 10       | 40       | C9       | 3F       | 32       | ØCA9:20            | 25       | 20       | 53       | 59<br>4F | 4D<br>52 | 42       | 4F<br>53 | 28<br>Ø4  |  |
|    | ØA81:DØ<br>ØA89:18 | Ø3<br>69 | 4C<br>Ø1 | F8<br>8D | ØA<br>1C | AD<br>4Ø | 1C<br>8D | 4Ø<br>1A | 57<br>14 | ØCB1:4C<br>ØCB9:20 | 20       | 41 48    | 42 49    | 53       | 20       | 53       | 45       | 9B        |  |
|    | ØA91:40            | 90       | 06       | EE       | 10       | 40       | EE       | 18       | 7C       | ØCC1:4C            | 45       | 43       | 54       | 49       | 4F       | 4E       | ØD       | 30        |  |
|    | ØA99:40            | 4C       | 09       | ØA       | AD       | 1E       | 40       | 85       | 8E       | ØCC9:ØD            | 00       | 24       | 30       | 00       | 00       | ØØ       | 00       | EF        |  |
|    | ØAA1:FB            |          |          |          |          | FC       |          | ØØ       | 68       | ØCD1:00            | 00       | 00       | 00       | 00       | 00       | 00       | 00       | E9        |  |
|    | ØAA9:AD            |          |          |          |          |          |          |          |          | ØCD9:00            |          |          |          | 00       | ØØ       | ØØ       | ØØ       | F1        |  |
|    | ØAB1:09            |          |          |          |          |          |          | 91       |          | ØCE1:20            |          |          |          | E7       |          |          |          |           |  |
| 5  | ØAB9:FB            |          |          |          |          |          |          | 1F       | CC       | ØCE9:40            | A5       | Øl       | Ø9       | Ø1       | 85       | Ø1       | A9       | Ø6        |  |
|    | ØAC1:40            | 18       | 6D       | 1E       | 40       | 8D       | 1E       | 40       | 40       | ØCF1:82            |          |          |          |          | 10       |          |          |           |  |
|    | ØAC9:90            |          |          |          | 40       | 18       | A5       | FB       |          | ØCF9:8D            |          |          |          |          | 8D       |          |          | 4E        |  |
|    | ØAD1:69            |          |          |          |          | Ø2       |          |          | 23       | ØDØ1:A9            |          |          |          |          |          |          |          | 37        |  |
|    | ØAD9:AD            |          |          |          |          |          | 85       |          | 84       | ØDØ9:08            |          |          |          |          |          |          |          |           |  |
|    | ØAE1:AD            |          |          |          |          |          | 19       |          |          | ØD11:FF            |          |          |          |          |          |          | 20       |           |  |
|    | ØAE9:B1            |          |          |          |          | CØ       |          |          | 60       | ØD19:BD            |          |          |          |          |          | AØ       | 00       | CD<br>48  |  |
|    | ØAF1:F7            | 2.5.5    |          |          |          | 09       | 10.00    |          | ØE       | ØD21:20<br>ØD29:20 |          |          |          |          |          | A2       | CF       |           |  |
|    | ØAF9:11            |          |          |          | 20       |          | ØA       |          | 53       | ØD29:20            |          |          |          | 20       |          | FF       |          | AD        |  |
|    | ØBØ1:00            |          | 1A       |          |          | FB<br>A9 |          |          | 43       | ØD31:FF            |          |          |          | ØE       |          |          | FF       |           |  |
|    | ØBØ9:85<br>ØB11:FE |          |          |          |          |          |          |          |          | ØD41:8D            |          |          |          |          |          |          | 40       |           |  |
|    | ØB11:FE            |          |          |          |          |          |          | 20       | 9B       | ØD49:8D            | D4       | 40       | AD       | 67       | ØE       | FØ       | Ø3       | 9A        |  |
|    | ØB19:40<br>ØB21:4F |          |          |          |          | 20       |          |          |          | ØD51:8D            | D3       | 40       | AD       | 68       | ØE       | FØ       | Ø3       | 6A        |  |
|    | ØB29:AD            | IE       | 40       | 85       | FB       | AD       | 1F       | 40       | 13       | ØD59:8D            | D4       | 40       | AE       | D3       | 40       | AD       | D4       | 32        |  |
|    | ØB31:85            | FC       | AØ       | ØØ       | 98       | 91       | FB       | C8       | 29       | ØD61:40            | 20       | CD       | BD       | A9       | ØD       | 20       | D2       | CD        |  |
| 6  | 0000000            |          |          |          |          |          |          |          | and      |                    |          |          |          |          |          |          |          |           |  |

#### G-34 COMPUTE APRIL 1992

#### Cwww.commodore.ca

| 0609:FF A9         9         92         02         FF A9         10         22         02         24         02         77         74         26         64         75         24         05         10         12         02         12         02         12         02         12         02         12         02         12         02         12         02         12         02         12         02         12         02         12         02         12         02         12         02         12         12         12         12         12         12         12         12         12         12         12         12         12         12         12         12         12         12         12         12         12         12         12         12         12         12         12         12         12         12         12         12         12         12         12         12         12         12         12         12         12         12         12         12         12         12         12         12         12         12         12         12         12         12         12         12         12                                                                                                    |                                    |                                    |                                                                                                    |
|----------------------------------------------------------------------------------------------------|------------------------------------|------------------------------------|----------------------------------------------------------------------------------------------------|
| 00799F7         28         CF         F8         68         67A3:28         28         28         28         28         28         28         28         28         28         28         28         28         28         28         28         28         28         28         28         28         28         28         28         28         28         28         28         28         28         28         28         28         28         28         28         28         28         28         28         28         28         28         28         28         28         28         28         28         28         28         28         28         28         28         28         28         28         28         28         28         28         28         28         28         28         28         28         28         28         28         28         28         28         28         28         28         28         28         28         28         28         28         28         28         28         28         28         28         28         28         28         28         28         28         28                                                                                                             | ØD69:FF A9 91 20 D2 FF A9 1D 29    |                                    | 11C9:20 20 20 73 20 46 4F 52 4A                                                                                                    |
| 00799F7         28         CF         F8         68         67A3:28         28         28         28         28         28         28         28         28         28         28         28         28         28         28         28         28         28         28         28         28         28         28         28         28         28         28         28         28         28         28         28         28         28         28         28         28         28         28         28         28         28         28         28         28         28         28         28         28         28         28         28         28         28         28         28         28         28         28         28         28         28         28         28         28         28         28         28         28         28         28         28         28         28         28         28         28         28         28         28         28         28         28         28         28         28         28         28         28         28         28         28         28         28         28         28                                                                                                             | ØD71:20 D2 FF 20 D2 FF 20 D2 FB    | ØFA1:41 54 4F 52 ØD ØD 9F 2Ø 8Ø    | 11D1:20 41 20 73 74 72 61 69 29                                                                                                    |
| 000000000000000000000000000000000000                                                                                                    | ØD79:FF 20 CF FF 8D 68 ØE EE AE    |                                    | 11D9:67 68 74 20 72 75 6E 2D CD                                                                                                    |
| 000001A0         22         00000000         000000000000000000000000000000000000                                                                                                    | ØD81:69 ØE A5 90 FØ Ø3 4C 2C E9    |                                    |                                                                                                    |
| 09919140       12       20       20       20       20       20       20       20       20       20       20       20       20       20       20       20       20       20       20       20       20       20       20       20       20       20       20       20       20       20       20       20       20       20       20       20       20       20       20       20       20       20       20       20       20       20       20       20       20       20       20       20       20       20       20       20       20       20       20       20       20       20       20       20       20       20       20       20       20       20       20       20       20       20       20       20       20       20       20       20       20       20       20       20       20       20       20       20       20       20       20       20       20       20       20       20       20       20       20       20       20       20       20       20       20       20       20       20       20       20       20                                                                                                    | ØD89:0E AD 68 0E C9 22 D0 E9 66    |                                    |                                                                                                    |
| 0999910         05         AP         92         02         PF         AD         04         PF         32         04         PA         AA         PA         AA         PA         AA         PA         AA         PA         AA         PA         AA         AA <t< td=""><td></td><td></td><td></td></t<>                                                                                                    |                                    |                                    |                                                                                                    |
| ODD.1160         0E         2         0         0E         0E <th< td=""><td></td><td></td><td>the second second s</td></th<> |                                    |                                    | the second second s |
| 0DAP:1FF EE 24 44 24 CF FF B0 D5       FFP:34 47 42 53 26 65 44 22 80 27       1209:00 26 72 20 84 47 20 67 58         0DD1:68 20 D2 FF 4C AD BD AD E 4       FFP:14 22 36 C5 14 44 25 80 26       1211:73 63 69 6C 61 74 65 F2         0DD1:68 20 D2 FF 4C AD BD AD E 4       FFP:12 86 14 C4 20 77 44 53 44 75       1219:20 44 14 34 88 20 44 47 E         0DD1:68 30 D2 FF 4C AD BD AD E 4       FFP:12 86 14 C4 20 77 44 53 34 55 21 1239:104 A3 55 22 45 50 BT       1219:20 44 45 82 50 BT         0DD1:64 30 FF 76 76 AD D 20 2F 74 22 AD 164 BP 12 80 14 C4 20 77 44 55 34 47 22       1209:104 20 FF 74 80 60 BF 74 46 55 73 20 69 F2 74 26 51 34 55 22 45 10 D 100 F3       1209:104 20 FF 74 80 60 BF 74 80 F3         0DD9:14 91 20 12 FF CA DD FB AD 19 101:122 74 68 65 22 77 46 65 20 77 16 60 D1 121:120 84 14 80 79 06 BD 12 40 44 80 80 80 CF BE       1209:106 120 120 FF 74 80 72 F7 80 72 F7 80                                                                                                    |                                    |                                    |                                                                                                    |
| 0D1168       0E       C C C C C C C C C C C C C C C C C C C                                                                                                    |                                    |                                    |                                                                                                    |
| 0D91:68       20       22       22       22       22       22       23       23       23       23       23       23       23       23       23       23       23       23       23       23       23       23       23       23       23       23       24       25       23       24       25       34       55       52       45       55       50       D5       D5                                                                                                    |                                    |                                    |                                                                                                    |
| 0D01:163       0E       C P F F B 0 6 20       0E C P P F 0 7 4 6 5 3 3 20 7 2 4 5 3 4 5 5 2       122:157 4 4 3 5 4 5 5 2 4 5 3 0 P 5 0 P 0 P 0 P 0 P 0 P 0 P 0 P 0 P 0                                                                                                    |                                    |                                    | 1211:73 63 69 6C 6C 61 74 65 F2                                                                                                    |
| d0019:rF 20       00:09:rF 20       00:09:rF 20                                                                                                    |                                    | ØFE9:20 20 20 20 20 20 20 20 20 08 | 1219:20 42 41 43 4B 20 44 4F EC                                                                                                    |
| dD091122       GC       FF       AD       GB       GE       D0       D7       AD       D2       FF       AD       D2       FF       AD       D2       FF       AD       D2       FF       AD       D2       FF       AD       D2       DF       AD       D2       DF       AD       D2       DF       AD       D2       DF       AD       D2       DF       AD       D2       DF       AD       D2       DF       AD       D2       DF       AD       D2       DF       AD       D2       DF       AD       D2       DF       D2       DF       D2       DF       D2       DF       D2       DF       D2       DF       D2       DF       D2       D2       DF       D2       D2       DF       D2       D2       DF       D2       D2       DF       D2       D2       D2       D2       D2       D2       D2       D2       D2       D2       D2       D2       D2       D2       D2       D2       D2       D2       D2       D2       D2       D2       D2       D2       D2       D2       D2       D2       D2       D2       D2       D2                                                                                                    | ØDC1:68 ØE C9 22 DØ E6 20 D2 24    | ØFF1:20 61 4C 4C 20 72 49 47 6B    | 1221:57 4E 20 54 48 45 20 50 B5                                                                                                    |
| dDD121.20       P2       P2                                                                                                    | ØDC9:FF 20 CF FF 8D 68 0E C9 D9    |                                    | 1229:49 43 54 55 52 45 53 ØD FD                                                                                                    |
| 0D09110       129       129       129       129       129       129       129       129       129       129       129       129       129       129       129       129       129       129       129       129       129       129       129       129       129       129       129       129       129       129       129       129       129       129       129       129       129       129       129       129       129       129       129       129       129       129       129       129       129       129       129       129       129       129       129       129       129       129       129       129       129       129       129       129       129       129       129       129       129       129       129       129       129       129       129       129       129       129       129       129       129       129       129       129       129       129       129       129       129       129       129       129       129       129       129       129       129       129       129       129       129       129       129       129       129       <                                                                                                    |                                    |                                    |                                                                                                    |
| 0DE111D       20       D2       PF CA D0       PF AA D1       1011;12       27       FA       FA       FA       FA       AA D5       G6       PD C1       1241;FA       28       BD C1       C4       G4       GC DE         GDP1:14C       20       CF       PF       BD C0       DE       1124;FA       G6       G2       G7       FF       1241;FA       28       AF       FF       AS       AS                                                                                                    |                                    |                                    |                                                                                                    |
| 00D91:00 98       AA AD 68 08       90 C DD 26       121:61:62       28 07 6 C 28       73 26 0 5 27       125:122       48 28 00 10 46 A0 68 08 C 27       56 07 6 52       125:122       48 28 00 10 48 A0 68 08 C 28       56 07 6 52       125:122       48 28 00 10 48 A0 87       80 50 10 48 A0 87       80 50 10 48 A0 87       80 50 10 48 A0 87       80 50 10 48 A0 87       80 50 10 48 A0 87       80 50 10 48 A0 87       80 50 10 48 A0 87       80 50 11 40 91 A3 98       80 11 40 91 A3 98       80 11 40 91 A3 98       80 11 40 91 A3 98       80 11 40 91 A3 98       80 11 40 91 A3 98       80 11 40 91 A3 98       80 11 40 91 A3 97       80 11 40 91 A3 97       80 11 40 91 A1 97       80 11 40 91 A3 97       80 11 40 91 A3 97       80 11 40 91 A3 97       80 11 40 91 A1 97       80 11 40 91 A1 97       80 11 40 91 A1 97       80 11 40 91 A1 91 40 40 10 14 14 80 40 14 14 14 16 11 120 14 14 14 10 11 120 14 14 14 14 10 11 120 14 14 14 14 14 14 14 14 14 14 14 14 14                                                                                                    |                                    |                                    |                                                                                                    |
| gdp:1:dc       25       73       26       55       26       27       46       28       96       86       96         gdp:1:dc       45       73       66       05       28       57       36       00       1235:11       26       46       27       65       73       66       01       1235:11       26       47       65       27       26       1235:11       28       47       65       1265:11       87       47       16       1235:11       28       47       65       1265:11       88       14       97       87       16       133:11       28       66       72       66       72       66       72       16       123:11       18       14       98       98       87       18       16       16       16       16       123:11       18       16       16       16       123:11       18       18       18       18       16       16       16       123:11       18       18       18       18       18       18       18       18       18       18       18       18       18       18       18       18       18       18       18       18       18                                                                                                    |                                    | 1010 (2 02 1 02 0 0                |                                                                                                    |
| gDE9:14 C 8 4 C E A GD A 9 gD 28 C 9       122:68 65 20 64 75 67 3 66 9 12       125:178 C 9 4 10 28 4 10 27 54 59 78 65         gEB9:15 A 9 10 20 D 2F A 3 20 10 21 F 3 A 00 10       103:12 30 64 72 69 77 3 66 50 20 77 4 68 50 77       125:178 C 9 40 80 14 49 9 A 7 8 A 18 7 8 A 18 7 8 A                                                                                                    |                                    |                                    |                                                                                                    |
| dE80:10.2       PF       A9       120       0.2       FA       2.2       6.4       2.6       5.7       2.6       5.7       2.6       7.4       DE       120:11.8       A9       0.6       AP       PF       B0       A1       AP       AP       D       0.6       C7       C1       C7       C1       C1       C1                                                                                                    |                                    | 1021:64 65 73 20 69 6E 20 74 F6    |                                                                                                    |
| 02809:16 A9       10 10 20       10 33;61 62       62 20       73 4 68       55 67       1269:14       09 4 C7 C1 12 C9 53 D8       53 9 68       09 8D 14 49 9 A7 8 E1         028111F8 A9       0C A8 CD 28       84 18 A9 DA       1141:72 27 46 96 E 73 28       73 60 ED       1281112 AD       A8 D8 12 80 22 48       98 21 8E 22 48       98 21 8D 22 48       98 21 8D 22 48       98 21 8D 22 48       98 21 8D 22 48       98 21 8D 22 48       98 21 8D 22 48       98 21 8D 22 48       98 21 8D 22 48       98 21 8D 22 48       98 21 8D 22 48       98 21 8D 22 48       98 21 8D 22 48       98 28 22 89       1221:12 AD 18 40 AD E1 12 8D 22 48       88 28 84       98 3A       98 3A       98 3A       98 3A       146 22 85 46 A9 08 5A       1231:12 AD 18 40 AD E1 12 8D 22 48       88 28 48       1241:12 20 44 47 28 54 49 08       1241:44 80 20 55 44 62 40       1241:44 80 20 55 44 62 44       1241:44 80 20 55 44 62 44 48       1241:44 80 20 55 44 62 44 48       1241:44 80 20 55 44 62 44 48       1241:44 80 20 55 44 62 20 55 44 62 20 55 44                                                                                                    |                                    | 1029:68 65 20 64 69 73 6B 0D 1E    |                                                                                                    |
| dellar:8       A2       03       94       09       00       CC       68       141:72       20       74       68       65       20       73       74       95       1271:EB       A9       08       D14       09       A9       PE 22       BE       1271:EB       A9       04       02       09       28       22       BE       1271:EB       A9       04       09       28       22       BE       1271:EB       A9       04       09       28       22       BE       1271:EB       A9       04       09       28       22       BE       1271:EB       A9       04       09       28       22       BE       1271:EB       A9       04       09       28       22       BE       1271:EB       A9       04       09       28       28       BE       1271:EB       A9       12       D2       44       B4       A9       A9       A9       A9       A9       A9       A9       A9       A9       A9       A9       A9       A9       A9       A9       A9       A9       A9       A9       A9       A9       A9       A9       A9       A9       A9       A9       A9                                                                                                    |                                    |                                    | 1261:FB C9 4F DØ Ø8 A9 FF 8D 61                                                                                                    |
| dE11:178       A2       03       04       09       09       00       00       00       00       00       00       00       00       00       00       00       00       00       00       00       00       00       00       00       00       00       00       00       00       00       00       00       00       00       00       00       00       00       00       00       00       00       00       00       00       00       00       00       00       00       00       00       00       00       00       00       00       00       00       00       00       00       00       00       00       00       00       00       00       00       00       00       00       00       00       00       00       00       00       00       00       00       00       00       00       00       00       00       00       00       00       00       00       00       00       00       00       00       00       00       00       00       00       00       00       00       00       00       00       00       00                                                                                                    |                                    | 1039:61 6E 64 20 65 6E 74 65 67    | 1269:14 Ø9 4C 7C 12 C9 53 DØ 5A                                                                                                    |
| 0E19:19.9       0C       A8       10       10       12       46       62       12       12       12       12       12       12       12       12       12       12       12       12       12       12       12       12       12       12       12       12       12       12       12       12       12       12       12       12       12       12       12       12       12       12       12       12       12       12       12       12       12       12       12       12       12       12       12       12       12       12       12       12       12       12       12       12       12       12       12       12       12       14       10       12       14       10       12       14       10       12       12       14       10       12       12       14       12       12       12       12       12       12       12       12       12       12       12       12       12       12       12       12       12       12       12       12       12       12       12       12       12       12       12       12                                                                                                    | ØE11:F8 A2 Ø3 A9 ØØ 9D CD ØC 6B    |                                    | 1271:EB A9 00 8D 14 09 A9 FA E1                                                                                                    |
| dE21:dD 20       D2       D2 <tdd2< td="">       D2       D2</tdd2<>                                                                                                    | ØE19:A9 ØC AØ CD 20 84 10 A9 DA    |                                    | 1279:8D 20 40 20 20 09 20 E2 BE                                                                                                    |
| 0E23:4C       32       0D       0D       20       20       20       20       20       20       20       20       20       20       20       20       20       20       20       20       20       20       20       20       20       20       20       20       20       20       20       20       20       20       20       20       20       20       20       20       20       20       20       20       20       20       20       20       20       20       20       20       20       20       20       20       20       20       20       20       20       20       20       20       20       20       20       20       20       20       20       20       20       20       20       20       20       20       20       20       20       20       20       20       20       20       20       20       20       20       20       20       20       20       20       20       20       20       20       20       20       20       20       20       20       20       20       20       20       20       20       20                                                                                                    | ØE21:0D 20 D2 FF A5 90 D0 03 3A    |                                    | 1281:12 AD EØ 12 8D 21 4Ø 8D 56                                                                                                    |
| dE31:24       10       C2       44       44       47       1       1       1       1       1       1       1       1       1       1       1       1       1       1       1       1       1       1       1       1       1       1       1       1       1       1       1       1       1       1       1       1       1       1       1       1       1       1       1       1       1       1       1       1       1       1       1       1       1       1       1       1       1       1       1       1       1       1       1       1       1       1       1       1       1       1       1       1       1       1       1       1       1       1       1       1       1       1       1       1       1       1       1       1       1       1       1       1       1       1       1       1       1       1       1       1       1       1       1       1       1       1       1       1       1       1       1       1       1       1       1       1 <t< td=""><td></td><td></td><td></td></t<>                                                                                                    |                                    |                                    |                                                                                                    |
| 0E33:A9       0E 20       0D A9       79       A0       33       1053:E       74       65       75       70       74       65       65       70       70       73       74       74       65       65       65       73       73       74       74       65       65       65       72       73       73       73       73       74       73       75       74       74       65       65       74       75       75       74       74       65       65       65       65       74       74       75       75       74       74       76       74       74       75       76       74       76       65       75       76       76       76       76       76       76       76       76       76       76       76       76       76       76       76       76       76       76       76       76       76       76       76       76       76       76       76       76       76       76       76       76       76       76       76       76       76       76       76       76       76       76       76       76       76       76       76                                                                                                    |                                    |                                    |                                                                                                    |
| 0E44:1:6E       20       84       20       53       1071:20       65       62       67       20       12A1:F0       FD       20       12A1:F0       FD       20       12A1:F0       FD       20       12A1:F0       FD       20       12A1:F0       FD       20       12A1:F0       FD       FD                                                                                                    |                                    |                                    |                                                                                                    |
| 0E49:FF A9 0F 20 C3 FF 20 CC DE       1079:6E 75 6D 62 65 72 A 2E 00       12A9:20 E4 FF D0 F8 18 A5 72       12A9:20 E4 FF D0 F8 18 A5 72       12A9:20 E4 FF D0 F8 18 A5 72       12A9:20 E4 FF D0 F8 18 A5 72       12A9:20 E4 FF D0 F8 18 A5 72       12B9:F8 B0 F4 40 A0 64 40 72 C5       0E5:1F8 22 D5 44 6A 20 12 C4 14 C4 B0         0FE61:F0 F8 20 D5 46 66 06 00 00       1299:F6 20 F5 46 A9 20 F5       12B9:F8 B0 F4 40 A0 64 40 55 43 F4       12B9:F8 B0 F4 40 A0 64 40 55 43 F4         0FE71:20 46 49 4C 45 53 22 80 00 66       10A1:20 84 18 20 C2 13 A2 00 E8       12D9:CA 91 12 C5 A4 09 10 65 40 30 F5         0FE91:20 46 49 4C 45 53 22 80 00 66       10A1:20 84 18 20 C2 13 A2 00 E8       12D9:CA 91 12 C5 A4 09 06 60 C5         0FE91:50 30 00 E9 74 20 44 52 23       10B1:EC 23 48 D0 F3 4C C2 18 00 F3       12D9:FE A2 A7 86 FD A9 41 85 B0         0FE91:50 31 A9 25 46 0D 00 00 40 22 64 10 80       10D1:A9 0F A2 08 A6 FF 20 8A 5F C7 59       12D9:CB 81 FB 0.D F1 12 D0 64 38         0FE31:F7 AD 23 40 85 FC A9 13       10D1:A9 0F A2 08 A6 FF 20 8A 5F C A9 13       131:168 A6 5F 88 5F 89 91 33       10D1:A9 0F A2 08 A6 FF 20 8A 5F 13       130:100 FF D6 6B 38 46 09 13 13         0FE31:F7 AD 23 40 85 FF A9 73       10C9:FF AD 23 40 A5 FF A9 F9 AC 18 A5 16 90 73       133:118 06 70 68 00 93 70 65 85 82       133:118 06 70 88 85 76 89 00 23 70 65 85 80         0FE31:00 60 10 60 20 42 65 6F 80 70 71       1309:FF AD 23 40 85 FC A9 13 131       10F1:A1 20 84 86 26       131:118 86 A6 5F 88 5F 8 90 82 25 19       132:1180 90 8                                                                                                    |                                    |                                    |                                                                                                    |
| dE51:FF 20 E4 FF D0 FB 1E A5 5E       1001:00 00 00 55 61 44 51 40 51 44 51 40 51 40 51 51 51 40 50 51 51 51 40 50 51 51 51 40 5                                                                                                    |                                    |                                    |                                                                                                    |
| 0E59:01       29       FE       85       01       26       FF       CF       1209:0F       80       44       02       01       4       42       20       12       44       42       20       12       44       42       20       12       44       42       20       90       DE       15       C9       22       AA       AD       AD                                                                                                    |                                    |                                    |                                                                                                    |
| 0E661:0F0       FE       2.0       2.0       2.0       0.0       FG       2.0       2.0       0.0       FG       2.0       2.0       0.0       FG       2.0       2.0       0.0       FG       2.0       2.0       0.0       FG       2.0       2.0       2.0       0.0       FG       1.0       2.0       0.0       1.0       1.0       1.0       1.0       1.0       1.0       1.0       1.0       1.0       1.0       1.0       1.0       1.0       1.0       1.0       1.0       1.0       1.0       1.0       1.0       1.0       1.0       1.0       1.0       1.0       1.0       1.0       1.0       1.0       1.0       1.0       1.0       1.0       1.0       1.0       1.0       1.0       1.0       1.0       1.0       1.0       1.0       1.0       1.0       1.0       1.0       1.0       1.0       1.0       1.0       1.0       1.0       1.0       1.0       1.0       1.0       1.0       1.0       1.0       1.0       1.0       1.0       1.0       1.0       1.0       1.0       1.0       1.0       1.0       1.0       1.0       1.0       1.0       1.0       1.0       1.                                                                                                    |                                    |                                    |                                                                                                    |
| 0E66:00       20       42       4C       4F       43       45       36       6C       P1       120:9:00       DE       E       40       D       55       40       D       65       40       D       65       45       45       45       45       45       45       45       45       45       20       66       68       160:1:20       68       160:1:20       67       160:1:20       67       120:1:20       67       120:1:20       67       120:1:20       67       120:1:20       67       120:1:20       67       120:1:20       67       120:1:20       67       120:1:20       67       120:1:20       67       120:1:20       67       120:1:20       67       120:1:20       67       120:1:20       67       120:1:20       100:1:20       120:1:20       120:1:20       120:1:20       120:1:20       120:1:20       120:1:20       120:1:20       120:1:20       120:1:20       120:1:20       120:1:20       120:1:20       120:1:20       120:1:20       120:1:20       120:1:20       120:1:20       120:1:20       120:1:20       120:1:20       120:1:20       120:1:20       120:1:20       120:1:20       120:1:20       120:1:20       120:1:20       120:1:20       120:                                                                                                    |                                    |                                    |                                                                                                    |
| dE71:20       46       52       45       52       220:29       GF       B0       G5       40       20       C1       13       20       C2       13       A2       G0       B2       120:129       GF       B0       G5       40       20       C1       14       C2       C2       13       A2       G0       B2       C1       A1       A0       96       G0       GC       G2       G0       G2       C2       16       G1       120:120       C4       A4       96       G0       G0       GC       G2       G2       G0       G2       C2       16       G2       G2 <t< td=""><td></td><td>1091:C8 DØ F6 E6 62 4C 8A 10 01</td><td></td></t<>                                                                                                    |                                    | 1091:C8 DØ F6 E6 62 4C 8A 10 01    |                                                                                                    |
| dE79:20       46       49       42       45       53       225       F0       09       B8       B8       1209:4C       A9       12       4C       A       09       00       00       00       00       00       00       00       00       00       00       12       00       12       12       00       12       00       12       00       12       00       12       00       12       00       12       00       00       00       00       00       00       00       00       00       00       00       00       00       00       00       00       00       00       00       00       00       00       00       00       00       00       00       00       00       00       00       00       00       00       00       00       00       00       00       00       00       00       00       00       00       00       00       00       00       00       00       00       00       00       00       00       00       00       00       00       00       00       00       00       00       00       00       00       00                                                                                                    |                                    | 1099:60 20 F5 40 A9 29 A0 0C F3    |                                                                                                    |
| d881:d0 93 00 0E 9A 64 49 53 51       1081:EC 25 46 00 F3 4C C2 16 0D       12E1:60 A9 20 85 FC A2 00 86 C5         d889:4B 26 64 52 49 56 45 20 53       1089:58 A9 10 A0 68 20 84 10 56       12E9:FE A2 A7 86 FD A9 41 85 B0         dE91:64 49 52 45 31 54 4F 52 2D       1080:58 A9 10 A0 68 20 84 10 56       12E9:FE A2 A7 86 FD A9 41 85 B0         dEA1:40 A9 62 A6 6F 20 84 10 80       1009:FF AD 25 46 A6 FB A9 F2 20 BA 5F C F9       1301:CF FD 46 B9 8A 60 91 31         dEA1:40 A9 62 A6 6F 20 84 10 80       1009:FF AD 25 46 A6 FB A4 FC 79       1309:FD AA C8 AD DF 12 91 FD 35         dEB1:96 03 4C 9F 6E A2 52 40 10       1009:FF AD 25 46 A6 FB A4 FC 79       1311:8 A 65 FB 96 02 91         dEB2:130 60 F6 09 01 A0 A4 77       1089:160 A9 20 85 FC 29 30       1311:8 A 65 FB 96 02 82 57         dED2:13 20 56 0F B0 09 A2 457       1089:00 05 FE A9 FB A7 BA C1 F4 09 93       1322:FD 90 02 FD 35 06 55 A5 D         dED2:13 A2 01 BD A4 13 9D 1A F2       1111:20 54 48 41 54 20 54 48 89       1331:FE C9 46 90 63 4C 86 10 36 69         dEF1:F2 A9 5A A0 10 20 84 FF 20 B3 FE       1111:20 54 48 41 54 20 54 48 89       1341:D0 66 A5 FD C9 FT 90 70         dF90:CA BD A4 13 20 56 0F B0 BA F2       1111:20 54 48 41 55 20 52 52 45 20 61       1351:CP 60 80 12 12 60 4C F2 E1         0F91:F2 03 34 C 69 CA E5 0F B0 EA 74       1111:20 54 48 41 54 20 54 48 89       1341:D0 66 A5 FD C9 FT 90 7A         0F91:F2 03 34 C 69 FB 00 3A E 25 DB       1111:21:50 49 44 52 65 65 C 40 50 52                                                                                                    |                                    | 10A1:20 84 10 20 CC 13 A2 00 EE    | 12D1:29 ØF 8D Ø5 4Ø 2Ø 1C 41 4C                                                                                                    |
| d889:48       20       64       52       49       56       45       20       53       1089:58       A9       16       A0       68       20       84       10       56       1229:FB       A2       A7       86       FD       A9       11       85       FD       1229:FB       A2       A7       86       FD       A9       12       FD       12       C0       12       FD       12       C0       12       FD       12       C0       12       FD       12       C0       12       FD       12       C0       12       FD       12       FD       12       FD       12       FD       A0       A0       90       13       12       FD       A0       A0       90       13       12       12       A0       A0       A0       90       13       13       12       A0       A0       A0       90       13       13       13       13       13       13       13       13       13       13       13       13       13       13       13       13       13       13       13       13       13       13       13       13       13       13       13       <                                                                                                    |                                    | 10A9:BD A4 13 C9 25 F0 09 E8 B8    | 12D9:4C A9 12 4C 4A 09 00 00 0C                                                                                                    |
| dE89:44       28       45       24       95       45       24       95       45       45       22       1689:58       A9       16       A0       68       20       41       10       56       1225:FB       A2       A7       86       FD       A9       11       85       61       76       1225:FF       A7       86       FD       A9       12       86       FD       125:FF       A7       86       FD       A9       12       86       FD       125:FF       A7       86       FD       A9       12       86       FD       125:FF       A7       86       FD       A9       14       85       FD       A7       86       FD       A9       62       64       A1       A7       86       FD       A7       86       FD       A7       86       FD       A7       86       FD       A7       86       FD       A7       86       FD       A7       86       FD       A7       86       FD       A7       86       FD       A7       86       FD       A7       86       A7       86       A7       86       A7       86       A7       86       A7       86<                                                                                                    |                                    | 10B1:EC 25 40 D0 F3 4C C2 10 0D    | 12E1:00 A9 20 85 FC A2 00 86 C5                                                                                                    |
| dEg91:64       49       52       45       47       52       47       65       61       76       12P1:PE AØ       60       81       D       DE       12 C6         dEg91:53       A3       66       DD       67       28       84       16       B0       16C1:60       18 A9       PE       25       61       85       F1       76       12P1:PE AØ       60       81       80       17       1209:PC       81       PE       120       16       84       77       1309:PD       AA       CB       78       1309:PD       AA       CB       97       1311:8       86       F2       84       AC       79       1309:PD       AA       CB       76       184       70       1319:PE       76       16       76       76       132:PE       76       160       76       76       76       132:PE       76       160       76       76       132:PE       76       160       76       76       132:PE       76       160       76       143:PE       76       143:PE       76       143:PE       76       143:PE       76       143:PE       76       143:PE       76       143:PE       76       143:PE<                                                                                                    |                                    |                                    | 12E9:FB A2 A7 86 FD A9 41 85 BØ                                                                                                    |
| dE99:59       3A 96       0D 00       00 00       20       F5       33       lGC9:A9 A4       A4 85 FB A9       13 85 FC F9       l2P9:C8 B1 FB CD DF 12 D0 64 38         dEA1:46       A9 62 A6       CF 20       84       10       10D9:FF AD 25 40 6A       PF 20       BA 5F       1309:FD AA C8 AD DF 12 91 FD 35         dEB9:CA BD A4       120 56 6F B0 99       10E1:20 BD FF AP 340 65 FE AP 07       1311:18 8A 65 FE A5 FC 69 62 85 6E         dEC9:13 20 56 6F B0 0A A2       27 56 FB 180 99       10E1:20 BD FF A9 40 85 FB A9 FB AC 1F 40 96       131:FE C7 18 A5 FD 69 62 85 6E         dEC9:13 20 56 6F B0 0A A2       76 0A A4 77       10F1:AE 1E 40 FS 40 A5 10 99 B1 C2 7F 77       1339:A5 FE C9 60 90 18 C9 13 36         dEE1:13 A2 01 BD A4 13 90 1A F2       1101:01 20 F5 40 4C 9A 155 52 45 20 6A       1349:20 8C 13 A9 27 80 E0 60 27 97 60 6E 68         dEF1:2 A9 5A A0 10 20 A4 47       1101:01 20 F5 40 42 55 52 45 20 6A       1351:C0 60 A5 A5 FE C9 F7 97 60 6E 60 80         dEF1:2 A9 5A A0 10 20 A4 13 90 1A F2       1111:205 49 43 54 55 52 45 20 6A       1351:C0 60 80 E1 26 60 77 80 6E 62         dF1:90 63 4C F2 6E AE 25 40 96       1131:41 43 45 2C 6D 20 20 50 45 20 1359:12 A5 FE C9 60 90 60 C9 97       136:60 D0 E5 A5 FD C9 F7 90 7A         dF21:90 63 4C F2 6E AE 25 40 96       131:41 43 45 2C 6D 20 40 20 50 65 2 CD 136:93 4C 49 13 4C F9 12 A5 FE 29       69 90 DA 13 20 FF 12 65 79 20 F7 90 7A         dF                                                                                                    |                                    |                                    | 12F1:FE AØ ØØ B1 FB 8D DF 12 CØ                                                                                                    |
| dEA1:40       A9       62       A6       06       PE       20       BA       SF       20       BA       A6       PE       20       BA       SF       DE       90       90       91       31         0EB9:CA       BD       A4       1309:FD       AA       CA       BD       FF       AA       FC       PA       30       SF       FE       A6       FE       A4       FC       PA       30       SF       FE       A6       FE       A4       FC       PA       A6       FE       A4       FC       FE       A6       FE       A4       FC       FE       A6       FE       A6       FE       A5       FC       C6       FE       A6       A6       A                                                                                                    | ØE99:59 3A 96 ØD ØD ØØ 20 F5 33    |                                    | 12F9:C8 B1 FB CD DF 12 DØ Ø4 38                                                                                                    |
| dEAb:20       CC 13       AD 25       40       CO 9       G3       C7       1000:FF       AD 25       40       A6       FE       AF       C79       1309:FD       AA       C8       AD DF       12       91       DD 35         GEB9:CA       BD A4       13       26       56       GF       B0       91       MES:G8       BF       PA       94       85       FC       A9       D7       1311:18       8A       65       FB       85       62       95       B5       PF       AO       154       96       1321:FD       96       02       65       6F       AO       AO       1001:11       12       1001:11       101:01       101:01       101:01       101:01       101:01       26       76       1331:FB       C9       40       93       AC       80       1331:FB       C9       40       93       AC       160       93       EE       1331:FB       C9       40       94       94       94       93       AC       94       94       94       93       45       52       53       54       26       BA       1311:20       66       AD       12       66       AD       12 <td< td=""><td>ØEA1:40 A9 62 A0 0F 20 84 10 B0</td><td></td><td>1301:CØ FF DØ 6B 98 AØ ØØ 91 31</td></td<>                                                                                                    | ØEA1:40 A9 62 A0 0F 20 84 10 B0    |                                    | 1301:CØ FF DØ 6B 98 AØ ØØ 91 31                                                                                                    |
| GEB1:90       G3       4C       9F       GE       AE       25       46       1061:20       BD       FA       94       98       FC       A9       70       1311:18       8A       65       FB       85       FB       90       02       91         GEB9:CA       BD       A4       13       20       56       GF       B0       94       85       FC       A9       70       1319:E6       FC       185       FE       66       66       66       66       66       66       66       66       67       67       67       1319:E6       FC       18       55       FB       66       66       67       70       70       70       67       67       71       7139:A5       FC       90       02       02       75       66       66       67       77       70       70       70       76       66       67       77       70       70       70       70       76       66       63       1319:E6       FC       90       91       103:E1       70       70       76       76       77       73       73       73       73       73       73       73       74                                                                                                    |                                    |                                    |                                                                                                    |
| GEB9:CA BD A4 13 20 56 GF BG 99       10E9:00 85 FB A9 FB AC 1F 40 96       1319:EG FC 18 A5 FD 69 02 85 GE         GEC1:DD E0 00 FF 80 DB AA A7       10F1:AE 1E 40 E8 D0 01 C8 20 C3       1321:FD 90 02 E6 FE A5 FC 96 GB         GEC9:13 20 56 0F B0 DB AA 47       10F1:AE 1E 40 E8 D0 01 C8 20 C3       1329:A5 FE C9 60 90 84 C8 D1 3         GED9:13 A0 30 A0 A4 97       1101:01 20 F5 40 4C 9A 10 93 EE       1339:A5 FE C9 60 90 18 C9 60 60 A0         GED9:13 A0 30 A0 A4 97       1109:0D 0D 0D 05 GE 45 55 22 53 54 20 GA       1331:FB C9 40 90 83 C8 FF D0 66 47 F7 07         GEE9:49 9D 1C 09 CA E0 FF D0 B0       1119:45 20 46 49 52 55 52 42 00 A       1351:C6 60 8D E1 12 60 4C F2 E1         GFF1:92 00 C1 3A D 25 40 C9 03 57       1129:49 53 20 49 4E 20 50 4C 3D       1359:12 A5 FE C9 60 90 0D C9 97         GF09:2A DA A4 13 20 56 FB 60 AA 7A       1141:44 35 2C 0D 20 20 50 6A 2D       1359:12 A5 FE C9 60 90 0D C9 97         GF1:96 08 A1 13 20 56 FB 60 AA 7A       1141:45 53 53 20 48 45 59 53 BC       1371:FC C9 3F 90 E4 C9 3F D0 17         GF1:12 06 70 AA 7A       1141:45 53 45 02 20 20 20 20 20 30 FA       1399:E1 12 60 A9 80 FB A9 83         GF2:140 CA E0 60 D0 AD A4 E7       1151:20 54 4F 20 53 45 CC 51 23 BC       1371:FC C9 3F 90 E4 C9 3F D0 17         GF1:12 06 70 AA 7A       1141:45 53 53 20 4B 45 59 53 BC       1371:FC C9 A7 A8 5F DA 99       E4 C9 3F D0 17         GF2:140 CA E0 60 D0 AD AA 4E       1159:43 54 67 C2 65 78 FB C9       1                                                                                                    |                                    |                                    |                                                                                                    |
| GEC1:DD E6 60 FG 09 CA BD A4 A7       10F1:AE 1E 40 FS 80 D0 01 C8 20 C3       1321:FD 90 02 E6 FE A5 FC C9 6B         GEC9:13 20 56 0F B0 D0 AA 49       10F1:AE 1E 40 FS 80 D0 01 C8 20 C3       1321:FD 90 02 E6 FE A5 FC C9 6B         GED1:40 CA E0 00 D0 DA A4 94       1101:12 20 F5 40 4C 9A 10 93 EE       1331:FD C9 40 90 34 C8 01 33 6C         GED1:40 CA E0 00 D0 DA A4 94       1101:20 F5 40 4C 9A 10 93 EE       1331:FD C9 40 90 60 60 80 B1 12 26 60 8A         GED1:40 CA E0 00 D0 DA 44 95       1109:0D 0D 00 05 0E 66 FF 70 70       1339:A5 FE C9 60 90 81 8C 96 08 A         GEE9:49 9D 1C 09 CA E6 FF D0 B6       1119:25 20 46 49 52 53 54 20 E8       1349:20 8C 13 A9 27 80 E0 12 E8         GEF9:20 CC 13 AD 25 40 C9 03 57       1129:49 53 20 49 4E 26 50 4C 3D       1359:12 A5 FE C9 60 90 0D C9 97         GF09:CA BD A4 13 20 56 0F B0 BA A       1139:4C 45 41 53 45 20 50 52 CD       1369:03 4C 49 13 4C F9 12 A5 92         GF11:E0 E0 00 F0 90 AD A4 97       1141:45 53 32 00 41 4E 44 20 32 D5 1379:06 A5 FB C9 40 0D A1 83         GF29:13 20 56 0F B0 D3 AE 25 DB       1149:20 31 20 41 4E 44 20 32 D5 1379:06 A5 FB C9 40 90 A1 18 3A         GF29:13 20 56 0F B0 D3 AE 25 D1 149:20 31 20 41 4E 44 20 32 D5 1379:06 A5 FB C9 40 90 A0 A1 83 A         GF29:13 20 56 0F D0 DA A4 48       1161:6F CC 6F 72 20 70 72 65 78 139:12 66 A5 FB C9 40 90 60 00 7         GF29:13 20 56 0F D0 B0 A4 13 9D 1E 48       1161:6F CC 6F 72 20 70 72 65 78 B       1391:20 85 FC A9 A7 85 FD A9 5C         GF                                                                                                    |                                    |                                    |                                                                                                    |
| GEC9:13       26       66       FB       D0       AE       25       7E       100791D8       FF       18       A5       D1       09       03       85       9B       1329:3F       96       0D       C9       3F       D6       50       A5       D4         0ED9:13       BD       A5       JA       93       BE       1331:FB       C9       40       96       34       C8       13       36         0ED9:13       BD       A4       13       9D       IA       F2       1101:61       26       F5       46       42       54       48       89       1341:D0       66       A5       FD       C9       E7       96       60       60       60       60       60       60       60       60       60       60       60       60       60       60       60       60       60       60       60       60       60       60       60       60       60       60       60       60       60       60       60       60       60       60       60       60       60       60       60       60       60       60       60       60       60       60                                                                                                    |                                    |                                    |                                                                                                    |
| GED1:46       CA EØ       GØ DØ OD AD A4 97       1101:01 20 17 15 40 4C 9A 10 93 EE       1331:FB C9 40 90 03 4C 80 13 36         GED9:13       8D A5 13 A9 30 8D A4 96       1109:0D GD GD GD GE GE 4F 57 G7       1339:A5 FE C9 60 90 18 C9 60 GA         GEE1:13       A2 01 BD A4 13 9D 1A F2       1111:20 54 48 41 54 20 54 48 89       1341:D0 6A 5 FD C9 E7 96 GE 6E 4F 57 G7         GEF9:20       CC 13 AD 25 40 C9 03 57       1129:49 53 20 49 43 54 55 52 45 20 GA       1359:12 A5 FE C9 60 90 0D C9 97         GF09:CA BD A4 13 20 56 0F B0 EA       1139:4C 45 41 53 45 20 50 4C 3D       1359:12 A5 FE C9 60 90 0D C9 97         GF19:13 20 56 0F B0 EA       1139:4C 45 41 53 45 20 50 52 CD       1361:60 D6 E5 A5 FD C9 E7 90 7A         GF19:13 20 56 0F B0 DA A 13 20 54 MC C9 03 57       1141:45 53 53 20 48 45 59 53 BC       1371:FC C9 3F 90 E4 C9 3F D0 17         GF19:13 20 56 0F B0 DA A 13 20 54 MC D9 AA 7A       1141:45 53 53 20 48 45 59 53 BC       1371:FC C9 3F 90 E4 C9 3F D0 17         GF21:40 CA EØ 60 D0 0D AD A4 E8       1151:20 54 4F 20 53 45 4C 45 12       1381:A5 FD 8D E0 12 A5 FE 8D 6C         GF39:69 CA EØ FF DØ F5 AD 1E 82       116:66 C6 F7 22 20 70 72 65 78       1399:41 85 FE A2 AF A0 96 08 BF PA 98 3         GF39:69 CA EØ FF DØ F5 AD 1E 82       1169:66 65 77 25 65 E6 63 65 73 FB       1399:41 85 FE A2 3F A0 9 60 80 60 07         GF41:69 CD 1A 09 90 0C FØ 01 C2       119:42 69 20 20 20 20 20 20 20 20 20 20 20 55       1381:40 60 60 60 60 6                                                                                                    |                                    |                                    |                                                                                                    |
| GED9:13       8D       A5       13       A9       36       8D       A4       96       1109:0D       6D       6D       6E       6E       4F       57       6T       1339:A5       FE       C9       66       90       18       C9       60       6A         0EE9:19       9D       CG       9C       AE       6F       D       B6       111:20       54       48       41       54       20       54       48       89       1341:20       6C       A5       FD       C9       FT       07       06       6C       45       55       54       20       6A       48       91       1341:20       8C       1349:20       8C       1349:20       8C       1349:20       8C       1351:20       60       8D       61       20       44       20       50       44       1351:20       54       60       60       60       60       60       60       60       60       60       60       60       60       60       60       60       60       60       60       60       60       60       60       60       60       60       60       60       60       60       60                                                                                                    |                                    |                                    |                                                                                                    |
| ØEE1:13       A2       Ø1       BD       A4       13       9D       1A       F2       1111:20       54       48       41       54       20       54       48       89       1341:D0       06       A5       FD       C9       E7       90       0E       03         ØEE9:09       9D       10       09       CA       E0       FF       D0       B0       1119:45       20       46       49       52       53       54       20       B1       1349:20       8C       13       A9       E7       BD       A4       10       C1       20       B1       1349:20       8C       13       A0       10       BD       A4       10       112:150       49       45       55       24       20       60       AC       D2       D1       D1359:12       A5       FE       C9       60       D2       P0       P7       P0       FA       P1       P1       P1       P1       P1       P1       P1       P1       P1       P1       P1       P1       P1       P1       P1       P1       P1       P1       P1       P1       P1       P1       P1       P1       P1 <td>GED9-13 9D AE 12 39 30 9D AD A4 97</td> <td></td> <td></td>                                                                                                    | GED9-13 9D AE 12 39 30 9D AD A4 97 |                                    |                                                                                                    |
| ØEE9:09       9D       1C       09       CA       EØ       FF       DØ       BØ       1119:45       20       46       49       52       53       54       20       EB       1349:20       8C       13       A9       E7       8D       EØ       12       EB         ØEF91:20       CC       13       D2       40       CP       20       44       49       42       46       49       55       52       45       20       ØA       1359:12       A5       FE       C9       60       90       DD       CP       97         ØF09:CA       BD       A4       13       20       56       ØF       BO       EA       1139:4C       45       45       20       50       A9       1361:60       DE       A5       FD       DF       70       70       77       77       77       77       78       78       78       78       78       78       78       78       78       78       78       78       78       78       78       78       78       78       78       78       78       78       78       78       78       78       78       78       78                                                                                                    |                                    |                                    |                                                                                                    |
| GEF1:F2       A9       5A       A6       16       26       84       16       61       1121:53       29       43       54       55       52       45       20       6A       1351:C9       66       8D       E1       12       66       4C       F2       E1         ØFF9:20       CC       C1       3       AD       25       46       96       357       1129:49       53       20       49       42       26       56       C3D       1359:12       AS       FE       C9       60       96       0D       C9       97         ØF69:CA       BD       A1       23       256       ØF       BØ       AA       7A       1131:41       43       45       20       50       AC       91       AC       F9       12       AS       22       00       1369:63       4C       49       13       24       44       24       20       53       4C       45       13       1369:63       4C       49       13       14       43       54       20       20       20       20       53       45       42       32       15       1369:63       4C       49       43                                                                                                    |                                    | 1111:20 54 48 41 54 20 54 48 89    |                                                                                                    |
| ØEF9:20       CC 13       AD 25       40       C9       03       57       1129:49       53       20       49       4E       20       50       40       3D       1359:12       A5       FE       C9       60       90       0D       C9       97         ØF09:CA       BD       A4       13       20       56       ØF       80       A4       13       20       56       ØF       20       20       20       50       A9       1361:60       D0       E5       A5       FD       C9       27       90       7A         ØF10:E0       E0       ØF       ØF       A4       7A       1141:45       53       53       20       48       45       59       53       BC       1371:FC       C9       3F       90       DA       18       3A         ØF21:40       CA       E0       ØF       ØF       DA       A4       E8       1151:20       54       4F       20       53       45       C4       51       1371:6C       A5       FB       A9       A6       A6       A6       A6       A6       A6       A6       A6       A6       A6       A6       A6                                                                                                    |                                    | 1119:45 20 46 49 52 53 54 20 EB    |                                                                                                    |
| ØFØ1:9Ø       Ø3       4C       F2       ØE       AE       25       40       96       1131:41       43       45       2C       ØD       20       50       A9       1361:60       DØ       ES       AS       FD       C9       E7       90       7A         ØF09:CA       BD       A4       13       20       56       ØF       BØ       EA       1139:4C       45       41       53       45       20       50       52       CD       1369:03       4C       49       13       4C       F9       12       AS       92         ØF19:13       20       56       ØF       BØ       D3       AE       25       DB       1149:20       31       20       41       44       42       32       D5       1371:FC       C9       3F       90       PA       PA <td></td> <td>1121:50 49 43 54 55 52 45 20 ØA</td> <td>1351:C9 60 8D E1 12 60 4C F2 E1</td>                                                                                                    |                                    | 1121:50 49 43 54 55 52 45 20 ØA    | 1351:C9 60 8D E1 12 60 4C F2 E1                                                                                                    |
| 0F01:90       03       4C       F2       0E       AE       25       40       96       1131:41       43       45       2C       0D       20       20       50       A9       1361:60       D0       E5       A5       FD       C9       E7       90       7A         0F10:E0       E0       0F       F0       P2       DA4       7A       1141:45       53       53       20       4B       45       59       53       BC       1371:FC       C9       3F       0F       D4       7A       1141:45       53       53       20       4B       45       59       53       BC       1371:FC       C9       3F       0F       D4       D4       D4       AE       20       20       20       20       20       20       D5       1371:FC       C9       3F       D4       D3       D4       D4       D4       D4       20       20       20       20       C3       FA       1381:A5       FD       D9       D4       D4       D4       D4       20       20       20       C6       FA       1381:A5       FD       AP       D4       D4       D2       D4       D4                                                                                                    |                                    |                                    | 1359:12 A5 FE C9 60 90 0D C9 97                                                                                                    |
| ØFØ9:CA BD A4 13 20 56 0F B0 EA       1139:4C 45 41 53 45 20 50 52 CD       1369:03 4C 49 13 4C F9 12 A5 92         ØF11:E0 E0 00 F0 09 CA BD A4 7A       1141:45 53 53 20 4B 45 59 53 BC       1371:FC C9 3F 90 E4 C9 3F 00 17         ØF19:13 20 56 0F B0 D3 AE 25 DB       1149:20 31 20 41 4E 44 20 32 D5       1371:FC C9 3F 90 E4 C9 3F 00 DA 18         ØF21:40 CA E0 00 D0 0D A4 E8       1151:20 54 4F 20 53 45 4C 45 12       1381:A5 FD 8D E0 12 A5 FE 8D 6C         ØF31:13 A2 01 BD A4 13 9D 1E 48       1161:6F 6C 6F 72 20 70 72 65 78       1391:20 85 FC A9 A7 85 FD A9 5C         ØF31:00 CD 1A 09 90 0C F0 01 C2       1171:2E 20 54 48 45 4E 20 3C A1       13A1:4F 08 60 00 00 00 00 00 00 00 00 00 00 00 00                                                                                                    | ØFØ1:90 Ø3 4C F2 ØE AE 25 40 96    |                                    | 1361:60 DØ E5 A5 FD C9 E7 90 7A                                                                                                    |
| ØF11:EØ EØ ØØ FØ Ø9 CA BD A4 7A       1141:45 53 53 20 4B 45 59 53 BC       1371:FC C9 3F 90 E4 C9 3F 00 17         ØF19:13 20 56 ØF BØ D3 AE 25 DB       1149:20 31 20 41 4E 44 20 32 D5       1379:06 A5 FB C9 40 90 DA 18 3A         ØF21:40 CA EØ ØØ DØ ØD AD A4 E8       1151:20 54 4F 20 53 45 4C 45 12       1381:A5 FD 8D EØ 12 A5 FE 8D 6C         ØF29:13 8D A5 13 A9 30 8D A4 E7       1159:43 54 ØD 20 20 20 20 63 FA       1389:E1 12 60 A9 ØØ 85 FB A9 83         ØF31:13 A2 Ø1 BD A4 13 9D 1E 48       1161:6F 6C 6F 72 20 70 72 65 78       1391:20 85 FC A9 A7 85 FD A9 5C         ØF39:09 CA EØ FF DØ F5 AD 1E 82       1169:66 65 72 65 6E 63 65 73 FB       1399:41 85 FE A2 3F AØ 3F 20 E6         ØF41:09 CD 1A 09 90 ØC FØ Ø1 C2       1171:2E 20 54 48 45 4E 20 3C A1       13A1:4F ØB 60 ØØ ØØ ØØ ØØ ØØ ØØ ØØ         ØF49:60 AD 1B 09 CD 1F Ø9 BØ A4       1179:72 65 74 75 72 6E 3E ØD EA       13A9:00 ØØ ØØ ØØ ØØ ØØ ØØ ØØ ØØ ØØ ØØ         ØF51:01 60 4C 97 ØF ØE C9 30 BO 34       1181:0D ØD 20 20 20 20 20 20 55       13B1:00 ØØ ØØ ØØ ØØ ØØ ØØ ØØ ØØ ØØ ØØ ØØ ØØ Ø                                                                                                    | ØFØ9:CA BD A4 13 20 56 ØF BØ EA    |                                    | 1369:03 4C 49 13 4C F9 12 A5 92                                                                                                    |
| ØF19:13       20       56       ØF       BØ       D3       AE       25       DB       1149:20       31       20       41       4E       44       20       32       D5       1379:06       A5       FB       C9       40       90       DA       18       3A         ØF21:40       CA       EØ       00       ØD       AD       A4       E8       1151:20       54       4F       20       53       45       4C       45       12       1381:A5       FD       8D       EØ       12       A5       FE       8D       6C         ØF29:13       BD       A4       13       9D       1E       48       1159:43       54       4D       20       20       20       20       63       FA       1389:E1       12       60       A9       60       85       FB       A9       83       B3         ØF39:09       CA       EØ       FF       DØ       FO       A1       18       1169:66       65       72       65       73       FB       1399:41       85       FA       A0       32       D5       1349:40       60       60       60       60       60       60<                                                                                                    |                                    |                                    |                                                                                                    |
| ØF21:40       CA EØ       ØØ       DØ       ØD AD A4 E8       1151:20       54       4F       20       53       45       4C       45       12       1381:A5       FD 8D EØ       12 A5       FE 8D 6C         ØF29:13       8D A5       13 A9       30       8D A4       E7       1159:43       54       4F 20       53       45       4C       45       12       1381:A5       FD 8D EØ       12 A5       FE 8D 6C         ØF31:13       A2       ØI BD A4       13       9D 1E       48       1161:6F       6C 6F       72 20       70       72 65       78       1391:20       85       FC A9 A7       85       FD A9       52         ØF31:0       CD A       Ø9       ØC FØ       ØI C2       1171:2E       20       54       48       54       20       20       20       20       20       20       20       20       20       20       20       20       20       20       20       20       20       20       20       20       20       20       20       20       20       20       20       20       20       20       20       20       20       20       20       20       20       <                                                                                                    |                                    | 1149.20 31 20 41 AF 44 20 22 DE    |                                                                                                    |
| @F29:13       BD       A5       13       A9       30       BD       A4       E7       1159:43       54       WD       20       20       20       63       FA       1389:E1       12       60       A9       00       85       FB       A9       83         0F31:13       A2       01       BD       A4       13       9D       1E       48       1161:6F       6C       6F       72       20       70       72       65       78       1391:20       85       FC       A9       A7       85       FD       A9       5C         0F39:09       CA       E0       FF       D0       F5       AD       1E       22       1169:66       65       72       65       6E       63       65       73       FB       1399:41       85       FE       A9       A7       85       FD       A9       60       60       60       60       60       60       60       60       60       60       60       60       60       60       60       60       60       60       60       60       60       60       60       60       60       60       60       60       60 <td></td> <td></td> <td></td>                                                                                                    |                                    |                                    |                                                                                                    |
| ØF31:13       A2       Ø1       BD       A4       13       9D       1E       48       1161:6F       6C       6F       72       20       70       72       65       78       1391:20       85       FC       A9       A7       85       FD       A9       5C         ØF39:09       CA       EØ       FF       DØ       F5       AD       1E       82       1169:66       65       72       65       78       1391:20       85       FC       A9       A7       85       FD       A9       5C         ØF41:09       CD       IA       09       90       ØC       FØ       01       C2       1171:2E       20       54       48       45       4E       20       3C       A1       13A1:4F       ØB       60       00       00       00       00       00       00       00       00       00       00       00       00       00       00       00       00       00       00       00       00       00       00       00       00       00       00       00       00       00       00       00       00       00       00       00       00       00 <td></td> <td></td> <td></td>                                                                                                    |                                    |                                    |                                                                                                    |
| ØF39:Ø9 CA EØ FF DØ F5 AD 1E 82       1169:66 65 72 65 6E 63 65 73 FB       1399:41 85 FE A2 3F AØ 3F 2Ø E6         ØF41:Ø9 CD 1A Ø9 9Ø ØC FØ Ø1 C2       1171:2E 2Ø 54 48 45 4E 2Ø 3C A1       13A1:4F ØB 6Ø ØØ ØØ ØØ ØØ ØØ ØØ ØØ ØØ ØØ ØØ         ØF49:6Ø AD 1B Ø9 CD 1F Ø9 BØ A4       1179:72 65 74 75 72 6E 3E ØD EA       13A9:0Ø ØØ ØØ ØØ ØØ ØØ ØØ ØØ ØØ ØØ ØØ ØØ ØØ Ø                                                                                                    |                                    |                                    |                                                                                                    |
| ØF41:Ø9 CD 1A Ø9 9Ø ØC FØ Ø1 C2       1171:2E 2Ø 54 48 45 4E 2Ø 3C A1       13A1:4F ØB 6Ø ØØ ØØ ØØ ØØ ØØ ØØ ØØ ØØ         ØF49:6Ø AD 1B Ø9 CD 1F Ø9 BØ A4       1179:72 65 74 75 72 6E 3E ØD EA       13A9:0Ø ØØ ØØ ØØ ØØ ØØ ØØ ØØ ØØ ØØ ØØ ØØ ØØ Ø                                                                                                    | GE39. G9 CA EG EE DG EE AD IE 90   |                                    |                                                                                                    |
| ØF49:6Ø AD 1B Ø9 CD 1F Ø9 BØ A4       1179:72 65 74 75 72 6E 3E ØD EA       13A9:0Ø ØØ ØØ ØØ ØØ ØØ ØØ ØØ ØØ ØØ ØØ ØØ ØØ Ø                                                                                                    |                                    |                                    |                                                                                                    |
| ØF51:01       60       4C       9F       0E       C9       30       B0       34       1181:0D       0D       20       20       20       20       20       20       20       20       20       20       20       20       20       20       20       20       20       20       20       20       20       20       20       20       20       20       20       20       20       20       20       20       20       20       20       20       20       20       20       20       20       20       20       20       20       20       20       20       20       20       20       20       20       20       20       20       20       20       20       20       20       20       20       20       20       20       20       20       20       20       20       20       20       20       20       20       20       20       20       20       20       20       20       20       20       20       20       20       20       20       20       20       20       20       20       20       20       20       20       20       20                                                                                                    |                                    |                                    |                                                                                                    |
| ØF59:02       38       60       C9       3A       90       01       38       7D       1189:20       70       52       45       53       53       20       61       FF       13B9:00       00       00       00       00       00       00       00       00       00       00       00       00       00       00       00       00       00       00       00       00       00       00       00       00       00       00       00       00       00       00       00       00       00       00       00       00       00       00       00       00       00       00       00       00       00       00       00       00       00       00       00       00       00       00       00       00       00       00       00       00       00       00       00       00       00       00       00       00       00       00       00       00       00       00       00       00       00       00       00       00       00       00       00       00       00       00       00       00       00       00       00       00       00                                                                                                           | appled to the up of the up and a   |                                    |                                                                                                    |
| ØF61:6Ø       93       ØE       ØD       ØD       Ø5       20       ED       1191:4E       59       20       6B       55       20       46       02       13C1:00       00       00       00       00       00       00       00       00       00       00       00       00       00       00       00       00       00       00       00       00       00       00       00       00       00       00       00       00       00       00       00       00       00       00       00       00       00       00       00       00       00       00       00       00       00       00       00       00       00       00       00       00       00       00       00       00       00       00       00       00       00       00       00       00       00       00       00       00       00       00       00       00       00       00       00       00       00       00       00       00       00       00       00       00       00       00       00       00       00       00       00       00       00       00       00                                                                                                           |                                    |                                    |                                                                                                    |
| ØF69:20       20       20       20       20       20       20       20       20       20       20       20       20       20       20       20       20       20       20       20       20       20       20       20       20       20       20       20       20       20       20       20       20       20       20       20       20       20       20       20       20       20       20       20       20       20       20       20       20       20       20       20       20       20       20       20       20       20       20       20       20       20       20       20       20       20       20       20       20       20       20       20       20       20       20       20       20       20       20       20       20       20       20       20       20       20       20       20       20       20       20       20       20       20       20       20       20       20       20       20       20       20       20       20       20       20       20       20       20       20       20       20                                                                                                           |                                    |                                    |                                                                                                    |
| ØF71:20       20       20       20       20       20       20       20       20       20       20       20       20       20       20       20       20       20       20       20       20       20       20       20       20       20       20       20       20       20       20       20       20       20       20       20       20       20       20       20       20       20       20       20       20       20       20       20       20       20       20       20       20       20       20       20       20       20       20       20       20       20       20       20       20       20       20       20       20       20       20       20       20       20       20       20       20       20       20       20       20       20       20       20       20       20       20       20       20       20       20       20       20       20       20       20       20       20       20       20       20       20       20       20       20       20       20       20       20       20       20       20                                                                                                           |                                    |                                    |                                                                                                    |
| ØF79:20       68       61       67       20       20       20       54       11A9:0E       05       20       20       20       20       20       20       20       20       20       20       20       20       20       20       20       20       20       20       20       20       20       20       20       20       20       20       20       20       20       20       20       20       20       20       20       20       20       20       20       20       20       20       20       20       20       20       20       20       20       20       20       20       20       20       20       20       20       20       20       20       20       20       20       20       20       20       20       20       20       20       20       20       20       20       20       20       20       20       20       20       20       20       20       20       20       20       20       20       20       20       20       20       20       20       20       20       20       20       20       20       20       20                                                                                                    |                                    |                                    |                                                                                                    |
| ØF79:20       68       61       67       20       20       20       20       20       20       20       20       20       20       20       20       20       20       20       20       20       20       20       20       20       20       20       20       20       20       20       20       20       20       20       20       20       20       20       20       20       20       20       20       20       20       20       20       20       20       20       20       20       20       20       20       20       20       20       20       20       20       20       20       20       20       20       20       20       20       20       20       20       20       20       20       20       20       20       20       20       20       20       20       20       20       20       20       20       20       20       20       20       20       20       20       20       20       20       20       20       20       20       20       20       20       20       20       20       20       13       13                                                                                                    |                                    | 11A1:52 45 ØD ØØ 93 ØD ØD ØD D7    |                                                                                                    |
| ØF81:20       68       49       47       48       2D       72       45       88       11B1:20       20       20       20       20       20       70       24       13E1:E9       13       1C       ØF       5F       9D       9A       ØD       DC         ØF89:53       4F       4C       55       54       49       4F       4E       88       11B9:4C       45       41       53       45       20       20       20       20       20       20       20       20       20       20       20       20       20       20       20       20       20       20       20       20       20       20       20       20       20       20       20       20       20       20       20       20       20       20       20       20       20       20       20       20       20       20       20       20       20       20       20       20       20       20       20       20       20       20       20       20       20       20       20       20       20       20       20       20       20       20       20       20       20       20                                                                                                    |                                    | 11A9:0E 05 20 20 20 20 20 20 FB    |                                                                                                    |
| ØF89:53       4F       4C       55       54       49       4F       4E       B8       11B9:4C       45       41       53       45       20       43       48       2A       13E9:20       E4       FF       F0       FB       8D       24       40       07         ØF91:20       61       4E       49       4D       41       54       49       D7       11C1:4F       4F       53       45       0D       20       20       67       13F1:20       35       14       90       16       AE       25       40       F6                                                                                                    |                                    |                                    | 13E1:E9 13 1C ØF 5F 9D 9A ØØ DC                                                                                                    |
| ØF91:20 61 4E 49 4D 41 54 49 D7   11C1:4F 4F 53 45 ØD 20 20 20 67   13F1:20 35 14 90 16 AE 25 40 F6                                                                                                    |                                    |                                    | 13E9:20 E4 FF FØ FB 8D 24 40 07                                                                                                    |
|                                                                                                    | ØF91:20 61 4E 49 4D 41 54 49 D7    |                                    | 13F1:20 35 14 90 16 AE 25 40 F6                                                                                                    |
|                                                                                                    |                                    |                                    |                                                                                                    |

| 13F9:9D | A4 | 13   | EE   | 25 | 40  | 20 | D2 | AG |
|---------|----|------|------|----|-----|----|----|----|
| 1401:FF | AE | 25   | 40   | EØ | 11  | DØ | DØ | 3B |
|         |    |      |      |    |     |    | 60 | ØB |
| 1409:4C | 1A | 14   | C9   | ØD | DØ  | Øl |    |    |
| 1411:C9 | 14 | DØ   | D4   | AD | 25  | 40 | FØ | FD |
| 1419:BF | CE | 25   | 40   | A9 | 20  | AE | 25 | CD |
|         |    |      |      |    |     |    |    |    |
| 1421:40 | 9D | A4   | 13   | AØ | 14  | A9 | 2F | 6E |
| 1429:20 | 84 | 10   | 4C   | D9 | 13  | 9D | 20 | BF |
| 1431:20 | 9D | 9D   | ØØ   | 8D | 24  | 40 | 18 | 1A |
|         |    |      |      |    |     |    | 05 | 14 |
| 1439:C9 | 20 | 90   | Ø9   | E9 | 5B  | BØ |    |    |
| 1441:AD | 24 | 40   | 38   | 60 | AD  | 24 | 40 | 17 |
| 1449:18 | 60 | 4C   | 26   | 40 | 20  | Ø6 | Ø7 | 17 |
| 1451:2D | 20 | 62   | 52   | 55 | 43  | 45 | 20 | EB |
|         |    |      |      |    |     |    |    |    |
| 1459:6D | 2E | 20   | 62   | 4F | 57  | 44 | 45 | 93 |
| 1461:4E | 20 | 2D   | ØØ   | ØØ | ØØ  | ØØ | ØØ | 5E |
| 1469:00 | ØØ | ØØ   | ØØ   | ØØ | ØØ  | ØØ | ØØ | 91 |
| 1471:20 | 53 | 41   | 20   | 10 | 41  | AD | 11 | FA |
|         |    |      |      |    |     |    |    |    |
| 1479:DØ | 29 | 20   | DØ   | Ø3 | 20  | D5 | 40 | E9 |
| 1481:AD | 21 | 40   | 85   | FB | AD  | 22 | 40 | 44 |
| 1489:85 | FC | 18   | A5   | Ø1 | 29  | FE | 85 | 41 |
|         |    |      |      |    |     | Bl | FB | 22 |
| 1491:01 | 20 | BB   | 40   | AØ | ØØ  |    |    |    |
| 1499:DØ | 2C | C8   | B1   | FB | DØ  | 27 | C8 | A3 |
| 14A1:B1 | FB | DØ   | 22   | 20 | BB  | 40 | 18 | 66 |
| 14A9:A5 | FB | 69   | Ø3   | 85 | FB  | 90 | Ø2 | 40 |
|         |    |      |      |    |     |    |    | 31 |
| 14B1:E6 | FC | CD   | 1E   | 40 | DØ  | ØF | A5 |    |
| 14B9:FC | CD | lF   | 40   | DØ | Ø8  | 18 | A5 | 38 |
| 14C1:01 | 09 | 03   | 85   | Ø1 | 60  | AØ | 00 | 30 |
| 14C9:B1 | FB | 85   | FD   | C8 | B1  | FB | 85 | E4 |
|         |    |      |      |    | _   |    |    |    |
| 14D1:FE | C8 | Bl   | FB   | 8D | 19  | 40 | 18 | ØB |
| 14D9:A5 | FB | 69   | Ø3   | 85 | FB  | 90 | Ø2 | 70 |
| 14E1:E6 | FC | AC   | 19   | 40 | Bl  | FB | 91 | 36 |
| 14E9:FD | 88 | CØ   | FF   | DØ | F7  | 18 | EE | DØ |
|         |    |      |      |    |     |    |    |    |
| 14F1:19 | 40 | AD   | 19   | 40 | DØ  | Ø2 | E6 | 2E |
| 14F9:FC | 65 | FB   | 85   | FB | 90  | Ø2 | E6 | DE |
| 1501:FC | 4C | 4A   | 40   | EA | AD  | 03 | 40 | 5E |
|         |    |      | 1000 |    |     |    | Ø3 | 2B |
| 1509:8D | 23 | 40   | AE   | Ø3 | 40  | AC |    |    |
| 1511:40 | 88 | DØ   | FD   | CA | DØ  | F7 | CE | CF |
| 1519:23 | 40 | DØ   | EF   | 60 | ØØ  | ØØ | AD | AE |
| 1521:11 | DØ | 09   | 20   | 09 | 10  | 8D | 11 | DF |
|         |    |      |      |    |     |    |    |    |
| 1529:DØ | AD | 16   | DØ   | 18 | 29  | DF | 8D | A9 |
| 1531:16 | DØ | AD   | 18   | DØ | 18  | 29 | FØ | FB |
| 1539:09 | Ø8 | 8D   | 18   | DØ | 18  | 60 | AD | 72 |
| 1541:11 | DØ | 18   | 29   | DF | 8D  | 11 | DØ | E5 |
|         |    |      |      |    |     |    |    | 4B |
| 1549:18 | AD | 18   | DØ   | 18 | 29  | FØ | Ø9 |    |
| 1551:06 | 8D | 18   | DØ   | 18 | AD  | 16 | DØ | 66 |
| 1559:29 | EF | 8D   | 16   | DØ | A9  | ØØ | 8D | El |
| 1561:20 | DØ | 8D   | 21   | DØ | 60  | AD | 04 | FA |
|         |    |      |      |    | 2.2 |    | FC | 57 |
| 1569:40 | 8D | 20   | DØ   | A2 | Ø4  | 86 |    |    |
| 1571:A2 | ØØ | 86   | FB   | AØ | ØØ  | AD | Ø5 | E2 |
| 1579:40 | ØA | ØA   | ØA   | ØA | ØD  | 04 | 40 | F4 |
| 1581:91 | FB | C8   | AG   | FC | EØ  | 07 | FØ | 61 |
|         |    | 10.0 |      |    |     |    |    |    |
| 1589:09 | CØ | ØØ   | DØ   | F3 | E6  | FC | 4C | F6 |
| 1591:36 | 41 | 8C   | D3   | 40 | AE  | D3 | 40 | 9A |
| 1599:EØ | E8 | DØ   | E4   | 60 | A9  | A7 | 85 | 55 |
| 15A1:FB | A9 | 41   | 85   | FC | A9  | ØØ | 85 | C8 |
|         |    |      |      |    |     |    |    |    |
| 15A9:FD | A9 | 20   | 85   | FE | AØ  | ØØ |    | C5 |
| 15B1:FB | FØ | ØE   | AA   | C8 | B1  | FB | 88 | 10 |
| 1589:91 | FD | C8   | CA   | DØ | FA  | 4C | 78 | 75 |
| 15C1:41 | 60 | 98   | 18   | 65 | FD  | 85 |    | 65 |
|         |    |      |      |    |     |    |    |    |
| 1509:90 | Ø8 | E6   | FE   | A5 | FE  | C9 | 40 | 08 |
| 15D1:BØ | EF | 18   | A5   | FB | 69  | Ø2 |    | BC |
| 15D9:FB | 90 | 02   | E6   | FC | A5  | FC | CD | 1B |
| 15E1:22 | 40 | DØ   | ØA   | A5 | FB  | CD |    | Cl |
|         |    |      |      |    |     |    |    |    |
| 15E9:40 |    | Ø3   | 4C   |    | 41  |    |    | 4A |
| 15F1:41 | ØØ | ØØ   | ØØ   | ØØ | ØØ  | ØØ | ØØ | BC |
|         |    |      |      |    |     |    |    |    |

Bruce M. Bowden is a programmer at COMPUTE Publications. He lives in Greensboro, North Carolina.

## PEGMAN

By Alain Tremblay

You're in a world that is filling with water. Dripping faucets are everywhere, and it's your job to plug them. Climb ladders to escape the rising flood and leap from ledge to ledge to reach the errant faucets.

*Pegman*, written in machine language, is a one-player game for the 64. To enter it, use *MLX*, our machine language entry program. See "Typing Aids" elsewhere in this section. When *MLX* prompts, respond with the following values.

#### Starting address: 0801 Ending address: 1B90

Be sure to save a copy of the program before exiting *MLX*.

#### How to Start

Pegman loads and runs like a BASIC program. Press the fire button to bring up the first screen after the game loads.

Your task is to plug all the dripping faucets on a given screen. There are ten screens in all (levels 0–9), and they can be played at random. The computer will make the choice, or you can play them in order one after the other. When you are asked if you want to start again after a game, move the joystick (plugged in port 2) left to select random play or right to select sequential play. You may also choose between a fast or slow flooding speed by moving the joystick up or down. Push the fire button when you are ready to play.

#### How to Play

Move the joystick right or left to run. To plug a dripping faucet, simply come in contact with it. Use the ladders by moving the joystick up or down to reach higher or lower floors. Simply push the fire button to jump up or push it while holding the joystick in the appropriate direction to jump either right or left. You can jump to grab a ladder or leap onto another floor. Don't worry about falling; you won't lose a life by falling down to a lower floor.

If you fall into the water, you can swim in all eight directions to reach any faucets that happen to be below the surface. Sounds change depend-

ing on whether you are above or below the surface. The only way to get out of the water is to use a ladder.

#### Dangers

Once a big fish becomes aware of your presence, he will try to devour you. If you are swimming on the surface, he may bear down on you or leap from the water to get you. You can deal him a fatal blow if you are under him when he falls back into the water. Push the fire button to thrust at him. The timing is critical.

The only other threats to your life are two crabs. You can brush against them, but don't run into them. The ladder-eating snails and the fish that someone keeps tossing at you are harmless, but they can impede your progress.

You earn 20 points for each faucet plugged. After completing a screen, you get points according to the level the flood has reached. You gain an extra life as a bonus for every 1000 points.

After completing the tenth screen on a sequential game, you may continue with random or sequential play and fast or slow flooding speed, just as you did at the start of the game.

#### PEGMAN

Ø801:0B Ø8 ØA ØØ 9E 32 30 36 2E Ø809:32 ØØ ØØ ØØ ØØ 20 Al 14 ØA Ø811:20 F5 ØF 20 F1 12 20 1E C8 Ø819:10 A2 07 A9 00 95 80 BD 6A Ø821:17 10 9D 12 D4 CA 10 F3 7B Ø829:A9 32 85 81 20 9B Ø8 A2 85 Ø831:40 A9 00 9D D0 CF 95 30 C6 Ø839:CA 10 F6 8E 04 D0 AD 9B D4 0841:0F 29 10 0A A2 0D 69 08 E9 Ø849:CA E4 83 DØ F9 85 56 8A 92 Ø851:20 91 13 A5 83 09 30 8D CØ Ø859:AE Ø7 A9 CC 8D FB Ø7 E6 D5 Ø861:3A A9 C8 8D F9 Ø7 A9 CE F8 Ø869:8D FC Ø7 8D FD Ø7 A9 DØ 69 Ø871:85 55 A9 Ø8 85 52 20 F7 FC Ø879:13 A5 Ø8 10 FC A6 81 EØ E4 Ø881:30 DØ 56 A2 ØA AØ ØE 20 E1 Ø889:23 15 A2 ØØ BD CD Ø8 FØ EA Ø891:88 20 D2 FF E8 DØ F5 20 DE Ø899:51 ØF 20 2F ØF 8A DØ Ø1 52 Ø8A1:6Ø A5 Ø2 FØ 19 1Ø Ø8 A9 5D Ø8A9:52 A2 4E AØ 44 DØ Ø4 A9 76 Ø8B1:20 AA A8 8D 7F ØF 8E 80 40 Ø8B9:ØF 8C 81 ØF DØ D9 A5 Ø3 D1 Ø8C1:FØ D8 AD 9B ØF 49 15 8D 45 Ø8C9:9B ØF DØ CB 53 54 41 52 Ø3 Ø8D1:54 20 41 47 41 49 4E 3F BB Ø8D9:00 A9 50 8D 00 D0 8D 01 96 Ø8E1:DØ A2 ØØ 86 5D 20 Ø8 ØF F5 Ø8E9:A5 5D DØ 8D 20 14 ØE A5 2A

G-36 COMPUTE APRIL 1992

| Ø8F1:44 FØ Ø8 C6 3F 1Ø ØA A9 C5                                                                                                    | ØB21:DF A9 ØF 85 39 CA FØ Ø6 A8                                                                                                    | ØD51:DØ FA A9 Ø8 85 59 85 5A 3F                                                                                                    |
|----------------------------------------------------------------------------------------------------|----------------------------------------------------------------------------------------------------|----------------------------------------------------------------------------------------------------|
| Ø8F9:03 85 3F 20 BA 09 20 18 29                                                                                                    | ØB29:CA FØ 24 4C C3 ØB Ø6 39 B9                                                                                                    | ØD59:AD F8 Ø7 29 DØ Ø9 Ø3 8D 3A                                                                                                    |
| 0901:0B A5 58 D0 E3 85 08 A6 06                                                                                                    | ØB31:AD 1B D4 DØ 1A A5 Ø8 29 2D                                                                                                    | ØD61:F8 Ø7 C6 5A DØ Ø8 AD F8 33                                                                                                    |
| 0909:08 DØ FC A9 01 20 9F 0F 64                                                                                                    | ØB39:03 DØ Ø3 20 B4 ØB A2 Ø1 7F                                                                                                    | ØD69:07 29 DØ 8D F8 07 A5 3B AE                                                                                                    |
| Ø911:A9 FØ C6 55 A6 55 EØ 33 E1                                                                                                    | ØB41:AD 12 DØ 10 Ø3 CA FØ Ø5 F7                                                                                                    |                                                                                                    |
| Ø919:BØ EB A6 83 E8 AD 7F ØF 97                                                                                                    |                                                                                                    |                                                                                                    |
|                                                                                                    | ØB49:4A 9Ø Ø2 A2 FF 86 3B AØ 44                                                                                                    | ØD79:ED Ø7 DØ 10 Ø2 49 FF C9 66                                                                                                    |
| Ø921:C9 20 F0 07 AE 1B D4 E0 1B                                                                                                    | ØB51:01 20 02 0B C5 5B AD FB D3                                                                                                    | ØD81:03 BØ C9 AD 00 DØ ED 06 82                                                                                                    |
| Ø929:ØA BØ F9 86 83 EØ ØA FØ B8                                                                                                    | ØB59:07 29 10 90 03 D0 03 6A 14                                                                                                    | ØD89:DØ 1Ø Ø2 49 FF C9 Ø8 BØ CC                                                                                                    |
| Ø931:03 4C 30 08 A0 0A 20 23 EE                                                                                                    | ØB61:DØ 16 A2 FF AD Ø7 DØ 38 1D                                                                                                    | ØD91:BB A2 ØØ 86 38 8E Ø7 DØ 75                                                                                                    |
| Ø939:15 A2 ØØ 86 Ø8 A5 Ø8 1Ø DD                                                                                                    | ØB69:ED Ø1 DØ 1Ø Ø4 A2 Ø1 49 C7                                                                                                    | ØD99:E8 A9 50 20 9F ØF A9 ØF 3A                                                                                                    |
| Ø941:FC BD 58 Ø9 FØ Ø6 2Ø D2 8F                                                                                                    | ØB71:FF C9 18 BØ Ø3 86 3B C8 79                                                                                                    | ØDA1:85 53 A9 Ø3 AØ Ø2 A2 5Ø 5B                                                                                                    |
| Ø949:FF E8 DØ F5 85 Ø8 85 83 E9                                                                                                    | ØB79:84 38 A5 38 A2 Ø7 2Ø F3 AD                                                                                                    | ØDA9:4C 6B 1Ø AD F8 Ø7 29 ØF E6                                                                                                    |
| Ø951:A5 Ø8 1Ø FC 4C 2D Ø8 47 78                                                                                                    | ØB81:0E CA A5 3A 20 F3 0E 20 B6                                                                                                    | ØDB1:C9 Ø2 DØ Ø4 A9 81 85 50 3A                                                                                                    |
| Ø959:45 54 20 52 45 41 44 59 5D                                                                                                    | ØB89:E7 ØA 98 FØ Ø3 20 B4 ØB 45                                                                                                    | ØDB9:06 47 A5 5A DØ A4 8A FØ 22                                                                                                    |
| Ø961:20 54 4F 20 47 4F 20 4F 8B                                                                                                    | ØB91:A2 ØØ AD Ø7 DØ C9 CF 9Ø FC                                                                                                    | ØDC1:8C E8 20 F1 ØE A5 03 10 9C                                                                                                    |
| Ø969:4E 21 ØØ A5 38 C9 Ø2 9Ø C2                                                                                                    | ØB99:01 CA 69 08 C5 55 B0 06 7B                                                                                                    | ØDC9:14 20 45 ØD DØ ØF A5 46 C3                                                                                                    |
| Ø971:47 20 02 0B AD FB 07 29 B4                                                                                                    | ØBA1:A5 38 4A 90 07 E8 8A FØ CC                                                                                                    | ØDD1:FØ 1B CE Ø1 DØ CE Ø1 DØ A9                                                                                                    |
| Ø979:10 85 ØC A5 5B E9 Ø8 18 7B                                                                                                    | ØBA9:02 86 3B 60 E6 38 A9 00 3B                                                                                                    | ØDD9:A9 C3 4C 71 ØE A5 Ø3 E8 5Ø                                                                                                    |
| Ø981:65 ØC 38 E5 5C 1Ø Ø2 49 1F                                                                                                    | ØBB1:85 3C 60 A5 3A 49 FE 85 7A                                                                                                    |                                                                                                    |
| Ø989:FF C9 Ø4 BØ 2B AD Ø1 DØ 7C                                                                                                    |                                                                                                    | ØDE1:20 F3 0E AD 01 D0 C9 D4 59                                                                                                    |
|                                                                                                    | ØBB9:3A AD FB Ø7 49 1Ø 8D FB E9                                                                                                    | ØDE9:90 03 CE 01 D0 A5 02 05 1D                                                                                                    |
| Ø991:E9 Ø2 ED Ø7 DØ 1Ø Ø2 49 5B                                                                                                    | ØBC1:07 60 46 39 46 39 A5 3C 6E                                                                                                    | ØDF1:03 A8 AD F8 07 29 D1 A6 24                                                                                                    |
| Ø999:FF C9 Ø5 BØ 1B A9 71 85 B1                                                                                                    | ØBC9:38 E5 3B 85 3C 10 04 A2 02                                                                                                    | ØDF9:02 FØ Ø8 30 Ø4 29 C1 DØ 6E                                                                                                    |
| Ø9A1:53 A9 Ø2 85 5D AØ 55 A2 1B                                                                                                    | ØBD1:01 86 3B 20 26 ØF C4 3D A7                                                                                                    | ØEØ1:02 09 10 CØ ØØ FØ D3 49 23                                                                                                    |
| Ø9A9:55 20 6B 10 C6 81 A9 00 6C                                                                                                    | ØBD9:FØ ØB 84 3D A2 Ø7 A5 3B 47                                                                                                    | ØEØ9:01 A6 52 DØ 63 A2 Ø8 86 E2                                                                                                    |
| Ø9B1:85 Ø8 8D Ø1 DØ 4C EF ØF FØ                                                                                                    | ØBE1:0A ØA 20 F3 ØE C6 3E 10 DA                                                                                                    | ØE11:52 DØ 5D A5 44 FØ Ø3 4C C8                                                                                                    |
| Ø9B9:60 C6 41 10 4B A9 28 85 AD                                                                                                    | ØBE9:14 A9 Ø5 85 3E A5 3A A2 ØD                                                                                                    | ØE19:0C 0C C6 47 10 55 A9 14 C8                                                                                                    |
| Ø9C1:41 A2 ØE B5 34 FØ 39 2Ø 32                                                                                                    | ØBF1:06 20 F3 ØE 20 E7 ØA 98 BF                                                                                                    | ØE21:85 47 20 2F ØF 20 45 ØD 59                                                                                                    |
| Ø9C9:F3 ØE BD ØØ DØ 29 Ø7 DØ 1B                                                                                                    | ØBF9:FØ Ø3 20 B4 ØB A6 3C E8 EC                                                                                                    | ØE29:BØ 81 A5 45 FØ 45 8A FØ A9                                                                                                    |
| Ø9D1:2F BD 20 9D 18 75 34 9D 65                                                                                                    | ØCØ1:DØ Ø8 A9 81 85 5Ø A9 Ø1 92                                                                                                    | ØE31:4C A4 46 FØ Ø4 A5 Ø3 DØ Ø2                                                                                                    |
| Ø9D9:20 9D A8 BD 00 9D 85 D1 A7                                                                                                    |                                                                                                    | ØE39:69 A5 Ø2 FØ 39 A2 ØØ 2Ø 37                                                                                                    |
| 09E1:BD 10 9D 85 D2 B1 D1 C9 AD                                                                                                    | ØCØ9:85 38 60 C6 4C 10 63 A9 7D                                                                                                    |                                                                                                    |
|                                                                                                    | ØC11:0C 85 4C A5 48 38 E5 49 AC                                                                                                    | ØE41:F3 ØE AD F8 Ø7 CØ FF FØ 4C                                                                                                    |
| Ø9E9:40 F0 ØA C9 47 B0 06 B5 F4                                                                                                    | ØC19:85 48 10 04 A2 01 86 49 B7                                                                                                    | ØE49:25 A6 4E C6 4F 10 16 A9 68                                                                                                    |
| Ø9F1:34 49 FE 95 34 C4 5E DØ EB                                                                                                    | ØC21:20 26 ØF C4 4A FØ ØC 84 B3                                                                                                    | ØE51:03 85 4F E8 8A 29 Ø3 AA 72                                                                                                    |
| Ø9F9:07 BD 30 9D C5 5F FØ 9D ØA                                                                                                    | ØC29:4A A5 49 ØA 18 6D Ø1 DØ E2                                                                                                    | ØE59:85 4E A4 50 DØ 07 4A BØ 4D                                                                                                    |
| ØAØ1:CA CA EØ ØA DØ BD C6 43 38                                                                                                    | ØC31:8D Ø1 DØ C6 4D 1Ø ØB A9 41                                                                                                    | ØE61:04 A9 Ø2 85 50 BD 22 ØF 4F                                                                                                    |
| ØAØ9:10 44 A9 ØC 85 43 A2 ØA B4                                                                                                    | ØC39:08 85 4D A5 4B A2 00 20 BF                                                                                                    | ØE69:A6 Ø2 FØ Ø4 10 Ø2 49 10 E2                                                                                                    |
| ØA11:BD Ø1 DØ FØ 33 DE Ø1 DØ 55                                                                                                    | ØC41:F3 ØE 20 74 ØC A6 48 E8 96                                                                                                    | ØE71:8D F8 Ø7 4C 74 ØC 98 3Ø 6D                                                                                                    |
| ØA19:29 Ø7 DØ 2C BC 2Ø 9D BD BF                                                                                                    | ØC49:FØ 1Ø A5 49 3Ø 24 A5 2F B3                                                                                                    | ØE79:FA A9 C9 DØ F3 A4 46 DØ 53                                                                                                    |
| ØA21:00 9D 38 E9 28 9D 00 9D 97                                                                                                    | ØC51:05 2D C9 20 FØ 1C A5 D6 8C                                                                                                    | ØE81:04 A5 45 FØ EE A2 ØØ 86 49                                                                                                    |
| ØA29:85 D1 BD 10 9D E9 00 9D 5F                                                                                                    | ØC59:30 18 A2 ØØ 86 44 86 45 7B                                                                                                    | ØE89:48 CA 86 49 A9 C4 A6 Ø2 91                                                                                                    |
| ØA31:10 9D 85 D2 B1 D1 C9 47 42                                                                                                    |                                                                                                    | ØE91:86 4B DØ Ø6 98 30 DC A9 27                                                                                                    |
| ØA39:FØ Ø7 A9 ØØ 9D Ø1 DØ FØ 4Ø                                                                                                    | ØC61:86 6Ø A9 46 C5 2D 9Ø Ø4 76                                                                                                    | ØE99:CA E8 86 44 AØ ØØ 84 46 BE                                                                                                    |
| ØA41:07 A9 20 91 D1 C8 91 D1 07                                                                                                    | ØC69:C5 2F BØ Ø6 E8 86 45 4C DE                                                                                                    | ØEA1:FØ C6 98 30 04 A5 03 10 CA                                                                                                    |
| ØA49:CA CA EØ Ø6 DØ C2 C6 31 42                                                                                                    | ØC71:23 ØD 6Ø A2 ØØ 2Ø E7 ØA EE                                                                                                    | ØEA9:90 A6 2B EØ 20 DØ 07 A5 23                                                                                                    |
|                                                                                                    | ØC79:98 20 F3 ØE A5 2F 85 FF 3A                                                                                                    |                                                                                                    |
| ØA51:10 42 A9 06 85 31 A5 30 FF                                                                                                    | ØC81:AD 10 DØ 4A AD 00 DØ AA EC                                                                                                    | ØEB1:03 10 03 4C 3A ØE A2 00 C7                                                                                                    |
| ØA59:30 3A DØ 39 AD 12 DØ Ø5 1E                                                                                                    | ØC89:6A 4A 4A A8 88 8A 29 Ø4 Ø2                                                                                                    | ØEB9:20 Ø8 ØF 20 91 14 26 02 F6                                                                                                    |
| ØA61:08 29 ØF DØ 2F A2 Ø1 86 3F                                                                                                    | ØC91:DØ Ø1 88 AD Ø1 DØ 48 29 43                                                                                                    | ØEC1:69 ØC 26 Ø2 A6 2D EØ 48 6E                                                                                                    |
| ØA69:37 AD 10 DØ 29 Ø4 DØ Ø7 95                                                                                                    | ØC99:07 AA 68 4A 4A 4A EØ 05 D3                                                                                                    | ØEC9:18 FØ Ø2 69 Ø8 8D ØØ DØ 4C                                                                                                    |
| ØA71:AD Ø4 DØ C9 AA 9Ø Ø2 A2 52                                                                                                    | ØCA1:E9 Ø5 AA 20 23 15 A5 D6 D6                                                                                                    | ØED1:BØ Ø4 A5 Ø2 FØ Ø8 AD 1Ø 2F                                                                                                    |
| ØA79:FF 86 36 A9 15 8D Ø5 DØ 4A                                                                                                    | ØCA9:30 39 18 69 02 85 5F A2 49                                                                                                    | ØED9:DØ Ø9 Ø1 8D 10 DØ A5 Ø3 AB                                                                                                    |
| ØA81:AD 1B D4 29 Ø3 85 34 49 4Ø                                                                                                    | ØCB1:00 A4 D3 84 5E B1 D1 95 A8                                                                                                    | ØEE1:18 6D Ø1 DØ 8D Ø1 DØ 4A EE                                                                                                    |
| ØA89:03 AA E8 86 35 86 30 A9 1D                                                                                                    | ØCB9:2B C9 49 FØ 27 E8 E8 98 59                                                                                                    | ØEE9:90 89 AD F8 07 4C 6F 0E 4C                                                                                                    |
| ØA91:CD 8D FA Ø7 6Ø A2 Ø5 D6 2E                                                                                                    | ØCC1:69 28 A8 EØ Ø6 DØ EE A6 B3                                                                                                    | ØEF1:A5 Ø2 18 7D ØØ DØ 9D ØØ BA                                                                                                    |
| ØA99:2E 10 Ø9 B5 30 95 2E B5 2F                                                                                                    |                                                                                                    | ØEF9:DØ DØ Ø8 AD 10 DØ 1D 12 9E                                                                                                    |
| ØAA1:32 20 F3 0E CA 8A 4A 90 DB                                                                                                    | ØCC9:44 DØ 18 A5 2D C9 47 BØ 65                                                                                                    | ØFØ1:ØF DØ ØA C9 FF DØ Ø9 AD BB                                                                                                    |
| ØAA9:EE E8 20 E7 ØA 98 DØ 2E 74                                                                                                    | ØCD1:3B A9 ØØ 85 46 A5 2F C9 3B                                                                                                    | ØFØ9:10 DØ 3D 13 ØF 8D 10 DØ DB                                                                                                    |
| ØAB1:AD Ø5 DØ C5 55 FØ Ø7 E9 BA                                                                                                    | ØCD9:20 FØ 55 C5 FF FØ 04 A9 BA                                                                                                    | ØF11:60 Ø1 FE Ø2 FD Ø4 FB Ø8 9F                                                                                                    |
|                                                                                                    | ØCE1:01 85 45 60 C6 58 8A 48 7F                                                                                                    |                                                                                                    |
|                                                                                                    |                                                                                                    |                                                                                                    |
| ØAB9:13 C5 55 BØ 21 6Ø A2 81 CF                                                                                                    | ØCE9:98 48 A9 Ø1 85 53 A9 Ø2 74                                                                                                    | ØF19:F7 10 EF 20 DF 40 BF 80 37                                                                                                    |
| ØAC1:86 50 CA 86 34 A9 14 85 E4                                                                                                    | ØCE9:98 48 A9 Ø1 85 53 A9 Ø2 74<br>ØCF1:A2 55 AØ 55 2Ø 6B 1Ø A9 92                                                                                                    | ØF21:7F C5 C6 C7 C6 AØ Ø7 ØA 96                                                                                                    |
| ØAC1:86 50 CA 86 34 A9 14 85 E4<br>ØAC9:35 A5 38 DØ 10 A5 Ø8 29 46                                                                                                    |                                                                                                    | ØF21:7F C5 C6 C7 C6 AØ Ø7 ØA 96<br>ØF29:BØ Ø3 88 DØ FA 6Ø A2 Ø1 1E                                                                                                    |
| ØAC1:86 50 CA 86 34 A9 14 85 E4<br>ØAC9:35 A5 38 DØ 10 A5 08 29 46<br>ØAD1:07 65 83 C9 07 90 06 A2 F8                                                                                                    | ØCF1:A2 55 AØ 55 2Ø 6B 1Ø A9 92                                                                                                    | ØF21:7F         C5         C6         C7         C6         AØ         Ø7         ØA         96           ØF29:BØ         Ø3         88         DØ         FA         6Ø         A2         Ø1         1E           ØF31:AD         ØØ         DC         AØ         ØØ         94         Ø2         4A         6C                                                                                                    |
| ØAC1:86 50 CA 86 34 A9 14 85 E4<br>ØAC9:35 A5 38 DØ 10 A5 Ø8 29 46                                                                                                    | ØCF1:A2 55 AØ 55 2Ø 6B 1Ø A9 92<br>ØCF9:2Ø 2Ø 9F ØF 68 A8 68 AA 7Ø                                                                                                    | ØF21:7F C5 C6 C7 C6 AØ Ø7 ØA 96<br>ØF29:BØ Ø3 88 DØ FA 6Ø A2 Ø1 1E                                                                                                    |
| ØAC1:86 50 CA 86 34 A9 14 85 E4<br>ØAC9:35 A5 38 DØ 10 A5 08 29 46<br>ØAD1:07 65 83 C9 07 90 06 A2 F8                                                                                                    | ØCF1:A2         55         AØ         55         2Ø         6B         1Ø         A9         92           ØCF9:2Ø         2Ø         9F         ØF         68         A8         68         AA         7Ø           ØDØ1:A9         Ø1         85         53         A9         2Ø         91         D1         D8           ØDØ9:95         2B         DØ         B1         A6         45         FØ         D3         ED                                                                                                    | ØF21:7F         C5         C6         C7         C6         AØ         Ø7         ØA         96           ØF29:BØ         Ø3         88         DØ         FA         6Ø         A2         Ø1         1E           ØF31:AD         ØØ         DC         AØ         ØØ         94         Ø2         4A         6C                                                                                                    |
| ØAC1:86         50         CA         86         34         A9         14         85         E4           ØAC9:35         A5         38         DØ         1Ø         A5         Ø8         29         46           ØAD1:07         65         83         C9         Ø7         9Ø         Ø6         A2         F8           ØAD9:88         86         38         86         3Ø         6Ø         A9         ØØ         99                                                                                                    | ØCF1:A2       55       AØ       55       2Ø       6B       1Ø       A9       92         ØCF9:2Ø       2Ø       9F       ØF       68       A8       68       AA       7Ø         ØDØ1:A9       Ø1       85       53       A9       2Ø       91       D1       D8         ØDØ9:95       2B       DØ       B1       A6       45       FØ       D3       ED         ØD11:A2       FF       C5       2F       FØ       ØC       A5       2F       5A                                                                                                    | ØF21:7F       C5       C6       C7       C6       AØ       Ø7       ØA       96         ØF29:BØ       Ø3       88       DØ       FA       6Ø       A2       Ø1       1E         ØF31:AD       ØØ       DC       AØ       ØØ       94       Ø2       4A       6C         ØF39:BØ       Ø2       D6       Ø2       4A       BØ       Ø2       F6       3B                                                                                                    |
| ØAC1:86       50       CA       86       34       A9       14       85       E4         ØAC9:35       A5       38       DØ       1Ø       A5       Ø8       29       46         ØAD1:07       65       83       C9       Ø7       9Ø       Ø6       A2       F8         ØAD9:88       86       38       86       3Ø       6Ø       A9       ØØ       99         ØAE1:85       3Ø       8D       Ø5       DØ       6Ø       AØ       ØØ       1Ø         ØAE9:AD       1Ø       DØ       3D       12       ØF       FØ       Ø8       7D                                                                                                    | ØCF1:A2         55         AØ         55         2Ø         6B         1Ø         A9         92           ØCF9:2Ø         2Ø         9F         ØF         68         A8         68         AA         7Ø           ØDØ1:A9         Ø1         85         53         A9         2Ø         91         D1         D8           ØDØ9:95         2B         DØ         B1         A6         45         FØ         D3         ED           ØD11:A2         FF         C5         2F         FØ         ØC         A5         2F         5A           ØD19:C9         2Ø         FØ         Ø6         A5         Ø3         3Ø         Ø2         3A                                                                                                    | ØF21:7F       C5       C6       C7       C6       AØ       Ø7       ØA       96         ØF29:BØ       Ø3       88       DØ       FA       6Ø       A2       Ø1       1E         ØF31:AD       ØØ       DC       AØ       ØØ       94       Ø2       4A       6C         ØF39:BØ       Ø2       D6       Ø2       4A       BØ       Ø2       F6       3B         ØF41:02       CA       1Ø       EF       4A       A5       59       BØ       6Ø         ØF49:04       1Ø       Ø1       E8       6Ø       86       59       6Ø       4C                                                                                                    |
| ØAC1:86         50         CA         86         34         A9         14         85         E4           ØAC9:35         A5         38         DØ         10         A5         Ø8         29         46           ØAD1:07         65         83         C9         07         90         Ø6         A2         F8           ØAD9:88         86         38         86         30         60         A9         00         99           ØAE1:85         30         BD         50         DØ         60         A0         00         10           ØAE9:AD         10         DØ         3D         12         0F         FØ         08         7D           ØAF1:BD         ØØ         DØ         C9         50         90         99         88         FA                                                                                                    | ØCF1:A2       55       AØ       55       2Ø       6B       1Ø       A9       92         ØCF9:2Ø       2Ø       9F       ØF       68       A8       68       AA       7Ø         ØDØ1:A9       Ø1       85       53       A9       2Ø       91       D1       D8         ØDØ9:95       2B       DØ       B1       A6       45       FØ       D3       ED         ØD11:A2       FF       C5       2F       FØ       ØC       A5       25       FA         ØD19:C9       2Ø       FØ       Ø6       A5       Ø3       3Ø       Ø2       3A         ØD21:A2       Ø1       E4       46       FØ       BD       86       46       9F                                                                                                    | ØF21:7F       C5       C6       C7       C6       AØ       Ø7       ØA       96         ØF29:BØ       Ø3       88       DØ       FA       60       A2       Ø1       1E         ØF31:AD       ØØ       DC       AØ       ØØ       94       Ø2       4A       6C         ØF39:BØ       Ø2       D6       AØ       ØØ       94       Ø2       4A       6C         ØF39:BØ       Ø2       D6       AØ       ØØ       94       Ø2       4A       6C         ØF39:BØ       Ø2       D6       IØ       EF       4A       A       59       BØ       6Ø         ØF49:04       1Ø       E       8       6Ø       86       59       6Ø       4C         ØF51:A2       17       AØ       ØØ       2Ø       23       15       B9       ØC                                                                                                    |
| ØAC1:86       50       CA       86       34       A9       14       85       E4         ØAC9:35       A5       38       DØ       10       A5       Ø8       29       46         ØAD1:07       65       83       C9       Ø7       90       Ø6       A2       F8         ØAD9:88       86       38       86       30       60       A9       00       90         ØAE1:85       30       80       05       DØ       60       A0       00       10         ØAE1:85       30       80       05       DØ       60       A0       00       10         ØAF1:8D       00       DØ       30       12       0F       FØ       08       7D         ØAF1:8D       00       DØ       C9       50       90       09       88       FA         ØAF9:BD       00       DØ       C9       50       90       09       88       FA                                                                                                    | ØCF1:A2       55       AØ       55       2Ø       6B       1Ø       A9       92         ØCF9:2Ø       2Ø       9F       ØF       68       A8       68       AA       7Ø         ØDØ1:A9       Ø1       85       53       A9       2Ø       91       D1       D8         ØDØ1:A9       Ø1       85       53       A9       2Ø       91       D1       D8         ØDØ1:A2       FF       C5       2F       ØØ       B1       A6       45       FØ       D3       ED         ØD11:A2       FF       C5       2F       FØ       ØC       A5       27       5A         ØD19:C9       2Ø       FØ       Ø6       A5       Ø3       3Ø       Ø2       3A         ØD21:A2       Ø1       E4       46       FØ       BD       86       46       9F         ØD29:10       B9       A9       C3       8D       F8       Ø7       6Ø       E9                                                                                                    | ØF21:7F       C5       C6       C7       C6       AØ       Ø7       ØA       96         ØF29:BØ       Ø3       88       DØ       FA       6Ø       A2       Ø1       1E         ØF31:AD       ØØ       DC       AØ       ØØ       94       Ø2       4A       6C         ØF39:BØ       Ø2       D6       Ø2       4A       BØ       Ø2       F6       3B         ØF41:Ø2       CA       1Ø       EF       4A       A5       59       BØ       60         ØF49:Ø4       1Ø       Ø1       E8       6Ø       86       59       6Ø       4C         ØF51:A2       17       AØ       ØØ       2Ø       23       15       B9       ØC         ØF59:63       ØF       FØ       41       2Ø       D2       FF       C8       34                                                                                                    |
| ØAC1:86       50       CA       86       34       A9       14       85       E4         ØAC9:35       A5       38       DØ       10       A5       Ø8       29       46         ØAD1:07       65       83       C9       Ø7       90       Ø6       A2       F8         ØAD9:88       86       38       86       30       60       A9       Ø0       99         ØAE1:85       30       8D       Ø5       DØ       60       A0       Ø0       10         ØAE1:85       30       8D       Ø5       DØ       60       A0       Ø0       10         ØAE1:8D       Ø0       DØ       3D       12       ØF       FØ       Ø8       7D         ØAF1:BD       ØØ       DØ       C9       50       90       Ø9       88       FA         ØAF9:BD       ØØ       DØ       C9       ØA       BØ       Ø1       C8       81         ØBØ1:60       AD       10       DØ       4A       AA       AD       Ø0       1A                                                                                                    | ØCF1:A2       55       AØ       55       2Ø       6B       1Ø       A9       92         ØCF9:2Ø       2Ø       9F       ØF       68       A8       68       AA       7Ø         ØDØ1:A9       Ø1       85       53       A9       2Ø       91       D1       D8         ØDØ9:95       2B       DØ       B1       A6       45       FØ       D3       ED         ØD11:A2       FF       C5       2F       FØ       ØC       A5       23       AØ         ØD1:A2       ØF       C5       2F       FØ       ØC       A5       23       AØ         ØD21:A2       ØI       E4       46       FØ       B0       86       46       9F         ØD21:A2       ØI       E4       46       FØ       B0       86       46       9F         ØD29:10       B9       A9       C3       8D       F8       07       6Ø       E9         ØD31:20       45       ØD       BØ       AA       A9       ØØ       85       DA                                                                                                    | ØF21:7F       C5       C6       C7       C6       AØ       Ø7       ØA       96         ØF29:BØ       Ø3       88       DØ       FA       6Ø       A2       Ø1       1E         ØF31:AD       ØØ       DC       AØ       ØØ       94       Ø2       4A       6C         ØF39:BØ       Ø2       D6       Ø2       4A       BØ       Ø2       F6       3B         ØF41:Ø2       CA       10       EF       4A       A5       59       BØ       6Ø         ØF49:Ø4       1Ø       Ø1       E8       6Ø       86       59       6Ø       4C         ØF51:A2       17       AØ       ØØ       20       23       15       B9       ØC         ØF59:63       ØF       FØ       41       2Ø       D2       FF       C8       34         ØF61:DØ       F5       1C       2Ø       53       43       4F       52       83                                                                                                    |
| ØAC1:86       50       CA       86       34       A9       14       85       E4         ØAC9:35       A5       38       DØ       10       A5       08       29       46         ØAD1:07       65       83       C9       07       90       06       A2       F8         ØAD9:88       86       38       86       30       60       A9       00       99         ØAE1:85       30       8D       Ø5       DØ       60       A0       00       10         ØAE9:AD       10       DØ       3D       12       ØF       FØ       08       7D         ØAF1:BD       ØØ       DØ       C9       50       90       98       FA         ØAF1:BD       ØØ       DØ       C9       50       90       98       FA         ØAF1:BD       ØØ       DØ       C9       60       81       C8       81         ØBØ1:60       AD       10       DØ       4A       AA       AD       00       1A                                                                                                    | ØCF1:A2       55       AØ       55       2Ø       6B       1Ø       A9       92         ØCF9:2Ø       2Ø       9F       ØF       68       A8       68       AA       7Ø         ØDØ1:A9       Ø1       85       53       A9       2Ø       91       D1       D8         ØDØ9:95       2B       DØ       B1       A6       45       FØ       D3       ED         ØD11:A2       FF       C5       2F       FØ       ØC       A5       2F       5A         ØD12:A2       Ø1       E4       46       FØ       BD       86       46       9F         ØD21:A2       Ø1       E4       46       FØ       BD       86       46       9F         ØD21:A2       Ø1       E4       46       FØ       BD       86       46       9F         ØD21:A2       Ø1       E4       46       FØ       BD       86       46       9F         ØD31:20       45       ØD       BØ       AA       A9       ØØ       85       DA         ØD39:45       AD       F8       Ø7       29       1Ø       Ø9       C2       4F <td>ØF21:7F       C5       C6       C7       C6       AØ       Ø7       ØA       96         ØF29:BØ       Ø3       88       DØ       FA       6Ø       A2       Ø1       1E         ØF31:AD       ØØ       DC       AØ       ØØ       94       Ø2       4A       6C         ØF39:BØ       Ø2       D6       Ø2       4A       BØ       Ø2       F6       3B         ØF41:Ø2       CA       10       EF       4A       A5       59       BØ       6Ø         ØF49:Ø4       1Ø       Ø1       E8       6Ø       86       59       6Ø       4C         ØF49:Ø4       1Ø       Ø1       E8       6Ø       86       59       6Ø       4C         ØF59:63       ØF       FØ       41       2Ø       D2       FF       C8       34         ØF61:DØ       F5       1C       2Ø       53       43       4F       52       83         ØF69:45       3A       2Ø       2Ø       2Ø       2Ø       2Ø       AØ       AØ</td> | ØF21:7F       C5       C6       C7       C6       AØ       Ø7       ØA       96         ØF29:BØ       Ø3       88       DØ       FA       6Ø       A2       Ø1       1E         ØF31:AD       ØØ       DC       AØ       ØØ       94       Ø2       4A       6C         ØF39:BØ       Ø2       D6       Ø2       4A       BØ       Ø2       F6       3B         ØF41:Ø2       CA       10       EF       4A       A5       59       BØ       6Ø         ØF49:Ø4       1Ø       Ø1       E8       6Ø       86       59       6Ø       4C         ØF49:Ø4       1Ø       Ø1       E8       6Ø       86       59       6Ø       4C         ØF59:63       ØF       FØ       41       2Ø       D2       FF       C8       34         ØF61:DØ       F5       1C       2Ø       53       43       4F       52       83         ØF69:45       3A       2Ø       2Ø       2Ø       2Ø       2Ø       AØ       AØ                                                                                       |
| ØAC1:86       50       CA       86       34       A9       14       85       E4         ØAC9:35       A5       38       DØ       10       A5       08       29       46         ØAD1:07       65       83       C9       07       90       06       A2       F8         ØAD9:88       86       38       86       30       60       A9       00       99         ØAE1:85       30       8D       05       DØ       60       AØ       00       10         ØAE9:AD       10       DØ       3D       12       ØF       FØ       08       7D         ØAF1:BD       ØØ       DØ       C9       50       90       99       88       FA         ØAF1:BD       ØØ       DØ       C9       ØA       BØ       Ø1       C8       81         ØAF9:BD       ØØ       DØ       C9       ØA       BØ       Ø1       R8       81         ØBØ1:60       AD       10       DØ       4A       AA       AA       4A       4A         ØBØ9:DØ       6A       85       5B       8A       4A       4A       4A <t< td=""><td>ØCF1:A2         55         AØ         55         2Ø         6B         1Ø         A9         92           ØCF9:2Ø         2Ø         9F         ØF         68         A8         68         AA         7Ø           ØDØ1:A9         Ø1         85         53         A9         2Ø         91         D1         D8           ØDØ9:95         2B         DØ         B1         A6         45         FØ         D3         ED           ØD11:A2         FF         C5         2F         FØ         ØC         A5         27         5A           ØD19:C9         2Ø         FØ         Ø6         A5         Ø3         3Ø         Ø2         3A           ØD21:A2         Ø1         E4         46         FØ         BD         86         46         9F           ØD29:1Ø         B9         A9         C3         8D         F8         Ø7         6Ø         E9           ØD31:2Ø         45         ØD         BØ         AA         A9         ØØ         S         DA           ØD39:45         AD         F8         Ø7         6Ø         AD         Ø1         DØ         18         72&lt;</td><td>ØF21:7F       C5       C6       C7       C6       AØ       Ø7       ØA       96         ØF29:BØ       Ø3       88       DØ       FA       6Ø       A2       Ø1       1E         ØF31:AD       ØØ       DC       AØ       ØØ       94       Ø2       4A       6C         ØF39:BØ       Ø2       D6       Ø2       4A       BØ       Ø2       F6       3B         ØF41:Ø2       CA       1Ø       EF       4A       A5       59       BØ       6Ø         ØF41:Ø2       CA       1Ø       EF       4A       A5       59       BØ       6Ø         ØF41:Ø2       CA       1Ø       EF       4A       A5       59       BØ       6Ø         ØF41:Ø2       CA       1Ø       EF       86       86       59       6Ø       4C         ØF59:A3       ØF       Ø       E       2Ø       23       15       B9       ØC         ØF61:DØ       F5       IC       2Ø       S3       43       4F       52       83         ØF69:45       3A       2Ø       2Ø       2Ø       2Ø       2Ø       2Ø       2Ø</td></t<> | ØCF1:A2         55         AØ         55         2Ø         6B         1Ø         A9         92           ØCF9:2Ø         2Ø         9F         ØF         68         A8         68         AA         7Ø           ØDØ1:A9         Ø1         85         53         A9         2Ø         91         D1         D8           ØDØ9:95         2B         DØ         B1         A6         45         FØ         D3         ED           ØD11:A2         FF         C5         2F         FØ         ØC         A5         27         5A           ØD19:C9         2Ø         FØ         Ø6         A5         Ø3         3Ø         Ø2         3A           ØD21:A2         Ø1         E4         46         FØ         BD         86         46         9F           ØD29:1Ø         B9         A9         C3         8D         F8         Ø7         6Ø         E9           ØD31:2Ø         45         ØD         BØ         AA         A9         ØØ         S         DA           ØD39:45         AD         F8         Ø7         6Ø         AD         Ø1         DØ         18         72<                                                                                                    | ØF21:7F       C5       C6       C7       C6       AØ       Ø7       ØA       96         ØF29:BØ       Ø3       88       DØ       FA       6Ø       A2       Ø1       1E         ØF31:AD       ØØ       DC       AØ       ØØ       94       Ø2       4A       6C         ØF39:BØ       Ø2       D6       Ø2       4A       BØ       Ø2       F6       3B         ØF41:Ø2       CA       1Ø       EF       4A       A5       59       BØ       6Ø         ØF41:Ø2       CA       1Ø       EF       4A       A5       59       BØ       6Ø         ØF41:Ø2       CA       1Ø       EF       4A       A5       59       BØ       6Ø         ØF41:Ø2       CA       1Ø       EF       86       86       59       6Ø       4C         ØF59:A3       ØF       Ø       E       2Ø       23       15       B9       ØC         ØF61:DØ       F5       IC       2Ø       S3       43       4F       52       83         ØF69:45       3A       2Ø       2Ø       2Ø       2Ø       2Ø       2Ø       2Ø |
| ØAC1:86       50       CA       86       34       A9       14       85       E4         ØAC9:35       A5       38       DØ       10       A5       08       29       46         ØAD1:07       65       83       C9       07       90       06       A2       F8         ØAD9:88       86       38       86       30       60       A9       00       99         ØAE1:85       30       8D       Ø5       DØ       60       A0       00       10         ØAE9:AD       10       DØ       3D       12       ØF       FØ       08       7D         ØAF1:BD       ØØ       DØ       C9       50       90       98       FA         ØAF1:BD       ØØ       DØ       C9       50       90       98       FA         ØAF1:BD       ØØ       DØ       C9       60       81       C8       81         ØBØ1:60       AD       10       DØ       4A       AA       AD       00       1A                                                                                                    | ØCF1:A2       55       AØ       55       2Ø       6B       1Ø       A9       92         ØCF9:2Ø       2Ø       9F       ØF       68       A8       68       AA       7Ø         ØDØ1:A9       Ø1       85       53       A9       2Ø       91       D1       D8         ØDØ9:95       2B       DØ       B1       A6       45       FØ       D3       ED         ØD11:A2       FF       C5       2F       FØ       ØC       A5       2F       5A         ØD12:A2       Ø1       E4       46       FØ       BD       86       46       9F         ØD21:A2       Ø1       E4       46       FØ       BD       86       46       9F         ØD21:A2       Ø1       E4       46       FØ       BD       86       46       9F         ØD21:A2       Ø1       E4       46       FØ       BD       86       46       9F         ØD31:20       45       ØD       BØ       AA       A9       ØØ       85       DA         ØD39:45       AD       F8       Ø7       29       1Ø       Ø9       C2       4F <td>ØF21:7F       C5       C6       C7       C6       AØ       Ø7       ØA       96         ØF29:BØ       Ø3       88       DØ       FA       6Ø       A2       Ø1       1E         ØF31:AD       ØØ       DC       AØ       ØØ       94       Ø2       4A       6C         ØF39:BØ       Ø2       D6       Ø2       4A       BØ       Ø2       F6       3B         ØF41:Ø2       CA       10       EF       4A       A5       59       BØ       6Ø         ØF49:Ø4       1Ø       Ø1       E8       6Ø       86       59       6Ø       4C         ØF49:Ø4       1Ø       Ø1       E8       6Ø       86       59       6Ø       4C         ØF59:63       ØF       FØ       41       2Ø       D2       FF       C8       34         ØF61:DØ       F5       1C       2Ø       53       43       4F       52       83         ØF69:45       3A       2Ø       2Ø       2Ø       2Ø       2Ø       AØ       AØ</td> | ØF21:7F       C5       C6       C7       C6       AØ       Ø7       ØA       96         ØF29:BØ       Ø3       88       DØ       FA       6Ø       A2       Ø1       1E         ØF31:AD       ØØ       DC       AØ       ØØ       94       Ø2       4A       6C         ØF39:BØ       Ø2       D6       Ø2       4A       BØ       Ø2       F6       3B         ØF41:Ø2       CA       10       EF       4A       A5       59       BØ       6Ø         ØF49:Ø4       1Ø       Ø1       E8       6Ø       86       59       6Ø       4C         ØF49:Ø4       1Ø       Ø1       E8       6Ø       86       59       6Ø       4C         ØF59:63       ØF       FØ       41       2Ø       D2       FF       C8       34         ØF61:DØ       F5       1C       2Ø       53       43       4F       52       83         ØF69:45       3A       2Ø       2Ø       2Ø       2Ø       2Ø       AØ       AØ                                                                                       |

C-www.commodore.ca

| ØF81:44         ØD         2Ø         4C         49         56         45         53         4F           ØF89:3A         2Ø         2Ø         2Ø         2Ø         2Ø         2Ø         2Ø         84           ØF91:2Ø         2Ø         05         53         5Ø         45         44         Ø4           ØF99:3A         28         53         29         ØØ         AA         85         2A         BB | 11B1:80 8D 12 D4 A9 3D 8D 1C 80<br>11B9:D0 A9 0C 8D 21 D0 A9 18 C0<br>11C1:A6 55 A0 1E 4C D8 12 A9 16<br>11C9:35 8D 1C D0 A9 06 8D 21 1C | 13E1:20         20         D2         FF         C8         D0         02         E6         EE           13E9:23         A5         D6         C9         17         90         B0         86         65           13F1:57         86         58         4C         51         0F         A9         00         4F           13F9:85         08         A2         0E         86         03         20         7F         1A |
|----------------------------------------------------------------------------------------------------|----------------------------------------------------------------------------------------------------|----------------------------------------------------------------------------------------------------|
| ØFA1:86 28 A9 ØØ 85 26 A9 9F F9<br>ØFA9:85 24 A9 Ø7 85 25 AØ Ø5 4Ø<br>ØFB1:F8 18 B9 7F ØØ 79 25 ØØ B1                                                                                                    | 11D1:DØ A5 Ø8 29 ØF DØ 3E AD 3F<br>11D9:FA Ø7 49 1Ø 8D FA Ø7 AD 79<br>11E1:15 DØ A6 3Ø 1Ø 2F 49 Ø4 6E                                    | 1401:14 A5 08 30 17 A2 03 B1 9B<br>1409:D1 C9 40 D0 F1 C8 CA D0 BA<br>1411:F6 20 4B 14 F6 34 CA CA 50                                                                                                    |
| ØFB9:99 7F ØØ Ø8 AA 29 ØF Ø9 26<br>ØFC1:30 91 24 88 8A 4A 4A 4A C5<br>ØFC9:4A Ø9 3Ø 91 24 28 88 1Ø 51                                                                                                    | 11E9:C6 3Ø 3Ø 26 AA A9 Ø1 85 67<br>11F1:38 AD Ø4 DØ 8D Ø6 DØ AD FC<br>11F9:Ø5 DØ 8D Ø7 DØ 2Ø DF ØA C5                                    | 1419:EØ ØA DØ EØ A9 ØØ 85 Ø8 BC<br>1421:A2 ØA 86 Ø3 2Ø 7F 14 A5 EA<br>1429:Ø8 3Ø 1E B1 D1 C9 47 DØ 55                                                                                                    |
| ØFD1:E1 D8 C8 A9 30 D1 24 D0 AC<br>ØFD9:06 A9 20 91 24 D0 F3 A5 74                                                                                                    | 1201:AD 10 D0 29 F7 85 0C 29 C3<br>1209:04 0A 05 0C 8D 10 D0 8A EB<br>1211:09 04 8D 15 D0 A5 08 A6 91                                    | 1431:F3 A6 D6 E8 20 21 15 B1 C7<br>1439:D1 C9 47 F0 F4 20 1E 15 2E<br>1441:20 4B 14 CA CA E0 06 D0 32                                                                                                    |
| ØFE1:85 C5 82 FØ 02 BØ 07 E6 5B<br>ØFE9:81 18 69 10 85 85 A5 81 0C<br>ØFF1:8D C7 07 60 78 A9 33 85 06                                                                                                    | 1219:38 CA FØ Ø2 29 Ø3 29 Ø7 F8<br>1221:DØ Ø8 AD FB Ø7 49 Ø7 8D 1E                                                                       | 1449:D9 60 A6 03 A5 D3 9D 20 53<br>1451:9D A5 D1 9D 00 9D A5 D2 5A                                                                                                    |
| ØFF9:Ø1 A2 ØØ BD ØØ DØ 9D ØØ 9B<br>1001:38 BD ØØ D1 9D ØØ 39 BD E6<br>1009:40 1B 9D ØØ 3A CA DØ EB 4E                                                                                                    | 1229:FB Ø7 A5 Ø8 29 ØF DØ 11 7A<br>1231:A2 Ø1 BD FE Ø7 29 Ø1 Ø9 76<br>1239:BE 49 Ø1 9D FE Ø7 CA 1Ø C2                                    | 1459:9D 10 9D A5 D6 9D 30 9D 8D<br>1461:20 91 14 26 02 69 13 9D 5C<br>1469:00 D0 26 02 A5 02 F0 03 C4                                                                                                    |
| 1011:A9 36 85 01 58 60 8F 88 40<br>1019:89 00 F0 F4 6F 78 A9 10 2C                                                                                                    | 1241:F1 A9 Ø8 AØ 1E A2 E2 4C 61<br>1249:D8 12 A9 ØØ 8D 21 DØ AD D3<br>1251:1E DØ 4A 9Ø 3F 4A 4A 85 48                                    | 1471:20 FC ØE A5 D6 ØA ØA ØA Ø2<br>1479:69 28 9D Ø1 DØ 60 AC 1B AØ<br>1481:D4 CØ 28 BØ F9 AD 12 DØ CF                                                                                                    |
| 1021:8D 15 03 A9 7F 8D 14 03 A5<br>1029:A9 7F 8D 0D DC A2 1E A9 D7<br>1031:00 9D 00 D4 BD 41 10 9D B6                                                                                                    | 1259:0C 90 31 20 45 0D B0 2C BB<br>1261:A5 60 D0 28 AD 01 D0 38 58                                                                       | 1489:29 ØF 69 Ø5 AA 4C 23 15 69<br>1491:A9 ØØ 85 Ø2 A5 D3 C9 28 97                                                                                                    |
| 1039:10 DØ CA DØ F2 86 07 58 14<br>1041:60 1B E2 00 00 FF 00 00 B4<br>1049:1E 01 01 00 05 00 00 00 01                                                                                                    | 1269:ED Ø5 DØ 1Ø Ø2 49 FF C9 DF<br>1271:Ø8 BØ 19 A9 2Ø 85 6Ø 85 EØ<br>1279:48 A9 FF 85 49 A5 36 85 57                                    | 1499:90 02 E9 28 0A 0A 0A 60 37<br>14A1:A9 40 8D 88 02 20 B1 15 F1<br>14A9:20 94 15 10 03 4C 54 15 B1                                                                                                    |
| 1051:FC FC F3 FE 00 F1 F6 FB 4F<br>1059:F6 FF F3 F3 F3 F3 F3 A4 AE<br>1061:51 D0 16 84 53 C8 A9 22 9C                                                                                                    | 1281:4B A9 Ø1 85 44 A9 Ø4 85 84<br>1289:5Ø 2Ø 31 ØD A5 ØC 4A 9Ø 57<br>1291:03 2Ø 6C Ø9 A5 5D DØ 35 D6                                    | 14B1:20 A5 15 A2 02 86 08 0A 64<br>14B9:2A A8 2A 29 03 85 03 98 C5<br>14C1:0A 2A 85 02 2A 29 03 85 CB                                                                                                    |
| 1069:A2 20 8D 0C D4 8E 0D D4 25<br>1071:84 51 A9 11 8D 0B D4 A2 53                                                                                                    | 1299:20 45 0D B0 46 A5 44 D0 ED<br>12A1:2C A5 46 30 28 A5 2F C9 11<br>12A9:20 F0 1F C9 47 B0 1B AD 7B                                    | 14C9:04 A5 03 F0 44 4A F0 10 0A<br>14D1:90 04 A2 00 F0 0C A6 D6 73                                                                                                    |
| 1079:00 60 04 0F A0 03 A2 01 7A<br>1081:8E 19 DØ CA E6 08 A5 58 FØ<br>1089:FØ 74 A5 54 FØ 1F 10 04 61                                                                                                    | 12B1:1F DØ 4A A5 45 9Ø Ø9 3Ø EB<br>12B9:14 CE Ø1 DØ E6 45 DØ ØD C3                                                                       | 14D9:E8         20         21         15         A2         Ø8         DØ         Ø2         CC           14E1:A2         ØE         86         Ø5         A9         Ø4         85         Ø6         6E           14E9:2Ø         32         15         2Ø         1E         15         2Ø         32         ØB                                                                                                    |
| 1091:C6 54 30 19 AD 03 D0 69 46<br>1099:03 8D 03 D0 C5 55 90 0D BD<br>10A1:86 54 8E 03 D0 A2 02 20 51                                                                                                    | 12C1:10 02 A9 00 F0 02 A9 FF 86<br>12C9:85 45 EE 01 D0 A9 02 85 A6<br>12D1:07 A0 15 A9 08 A2 20 8D 77                                    | 14F1:15 A6 D6 E8 C8 20 23 15 D9<br>14F9:C6 06 D0 EC A5 03 C9 03 BF<br>1501:D0 03 20 1E 15 C6 04 10 16                                                                                                    |
| 10A9:08 0F 20 60 10 E6 09 A5 6F<br>10B1:09 C5 56 D0 49 86 09 A5 BB                                                                                                    | 12D9:16 DØ 8E 12 DØ 8C 18 DØ E9<br>12E1:4C 81 EA FØ E8 A5 Ø8 29 1Ø<br>12E9:07 DØ E2 CE Ø1 DØ DØ DD D9                                    | 1509:C0 A5 02 C6 08 D0 A8 F0 6F<br>1511:9F A5 04 F0 93 0A 65 D3 67<br>1519:85 D3 4C 0A 15 A6 D6 CA E0                                                                                                    |
| 10B9:55 C9 40 90 02 C6 55 A5 83<br>10C1:54 D0 3B A6 0A BD 80 9E F8<br>10C9:85 0B BD C0 9E 85 0C BC 13                                                                                                    | 12F1:A9 D4 85 22 A9 15 85 23 C2<br>12F9:A9 2F 8D 1C 13 A2 00 A0 F5<br>1301:00 A9 01 85 FF B1 22 C8 DD                                    | 1521:A4 D3 BD ØØ 9C 85 D1 BD A6<br>1529:20 9C 85 D2 86 D6 84 D3 D4                                                                                                    |
| 10D1:40 9E B1 0B C9 20 F0 1D 6E<br>10D9:BD 80 9F C5 55 B0 16 8D 70<br>10E1:03 D0 BD 00 9F 8D 02 D0 77                                                                                                    | 1309:D0 02 E6 23 C9 F9 D0 09 08<br>1311:B1 22 85 FF F0 12 C8 A9 54                                                                       | 1531:60 A6 05 BD 3E 15 A4 D3 15<br>1539:91 D1 E6 05 60 46 43 45 B5<br>1541:42 44 41 20 40 44 41 45 A2                                                                                                    |
| 10E9:BD C0 9F 0D 10 D0 8D 10 CC<br>10F1:D0 A9 90 85 54 E8 E4 57 B6<br>10F9:90 02 A2 00 86 0A A6 07 E7                                                                                                    | 1319:00 9D 80 2F E8 D0 03 EE 29<br>1321:1C 13 C6 FF D0 F3 F0 D9 05<br>1329:A9 10 85 05 A9 C0 85 26 AA                                    | 1549:42 46 43 40 20 40 20 40 15<br>1551:20 40 20 20 94 15 30 1D 18<br>1559:20 A5 15 85 02 A9 47 20 5D                                                                                                    |
| 1101:D0 03 4C 4B 12 CA 86 07 5A<br>1109:D0 03 4C C8 11 A6 51 F0 21                                                                                                    | 1331:A9 2F 85 23 A5 26 18 69 3A<br>1339:40 85 26 85 22 85 24 A5 13<br>1341:23 69 00 85 23 09 04 85 76                                    | 1561:37 15 C8 A9 48 20 39 15 6A<br>1569:88 A6 D6 E8 20 23 15 C6 69<br>1571:02 D0 EA F0 DE 20 94 15 F2                                                                                                    |
| 1111:37 CA DØ ØE A6 53 BD 7B F5<br>1119:10 E8 86 53 EØ Ø4 FØ 1C 98<br>1121:DØ 23 A5 Ø8 4A 90 21 A5 26                                                                                                    | 1349:25 E6 24 E6 24 AØ ØØ A9 FB<br>1351:15 85 Ø4 A9 Ø3 85 Ø3 B1 64<br>1359:22 85 Ø6 A9 Ø1 85 Ø2 4A B9                                    | 1579:30 Ø8 A9 49 20 37 15 4C DB<br>1581:76 15 E8 30 Ø8 AD 88 Ø2 56                                                                                                    |
| 1129:53 E8 30 0C 06 53 90 15 A9<br>1131:A9 80 85 53 85 51 D0 0D 4E<br>1139:46 53 90 09 A2 10 8E 0B 73                                                                                                    | 1361:06 06 90 02 05 02 06 02 7C<br>1369:90 F6 AA 29 AA 4A 85 02 09                                                                       | 1589:69 Ø4 4C A3 14 A9 Ø4 8D ØA<br>1591:88 Ø2 6Ø 2Ø A5 15 18 AA EA<br>1599:3Ø Ø9 2Ø A5 15 A8 2Ø 23 2B                                                                                                    |
| 1141:D4 A2 ØØ 86 51 8D Ø8 D4 84<br>1149:A6 5Ø FØ 46 3Ø 1B 8A 4A A2<br>1151:BØ 1F 4A BØ ØA 85 5Ø A9 98                                                                                                    | 1371:8A 29 55 ØA Ø5 Ø2 91 24 E9<br>1379:E6 22 C6 24 C6 Ø3 DØ D7 72<br>1381:A5 24 18 69 Ø6 85 24 C6 72                                    | 15A1:15 A9 00 60 AD F8 18 EE 37<br>15A9:A6 15 D0 03 EE A7 15 60 57<br>15B1:A9 93 20 D2 FF A2 00 A5 F6                                                                                                    |
| 1159:25 A2 ØØ AØ 27 DØ 25 C6 4E<br>1161:50 A9 Ø7 A2 11 AØ 1Ø DØ 1D<br>1169:1B CA 3Ø 1Ø A9 7Ø 8D Ø1 FD                                                                                                    | 1389:04 DØ C8 C6 05 DØ A5 60 82<br>1391:0A 0A 69 40 85 23 20 B1 1B<br>1399:15 AØ 00 84 22 A2 00 B1 08                                    | 15B9:D1 A4 D2 9D 00 9C 18 69 36<br>15C1:28 48 98 9D 20 9C 68 90 D3<br>15C9:01 C8 E8 E0 1A D0 EC 60 20                                                                                                    |
| 1171:D4 A9 ØØ 85 5Ø A9 8Ø 8D 78<br>1179:Ø4 D4 DØ 16 86 5Ø A9 3Ø 47                                                                                                    | 13A1:22 C9 49 90 31 A5 D1 9D DE<br>13A9:80 9E A5 D2 9D C0 9E A5 6C<br>13B1:D3 9D 40 9E 20 91 14 26 B0                                    | 15D1:00 00 00 2C 01 8C 6E 03 D8<br>15D9:8E F7 9B 1E EE 67 8E EF C0<br>15E1:FF 9C 7C 89 F8 38 50 70 15                                                                                                    |
| 1181:A2 ØØ AØ Ø9 8E Ø5 D4 8C 58<br>1189:Ø6 D4 8D Ø1 D4 A9 81 8D 83<br>1191:Ø4 D4 A6 52 FØ 1E EØ Ø8 AE                                                                                                    | 13B9:02 69 19 9D 00 9F A5 02 04<br>13C1:90 01 2A 0A 9D C0 9F A5 2B<br>13C9:D6 0A 0A 0A 69 37 9D 80 A3                                    | 15E9:18 F8 EØ 1F FF EØ 2B FE 45<br>15F1:DØ 28 7Ø 28 28 ØØ 28 F9 AA<br>15F9:1C 2C Ø1 BØ 6E Ø3 B8 F6 5Ø                                                                                                    |
| 1199:DØ 11 A9 81 8D 12 D4 A2 B6<br>11A1:14 2Ø 45 ØD DØ Ø2 A2 AØ C3<br>11A9:8E ØF D4 C6 52 DØ Ø5 A9 67                                                                                                    | 13D1:9F E8 A9 00 F0 02 A9 0E 28                                                                                                    | 1601:CF 78 EF 33 B8 EF FF B8 A2<br>1609:7C 89 FØ 18 50 EØ 18 F8 A4                                                                                                    |
| G-38 COMPLITE APRIL 1992                                                                                                    |                                                                                                    |                                                                                                    |

G-38 COMPUTE APRIL 1992

### C-www.commodore.ca

| 1619:70       A0       A0       00       A0       F9       2C       01       FF       1849:AA       A8       00       A0       00       80       F9         1621:00       00       05       5A       7F       5C       1851:12       20       00       80       2A       A0       80       2B         1629:08       5A       4F       F5       55       03       F5       55       31       1859:128       80       2B       68       A0       AB       EA       A0       80       2B       A0       80       2B       A0       AA       AA        | E2<br>FD<br>9A<br>34<br>7F<br>31<br>9E<br>42<br>93 |
|----------------------------------------------------------------------------------------------------|----------------------------------------------------|
| 1621:00       00       05       5A       7F       5C       1851:12       20       00       80       2A       A0       80       2B         1629:08       5A       4F       F5       55       03       F5       55       31       1851:12       20       00       80       2A       A0       80       2B       A0       80       2B       A0       80       2B       A0       A0       80       2B       A0       A0       80       2B       A0       A0       80       2B       A0       A0       80       2B       A0       A0            | 9A<br>34<br>7F<br>31<br>9E<br>42                   |
| 1629:08       5A       4F       F5       55       03       F5       55       31         1631:00       3D       04       00       FC       04       03       F0       1C         1639:08       0F       00       00       FC       04       03       F0       1C       1859:E8       80       2B       68       A0       AB       EA       AD         1639:08       0F       00       00       FC       04       03       F0       1C       1861:AA       AA                | 34<br>7F<br>31<br>9E<br>42                         |
| 1631:00       3D       04       00       FC       04       03       FØ       1C       1861:AA       AA       2A       AA       AA       AA         1639:08       0F       00       00       1C       00       00       10       1E       1861:AA       AA            | 7F<br>31<br>9E<br>42                               |
| 1639:08       0F       00       00       1C       00       00       10       1E       1869:2A       AA       AA      | 31<br>9E<br>42                                     |
| 1641:F9       1D       16       00       00       50       00       00       B5       1871:AA       A0       AA       A0       2A       A8       80         1649:5A       00       00       5A       00       01       5A       00       01       1879:2A       A0       80       00       00       A0       00       00       00       00       00       00       00       00       00       00       00       00       00       00       00       00       00       00       00       00       00       00       00       00       00       00       00       00       00       00       00       00       00       00       00       00       00       00       00       00       00       00       00       00       00       00       00       00       00       00       00       00       00       00       00       00       00       00       00       00       00       00       00       00       00       00       00       00       00       00       00       00       00       00       00       00       00       00       00            | 9E<br>42                                           |
| 1649:5A       00       00       5A       00       01       5A       00       01       1877:2A       A0       80       A0       00       1879:2A       A0       00       00       A0       00       00       A0       00       00       A0       00       00       A0       00       00       00       00       00       00       00       00       00       00       00       00       00       00       00       00       00       00       00       00       00       00       00       00       00       00       00       00       00       00       00       00       00       00       00       00       00       00       00       00       00       00       00       00       00       00       00       00       00       00       00       00       00       00       00       00       00       00       00       00       00       00       00       00       00       00       00       00       00       00       00       00       00       00       00       00       00       00       00       00       00       00       00       00 | 42                                                 |
| 1651:35         50         00         F5         40         0F         FD         40         06         1881:00         80         F9         0C         A0         00         02         B8           1659:7F         FD         00         70         08         00         40         F9         86         1889:00         02         BA         40         02         B8           1661:16         80         00         00         80         00         02         40         01         1891:AA         90         00         A6         80         01         A5         00                                                                                                    |                                                    |
| 1659:7F FD 00 70 08 00 40 F9 86<br>1661:16 80 00 00 80 00 02 40 01<br>1891:AA 90 00 A6 80 01 A5 00                                                                                                    | 02                                                 |
| 1661:16 80 00 00 80 00 02 40 01 1891:AA 90 00 A6 80 01 A5 00                                                                                                    | 32                                                 |
| 1660- 00 00 10 00 01 10 00 01 HJ 00                                                                                                    | CE                                                 |
|                                                                                                    | F8                                                 |
|                                                                                                    | FD                                                 |
| 1671:5A 00 01 5A 00 00 5A 00 45 18A1:00 00 A0 00 15 A0 00 05                                                                                                    | 16                                                 |
|                                                                                                    | A2                                                 |
| 1 col a a a l a a a l a a a a o a                                                                                                    | FF                                                 |
|                                                                                                    | 71                                                 |
|                                                                                                    | B4                                                 |
| 1600.00 00 01 00 00 00 00 00 00                                                                                                    | F3                                                 |
| 1611.40 00 20 40 00 20 40 00 10 1007.20 54 00 EF 54 00 EB 54                                                                                                    |                                                    |
| 1630.20 Ag ag 20 ag ag 15 ag 27 1001.00 FA F4 00 BE BC 03 AF                                                                                                    | FD                                                 |
| ICDI AG FA GG GG FA GG GG FA DO IODI.AC US ED EF UZ FE FB UF                                                                                                    | BØ                                                 |
| 16D0. aa ao so aa ao ao ao ao ao ao ao ao ao ao ao ao                                                                                                    | Ø3                                                 |
| 1601-20 60 00 00 00 00 00 10 10E9.21 BI 50 5B 01 40 00 01                                                                                                    | E5                                                 |
| ICOD GG GG GG GG GG GG GG GG GG GG GG GG GG                                                                                                    | A9                                                 |
| 16D1.ad aa ca aa aa aa bo ab 13 101 50 D1 50 15 05 //                                                                                                    | 44                                                 |
| 16D1:00 00 C0 00 00 40 F9 0F 1A 1901:00 03 11 70 0E 03 60 0F                                                                                                    | 69                                                 |
|                                                                                                    | 82                                                 |
| 16E1:00 ØA Ø6 ØØ 55 14 Ø1 55 A3 1911:07 ØF 1D Ø5 FF Ø5 Ø5 ØB                                                                                                    | A7                                                 |
| 16E9:50 05 15 40 04 14 00 20 B6 1919:0C 10 10 14 20 05 23 0C                                                                                                    | FF                                                 |
| 16F1:50 00 00 F0 00 00 FC 00 4F   1921:17 02 19 13 03 FF 0A 01                                                                                                    | EØ                                                 |
| 16F9:03 FF 00 0F 0F 00 3C 3C C5 1929.FG 04 10 60 12 02 FG 0C                                                                                                    | 3B                                                 |
| 1701.00 30 10 00 40 59 10 03 51                                                                                                    | DE                                                 |
|                                                                                                    | 59                                                 |
| 1711.00 00 00 14 00 00 55 00 20                                                                                                    | 50                                                 |
| 1719.01 55 00 01 14 60 02 14 67                                                                                                    |                                                    |
| 1721.60 02 50 00 00 00 00 01 19 13 05 00 01                                                                                                    | B8                                                 |
| 1729.FG GG G3 FC GG G3 GC GG 24 1551:0C 24 0E IC FF 03 03 40                                                                                                    | 68                                                 |
| 1721.04 00 00 00 00 00 00 00 00 00 40 03 17 40 03 21                                                                                                    | 69                                                 |
| 1739-F0 GF GA GG GG GG GG GG GG G1 1961:40 08 05 92 42 D0 11 03                                                                                                    | F9                                                 |
| 1741. 02 00 00 00 00 00 14 00 20 1909:03 00 11 02 08 00 03 18                                                                                                    | FB                                                 |
| 1740.00 55 00 00 55 00 00 1971:05 00 10 00 01 20 14 11                                                                                                    | 84                                                 |
| 1 1 7 7 9 0 1 0 0 1 1 0 0 1 1 0 0 0 0 0 0 0 0 0                                                                                                    | 96                                                 |
|                                                                                                    | 15                                                 |
| 1759:3C 00 00 3C 00 00 3C 00 E1 1989:0D 03 0F 24 05 22 0C 1D                                                                                                    | ØD                                                 |
| 1/61:00 3C 00 00 70 00 00 30 52   1991:FF 02 04 A3 E0 08 01 53                                                                                                    | 7B                                                 |
| 1769:00 00 10 F9 0F 0A 00 00 D9 1999:53 50 0D 0F 50 11 01 50                                                                                                    | 35                                                 |
| 1771:0A 00 00 0A 00 00 0A 00 59 19A1:11 1D 50 FF 07 05 0D 01                                                                                                    | 15                                                 |
| 1779:00 14 00 00 54 00 01 54 A5 19A9:12 12 07 20 0D 0C 0B 01 1                                                                                                    | FB                                                 |
| 1781 · 80 01 15 10 02 15 00 00 20 1                                                                                                    | JA                                                 |
| 1789.50 00 00 F0 00 00 FC 00 F0                                                                                                    | AØ                                                 |
| 1791.03 CC 00 1F 0C 00 00 02 CO                                                                                                    |                                                    |
| 1790. ag ag ag ag ag ag ag ag ag ag ag ag ag                                                                                                    | F1<br>EC                                           |
|                                                                                                    |                                                    |
|                                                                                                    | 28                                                 |
| 17P1 . GG GG IF GG GG GG PO 24 FP                                                                                                    | 39                                                 |
| 1789-29 ag ag 29 ag ag 29 ag CP 1951.04 01 05 15 05 0C 1A 01 1                                                                                                    | 9                                                  |
| 1701.00 29 00 00 14 00 00 55 55 11 11 02 00 03                                                                                                    | 5C                                                 |
| 17C9.00 01 55 40 01 14 40 00 PF 1511.01 00 04 01 08 19 01 00                                                                                                    | 37                                                 |
| 17D1:55 00 00 06 00 00 00 1919:17 01 00 1A 01 09 1C 01 1                                                                                                    | BF                                                 |
| 1700. 00 20 00 00 00 00 00 20 20 1A01:05 1/ 01 FF 0D 01 08 0C                                                                                                    | 26                                                 |
| 17D9:00 3C 00 00 3C 00 00 3C 35 1A09:07 0E 15 1C 08 1F 0C 14                                                                                                    | 91                                                 |
| 17E1:00 00 3C 00 00 3C 00 00 88 1A11:FF 04 01 C0 06 01 83 42 F                                                                                                    | EF                                                 |
| 17E9:14 F9 ØE Ø8 28 20 Ø4 28 D4   1A19:AØ ØA Ø1 C2 40 ØB Ø1 83                                                                                                    | 20                                                 |
| 17F1:10 05 28 50 01 69 40 00 A1   1A21:41 90 0F 01 C2 40 01 05                                                                                                    | A                                                  |
| 17F9:55 00 00 14 00 00 14 00 3C   1A29:B0 04 16 D0 03 11 D0 FF 8                                                                                                    | 34                                                 |
| 1801:00 14 00 00 14 00 00 14 EA   1A31:0A 1F 0A 0C 07 03 0F 0F 1                                                                                                    | 2                                                  |
| 1809:00 00 3C 00 00 FF 00 00 C0 1A39:05 05 01 FF 06 0A 0F 1                                                                                                    | D                                                  |
| 1811:C3 00 03 00 C0 03 00 C0 56 185.05 05 05 01 FF 00 0A 0F                                                                                                    |                                                    |
| 1819:04 00 10 F9 0D 80 20 00 97 1841.05 07 20 08 24 03 14 01 5                                                                                                    | 4                                                  |
| 1821-80 28 00 b0 20 b0 00 00 00 00 00 00 12 01 21 FF 03 05 F                                                                                                    | 7                                                  |
| 1829:E8 AG 28 68 A8 AB EA 23 DE 1451:01 /0 08 01 BA 00 0/ 20 6                                                                                                    | 7                                                  |
| 1921-33 33 23 33 0C 23 33 41 45 1A39:40 0B 1E 40 FF 04 01 01 4                                                                                                    | B                                                  |
| 1839-22 22 00 00 20 00 00 00 00 00 00 00 00 0                                                                                                    | 1                                                  |
| 1839:2A AA 00 A0 AA 00 A0 AA 74   1A69:01 08 11 01 09 15 01 0B F                                                                                                    | в                                                  |

1A71:19 Ø1 1Ø 1F Ø1 FF Ø1 Ø1 71 1A79:14 Ø5 Ø1 Ø7 Ø1 11 08 ØØ E5 1A81:0A 10 08 20 05 22 94 10 8A 1A89:FF Ø6 Ø1 AØ ØD 16 AØ 10 7B 1A91:01 EØ Ø9 16 EØ Ø3 04 76 92 1A99:00 0B 00 60 0B 17 60 FF ac 1AA1:08 ØE Ø5 Ø8 13 Ø5 03 32 Ø1 1AA9:01 03 23 01 FF 01 14 05 C4 1AB1:10 0C 03 07 aa 08 1F ac 20 1AB9:21 FF Ø3 12 40 Ø5 ØE 42 74 1AC1:40 07 ØA 40 07 1A 40 09 47 1AC9:06 40 09 1E 40 ØA Ø1 **B**3 F3 lAD1:FØ FF ØA 13 Ø5 ØD 05 05 5C 1AD9:0D 20 05 FF 04 0F 14 13 D4 1AE1:01 1A 05 23 Ø6 1D 08 ØD B1 1AE9:06 0D 08 1A FF 08 Ø8 C8 FF 1AF1:00 09 08 8C 00 08 18 C8 4**B** 1AF9:00 09 18 8C 00 05 ØC 9D Ø6 1BØ1:00 10 0C D9 00 12 Ø6 A2 51 1B09:E0 FF 05 13 04 05 04 Ø1 BE 1B11:02 02 01 03 07 01 02 ØB 64 1B19:01 01 06 01 01 10 Ø1 Ø1 2C 1B21:15 Ø1 Ø1 1A Ø1 Ø2 1E Ø1 31 1B29:04 21 01 FF Ø1 Ø1 Øl 09 EØ 1B31:01 12 09 0B 09 1B Ø1 19 ØE 1B39:02 20 04 1F FE 00 00 ØØ E2 1B41:FF 55 95 A6 95 55 FF ØØ EB 1B49:00 00 FF 55 65 A9 65 ØØ 71 1851:00 00 00 00 FF 55 59 aa 8F 1859:00 00 00 00 00 ØØ FF 55 E4 1B61:FF 00 00 00 00 00 00 6A 02 1B69:59 55 FF 00 00 00 00 55 F6 1B71:95 A6 95 55 FF ØØ ØØ 40 64 1879:40 55 40 40 40 55 40 01 ØA 1B81:01 55 01 01 01 55 01 7E 9B 1B89:18 FC FE Ø6 Ø6 ØF ØØ ØØ B7

Alain Tremblay lives in Sainte-Foy, Québec, Canada.

# **BUG-SWATTER**

Please let us know whenever you encounter a problem with any of the programs printed in the Gazette section of *COMPUTE*. Every program is thoroughly checked before it's printed, but occasional problems still occur. Often it's a reader who first spots an error and lets us know. Here are corrections to a couple of our recent program listings.

#### Padlock

The machine language listing for Padlock (January 1992) was not complete. One column of data was omitted. In order to add the missing code, load and run *MLX* and respond with *Padlock's* original starting and ending addresses, 0801 and 0ED0, respectively. Then select Load File from the *MLX* menu and load your copy of *Padlock*.

When the *MLX* menu returns, select Enter Data. When prompted for a starting address, give the address listed be-

CFwwww.coppnntodore.ca

low; then type in the remaining lines of code. When all of the data has been entered, save the program with a new name before exiting *MLX*.

#### Starting address: 0C51

#### PADLOCK

|                                                                |                                              |                                        |                                        |                                  |                                  | 1.1                              |                                  |                                  |
|----------------------------------------------------------------|----------------------------------------------|----------------------------------------|----------------------------------------|----------------------------------|----------------------------------|----------------------------------|----------------------------------|----------------------------------|
| ØC21:4F                                                        | CD                                           | E6                                     | FA                                     | DØ                               | 02                               | E6                               | FB                               | 39                               |
| ØC29:CA                                                        | DØ                                           | DD                                     | FØ                                     | D9                               | 20                               | 29                               | CE                               | 16                               |
|                                                                |                                              |                                        |                                        |                                  |                                  |                                  |                                  |                                  |
| ØC31:20                                                        | 42                                           | F1                                     | FØ                                     | FB                               | 20                               | EF                               | CD                               | 45                               |
| ØC39:A6                                                        | FC                                           | BD                                     | Al                                     | Ø5                               | 20                               | A8                               | CE                               | 7E                               |
| ØC41:9D                                                        | EF                                           | CF                                     | CA                                     | DØ                               | F4                               | A5                               | FC                               | 6D                               |
|                                                                |                                              |                                        |                                        | -                                |                                  |                                  |                                  |                                  |
| ØC49:A2                                                        | FØ                                           | AØ                                     | CF                                     | 20                               | F9                               | FD                               | A2                               | 87                               |
| ØC51:08                                                        | 20                                           | ØØ                                     | FE                                     | A9                               | 01                               | 85                               | C1                               | 83                               |
| ØC59:A9                                                        | 08                                           | 85                                     | C2                                     | 20                               | B6                               | CE                               | E6                               | 85                               |
|                                                                |                                              |                                        |                                        |                                  |                                  |                                  |                                  |                                  |
| ØC61:AE                                                        | DØ                                           | Ø2                                     | E6                                     | AF                               | 20                               | EA                               | F5                               | 7D                               |
| ØC69:A5                                                        | 90                                           | FØ                                     | Ø6                                     | 20                               | BE                               | CD                               | 4C                               | DA                               |
| ØC71:9D                                                        | CE                                           | 20                                     | 78                                     | CE                               | 20                               | FA                               | CD                               | 52                               |
|                                                                |                                              |                                        |                                        | 10 M                             |                                  |                                  |                                  | B8                               |
| ØC79:BØ                                                        | Ø3                                           | 4C                                     | 5D                                     | CB                               | A9                               | ØE                               | 8D                               |                                  |
| ØC81:20                                                        | DØ                                           | A9                                     | Ø6                                     | 8D                               | 21                               | DØ                               | A2                               | <b>A8</b>                        |
| ØC89:20                                                        | BD                                           | 73                                     | CF                                     | 20                               | 16                               | E7                               | CA                               | 80                               |
|                                                                |                                              |                                        | 47                                     | 8D                               | 18                               | Ø3                               | A9                               | 36                               |
| ØC91:DØ                                                        | F7                                           | A9                                     |                                        |                                  |                                  |                                  |                                  |                                  |
| ØC99:37                                                        | 85                                           | Ø1                                     | 60                                     | A9                               | Ø3                               | 85                               | D3                               | ØD                               |
| ØCA1:20                                                        | 22                                           | CE                                     | 20                                     | 8E                               | CE                               | A9                               | Ø8                               | 39                               |
|                                                                |                                              |                                        |                                        |                                  |                                  | C7                               | ED                               | E5                               |
| ØCA9:20                                                        | Ø9                                           | ED                                     | A9                                     | 6F                               | 20                               |                                  |                                  |                                  |
| ØCB1:A9                                                        | ØØ                                           | 20                                     | 16                                     | E7                               | 20                               | 13                               | EE                               | D8                               |
| ØCB9:C9                                                        | ØD                                           | DØ                                     | F6                                     | 20                               | EF                               | ED                               | 20                               | 40                               |
|                                                                |                                              |                                        | -                                      |                                  |                                  |                                  |                                  | F4                               |
| ØCC1:8E                                                        | CE                                           | A9                                     | 64                                     | 85                               | A2                               | A5                               | A2                               |                                  |
| ØCC9:DØ                                                        | FC                                           | 4C                                     | EF                                     | CD                               | A9                               | 20                               | A2                               | ØA                               |
| ØCD1:27                                                        | 9D                                           | 48                                     | 07                                     | CA                               | 10                               | FA                               | 60                               | 4B                               |
|                                                                |                                              |                                        | C9                                     | 59                               | DØ                               | 02                               | 18                               | 97                               |
| ØCD9:20                                                        | 42                                           | Fl                                     |                                        | -                                |                                  |                                  |                                  |                                  |
| ØCE1:60                                                        | C9                                           | 4E                                     | DØ                                     | F3                               | 20                               | EF                               | CD                               | 41                               |
| ØCE9:38                                                        | 60                                           | A9                                     | ØA                                     | 85                               | D3                               | 20                               | 22                               | E9                               |
| ØCF1:CE                                                        | 20                                           | 8E                                     | CE                                     | A2                               | 12                               | BD                               | 94                               | A5                               |
|                                                                |                                              |                                        |                                        |                                  |                                  |                                  |                                  |                                  |
| ØCF9:CF                                                        | 20                                           | 16                                     | E7                                     | CA                               | 10                               | F7                               | 60                               | 2A                               |
| ØDØ1:A9                                                        | 15                                           | 85                                     | D6                                     | 4C                               | 6C                               | E5                               | A9                               | DC                               |
| ØDØ9:08                                                        | 85                                           | D3                                     | 20                                     | 22                               | CE                               | 20                               | 8E                               | 20                               |
|                                                                |                                              |                                        |                                        |                                  |                                  |                                  |                                  |                                  |
| ØD11:CE                                                        | A2                                           | 17                                     | BD                                     | A8                               | CF                               | 20                               | 16                               | D4                               |
| ØD19:E7                                                        | CA                                           | 10                                     | F7                                     | 60                               | A6                               | FB                               | 20                               | 11                               |
| ØD21:ØE                                                        | F2                                           | 20                                     | 3E                                     | Fl                               | 8D                               | D5                               | Ø8                               | 60                               |
|                                                                |                                              |                                        |                                        |                                  |                                  |                                  |                                  |                                  |
| ØD29:8D                                                        | 93                                           | Ø9                                     | 20                                     | 3E                               | Fl                               | 8D                               | D9                               | CØ                               |
| ØD31:08                                                        | 8D                                           | 99                                     | Ø9                                     | A5                               | FB                               | 20                               | 91                               | 65                               |
| ØD39:F2                                                        | A9                                           | ØØ                                     | 85                                     | B9                               | 4C                               | 33                               | F3                               | E8                               |
|                                                                |                                              | 2.2                                    |                                        | 20                               | 22                               | CE                               | 20                               | A7                               |
| ØD41:A9                                                        | 09                                           | 85                                     | D3                                     |                                  |                                  |                                  |                                  |                                  |
| ØD49:8E                                                        | CE                                           | A2                                     | 13                                     | BD                               | C1                               | CF                               | 20                               | 98                               |
| ØD51:16                                                        | E7                                           | CA                                     | 10                                     | F7                               | 60                               | A9                               | 07                               | 66                               |
| ØD59:85                                                        | D3                                           | 20                                     | 22                                     | CE                               | 20                               | 8E                               | CE                               | 34                               |
|                                                                |                                              |                                        |                                        |                                  |                                  |                                  |                                  |                                  |
| ØD61:A2                                                        | 18                                           | BD                                     | D6                                     | CF                               | 20                               | 16                               | E7                               | ØB                               |
| ØD69:CA                                                        | 10                                           | F7                                     | 60                                     | A9                               | 1C                               | 20                               | 16                               | Ø6                               |
| ØD71:E7                                                        | A9                                           | 12                                     | 20                                     | 16                               | E7                               | A9                               | 20                               | Fl                               |
|                                                                |                                              |                                        |                                        | B8                               | 20                               | 91                               | F2                               | F2                               |
| ØD79:4C                                                        | 16                                           | E7                                     | A5                                     |                                  |                                  | 100                              |                                  |                                  |
| ØD81:20                                                        | 33                                           | F3                                     | 4C                                     | 5D                               | CB                               | C9                               | 20                               | 89                               |
| ØD89:90                                                        | Ø7                                           | C9                                     | 60                                     | 09                               | 20                               | 90                               | Ø3                               | D9                               |
|                                                                |                                              | 40                                     | 60                                     | A5                               | AE                               | 8D                               | A8                               | CB                               |
| ØD91:18                                                        | 69                                           |                                        |                                        |                                  |                                  | 100                              |                                  |                                  |
| ØD99:08                                                        | 8D                                           | 30                                     | Ø9                                     | A5                               | AF                               | 8D                               | AE                               | 67                               |
| ØDA1:08                                                        | 8D                                           | 36                                     | 09                                     | A5                               | 4B                               | 8D                               | 5B                               | <b>4</b> B                       |
| ØDA9:09                                                        | A5                                           | 4C                                     | 8D                                     | 5C                               | 09                               | A5                               | 26                               | 8C                               |
|                                                                |                                              |                                        |                                        |                                  |                                  |                                  |                                  |                                  |
| ØDB1:8D                                                        |                                              | Ø9                                     | 60                                     | ØD                               | 12                               | ØA                               | ØB                               | 5F                               |
| ØDB9:10                                                        | 57                                           |                                        | 05                                     | Ø3                               | 15                               | Ø5                               | 2A                               | 33                               |
|                                                                | 11                                           | 11                                     | 60                                     |                                  |                                  |                                  |                                  |                                  |
| QDC1 . 23                                                      | 11                                           |                                        |                                        | 45                               | 43                               | 55                               | 52                               | FØ                               |
| ØDC1:2A                                                        | 11<br>2A                                     | 20                                     | D3                                     | 45                               | 43                               | 55                               | 52                               |                                  |
| ØDC9:49                                                        | 11<br>2A<br>54                               | 2Ø<br>59                               | D3<br>2Ø                               | D3                               | 59                               | 53                               | 54                               | C9                               |
|                                                                | 11<br>2A                                     | 20                                     | D3                                     |                                  |                                  |                                  |                                  | C9<br>B5                         |
| ØDC9:49<br>ØDD1:45                                             | 11<br>2A<br>54<br>4D                         | 2Ø<br>59<br>2Ø                         | D3<br>20<br>2A                         | D3<br>2A                         | 59<br>2A                         | 53                               | 54                               | C9<br>B5                         |
| ØDC9:49<br>ØDD1:45<br>ØDD9:11                                  | 11<br>2A<br>54<br>4D<br>11                   | 20<br>59<br>20<br>00                   | D3<br>20<br>2A<br>0D                   | D3<br>2A<br>D3                   | 59<br>2A<br>4F                   | 53<br>11<br>55                   | 54<br>11<br>52                   | C9<br>B5<br>6A                   |
| ØDC9:49<br>ØDD1:45<br>ØDD9:11<br>ØDE1:43                       | 11<br>2A<br>54<br>4D<br>11<br>45             | 20<br>59<br>20<br>00<br>3A             | D3<br>20<br>2A<br>0D<br>11             | D3<br>2A<br>D3<br>2Ø             | 59<br>2A<br>4F<br>A3             | 53<br>11<br>55<br>A3             | 54<br>11<br>52<br>A3             | C9<br>B5<br>6A<br>C1             |
| ØDC9:49<br>ØDD1:45<br>ØDD9:11                                  | 11<br>2A<br>54<br>4D<br>11<br>45             | 20<br>59<br>20<br>00                   | D3<br>20<br>2A<br>0D                   | D3<br>2A<br>D3<br>2Ø<br>A3       | 59<br>2A<br>4F                   | 53<br>11<br>55<br>A3<br>A3       | 54<br>11<br>52<br>A3<br>A3       | C9<br>B5<br>6A<br>C1<br>Ø4       |
| ØDC9:49<br>ØDD1:45<br>ØDD9:11<br>ØDE1:43<br>ØDE9:A3            | 11<br>2A<br>54<br>4D<br>11<br>45<br>A3       | 20<br>59<br>20<br>00<br>3A<br>A3       | D3<br>20<br>2A<br>0D<br>11<br>A3       | D3<br>2A<br>D3<br>2Ø             | 59<br>2A<br>4F<br>A3             | 53<br>11<br>55<br>A3             | 54<br>11<br>52<br>A3             | C9<br>B5<br>6A<br>C1             |
| ØDC9:49<br>ØDD1:45<br>ØDD9:11<br>ØDE1:43<br>ØDE9:A3<br>ØDF1:A3 | 11<br>2A<br>54<br>4D<br>11<br>45<br>A3<br>A3 | 20<br>59<br>20<br>00<br>3A<br>A3<br>A3 | D3<br>20<br>2A<br>0D<br>11<br>A3<br>A3 | D3<br>2A<br>D3<br>2Ø<br>A3<br>A3 | 59<br>2A<br>4F<br>A3<br>A3<br>ØØ | 53<br>11<br>55<br>A3<br>A3<br>ØD | 54<br>11<br>52<br>A3<br>A3<br>C4 | C9<br>B5<br>6A<br>C1<br>Ø4<br>71 |
| ØDC9:49<br>ØDD1:45<br>ØDD9:11<br>ØDE1:43<br>ØDE9:A3            | 11<br>2A<br>54<br>4D<br>11<br>45<br>A3<br>A3 | 20<br>59<br>20<br>00<br>3A<br>A3       | D3<br>20<br>2A<br>0D<br>11<br>A3       | D3<br>2A<br>D3<br>2Ø<br>A3       | 59<br>2A<br>4F<br>A3<br>A3       | 53<br>11<br>55<br>A3<br>A3       | 54<br>11<br>52<br>A3<br>A3       | C9<br>B5<br>6A<br>C1<br>Ø4       |

| ØEØ1:4F | 4E | 3A | 11 | 20 | A3 | A3 | A3 | 2B |  |
|---------|----|----|----|----|----|----|----|----|--|
| ØEØ9:A3 | A3 | A3 | A3 | A3 | A3 | A3 | A3 | 25 |  |
| ØE11:A3 | A3 | A3 | A3 | A3 | ØØ | ØD | D3 | Al |  |
| ØE19:59 | 53 | 20 | 24 | 11 | A3 | A3 | A3 | FE |  |
| ØE21:A3 | ØØ | ØD | 24 | 30 | 30 | 30 | 31 | C6 |  |
| ØE29:11 | 20 | A3 | A3 | 00 | ØD | C3 | 4F | 8F |  |
| ØE31:44 | 45 | 20 | 57 | 4F | 52 | 44 | 3A | CØ |  |
| ØE39:11 | 20 | A3 | A3 | A3 | A3 | A3 | A3 | 2B |  |
| ØE41:A3 | A3 | A3 | A3 | A3 | A3 | A3 | A3 | 5D |  |
| ØE49:A3 | A3 | A3 | A3 | A3 | A3 | 9E | ØØ | B7 |  |
| ØE51:FF | 11 | 11 | 21 | 44 | 52 | 4F | 57 | 47 |  |
| ØE59:20 | 45 | 44 | 4F | 43 | 20 | 52 | 55 | E8 |  |
| ØE61:4F | 59 | 20 | 54 | 45 | 47 | 52 | 4F | FF |  |
| ØE69:46 | 20 | 54 | 27 | 4E | 4F | C4 | 93 | 7A |  |
| ØE71:9A | ØØ | 20 | 4B | 53 | 49 | 44 | 20 | FB |  |
| ØE79:45 | 43 | 52 | 55 | 4F | 53 | 20 | 54 | 05 |  |
| ØE81:52 | 45 | 53 | 4E | 49 | ØØ | 20 | 4B | 3D |  |
| ØE89:53 | 49 | 44 | 20 | 4E | 4F | 49 | 54 | C2 |  |
| ØE91:41 | 4E | 49 | 54 | 53 | 45 | 44 | 20 | A8 |  |
| ØE99:54 | 52 | 45 | 53 | 4E | 49 | 00 | 20 | ØA |  |
| ØEA1:29 | 4E | 2F | 59 | 28 | 20 | 3F | 45 | E6 |  |
| ØEA9:52 | 55 | 53 | 20 | 55 | 4F | 59 | 20 | 6B |  |
| ØEB1:45 | 52 | C1 | ØØ | 20 | 29 | 4E | 2F | AE |  |
| ØEB9:59 | 28 | 20 | 3F | 45 | 4C | 49 | 46 | B8 |  |
| ØEC1:20 | 52 | 45 | 48 | 54 | 4F | 4E | 41 | 6D |  |
| ØEC9:20 | 45 | 44 | 4F | C3 | 00 | ØØ | 00 | E2 |  |
|         |    |    |    |    |    |    |    |    |  |

ADA1 . 40 40 21

#### Janus

There are two misprints in the Janus program listing (December 1991). In lines 680 and 690, replace each of the { <u>1</u> } figures with a comma.

#### TYPING AIDS

MLX, our machine language entry program for the 64 and 128, and *The Automatic Proofreader* are utilities that help you type in Gazette programs without making mistakes. To make room for more programs, we no longer include these labor-saving utilities in every issue, but they can be found on each *Gazette Disk* and are printed in all issues of *Gazette* through June 1990.

If you don't have access to a back issue or to one of our disks, write to us, and we'll send you free copies of both of these handy programs. We'll also include instructions on how to type in Gazette programs. Please enclose a self-addressed, stamped envelope.

Write to Typing Aids, COMPUTE's Gazette, 324 West Wendover Avenue, Suite 200, Greensboro, North Carolina 27408.

Gazette is looking for utilities, games, applications, educational programs, and tutorial articles. If you've created a program that you think other readers might enjoy or find useful, send it on disk to

Gazette Submissions Reviewer COMPUTE Publications 324 W. Wendover Ave. Ste. 200 Greensboro, NC 27408

Please enclose an SASE if you wish to have the materials returned.

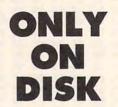

In addition to the type-in programs found in the magazine, here's the bonus program found on this month's *Gazette Disk*.

Color Isolation Tool By Bruce M. Bowden Greensboro, NC

Have you ever needed to pick a multicolor image apart? Perhaps certain colors define a specific part of an image which you'd like to isolate from the rest, perhaps for importing into another image. VIC multicolor graphics offer no convenient way of doing this. Color Isolation Tool gives you that power. Color Isolation Tool will also give you exceptional power for manipulating the actual color content of multicolor Commodore 40-column graphics images. Each color in an image can be separated and viewed, printed, or saved to disk. When you use this program with a flexible graphics-manipulation program, such as Bowden's Graphic Assault System (GAS), you'll have total control over all your graphic images. Color Isolation Tool supports Koala,

Doodle, GAS compressed/tagged format, and 8K bitmap images.

#### **Gazette Gallery**

Picture of the Month "The UFO" By Jack Modjallal Encino, CA

"Sword" and "Lissa" By Dotan Haim Askelon, Israel

"Golden Age SF" By Vince Zahnle Mt. Holly, NJ

Order this disk for \$9.95 plus \$2.00 shipping and handling from Gazette Disk, COMPUTE Publications, 324 West Wendover Avenue, Suite 200, Greensboro, North Carolina 27408.

Gwww.commodore.ca

# The 3rd Annual Show In TTY ★ STARRING THE AMAZING AMIGA ★ • FEATURING • ★ CDTV ★ HARDWARE ★ SOFTWARE ★ ACCESSORIES ★ SEMINARS ★ BARGAINS ★

Pier 88, New York Passenger Ship Terminal, New York NY

APRIL 24, 25 & 26, 1992

Friday, Saturday & Sunday, 10:00 am - 5:00 pr

PRE-REGISTRATION (Deadline March 31): \$10 per single day, \$25 for all 3 days REGISTRATION AT THE SHOW: \$15 per single day, \$30 for all 3 days Admission includes exhibits and seminars. World of Commodore/Amiga in New York City is restricted to persons 12 years of age and older.

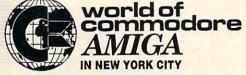

Sponsored by Commodore Business Machines Inc. Produced by The Hunter Group. For more information call (416) 595-5906 or fax (416) 595-5093.

| 0 pm     | TION<br>pril 24-26, 1992                 |  |
|----------|------------------------------------------|--|
| 0 pm<br> | the special rate of:<br>5 for all 3 days |  |
| NAME     | 71P                                      |  |
| ADDRESS  | , Amherst, NY 142                        |  |
|          | 4                                        |  |

Cwww.commodore.ca

# AMI PRO 2.0

With the second generation of *Windows* word processors, we're seeing a handful of packages create a new minicategory of software. Products like *Word for Windows* and *Ami Pro for Windows* are much more than traditional word processors, yet they're still less than fullblown desktop publishers. They're document-preparation packages.

The recently released Ami Pro 2.0 offers significant enhancements on three levels. Power users will likely be pleased with some new sophisticated features like the improved macro language and the addition of power fields. Connectivity needs are better met with this version, too.

If you prepare documents in conjunction with other people, require sophisticated document-merging and revision-marking tools, or need integration with other Lotus products like 1-2-3, Notes, and cc:Mail, version 2.0 offers you new capabilities. If you simply want better, faster access to information about a document in progress, tools for dressing it up and making its information more understandable through charts and tables. and customization features that make the program's most often-used functions quickly available, this upgrade offers significantly more power to you.

The cosmetic changes are visible the first time you run *Ami Pro*. Lotus has added SmartIcons, a row of icons that can be placed in different sections of the screen. The default group that comes up includes standards like the spelling checker and thesaurus, the openand save-file commands, and some font and alignment features (bold, italic, centered). You can change this default set, even replacing the default icons with your own.

Furthermore, the Style box that once popped out in the upper right corner of the screen whenever you started

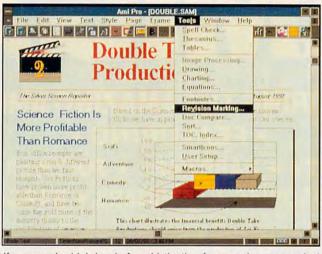

If you need a high level of sophistication for your documents, Ami Pro can give you professional quality.

the program has been reduced to a button found on the new status bar that runs along the bottom of the screen. To change body styles, you pop up the menu. Your current font style and point size appear in two other small buttons along the bar. Clicking on them pops up those menus for a quick change, and, by clicking on another button on the status bar, you can see the current date and time or a running report on where you are in your document (line number, column, and position).

A frustrating omission in the first version of *Ami Pro* was easy access to that last bit of information. A quick word-count function was also omitted. Version 2.0 offers some improvements, including a menu item called Document Information which in the earlier Ami Pro.

gives you an instant picture

of the file size and word.

page, and character count.

(In the previous version, you

had to run a spelling check

to get a word count.) Unfor-

tunately, when you enter

text it still twitches and re-

sponds slowly to the cursor.

though not as noticeably as

As you dig deeper into version 2.0's improvements. you'll find that its increased ease of use and customization abilities, while significantly impressive and substantial, are joined by a spate of new and powerful functional capabilities. Using Outline mode, you can look at a document and see how it's broken down into the nine provided paragraph styles. These designations can be set prior to creating the document or edited after the fact. By specifying power fields (sets of instructions to be carried out at particular points in a file), you can further customize document production and request automatic prompts when information needs to be added or updated, wherever it occurs in the document.

While Ami Pro's graphic capabilities don't compare to those of the best desktop publishing packages today, some of the features offered in earlier versions have been enhanced. You have more power to design and add frames, tables, drawings, and charts to your documents. Learning to use the program's tools for these graphics takes some time. but even a novice can start pulling art in quickly. One of the default Smartlcons pops up a list of predesigned pictures that you can easily pull into your document, or you can import a picture file of your own.

The program also provides some new tools and enhanced features for users who must manage and merge multiple documents, and for those who must mark changes made to a piece. The Master Document feature lets you combine several documents and automates the merge process by, for example, creating one index or one table of contents that covers all of the documents together. Extensive revision-marking capabilities allow changes made to a document after a certain point to be indicated in a variety of ways. The Document Compare feature can blend and highlight changes made by more than one person.

Version 2.0 of *Ami Pro* contains improvements that utilize the real power of *Windows* at the functional level, well beyond the easier user interface. You can open up to nine documents at once within the program and display them in either a cascade or tile sequence, expanding each as you need to make comparisons. And using two *Windows* technologies, Dynamic Data Exchange (DDE) and Object

| SOFTW/A                                                                               | RE HEADC                                                                                               | MIARTERS                                                                                                    | NTR                                                           |                                                                                                    |
|---------------------------------------------------------------------------------------|----------------------------------------------------------------------------------------------------|----------------------------------------------------------------------------------------------------|---------------------------------------------------------------|----------------------------------------------------------------------------------------------------|
|                                                                                       |                                                                                                    |                                                                                                    |                                                               |                                                                                                    |
| A wide selection of softi                                                             | ware and accessories for the                                                                           | IBM                                                                                                    | CONT                                                          |                                                                                                    |
| Specialists in Internation                                                            | onal Sales • Competitive Pri                                                                           | icing • Same day shipping                                                                                                    | CUNI                                                          |                                                                                                    |
| GAMES The Immor                                                                       | ortal                                                                                                  | oms 243 White Death                                                                                                    | Tony La Russa NL Stadium15<br>Tony La Russa Baseball          | DAY/BERNEL                                                                                            |
| 688 Attack Sub Combo24 Indy Jones                                                     | ones 4:Fate of Atlantis.40<br>s:Last Crusade VGA29<br>Rules of Engagement                              | Adventures of Willie Beamish                                                                                                    | Weaver Basehall 2 32                                          | Modem by                                                                                              |
| Altered Destiny                                                                       | and 007:Stealth Affair .35<br>Scrabble Deluxe<br>Search for the King<br>Secret of Monkey Island        | 33         Wing Commander 2         47           37         Wing Commander 2 Speech Pak 17         32           Wing Commander 2         39         39           27         Wing Commander 1         39 | Wayne Gretzky Hockey 2                                        | Macronix<br>Inc.                                                                                      |
| Sound C                                                                               | Secret of Monkey Island                                                                                |                                                                                                    | World Class Soccer                                            | \$249                                                                                                 |
| by Medi                                                                               | Secret Weapons of Luftw                                                                                | /affe                                                                                                    | Algeblaster Plus                                              | 9600 fax<br>2400                                                                                      |
| • 11-Voice Fm Music Sy<br>• Playback digitized voic                                   | ynthesizer<br>ce, Built-in Amplifier<br>raoke, Media Soundtrack<br>FM Player, FM Hool-                 | ulator                                                                                                    | Donald's Alphabet Chase                                       | modem                                                                                                 |
| Monologue Software, F<br>Includes Speakers                                            | raoke, Media Soundtrack<br>FM Player, FM Hook<br>Sim City                                              |                                                                                                    | Goofy's Railway Express                                       | Killing Cloud                                                                                         |
| • AdLib and Covox Com                                                                 | sim City Graphic:Future (<br>Sim City Graphic:Future (<br>Sim City Terrain Editor                      | Cities                                                                                                    | Headline Harry VGA                                            | Koshan Conspiracy                                                                                     |
| Allied Forces Bundle                                                                  | r II                                                                                                   | 41 Ad Lib Micro Channel \$139                                                                                                    | Math Blaster Mystery                                          | Lord of the Rings II                                                                                  |
| Ancient Art of War at Sea 31 Kamoforum                                                | nne 37 Snare Are                                                                                       | inge                                                                                                    | Math Rabbit                                                   | Nova 9                                                                                                |
| Arachnophobia                                                                         | space Ace 2:Bort's Reve<br>the Sky                                                                     |                                                                                                    | Mickey's Colors & Shapes27<br>Mickey's Runaway Zoo14          | Oh No! More Lemmings!                                                                                 |
| Armor Alley 20 Leisure La                                                             | arry 1 VGA                                                                                             |                                                                                                    | Enjoy                                                         | the Best in Authentic Response                                                                        |
| B.A.T                                                                                 | arry 5                                                                                                 |                                                                                                    | Weitersteiner with T                                          | Flying!                                                                                               |
| Bard's Tale III                                                                       | Stratego                                                                                               |                                                                                                    |                                                               | compatible with:<br>Falcon 3.0 • Flight Simulator IV •<br>tealth Fighter • Wing Commander II          |
| Battle Chess                                                                          | Back by Popular Domand Th                                                                              | Andretti's Racing Challenge                                                                                                    |                                                               | Fighter II • Flight of the Intruder•<br>Weapons Control Systems                                       |
| Battle Isle                                                                           | They drove the crowd late a feet                                                                       | Ommence. California Games II                                                                                                    | TIGHT CONTROL SYSTEM                                          | or Flight Control System                                                                              |
| Blitzkrieg                                                                            | they're ready to do it again! This<br>a video game packed w/ an excl<br>of adventure, comedy and music | time, it's Games:Winter Challenge                                                                                                    | Midnight Rescue                                               | \$89 each                                                                                             |
| Bridge 6.0                                                                            | by AutoMap, Inc                                                                                        | Jimmy Connors Pro Tennis33                                                                                                    | Nigel's World                                                 | Patton Strikes Back                                                                                   |
| Captain Comic II                                                                      | for IBM                                                                                                | \$59 John Madden Football 2                                                                                                    | Operation Neptune                                             | Powermonger                                                                                           |
|                                                                                       |                                                                                                    | Links:Bountiful Course Disk18<br>Links:Dorado Beach Course18                                                                                                    | PC U.S.A. 2.0                                                 | RoboSport                                                                                             |
| Conquest of Longbow                                                                   | Death                                                                                                  |                                                                                                    | Reading & Me                                                  | Roller Coaster Construction Set.32<br>Roller Coaster/Sound Source43<br>Secret Weapon Mission Disk 222 |
| Corporation                                                                           | ath II:The Brain                                                                                       | Mike Ditka Football                                                                                                    | Spell It Plus Talking                                         | Siege                                                                                                 |
| Dick Tracy Print Kit                                                                  | e Rings                                                                                                | 35                                                                                                    | Treasure Mountain                                             | Star Trek 25th Anniversary37<br>Strike Commander                                                      |
| Dog Eat Dog/Sound Source43 Magic Can                                                  | n's War                                                                                                |                                                                                                    | What's My Angle                                               | Super Tetris                                                                                          |
| Dragon's Lair: Singe's Castle37 Medieval L<br>Dragon's Lair II: Timewarp43 MegaFortre | Lords                                                                                                  |                                                                                                    | PRODUCIVITY                                                   | Treasures of Savage Frontier                                                                          |
| Elite Plus                                                                            | ess:Mission Disk 227 Twilight 2000 VGA<br>eller II                                                     |                                                                                                    | Advanced Mail List                                            | Ultima 7                                                                                              |
| Eve of the Beholder 240 Mickey's Ji                                                   | Crossword Puzzle                                                                                       |                                                                                                    | AccuWeather                                                   | Wild Wheels                                                                                           |
| F-15 Strike Eagle II                                                                  | lagic 3                                                                                                |                                                                                                    | BodyWorks                                                     | Ad Lib Card (Micro Channel)139                                                                        |
| MAXX Yoke                                                                             | is a full sized multi-<br>Warlords                                                                     |                                                                                                    | Dvorak on Typing                                              | Ad Lib Gold 1000                                                                                      |
| MAXX Ped                                                                              | all all are floor at the Western Front                                                                 | na                                                                                                    | FloorPlan Plus                                                | Sound Blaster Pro                                                                                     |
| modulara                                                                              | in and play! Where in Europe is Carmen<br>Where in Linope is Carmen<br>Where in USA is Carmen          | en32 Playmaker Football                                                                                                    | GeoWorks Designer                                             | Sound Source                                                                                          |
| New Heig                                                                              | tts in Realism! Where in World is Carme                                                                | n                                                                                                    | J.K. Lasser's Income Tax47<br>Lottery Gold32                  | ACCESSORIES                                                                                           |
|                                                                                       | Podolo ONLY                                                                                            |                                                                                                    | Mavis Beacon 2 Windows40<br>Mavis Beacon Typing 234<br>Orbits | Joystick/Gamecard/Mouse Pk49<br>Gameport Auto CH Products34                                           |
| F-19 Stealth Fighter43                                                                |                                                                                                    | se your MC, Visa or Discover                                                                                                    | Pacioli 2000                                                  | Gameport (MicroChanni) by CH .48<br>Hi res Serial mouse w/software.32<br>2400 baud Internal Modem69   |
| F-29 Retaliator                                                                       |                                                                                                    | -999-7995                                                                                                    | U.S. Atlas                                                    | 2400 baud External Modem79<br>Icontroller for PC                                                      |
| Flight of the Intruder                                                                |                                                                                                    | tate 212-962-7168<br>Fax 212-962-7263                                                                                                    | NEW RELEASES                                                  | Icontroller for Laptops                                                                               |
| Gateway to Savage Frontier                                                            | 's Ambition II                                                                                         | nt: We accept Visa, MC, Discover Card &                                                                                                    | Bart Simpson's House of<br>Weirdness                          | JOYSTICKS                                                                                             |
| Gettysburg:The Turning Point39 Paperboy 2<br>Gunship 2000 VGA42 Perfect Ger           | 2 29<br>eneral                                                                                         | sonal checks allow 14 days to clear. COD<br>II, State & City purchase orders accepted.                                                                                                    | Bart Simpson Arcade Game                                      | Analog Plus27<br>Analogue Edge by Suncom20                                                            |
| Hare Raising Havoc                                                                    | 29 Shipping: UP:                                                                                       | S Ground (\$4)/ Airborne Express(\$7)<br>/CANADA, HI, AK & PR (Airborne \$12).                                                                                                    | Blues Brothers                                                | Maxximum Flight Yoke                                                                                  |
| Harpoon BattleSet # 2 or 321 Populous<br>Harpoon BattleSet # 4                        | 24 Overseas minir                                                                                      | num \$30 shipping (please fax orders)                                                                                                    | Carriers at War                                               | Road Pedals by Maxx Yoke49<br>Flight Stick by CH Products42<br>Flight Stick w/Falcon49                |
| Harpoon Scenario Editor                                                               | ycoon                                                                                                  | sidents add 8.25% Sales Tax.<br>rders or checks to: MISSION CONTROL,                                                                                                    | Crusaders of the Dark Savant42<br>Demoniak                    | Gravis Joystick for PC                                                                                |
| Home Alone                                                                            | Rohan                                                                                                  | st., COM 392, New York, NY 10007<br>\$2.00 for catalogue (free with order)                                                                                                    | The Godfather                                                 | Weapons Control System                                                                                |
| Hoyle's Book of Games 1 or 225 Rocketeer:                                             |                                                                                                    | ilitary Orders given special attention!                                                                                                    | Indiana Jones:Fate of Atlantis40<br>John Madden Football 2    | ing. No returns on opened products.No<br>returns accepted w/out RMA #.                                |
|                                                                                       |                                                                                                    | ander Service Number 174                                                                                                    | Commence of                                                   | ommodore c                                                                                            |

Gwww.commodore.ca

Linking and Embedding (OLE), you can transfer data from *Windows* applications that support those technologies into *Ami Pro* (for example, incorporating spreadsheet data into a report). *Ami Pro* 2.0 also ships with *Adobe Type Manager*, a fine font-scaling package.

All these sophisticated functions come at a price: You have to read. You must carefully follow the steps outlined in the documentation or use the help screens. If you're a novice computer user or even a seasoned one who has never used document-formatting and design functions, don't expect to be able to click on a few buttons and experiment your way through these features.

If your word processing needs and software budget are absolutely minimal, then *Ami Pro* 2.0 is too much bang for too many bucks. But if you're using an earlier version, or if you need a program that can produce professional-quality documents you design, this upgrade is worth serious consideration.

Minimalists who balk at the idea of experimenting with fonts and graphics should take a look around, but the kinds of documents you can produce with Ami Pro are state of the art. If your work is seen by other people in a professional setting or if you mass-produce documents for personal use, your finished products are being held up for comparison with documents that were created using products like this one. You might be surprised at how significantly you can improve the quality of your own work with this program. KATHY YAKAL

IBM PC and compatibles (80286 or higher, 80386 recommended); EGA,

VGA, or higher graphics card; hard drive with 8MB available and at least 1MB RAM (2MB recommended); *Windows* 3.0 or higher; mouse recommended—\$495

Upgrades—\$99; \$49 if earlier version of Ami Pro was purchased as of March 1, 1991; \$49 for current owners of Lotus Manuscript and Samna Word IV. Users of competing word processor packages can purchase Ami Pro 2.0 for \$149.

LOTUS DEVELOPMENT 55 Cambridge Pkwy. Cambridge, MA 02142 (617) 577-8500 (800) 343-5414 Circle Reader Service Number 361

## PANASONIC KX-P2624

Most of us want a laser or inkjet printer because we enjoy the benefits of reduced noise and dramatically improved print quality. In a bid to compete with the laser and ink-jet printer market, Panasonic has unveiled the KX-P2624 quiet printer.

Aside from some confusion about which paper-installation method to use, it took very little to connect my PC and the KX-P2624. You have to choose where you feed your paper-either front, rear, top, or bottomand this allows you to place this unassuming hardware nearly anywhere in your office or home. With two of the most popular emulation modes, Epson LQ-850 and IBM ProPrinter X24E, the KX-2624 is compatible with just about any software.

Designed with the consumer in mind, the Operating Instructions manual should answer most questions that arise. The EZ Set operator panel located on the front of the unit offers menu-selectable fonts, pitch, text enhancements, form length, lines per inch, margins, quiet mode, and emulation. You can also install four macros and set

the LCD display in one of five user-selected languages. This panel eliminates the need for DIP switches.

To change the emulation mode from the standard Epson LQ-850 to IBM takes several keypresses. I set up a macro to switch to IBM mode at power-up because I like the more compact print style characteristic of the IBM mode. I needed only a couple of minutes to find the necessary information in the manual, and less than a minute to install the macro.

The KX-P2624 offers 300cps draft mode and 100-cps LQ (Letter Quality) mode, and it features 40-cps SLQ (Super Letter Quality) mode. To the uncritical eye, SLQ almost rivals laser printer output. Graphics print at 360 × 360 dpi. The voluminous font options include three draft and seven LQ. Under the heading of SLQ, you'll find Courier, Prestige, Bold PS, Script, Sans Serif, Orator, and Roman.

Other features include three individual top-of-form settings, paper park, and an adjustable push-pull tractor feed. An optional 100-sheet cut sheet feeder is available for \$239.95.

The 26K buffer expands to 58K with a 32K chip. You can use either the standard Centronics parallel interface or one of two optional RS-232C serial interfaces.

With the wide carriage width of 16½ inches, you can print on just about any paper. You can also print envelopes or single sheets with the friction feed feature. With SLQ I created wedding and baby shower invitations using *Express Publisher*. The near laser quality output saved money; I didn't need to pay a printing service to print these professional-looking invitations.

Most notable of all the KX-P2624's lovable features is the insignificant noise level of the motor and printhead. In superquiet mode, I didn't have to raise my voice to be heard above the printer. In fact, typing on the keyboard made more racket than the printer.

Based on a consolidated chip design, the KX-P2624 delivers increased speed. The pins fire consecutively, one at a time, to disperse the noise created by their impact. In addition to the chip technology, Panasonic engineers packed rubber around the printhead and cushioned other areas around the printer with soundabsorbing materials.

Available through authorized dealers, the KX-P2624 sells for \$699.95 and comes with a two-year limited warranty for parts and labor. The competitive price, the print quality, and the reduced noise level make this printer a contender in the highly competitive dot-matrix market. JOYCE SIDES

Panasonic KX-P2624-\$699.95

PANASONIC COMMUNICATIONS & SYSTEMS Office Automation Group Computer Products Division Two Panasonic Way Secaucus, NJ 07094 (800) 742-8086 Circle Reader Service Number 362

# PUBLISH-IT! 2.0

While desktop publishing packages price themselves right out of the home computer market, Timeworks' inexpensive *Publish-It!* 2.0 proves power doesn't always demand a fistful of dollars. This full-featured and friendly product offers almost every option included in the high-priced and hard-to-use packages.

The program runs under the GEM graphics environ-

🖙www.commodore.ca

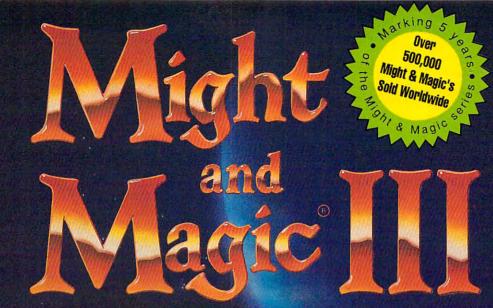

Isles

erra

Role Pla

CGR, GP, OB

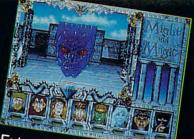

Extraordinary personalities will join with you...

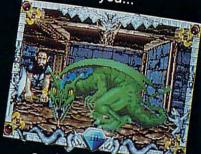

...against hundreds of imaginative creatures

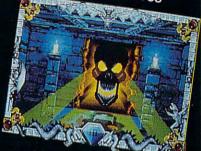

...as you discover the wonder of magic

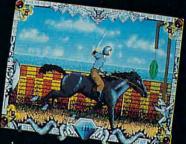

...in this world of fantasy sights & sounds !

HIMP

- Gi de Fealer Service Numbel 144

# Feel the Power. Experience the Magic.

- A swashbuckling adventure that will keep you riveted for hours!
- Mesmerizing graphics created by the industry's top animators.
- Stunning music, sound fx and speech adding a "3rd dimension" of play!  $\star$
- \* Easy to start playing, instantly absorbing, addictively challenging.
- NOTE: Former experience with previous Might & Magic's is not required. \*

Available at your local software retailer or direct from New World at 1-800-325-8898 (or, 1-818-999-0607 outside U.S.) • P.O. Box 4302 Hollywood, CA 90078-4302

copyright © 1991 Might & Magic is a registered trademark of New World Computing, Inc. 
IBM screens shown. Actual screens may vary.
Distributed in the U.S. by Electronic Arts Distribution.

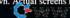

ment, and the user interface seems much like most other desktop publishing packages. When you load a file, however, you'll notice a conspicuous difference. Publish-It! uses the library concept to list imported text files and graphics. Depending on the current mode (Frame, Paragraph, Text, or Graphics), the contents of the library change. For instance, in Frame mode, only the names of text and picture files used in your work appear. When you activate Text mode, the library fills with text style options.

Version 2.0 introduces many features, including expanded or extended memory support; text autoflow, which adds pages and extends the text to keep the layout intact; and Select All, which selects all the frames on a page.

Another added feature allows you to create your own fonts. *Typografica*, a program included in the package, generates fonts from 6 to 72 points in Sans Serif, Serif, Courier, Symbols, and several other typefaces. Make sure you use the correct printer driver when creating your fonts so that *Publish-It!* can read the new typefaces, though.

Even the best desktop publishers don't always think to stop and save their work when in the heat of the design process. This program's new automatic backup feature ensures your work against power failures. Simply specify a time interval, and the program takes care of the rest—no more disasters!

Draft printing, a feature that I haven't seen in other desktop publishing programs, allows you to inspect layouts without printing graphics. This timesaver gives you a relatively quick 102 COMPUTE APRIL 1992

hard copy for proofing and an excellent opportunity to correct typographical errors.

Unlike the previous version of *Publish-It!*, version 2.0 allows you to create custom page sizes when creating a new document. In addition to the standard size, you can create a document up to 22½ inches wide and 22½ inches long.

Not only can you import text and graphics with this version, but now you can export text, too. You can also name text by typing directly into a frame (instead of importing a story). Once you name the text, it becomes a story in the library.

The program supports several new printer drivers, including the Canon Bubble Jet, the NEC Pinwriter series, the Canon LBP II/III/IV series (bitmap fonts), and the Canon LBP III/IV series (scalable fonts). Previously, Publish-It! imported ASCII, WordStar, Microsoft Word 4.0, and WordPerfect files. Version 2.0 imports these file types as well as six additional word processor files, including heavyweights like Microsoft Works.

Publish-It! 2.0 not only includes greater versatility in importing text but also shows a big improvement in importing graphics. The new version imports PCX (PC Paintbrush), IMG (GEM Paint), GEM (GEM Draw), and PIC (Lotus 1-2-3) files like the previous version. It also imports LBM (DeluxePaint), EPS (Encapsulated PostScript), SS (Splash), and TIF (TIFF) files. Not only has Timeworks improved the import options, but it's also added an additional ruler option and additional text styles such as box and rounded box.

The Online Help option is adequate for simple explana-

tions but not for detailed descriptions. You'll have to look in the well-developed user's manual (which includes a quick-start minimanual) for details.

With the additional features and bonuses (two disks full of design ideas and the *Typografica* program), as well as the speed of this new version (screen redraw is significantly faster than with *Express Publisher*), *Publish-It!* 2.0 is worth a look. The price is right, and the quality of the product is outstanding.

JOYCE SIDES

IBM PC and compatibles; 640K RAM; CGA, EGA, VGA, or Hercules; hard drive; supports most printers, mouse highly recommended— \$249.95, upgrade from earlier version—\$49.95, competitive upgrade (submit a page from another desktop publishing package manual or a program disk)—\$99.95

TIMEWORKS 625 Academy Dr. Northbrook, IL 60062 (800) 323-7744 Circle Reader Service Number 363

# SCHUELER'S HOME MEDICAL ADVISOR

Schueler's Home Medical Advisor (HMA) claims to "send your computer to medical school." This program contains an up-to-date, encyclopedic database of information on common symptoms, diseases, injuries, drugs and poisons, and medical tests, with each category of information in its own module. By far the most interesting and useful capability of HMA is its medical expert system. Choose a general symptom like back pain, and the program will ask you a series of questions that lead to a specific diagnosis. Did you merely strain your back, or is it a l

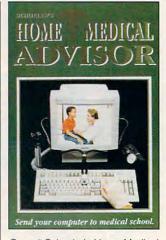

Consult Schueler's Home Medical Advisor for a quick diagnosis.

kidney stone? (The program warns you six ways to Sunday that it isn't meant to replace the services of a real physician.)

HMA is a valuable program, but it has a few rough edges. Sometimes the information isn't organized in the most logical way. For example, the article on AIDS begins with a lengthy discussion of how many people have AIDS or are at risk of contracting the disease and only then gives a definition of the term.

The interface is attractive but a bit awkward. You must scroll through long lists of keywords to find the information you need. (Pixel Perfect is working hard to improve this product, including implementing a way to search directly for text typed into a string gadget.) And HMA is copyprotected, which is a mistake. You have to hunt for a manual, find a word, and type it in before getting any information. Of course, I don't like spending an hour in my doctor's waiting room, either.

Overall, Schueler's Home Medical Advisor is a good first crack at what in the future will likely be an imporCOPTER COMBAT SID Hey Hotshot! It's 1995 and the Pentagon has just unveiled it's brand new gunship -AH-73M Thunderhawk - and guess who's been selected to put her through her paces? That's right - you.

> Here's what the Thunderhawk combat helicopter simulator has that the others don't:

Campaign scenarios with a multitude of missions

A true world to interact with - not just a cockpit - but other locations and characters that respond to your actions

A helicopter armed with the latest in weaponry, electronic countermeasures, functioning displays and computer-aided targeting systems

Realistic missions reflecting actual military conflicts and contingency plans

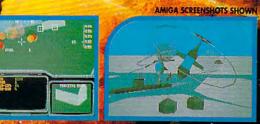

Zip up your flightsuit, adjust your sunglasses and control your nerves, 'cause this one makes Nam look like a day at the beach!

Circle Reader Service Number 149

ULTIMATE HELICOPTEN

SIMULATOR

DEVELOPED BY

Available soon for IBM and Amiga. Thunderhawk is a trademark of Virgin Games, Inc. Virgin is a registered trademark of Virgin Enterprises, Ltd. 01991 Virgin Games and Core Design. All rights reserved.

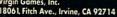

For pricing orders, please call 800-VRG-IN07.Visa, Mastercard, American Express and checks accepted.

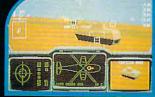

MES

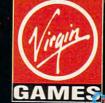

tant class of PC software that is, expert systems that emulate doctors, lawyers, and other professionals. STEVEN ANZOVIN

IBM PC and compatibles, 512K RAM, EGA or VGA, hard disk— \$69.95

PIXEL PERFECT 10460 S. Tropical Tr. Merritt Island, FL 32952 (800) 788-2099 Circle Reader Service Number 364

MEGAFORTRESS

Armchair pilots who feel that getting there is the best part of the journey will thoroughly enjoy *Megafortress*, a remarkable strategic bombing simulation from Three-Sixty Pacific.

The game offers a sense of artistic redemption for designers Rick Banks and Paul Butler, cofounders of Artech Digital Entertainments. The company's two previous titles, *Blue Max* and *Das Boot*, were ambitious failures—thoughtfully planned but poorly executed. Neither simulation proved special enough to stand out in a competitive market.

There's nothing quite like Megafortress, however, an air combat simulator inspired by Dale Brown's gripping novel, Flight of the Old Dog. According to the story, the Old Dog is a heavily modified, 25year-old B-52 Stratofortress. Engineers at Dreamlandthe USAF's top-secret testing facility-used the strippeddown, redesigned craft as a test bed for stealth technology destined for the B-1 and B-2 long-range bombers. Although armed to the teeth, the Old Dog was never intended to see combat.

Instead, tragic circumstances force the aircraft into action. Players take full control of the EB-52 Megafor-

tress, so dubbed for its amazing array of advanced ordnance and high-tech defensive systems. It's a daunting challenge but full of reward for those who can handle the pressure.

Sixteen introductory mis- I

ceptionally well, thanks in large part to Bruce Maurier's comprehensive 96-page instruction manual.

The EB-52 boasts a payload capacity of more than 50,000 pounds of mixed ordnance. State-of-the-art elec-

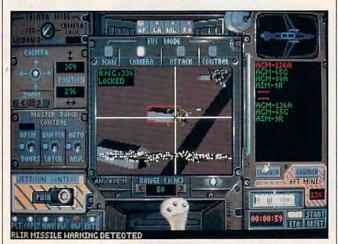

The Old Dog, an updated B-52 and namesake for Megafortress, has learned new tricks for riveting air-combat simulation.

sions offer hands-on training in such essentials as navigation, radar evasion, in-flight refueling, MiG defense, and precision bombing. Seasoned fliers can then test their mettle in 12 tough Persian Gulf scenarios. It all comes together in one final, tremendous mission: a spine-tingling re-creation of Brown's novel. Whoever walks away intact from this assignment deserves more than a victory screen.

Players are required to wear many uniforms in the game: pilot, copilot (flight engineer), navigator, and electronics warfare and offensive weapons officers. The bomber's five stations are rendered with exacting detail in 256-color VGA. Dozens of dials, displays, gauges, knobs, buttons, and switches—all completely operational—fill each screen. What could easily result in sensory overload flows extronics assure that the goods are delivered and the crew returns intact. Among the equipment you must master: terrain avoidance computers, satellite communications, "active" attack radar, an electro-optical guidance system, and numerous electronic countermeasures.

Success in the game demands not only a thorough understanding of all onboard systems but also a feel for the in-flight routine. The nature of the simulation dictates that much time be spent in mission planning, aircraft management, and electronic analysis. Although this sounds rather passive, the program evokes incredible atmosphere. Nervous anticipation explodes in a realtime flurry of activity. From last-second jamming of incoming missiles to the rerouting of burned-out hydraulic pumps, every action contributes to the success of the

mission. The sheer number of interrelated actions is staggering.

The only thing more sensational than the game's eclectic avionics is its flawless execution. With *Megafortress*, Three-Sixty Pacific finally has an air-combat simulator to be proud of. SCOTT A. MAY

IBM PC and compatibles, 640K RAM, VGA, 1.2MB 51/4-inch floppy drive, hard drive; 12 MHz or faster recommended, mouse recommended, supports Ad Lib and compatible sound boards—\$59.95

THREE-SIXTY PACIFIC Distributed by Electronic Arts P.O. Box 7530 San Mateo, CA 94403-7530 (800) 245-4525 Circle Reader Service Number 365

# **IDEAFISHER**

Creative thinking involves not only a goal but also a large amount of healthy mental rambling-a loose, idiosyncratic juggling of words and concepts that you hope will connect to form an actual idea. But the routine of a job doesn't encourage rambling, and if your education has been overly specialized, you may simply not know enough about things even to see the connections. What you need to get creative is a good jolt of lateral thinkingsomething to question your assumptions, cut through routine thought, and get you back to the fundamental questions about your work. What you may need, in fact, is IdeaFisher.

Developed by Marshall Fisher (cofounder of the Century 21 real estate company), *IdeaFisher* is based on the theory that the process of listing and associating ideas helps to stimulate the "Eureka!" or "Aha!" response the moment of illumination, discovery, creation. To this

🖙www.commodore.ca

Today's top-paying programming jobs go to those skilled in both C++ and Windows

# NRI's new training in Programming in C++ with Windows lets you combine two of today's hottest programming skills into one great new career!

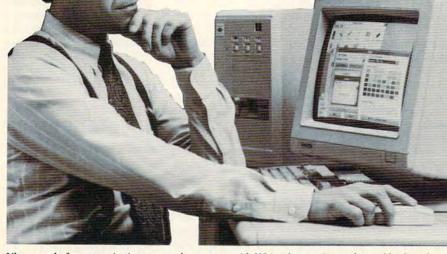

Like never before, organizations everywhere are paying top dollar for PC programmers who can combine the power of object-oriented C++ with the new freedom and ease of Windows to create in-demand software for business, industry, or consumer applications.

Pick up the classified section in any major newspaper and you'll see: C++ programming and the ability to create PC programs for a Windows environment top the list of job skills today's employers demand.

Now you can take advantage of today's hottest programming opportunities with NRI's new athome training — Programming in C++ with Windows. It's the right training at the right time. And the only training that gives you everything you need to succeed today on the job, in a new career, or in a full- or part-time programming business of your own.

#### Get hands-on training with a 386sx-based mini-tower computer system

NRI knows: To program in C++ and create Windows applications, you need to work with a state-of-the-art computer system. That's why NRI gives you hands-on experience with a 386sxbased mini-tower computer – yours to train with and keep! Only a computer this powerful and fast would do. Best of all, your computer system comes complete

Get practical experience with a powerful 386sx-based computer, VGA color monitor, 3 meg RAM, 40 meg IDE hard drive, enhanced keyboard and mouse, and professional software ... all yours to train with and keep! with VGA color monitor, enhanced keyboard and mouse, 40 meg IDE hard drive, and three full megabytes of RAM.

This outstanding computer system gives you the memory, speed, and power you need to take advantage of all the features of your C++ compiler and Windows software ... and develop the kind of quality software programs today's employers and consumers demand. But hardware is just part of what makes NRI training so good ...

#### Master object-oriented programming using Borland Turbo C++<sup>®</sup>

With NRI you learn at home, at a comfortable pace. NRI's Discovery Learning Method takes you step-by-step from computer basics to advanced programming in C++, today's hottest object-oriented programming language. As you work with the top-rated Borland Turbo C++ compiler included in your course, you master object-oriented programming methods gaining the practical experience and design expertise that will save you time and make future programming fast and easy.

You discover for yourself how this in-demand language allows you the freedom to write realworld applications that rival software produced by top-paid design teams — from stand-alone graphics and word processing packages to spreadsheets, text editors, database managers, and more! But that's still not all...

# Learn to program for the exciting visual environment of Microsoft<sup>®</sup> Windows<sup>TM</sup>

With NRI training you take command of today's newest design techniques as you master programming skills for Windows — using both C++ and the built-in functions and routines of your Microsoft Windows software.

As you actually build your own software application, you develop hands-on experience with Windows' easy-to-use features —including graphics, memory management, multitasking, data exchange, and more!

Soon you're ready to use your computer and know-how to create fast, functional programs complete with on-screen graphics, custom cursors, images, icons, and all the other Windows features you need to build highperformance software that meets today's competitive business needs.

#### Send for your FREE NRI catalog today!

Discover how NRI can give you the computer know-how you need for success. If the coupon is missing, write to NRI Schools, McGraw-Hill Continuing Education Center, 4401 Connecticut Avenue, NW, Washington, DC 20008.

| NA             | McGraw-Hill Continuing Educati<br>4401 Connecticut Avenue, NW,                                                | on Center<br>Washington, DC 20008 | sites      |
|----------------|----------------------------------------------------------------------------------------------------|-----------------------------------|------------|
| _              | Yes! Send me the FREE catalog I've checked and show<br>of-the-art computer training I need for advancement, e |                                   |            |
|                | Check one FREE catalog only                                                                                   | Other computer caree              | r training |
| -              | □ PROGRAMMING IN C++ WITH WINDOWS                                                                             | Computer Programmi                | ng         |
|                | PC Troubleshooter                                                                                             | Desktop Publishing an             | d Design   |
|                | PC Applications Specialist                                                                                    | Bookkeeping and Acc               |            |
|                | Name                                                                                                    | Age                               |            |
|                | Address                                                                                                    |                                   |            |
| HALL BALL FREE | City State                                                                                                    | Zip                               |            |

end, IdeaFisher has been designed as, essentially, an electronic brainstormer, a 7MB program containing more than 60,000 words, phrases, and concepts that are extensively cross-referenced to form what is, at the very least, one heck of a thesaurus. But IdeaFisher also contains about 3,000 questions that cross-examine your project's aims and assumptions, inviting you to think more clearly about what you want to do and how you intend to do it.

Suppose you want to develop a new product or service or to devise an advertising strategy-or even to write a story. The first step is to jot down your ideas on the Idea Notepad, a basic word processor built into IdeaFisher. The more specific your ideas, the more IdeaFisher will be able to serve you-and its Obank can help sharpen your concept. Pull down the **Qbank menu and select Ori**ent-Clarify. The Qbank will supply a number of basic questions regarding the aims of your project. For instance, it will ask storywriters, "Are you keeping thesis/ antithesis/synthesis in mind? Are your characters' motivations clear?" For people in marketing: "Who is your target audience? How will your product appeal to them? How do you know this?" Answer the questions you think appropriate, and then IdeaFisher will examine your answers, produce a list of your key words and concepts, and append them to your Idea Notepad.

After returning to the notepad, you can place the cursor beside any of the words or ideas you want to consider in more detail, and IdeaFisher will go to its Ideabank to provide further lists of words or ideas relat- words, phrases, and key con-

ed to your list-sometimes related in ways you hadn't imagined-any of which may be copied back to the Idea Notepad. If you'd like to see how two concepts relate to each other, you can use the Compare function to produce even more words and ideas to work from. As you work on your project, you can return to the Qbank for further questions that help you to clarify or modify your aims-or you can personalize IdeaFisher by adding your own questions, words, and key concepts that relate more directly to your specific project.

Don't expect IdeaFisher to assimilate everything, mull it over, and get back to you with the Answer to Your Problem. IdeaFisher doesn't pretend to solve anything. What IdeaFisher does do is to help you make creative associations far more quicklyand perhaps more extensively-than you might make by vourself. You might not know enough about literature, popular art, religion, and sports to imagine how Dorothy and Toto, the Harlem Globetrotters, Garrison Keillor, Nirvana, and Beaver Cleaver could be conceptually related, but IdeaFisher knows and can help you track them down. But the final creative leap-the "Aha!" of recognition or insight-has to be your own, as it should be.

Although the Qbank questions suggest that IdeaFisher was chiefly designed with product development and marketing in mind, its range of possible uses is much larger, including story development, speech writing, and general problem solving. IdeaFisheralso has an engaging fiddle-around factor, luring you to browse through the Ideabank's collection of cepts, so that it's possible to begin with, for example, the word turtle and follow a trail leading through fiber optics, body language, the Mohs scale of hardness, and the sound of high heels. You may begin to suspect that the Unified Field Theory-Einstein's elusive, longsought key to the mysteries of the universe-is lurking in there somewhere.

One friend commented that IdeaFisher's biggest drawback is its 7MB of disk space; others might blanch at IdeaFisher's list price of \$595 (the Strategic Planning Module, containing further questions for the Qbank, is \$99 extra). True, few people will purchase IdeaFisher as a toy for idle moments, but professionals in various fields might find IdeaFisher well worth the investment. And as a partial substitute for or supplement to a liberal education. IdeaFisher is certainly inexpensive. ANTHONY MOSES

IBM PC and compatibles, 512K RAM, hard drive; mouse supported-\$505

FISHER IDEA SYSTEMS 2222 Martin St., Ste. 110 Irvine, CA 92715 (800) 289-4332

**Circle Reader Service Number 366** 

### **TONY LARUSSA'S** ULTIMATE BASEBALL

SSI pops one over the fence with Tony LaRussa's Ultimate Baseball, an impressive rendition of the national pastime that lives up to its lofty billing. The game is the culmination of a 20-year dream for Don Daglow, head designer and cofounder of Beyond Software. In 1971, Daglow created the full-season first

league baseball computer simulation. Thanks to advanced technology and countless refinements, what originally required a mainframe computer can now be experienced on your PC. Backed by some of the best programmers in the leaguenot to mention Oakland A's manager Tony LaRussa-Daglow's dream has blossomed into one of the most versatile sports games on the market.

Hardball veterans will notice similarities between this game and Electronic Arts' Weaver Baseball. Earl Daglow, who produced that award-winning title with designer Eddie Dombrower, has expanded many of its innovations in his latest work.

Among the most noticeable improvements are the stunning VGA graphics. The action unfolds in a closeup view from behind home plate, affording both the pitcher and batter a clear view of the strike zone. The pitcher's set, windup, and delivery are perfect examples of the entire team's fluid animation. Almost every detail imaginable is here, including runners sliding into base, infielders jumping or diving for the ball, and outfielders making spectacular over-the-shoulder catches. Kudos go to animator David Bunnett (Typhoon Thompson) for bringing the game to life.

Other terrific features include a split-second delay after a hit, allowing the defense to get its bearings. The designers also fashioned an ingenious 3-D method of tracking fly balls; fielders converge on a circular white shadow, its size a reflection of how high the ball is in the air. Unlike previous efforts in the genre, this game makes the ball's flight path appear major I to be genuinely random, af-

# NNNNN AAM It Pays to Learn Your Computer's Full Potential. **Discover Your Full Potential In Computer Technology for only**

Mail the coupon below and for the price of a stamp you'll receive CIE's Home Study Course Catalog and a \$100.00 Tuition Credit Certificate.

Have you been hesitating to upgrade your computer skills because you couldn't spare the time or locate the right program? If so, you'll be happy to hear that CIE's newest career IIII@IE course provides the computer technology curriculum you seek in a proven, independent study program you can afford to invest your time in.

#### Learn to Unleash Your Computer's Full Potential.

**CIE's COMPUTER OPERATION** and PROGRAMMING

course was designed and developed by CIE to provide a complete

overall understanding of the unlimited potential today's computers offer, once you learn and discover their full capabilities. CIE's computer course quickly provides you with the electronics fundamentals essential to fully understand and master the computer's technological potentials for your personal and professional advancement. Upon mastering the fundamentals, you will move into high level language programming such as BASIC and

C-Language and then use programming to relate the interfacing of electronic hardware circuitry to programming software.

As a graduate of the CIE COMPUTER OPERATION and PROGRAMMING course, you will be able to successfully understand, analyze, install, troubleshoot, program and

maintain the various electronic computer equipment used in the business, manufacturing and service industries today.

> Computer not included with course.

#### Discover Your Full Potential With CIE.

Since 1934, CIE has been the world leader in electronics home study by providing our 150,000 graduates with the curriculum and hands-on training they've needed to become

successful in today's highly competitive and computer oriented society. As a CIE student you'll receive a first rate education from a faculty and staff with only one desire. . . .

Your future success! We encourage you to look, but you will not find a more comprehensive computer course anywhere! And it's a course

designed to fit your lifestyle and commitments today, so you can be assured of professional successes and financial gains tomorrow.

#### Send For Your Course Catalog and \$100.00 Tuition Credit Certificate Today!

Please, do yourself a favor, complete and mail the coupon below for more detailed information about CIE's COMPUTER OPERATION and PROGRAMMING course along with CIE's other career courses and Associate Degree program and receive a \$100.00 Tuition Credit Certificate valid for any of CIE courses.

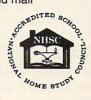

If the coupon is missing, write to CIE, Dept. AHC07 • 1776 East 17th St. • Cleveland, OH 44114.

Yes! I want to get started. Send me my CIE school catalog including details about the Associate Degree Program and my \$100.00 Tuition Credit. (For your convenience, CIE will have a representative contact you - there is no obligation.) AHC07

Name:

Address: \_\_\_\_\_

City: \_\_\_\_\_ State: \_\_\_\_ Zip: \_\_\_\_\_

Age: \_\_\_\_\_ Phone No. ( \_\_\_\_\_ ) \_\_\_\_

Check box for G.I. Bulletin Benefits Veteran □ Active Duty

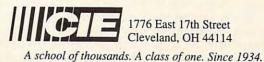

- - Cwww.commodore

.ca

With CIE discover the full power of your computer.

fected by the angle of the pitch, timing of the swing, and even the wind.

Managers command total control of their teams, including defensive assignments, pitching rotations, batting lineup, and on-field signal calling. In addition, injuries, fatigue, and cold streaks bring substitutions into play. Decisions are made quickly via pop-up menus and bullpen screens.

The Exhibition mode is a blast, but it's only the icing on a very large cake. In league play, the program's complex statistical database can simulate an entire 162game season in a matter of hours. For the ultimate in realism, however, players invoke what amounts to major league multitasking. In this mode, you can participate in feature games-or merely view the highlights-while the rest of the teams slug it out in the background. From the day-to-day grind to the race for the World Series, this unique environment gives players a taste of the bigger picture.

Baseball number-crunchers will revel in the game's seemingly endless statistical reports, including 14 categories for fielding, 49 for batting, and 44 for pitching. A mammoth Statistical Leaders database analyzes, sorts, and displays both reallife and simulated player stats in more than a dozen different categories. The program encourages multiplayer leagues by offering drafts, trades, and comprehensive team editing.

Extensively detailed yet instantly accessible, *Tony LaRussa's Ultimate Baseball* represents a major achievement in sports simulations that no true baseball fan should be without.

|     | ×                                                                                                    |      | 6             |    |    | *                | 1   | ×                                                                                                    |    |
|-----|----------------------------------------------------------------------------------------------------|------|---------------|----|----|------------------|-----|----------------------------------------------------------------------------------------------------|----|
|     | NEW YORK                                                                                                    | 1    |               | V  | 5. | LOS AN           | GEL | ES                                                                                                    |    |
|     | PITCHER                                                                                                    | T    | ERA           | V  |    | PITCHER          | T   | ERA                                                                                                    | V  |
|     | FORD, WHITEY                                                                                                    | L    | 2.74          | 8  |    | KOUFAX, SANDY    | L   | 2.04                                                                                                    | 12 |
|     | BATTING ORDER                                                                                                   | B    | AVG           | P  |    | BATTING ORDER    | B   | AVG                                                                                                    | P  |
| 2B  | LAZZERI, TONY                                                                                                   | R    | .354          | 10 | RF | KEELER, WILLIE   | L   | .368                                                                                                    | 2  |
|     | DIMAGGIO, JOE                                                                                                   | R    | .381          | 11 | LF | DAVIS, TOMMY     |     |                                                                                                    | 3  |
|     | GEHRIG, LOU                                                                                                    | L    | .373          | 12 | 28 | ROBINSON, JACKIE | R   |                                                                                                    | 1  |
|     | RUTH, BABE                                                                                                    |      | .356          |    | 1B | HODGES, GIL      | R   | .304                                                                                                    | 11 |
|     | MANTLE, MICKEY                                                                                                  | 5    | .353          | 12 |    |                  | L   |                                                                                                    | 11 |
| C   |                                                                                                    | R    | .348          | 10 | DH | GARVEY, STEVE    | R   | 3315                                                                                                    | 19 |
| LF  | Contraction of the second second second second second second second second second second second second second s |      |               |    | ¢  | CAMPANELLA, ROY  | R   | and the second second sec | 1  |
|     | RIZZUTO, PHIL                                                                                                   | R    |               |    |    | CEY, RON         |     | .281                                                                                                    |    |
| ©₿. | ROLFE, RED                                                                                                    | L    | .829          | 9  | 55 | REESE, PEE WEE   | R   | .284                                                                                                    | 1  |
| SB  |                                                                                                    | CHEF | .829<br>5) fi | _  | -  |                  | EEN |                                                                                                    |    |

No minor league entertainment, Tony LaRussa's Ultimate Baseball knocks other simulators out of the park.

IBM PC and compatibles (AT or compatible running at 10 MHz recommended); 640K RAM; EGA, MCGA, or VGA; hard disk; joystick and mouse optional; supports Ad Lib, Sound Blaster, and Roland—\$49.95

STRATEGIC SIMULATIONS Distributed by Electronic Arts 1450 Fashion Island Blvd. San Mateo, CA 94404 (800) 245-4525

Circle Reader Service Number 367

### MICROSOFT PRESS COMPUTER DICTIONARY

When Microsoft publishes a 400-page computer dictionary, you expect it to be better than good. Just as an academic dictionary that includes the name of Oxford or Harvard in its title is likely to be an authoritative resource, a computer dictionary with Microsoft's name creates certain expectations.

Fortunately for all concerned, Microsoft has produced the definitive computer dictionary. Compared to other computer dictionaries and glossaries, *Microsoft Press Computer Dictionary*  (MPCD) is much more thorough and readable. It is so readable, in fact, that I enjoyed casually browsing its pages, stopping on unfamiliar terms such as *burst speed*, *ping pong buffer*, and *session layer*. I was also impressed by the distinction made between *baud rate* and *bits per second* (they're not always the same) and the multiple definitions for such words as *path*, *address*, and *format*.

Most of all, I enjoyed my chance encounters with examples of computer slang, including *kludge* ("a piece of hardware or software that basically operates properly, but whose construction or design is severely lacking in elegance or logical efficiency") and *liveware* ("Slang for 'people.' Also called wetware or jellyware, as opposed to hardware, software, and firmware").

As good as *MPCD* is, it's not perfect. Under *animation*, the definition lists the frame rate of film animation as 28 fps—it's actually 24 fps. And there are too few illustrations. Maybe Microsoft could go in with TimeLife for the definitive computer encyclopedia in 12 monthly volumes. Until then we'll have to settle for what is clearly a musthave computer resource. DAVID ENGLISH

400 pages-\$19.95

MICROSOFT PRESS One Microsoft Way Redmond, WA 98052-6399 Circle Reader Service Number 368

# TANDY DMP 202

Ever wonder if we'll see the end of the dot-matrix printers? Tandy seems intent on continuing tradition, and with the DMP 202 the company delivers a machine that closely resembles some of its early ancestors.

With two buttons to handle simple printer functions, a very plastic—but low-profile—look, and a compact footprint, this unit projects an attitude of low-end, can-do printing.

Emulating an IBM X24 printer, the Tandy DMP 202 handles both graphics and text from the Windows environment without complaint and does more than a fair job when you try its hand at DOSbased desktop publishing packages such as Express Publisher. Unlike early 8-pin models, this 24-pin printer can produce high-quality work, including near letter quality text. Print speeds clock in at 180 cps in the superspeed mode, bottom out at 33 cps for near letter quality work, and stabilize around 120 cps in standard draft mode.

As always, it's relatively easy to run paper through the tractor feed; it's the more than occasional jams that give you the headaches. Still, unlike some high-end dot-matrix printers, this Tandy printer never attempted to

108 COMPUTE APRIL 1992

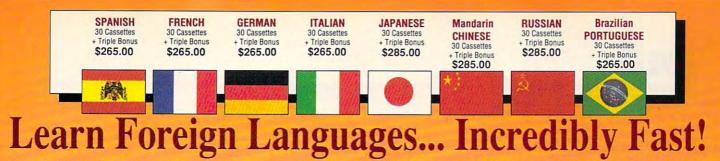

Conversing in a foreign language is a major social and business asset ... and brings new life to the worlds of travel, entertainment, and relationships. The technique of accelerated learning, as conveyed by these proven foreign language courses, allows anyone to comfortably converse in a new language within 30 days.

Accelerated learning, developed by famed learning expert Dr. Georgi Lozanov, is based on the premise of involving both hemispheres of the brain in the education process. The analytical or logical left side of the brain, when properly activated with the musical or artistic right

side of the brain, both increases the speed and heightens the retention of learning. Utilizing these untapped mental capacities of your learning ability is the basis of this unique, highly effective course.

You will learn the language as stresslessly as a child does, by hearing new vocabulary and phrases in alternately loud, whispered, and emphatic intonations, all accompanied by slow rhythmic music in digital stereo. This perfect combination of music and words allow the two halves of the brain to work together to dramatically facilitate your assimilation of the new language.

The first 15 (memory) tapes of this 30-tape package help activate the learning capacities of the brain. The second 15 (study) tapes are the very same tried and proven tapes used by the Foreign Service Institute to train career diplomats. This marriage of two concepts literally gives you two courses in one, providing the best of both worlds in language instruction.

Best Value! With a total of 32 cassettes plus study materials, this program represents the best

#### "American Managers with Language Skills Open More Doors"

-Wall Street Journal Editorial

'Company and marketing executives will find after 1992 that it is a handicap not to be fairly conversant with at least one other major European language - and preferably two or three ... ' The London Ti

#### Triple Bonus !!

value available today in language instruction. Compared to other programs, the Accelerated Learning Series outperforms them with twice the audio and 20 times the study material.

To correctly converse in a foreign language, you must understand the meanings and intent of the native speaker. If, after 30 days of listening to the study and memory tapes, you are not comfortably understanding and conversing in your new language, return them for a full refund.

| TO ORDER: Phone or send your check, money order or Inst. P.O.                                  |
|------------------------------------------------------------------------------------------------|
| TOLL-FREE 24 HRS: VISA · M/C                                                                   |
| 1•800•85•AUDIO                                                                                 |
| Rush Orders PHONE 9-5 PDT:                                                                     |
|                                                                                                |
| 1•818•799•9000                                                                                 |
| You may FAX your credit card order or company P.O. to:                                         |
| 1•818•792•7815                                                                                 |
| INTERNATIONAL ORDERING INFORMATION •                                                           |
| "New! Now, for your ordering convenience, you may call our order desk toll-free 24 hours a day |
| from any of the following countries via AT&T<br>International 800 Service."                    |
| BELGIUM 11-6599 NETHERLAND 06-022-4612                                                         |
| DENMARK                                                                                        |
| GERMANY 0130-81-1139 SWEDEN 020-793-626<br>ITALY                                               |
| JAPAN                                                                                          |
|                                                                                                |
| FRENCH \$265.00                                                                                |
| SPANISH \$265.00     GERMAN \$265.00                                                           |
| □ ITALIAN \$265.00                                                                             |
| PORTUGUESE (Brazilian) \$265.00                                                                |
| □ JAPANESE \$285.00<br>□ RUSSIAN \$285.00                                                      |
| CHINESE (Mandarin) \$285.00                                                                    |
| Name                                                                                           |
| Address                                                                                        |
| CityStateZip                                                                                   |
| Credit Card No Exp.                                                                            |
|                                                                                                |
|                                                                                                |
| Signature (Cord Orders Only)                                                                   |
| Signature (Card Orders Only)                                                                   |
| Need It Tomorrow? Ask Operator for Express Service                                             |
| EEDERAL                                                                                        |
| Or Write To:                                                                                   |
| PROFESSIONAL CASSETTE CENTER<br>408 SOUTH PASADENA AVE., SUITE 4                               |
| DEPARTMENT CPF                                                                                 |
| PASADENA, CALIFORNIA 91105 U.S.A.                                                              |
| Please add \$11.00 shipping & handling                                                         |
| California residents add 8½% sales tax.                                                        |

Tambien tenemos cursos para aprender ingles!

Study Tapes

**Circle Reader Service** Number 193

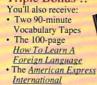

Traveler's Dictionary

Memory Tapes

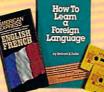

route paper incorrectly through its insides in a spiteful ploy to cause trouble. The single-sheet paper rack allows for trouble-free printing on either typing paper or stationery.

Not the fastest printer around but one of the lighter ones at 7.3 pounds, the Tandy DMP 202 could make an ideal companion for college-bound students worried about dragging their possessions up four flights to the dorm room. In the home office, on the other hand, the DMP 202 could see some action printing multipart forms.

The noise-sensitive, however, must stand clear. Like its forerunners, the DMP 202 becomes an irritating noise monster when it prints.

Aside from this failing, users who need only a moderate amount of printing done could find the DMP 202 a tolerable balance of quality output, print speed, and price. If this unit turns up in the Radio Shack sale catalog, you might consider picking one up. DAVID SEARS

#### Tandy DMP 202-\$399.95

RADIO SHACK A Division of Tandy 1800 One Tandy Ctr. Ft. Worth, TX 76102 (817) 390-3011

Circle Reader Service Number 369

# I HATE ALGEBRA

A spreadsheet for people who don'tunderstand spreadsheets? Can there be such a thing?

If the name I Hate Algebra appeals to you, this product could add up to be just what you need to replace your confusing, algebraically driven spreadsheet.

How does *I Hate Algebra* 110 COMPUTE APRIL 1992 outmaneuver the tried-andtrue construct-a-formula method so familiar to spreadsheet users? The program attempts to automate the paperand-pencil approach to arithmetic that we all learned way back in grade school. al is quite usable, thankfully, since *I Hate Algebra* offers no online help. You cannot import files from other spreadsheets (a feature handy for those of you who want to make use of spreadsheet code that's in

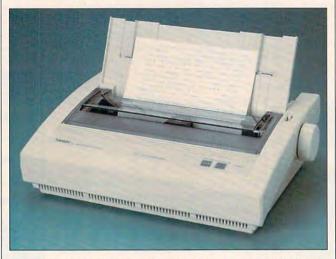

It looks plastic and makes a racket, but the Tandy DMP 202 gets basic printing jobs done.

You place symbols such as + and - next to empty cells, with = before the cell where you wish a total to appear. These symbols make up calculations (as opposed to formulas) and remain independent of the cells that contain numbers, so you can apply them to different rows—a nice feature not found in most spreadsheets.

This straightforward approach will please users that need small spreadsheets to manage their finances—a small business or a household budget, for instance. Financial analysts, on the other hand, won't find much use for *I Hate Algebra* because of the algebra-intensive nature of their work.

A Windows program, I Hate Algebra comes on both sizes of floppy disk, and it stores its files in a simple ASCII format. The manuthe public domain).

Are the standard spreadsheets *I Hate Algebra* aims to replace really so difficult to learn, however? Considering that a good 10 million of them have been sold—the vast majority to nonprogrammers—probably not.

We even credit spreadsheets with virtually creating the PC industry by bringing micros to the desktops of bean counters everywhere, and because of this I think / Hate Algebra might be a solution in search of a problem—or perhaps just a solution with a limited audience. TOM CAMPBELL

IBM PC and compatibles, *Windows* 3.0 or later—\$79.95

T/MAKER RESEARCH 812 Pollard Rd., Ste. 8 Los Gatos, CA 95030 (408) 866-0127

Circle Reader Service Number 370

# PERSONAL PRO

If you've ever visited a seasoned golf pro for lessons or help with your game, you undoubtedly received a lot of advice on the technical details of swinging a golf club. Now you can get the same kind of detailed, specific help from your personal computer. MicroLeague Sports' *Personal Pro*, a rule-based system developed by expert golf instructors, analyzes your swing problems and gives you specific steps to cure them.

Personal Pro consists of two main modules—the swing consultant and the animated diagrams. The swing consultant lets you select from 11 typical problems, including topping, slicing, hooking, skying, hitting fat (hitting the ground before the ball), and shanking.

If, for example, your problem is a persistent slice, you'll answer a dozen or more questions. After a few seconds, checklists for addressing the ball, backswing, downswing, and follow-through appear, giving you suggestions to solve your problem.

Each checklist item has two screens. The item description screen offers a thorough explanation. For example, one item tells you to hold your chin higher. The description consists of a paragraph explaining head, neck, and spine position.

The item drill screen requests that you perform a quick, practical physical activity to test the area of your golf game in question. For example, to check whether you're staying level on your backswing, *Pro* suggests tying a weight on a string to your shirt button so the weight rests lightly on the ground as you normally address the ball. Then, it in-

🖙www.commodore.ca

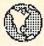

# **MICRO-TECH USA**

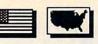

America's largest PD/Shareware Distributor Currently over 200,000 programs available and growing! Order our 200+ page catalog Limited offer: 4 free disks of your choice. 100% guaranteed high quality and virus free. A list of our catagogs include: IBM • Amega • OS2 • UNIX • GIF • Apple • Mac • Commodore for \$7.95 each. • Adult \$19.95

#### PRINTING

Typesetter PC Great desktop publishing program. Mix graphics, test fonts. Requires 512K, 9 pin printer

Form Master: Create your own business forms and legal form's. Rated best form program.

Letter Heads Plus Design and print custom letterhead, envelopes and labels.

#### WORD PROCESSING

**PC Write 3.03** Top rated program with spell checker. A must for the writer.

Intext New word processing in 7 European languages.

Hyper-world (4 disks) New hyper text word processor and free form database with appointment calendar.

#### GRAPHICS

PC-Key draw Powerful CAD design system. (4 disks)

Dancad 3D (2 disks) The best there is for 3D wireframe with all conceivable options.

Printmaster Graphics Library #4 New 400 great graphics.

Printshop Graphics Library #3 and #4 2 disks. Over 600 graphics. All new.

Charts unlimited A design tool for creating any kind of chart.

#### WINDOWS

Icons

Over 250 icons to be used with Windows 3.0

#### Unicom

At last a super communications program for Windows. Supports X, Y, and Z modem protocols among others.

#### Window Press

Great form maker for Windows 3.0 or with different fonts, lines, arcs, circles, pies, bars, etc. Precision to 1/10 mm. Source code included.

# WORD PERFECT 5.0/5.1

WP - Arts/Graphics (2 disks)

WP - Learning System (2 disks)

WP - Macros (2 disks)

WP - Menu-mice (2 disks)

WP - Tools (2 disks)

#### BUSINESS/ACCOUNTING

PC Payroll
A complete menu-driven payroll system (2 disks)

PC Loans Keep track of those nasty loans

Year Planner A super calendar and organizer program

Employee Management System 4.0 Highly accurate personality/position analysis

□ PC Yellow Pages (5 disks) One of the most effective marketing tools I've seen. Address merge, labels, fax mail, built in database registered version comes complete with data for your own area (HD required)

DATA BASE

An excellent d-base compatible package.

D PC File 5.0 (3 disks) Jim Button's best. PC mag editors choice (Req 3.0 DOS or up)

#### SPREAD SHEETS

123 Power Worksheets (2 disks) Powerful worksheets for Lotus 1-2-3.

Lotus Templates Some ready-made templates. Don't spend hundreds and miss this one. It's a bargain for sure.

#### UTILITIES

HD Backup An easy to use program for backing up your hard drive

Quick Cache (2 disks) This one will speed up your computer big time.

| Address                                         |         |                |
|-------------------------------------------------|---------|----------------|
| City/State/Zip                                  |         | ()             |
| VISA/MC #                                       |         |                |
| Signature                                       |         |                |
| Disks Ordered x \$ =                            | s       |                |
| List Catalog<br>For 3.5" disks, add \$1.00 each | \$      |                |
| For 3.5" disks, add \$1.00 each                 | \$      | Office Hours   |
| Shipping and Handling                           | \$ 4.00 | Office Hours   |
| Foreign Shipping, add \$6.00                    |         | 9:00 - 5:00 ps |
| Washington State Residents add 8.2% sales ta    | x\$     |                |
|                                                 | S       |                |

Virus Killers Several virus programs on one disk. Why buy them separate?

Back & Forth New load up to 20 programs at once. You won't believe it until you see it. Order this one now! (HD required)

#### GAMES

PC Risk You played it on a board. Now play it on a computer. Same as the board game, but a lot less.

**3D** Chess This one is good. You can even ask the computer for help.

Striker Fly your copter through enemy fire. Arcade quality game.

#### PC Rail Road A must for model train buffs. Control your trains on increasingly complex layouts but don't worry.

An automatic collision avoidance system is built in. It took a few minutes to evaluate this one and hours to turn it off!

Megapoly You have inherited \$100.000. Your challenge is to become rich in 20 years. Very good game.

Dominate A computer wargame. Better and more sophisticated and involved than Risk.

We have the best in games for mono, CGA, VGA, and Super VGA.

|          | PRICE      | BREAD | ĸ          |
|----------|------------|-------|------------|
| 1-9      | \$2.50 ea. | 10-19 | \$2.00 ea. |
| 20-49    | \$1.50 ea. | 50-99 | \$1.00 ea. |
| Over 100 | \$0.89 ea. |       |            |

Service Number 152

P.O. Box 59403, Renton, WA 98058-0403 (206) 235-4345

structs you to do your normal backswing. If the weight rises or if the string touches the ground, you aren't staying level during your backswing.

After working through all the suggestions, descriptions, and drills, you can print out a summary of the advice you've received. A sample checklist for a duffer addressed three main faults, six added points of emphasis, and two additional items. Even with all this advice in hand, you may still have trouble visualizing the problem and its correction. The animated diagrams take over here.

Although the rest of the graphics are simple, the developers have animated actual photos of a golfer making the errors you need to avoid along with corrected swings. The animation—and indeed the whole program—requires some effort on your part, though. Intended for serious golfers, *Personal Pro's* advice helps only when implemented.

You may need to take this a step at a time. Trying to keep your back upright, chin up, neck unbent, and knees flexed with weight evenly on the insides of your feet while turning your right shoulder more to the right, maintaining a constant spine angle, clearing your left hip to the left, fully uncocking your wrists at impact, and keeping your chest down . . . well, it's hard to do it all at once.

Let's apply a little rulebased artificial intelligence of our own here. Are you serious about golf? Do you have swing problems you'd like to cure? Are you willing to work for the cure? If your answer is yes to one or more, enlist *Personal Pro* as your personal trainer. BICHARD MANN

112 COMPUTE APRIL 1992

IBM PC and compatibles; 256K RAM for text only, 360K for EGA, 512K for VGA—\$49.95

MICROLEAGUE SPORTS 2201 Drummond Plaza Newark, DE 19711 (302) 368-9990

Circle Reader Service Number 371

another environment, such as *GeoWorks Ensemble*, you'll also be pleased with the notebook's performance. The system I reviewed shipped with DOS 5.0, which, when combined with *Windows*, formed the basis

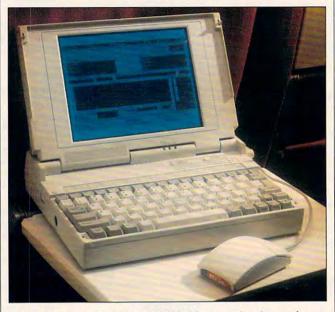

The high-powered, aptly named Kris Master makes it easy for you to take your office on the road.

# **KRIS MASTER**

Sleek, fast, powerful, responsive—all suitable adjectives for this 7.1-pound 386SX notebook from Kris Technologies. From the sharp charcoal-gray housing to the agile keyboard to the powerful and functional 20-MHz processor, this machine is everything you might want or need when you take your office on the road.

Underscoring this conclusion is the Kris Master's inclusion of *Windows* 3.0 and a Logitech serial mouse. This notebook certainly has the muscle to run *Windows*, if that's the environment you've chosen for your applications. It goes without saying that it's suitable for straight DOS applications. If you've chosen for a powerful mobile office. I added *Ami Pro* and several DOS-based applications, including *XyWrite*, a contact manager called *Maximizer Lite*, *GrandView*, *Quicken*, *The Norton Utilities*, and a few others. All my applications performed as well as or even better than they do on my home office system, a 16-MHz 386SX.

Other system specifications include a backlit VGAcompatible display with 640 × 480 resolution in 16shade gray scale, a high-density 3½-inch floppy disk drive, a socket for a 387SX math coprocessor, a hard disk (20, 30, 40, or 60 megabytes), two serial ports and one parallel port, and a PCcompatible keyboard with embedded keypad. I found the display quite clear and the keyboard comfortable and responsive. I did wish for a trackball or similar pointing device—I swapped the Logitech serial mouse for a MousePen Pro from Appoint because it's much more portable. Topping off the system is a nylon carrying case—a nice touch, even though the bag isn't large enough to hold the Master and the AC adapter unit at the same time.

Installation of a fax/modem card took five minutes and couldn't have been easier. With the extraction of one screw and the removal of a cover, the receptacle was in view. The small  $4 \times 4$  inch card eased snugly into the socket, and the provided screw held it in place. After replacing the cover, I was in business.

The 2400-baud modem worked like a charm. I did have to run the setup program to turn it on, but that illustrates one of its strong points—you can turn it off to save power. A fax/modem card works wonders while on the road to keep you in close touch with your office and help you communicate with associates.

The purpose of a notebook, of course, is to take all of this technology on the road. The Kris Master draws portable power from a rechargeable ni-cad battery rated at 21/2 hours of operation, depending on the power-saving features you've enabled. When the battery is fully discharged, a fast-charge feature allows you to charge the battery pack in 21/2 to 3 hours, also depending on the power-saving features you've enabled. I found that the system lived up to both of these claims. Note, however, that the battery charges only when the computer is

🖙www.commodore.ca

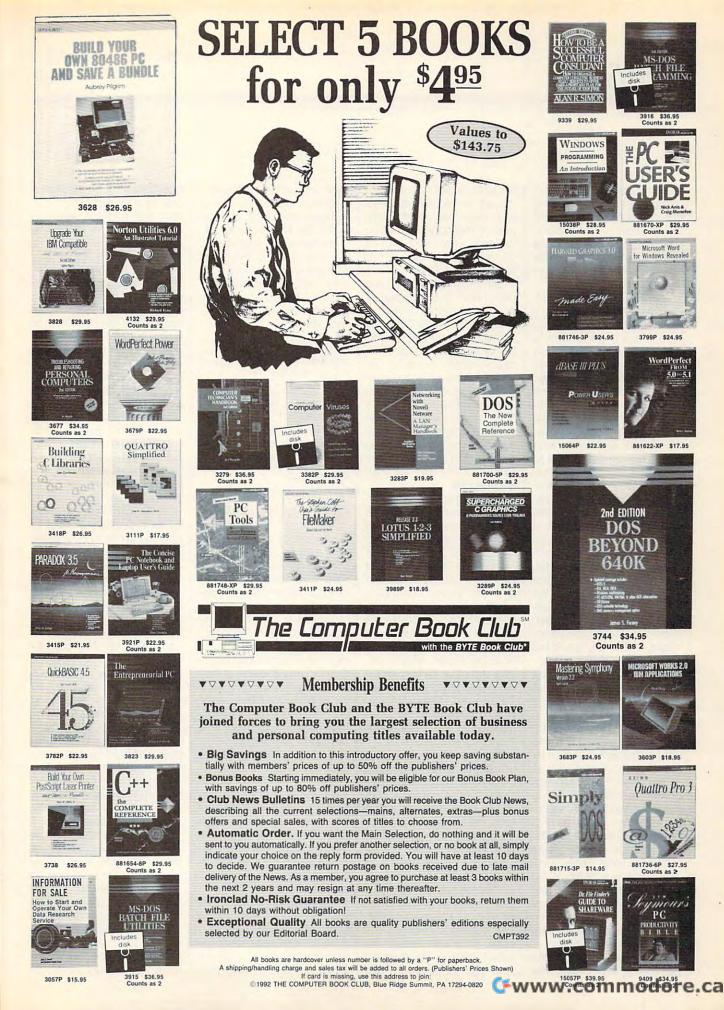

turned off—it doesn't charge while you're using the computer from an AC power source. The batterycharging indicator lights are located on the AC power adapter unit rather than the computer itself.

As previously mentioned, you can extend the Master's battery operation by enabling a host of power-saving features. While enabling these features makes power management an automatic function, there's also a manual power-management technique that makes use of the suspend-resume switch located just above the keyboard on the right, next to the on-off switch. By pressing this button, you can suspend all computer operations-disk access, screen display, and so on. While in the suspend mode, your work is maintained in memory. Pressing the button again awakens the notebook and returns you to where you left off. The power LED below the screen blinks green when you place the system in suspend mode. I used the suspend-resume feature anytime I paused my work while running off battery power, and it added noticeably to the unit's battery life.

You can access the automatic power-saving features through the Setup screen by pressing the Ctrl-Alt-S key combination. The setup program consists of three screens, which you page through by pressing Fn-PgDn. The first page displays basic CMOS data such as time, date, disk type, memory setup, CPU speed (fast or slow, but there's no reason to set it at slow unless your application requires it), and the initial state of the video display.

The second page of the setup program contains the 114 COMPUTE APRIL 1992

computer's memory map. Although the screen displays a detailed map of the computer's memory allocation, the only areas you should concern yourself with are the Shadow BIOS ROM and the 640K-1MB Relocation (you can enable or disable either or both of these). Enabling the Shadow BIOS ROM will speed up the computer's performance. Enabling the Relocation option maps all unused memory found between 640K and 1MB as extended memory. The Kris Master ships with 2 MB of memory in its standard configurations; enabling this feature will give you even more extended memory for your applications.

The third page of the setup program lets you set the computer's power-saving features to the most effective setting for your travel use. The hard disk, LCD display, and suspend mode features can all be set to take effect in 1minute increments up to 15 minutes (you can disable the hard disk-saving feature by setting the time increment to 0). Doze mode, which controls the main CPU, can be set to take effect in as little as 1/8 second. Sleep mode, which controls the peripherals, can be set for between 1 and 15 minutes.

Despite the flexibility and power of this notebook, there are some curious oversights. For example, neither of the small manuals lists a technical support number or even a main company number. I had to call directory assistance to track down Kris Technologies. My call was precipitated by another omission from the documentation-there was no explanation of how to access the setup program, though the explanation of the program and tips on optimum use were well written and clear.

Power users may shrug off these omissions and look to the Kris Master for its solid performance and speed. On that level, the Master gives all you'll need in a powerful notebook configuration—even if you keep it on your desktop. PETER SCISCO

Kris Master with 40MB hard disk and 2MB RAM—\$1970, with 40MB hard disk and 4MB RAM—\$2130 Internal fax/modem—\$350, additional battery pack—\$49, expansion box for I/O cards—\$449, 60MB hard disk— \$199, 80MB hard disk—\$225, automobile power adapter—\$110

KRIS TECHNOLOGIES 260 E. Grand Ave., Ste. 18 S. San Francisco, CA 94080 (415) 875-6729 Circle Reader Service Number 372

# **GRANDVIEW 2.0**

From its inception as an outliner and personal information manager, Symantec's GrandView 2.0 has successfully garnered faithful followers who use its tools for tasks ranging from personnel management to brainstorming. Count me among those who have found the program's unique blend of outlining, categorizing, and printing to be a worthwhile addition to the desktop-even if these same tools can now be found in spreadsheets, word processors, and other productivity applications.

In its latest incarnation, GrandView emerges as a fullblown project management tool, minus the Gantt charts and other features that many managers find too complex or rigid to use in managing day-to-day affairs at the office.

The program's many new features could easily fill a book. (Actually they fill two— a Reference Guide and a User's Manual—and a couple of topic-sensitive booklets:

one detailing *GrandView's* use as a presentation tool and the other a well-designed guide to using the program's most effective features.)

The latter booklet is an excellent introduction to the program, and I recommend it highly to all users—no matter how familiar they are with the program's earlier version. By presenting the program's features as a step-by-step guide to productivity, Symantec effectively conveys the power that lies in this tool.

Whether you're managing a to-do list or a complex project, *GrandView* gives you just what you need to track important tasks, assign responsibilities, make reports, and present ideas. Tasks, ideas, people, and dates can be linked in a variety of ways to give you the flexibility and the insight necessary for effective management.

One particularly striking feature about this version of GrandView is its expanded presentation and display. With version 1.0, users could view tasks by category, by people, and by date. But the design of the software didn't capitalize on those links-you had to do a lot of the connections by yourself. In 2.0, GrandView makes better use of the computer's ability to balance disparate bits of information and then presents that information in ways that make more sense or that provide a new perspective.

As an example of how *GrandView* juggles all of this information, look at how you can use the program to manage a project. First, use *GrandView's* excellent outlining features to define the separate tasks that go into the project. Then, group tasks together by common features—some may be the re-

🖙www.commodore.ca

# Enhance Your Tandy®

| Limance                                                                                         | IUUI                      | lanuy                                        |                |
|-------------------------------------------------------------------------------------------------|---------------------------|----------------------------------------------|----------------|
| Hard Cards 10                                                                                   | 000 EX / HX               | 1000 HX                                      |                |
|                                                                                                 | xternal Hard Drives       | Internal Hard Drive                          |                |
|                                                                                                 | nplete With Controller    | Complete. Replaces a Floppy                  | Hard           |
|                                                                                                 | Meg 28 MS \$399           | 42 Meg 28 MS \$299                           | d              |
|                                                                                                 | Meg 23 MS \$425           | 85 Meg 16 MS \$389                           |                |
|                                                                                                 | Meg 16 MS \$429           | 105 Meg 16 MS \$449                          | 9              |
| 105 Meg 16 MS \$469 105                                                                         | Meg 16 MS \$489           | 130 Meg 15 MS \$539                          | Drives         |
| 130 Meg 15 MS \$499 130                                                                         | Meg 15 MS \$529           | IDE "SmartDrive"                             | V.             |
| 210 Meg 15 MS \$689 210                                                                         | Meg 15 MS \$699           | For TL/2, RL, TL/3, RLX                      | S              |
| 15 Month Warranty, 30 Day Money Back Guaran                                                     | tee. TOLL FREE Help Line. | 42 Meg 28 MS \$289                           |                |
| Memory Board to 640K, Chipset                                                                   |                           | 40K Memory Boards                            | Sec. 1         |
| 1000, A to 640K W/Clock, Serial \$229                                                           |                           | ainframe 5150T EMS Board                     | Z              |
| 256K EX or HX to 640K \$149                                                                     |                           | Spreadsheets, Windows, <sup>®</sup> and More | Memory         |
| 256K 1200 or IBM to 640K \$189                                                                  |                           | plete With LIMM 4.0                          | En             |
| 384K SX, EX, HX, SL to 640K \$ 49                                                               | U                         | installed \$229                              | R              |
| TX, TL, TL/2, TL/3 to 768K \$ 49                                                                | U                         | installed \$249                              | Ĭ              |
| 3000 NL from 512K to 640K \$ 49                                                                 |                           |                                              | N.             |
| 1000 RL to 768K \$ 39                                                                           |                           | for 1500 or 2810 Laptops                     | 1000           |
| 1000 RLX to One Meg \$ 39                                                                       | Also for Pana             | asonic CF-170, 270, 370 \$129                | 12.2           |
| Floppy Drives                                                                                   | EX/HX C                   | D-ROM Drives                                 | Floppy / CD    |
|                                                                                                 |                           | s*, IBM, compatibles, Slot Box               | do             |
| 360K \$ 99 \$199                                                                                |                           | CD ROM Drive \$369                           | p              |
| 1.2 Meg \$159 \$199                                                                             |                           | CD ROM Drive \$449                           | / /            |
| 720K \$109 \$199                                                                                |                           | EX or HX must have Slot Box                  | $\bigcirc$     |
| 1.44 Meg \$159 \$199                                                                            | N/A C                     | all for CD Titles available                  | Ð              |
|                                                                                                 | Modems and Fax            | es VGA Combinations                          |                |
| SLOT BOX Seven full length slots, three 5.25"                                                   | Hayes Compatible,         |                                              | , 1985         |
| drive bays, one 3.5" drive bay. Power and hard drive                                            | 2400 Baud Internal        | \$ 79 RL, TL/3, IBM, compatibles             | and the second |
| lights. 200 Watt power supply, cooling fan. At-                                                 | 2400 Baud External        | \$ 99 Combo 1                                |                |
| taches to EX, HX, 1000, A, SX, TX, SL, TL, SL/2,<br>TL/2, RL, TL/3, RLX. <b>\$279</b>           | 9600 Baud Internal        | \$349 14" CTX Monitor                        | TO             |
| TL/2, RL, TL/3, RLX. <b>\$279</b>                                                               | Fax/Modem Internal        | 256K VGA Card                                | H              |
|                                                                                                 | 2400 Baud Modem, 9600     | 640X480 <b>\$489</b>                         | $\sim$         |
|                                                                                                 | Baud Send/Receive Fax     | \$159 Super Combo                            | SLOT           |
| SLOT BOX                                                                                        | 360dpi Mouse              | \$ 49 14" CTX Monitor                        |                |
|                                                                                                 | Serial Card               | \$ 29 1 Meg VGA Card                         | 묘              |
| "Provides the ideal upgrade path"-PCM Dec 91                                                    | Serial Card EX/HX         | X \$ 49 1024 X 768 <b>\$589</b>              | $ \hat{O}$     |
| Tandy, Hayes, IBM, Windows, are registered Trademar<br>Prices subject to change without notice. | ks Upgrading              | Your Tandy <sup>®</sup>                      | BOX / Misc.    |
| DCCI.I.A.                                                                                       | 210 Pages on pe           | rformance enhancing                          |                |
| DL <del>S Industrie</del>                                                                       | upgrades and in           | stallation. Covers all                       |                |
| 5265 Hebbardsville Rd                                                                           | 1000's Series co          | mputers \$19.95                              | $\leq$         |
| Athens, Ohio 45701                                                                              | Speed Up (                | Chips Math Coprocessors                      | 1              |
| 1-800-537-3539                                                                                  | 1000, A, SX, E            | X, HX, TX, TL, TL/2, TL/3, 8028              | 6's C          |
| (614)-592-4239 Foreign (614)-592-1527 FA                                                        | X                         | \$29.95 Now only \$139                       | 0              |
|                                                                                                 | PC Sprint                 |                                              |                |
| C.O.D. AMERICAN<br>EXPRESS VISIT MasterCard                                                     | COVER 1000, A, IBM 2      | KT \$75 Makes 80287 up to 200% fast          |                |

Circle Reader Service Number 120

sponsibility of the marketing department, for example, or some might be consigned to customer service.

You can rearrange the tasks and the rest of the outline material quickly and effectively with the program's various editing commands. Once you've completed your outline, you can proceed to assigning each of these tasks to a person, giving each task a priority and a due date.

From here on, you can check the status of the project and communicate necessary information about it from within *GrandView*, using separate views to investigate your assignments and writing summary reports using the program's templates.

The templates are a fine addition to this already excellent program. New users can get immediate results from using them; experienced users will find that the template designs suggest different ways of using information.

GrandView isn't without its faults, however, and chief among them is the interface design. Rather than adopt the now-almost-standard DOS-specific technique of granting access to the menu bar through an Altkey combination (such as Alt-F for the file menu), Symantec insists on using the F10 or backslash keys to activate menus. Few programs use this interface anymore, although those few are well known (Lotus 1-2-3 and older versions of The Norton Utilities, for example). In this GUI world, when it seems that the entire software industry is racing away from DOS applications, it makes better sense to design a consistent interface so that users who haven't opted for Windows will at least not have to re-educate their fingers when it comes to using a keyboard. Effective project manage-

ment, no matter what the scale or variety, is key to effective and creative work. Muncher if you chomp down on an object that doesn't fit the rule. The game ends when no reserve Munchers are left for board duty. High scorers earn a place of honor

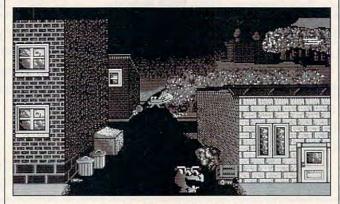

This happy Muncher—one of many to be found in Super Munchers must know its facts and avoid the Troggles.

With its emphasis on outlining and its support structure of categories, priorities, and responsibilities, *GrandView* can manage the information you need to get the job done right. PETER SCISCO

IBM PC and compatibles, 320K RAM, two floppy drives or one floppy drive and a hard drive (hard drive or expanded memory required to use memory-resident option)—\$295

SYMANTEC 10201 Torre Ave. Cupertino, CA 95014-2132 (408) 253-9600

Circle Reader Service Number 373

# SUPER MUNCHERS

Super Munchers offers fastpaced, arcade-style family entertainment in the classic *Pac-Man* tradition—but with a brain-teasing twist. You move a friendly animated character known as a Muncher around an electronic game board, gobbling up words that match a target rule. You earn points for each correct item munched, but you lose a in the *Super Munchers* Hall of Heroes.

Five types of Troggles, or Muncher-gobbling meanies, make life difficult for morselmasticating Munchers. Troggles pop up onscreen at random locations and devour unsuspecting Munchers on contact. The higher the level of gameplay, the greater the Troggle menace. Munchers find temporary relief in Troggle-repelling Safe Zones, which Troggles can't enter.

To spice up the action, a special transformation cell appears whenever Munchers chow down on 20 correct items in a row. If players direct their Munchers to this cell, their game pieces change into Super Munchers! Super Munchers have 20 seconds to earn bonus points by trouncing every Troggle in sight. They earn extra super time if they chomp down on correct items as they navigate the board. As an added treat, after every three levels of play, players get to help Super Munchers on a special problem-solving mission.

Super Munchers is a terrific computer game because success requires more than just hand-eye coordination. Players also have to think. How well you do depends upon your ability to identify, classify, and categorize. The package features six major subject areas: Animals, Famous Americans, Food and Health, Geography, Music, plus Odds 'n' Ends. Each topic, in turn, has several target rules for a total of 150 categories (twice that many if you include negations). If you're looking for the ultimate in mind-building challenges, Super Munchers is a gaming enthusiast's dream come true. CAROL HOLZBERG

IBM PC and compatibles; 512K RAM; CGA, EGA, MCGA, or VGA; 3½-inch or 5¼-inch floppy drive; keyboard or mouse; supports Ad Lib and Sound Blaster—\$49.95

MECC 6160 Summit Dr. N Minneapolis, MN 55430-4003 (800) 685-MECC (612) 569-1640

Circle Reader Service Number 374

### MIDWINTER

Mother Nature has delivered a premature ice age in response to global warming. When the level of the seas dropped, a submarine mountain peak emerged from the depths to form the frozen island you now inhabit. You are Captain John Stark, a peace officer, and you have just gone out on patrol.

While you're on patrol, the evil General Masters and his personal army begins to occupy the southeastern tip of your island. His troops push north and west to occupy the mines that bring the heat of the earth's magma to the surface and make life possible on the frigid planet.

As Captain Stark, you

www.commodore.ca

# LET'S FACE IT-MAIL ORDER HOUSES ARE NOT ALL THE SAME! TWARE SUPPORT INTERNATIO

#### -FAST SERVICE-SUPPORT CONVENIENCE--RELIABILIT

**ABACUS BOOKS** Ausenably Lang Step by Step \_\_\_\_\_ GW BASIC For Beginners \_\_\_\_\_ MS-DOS For Beginners \_\_\_\_\_ PC For Beginners \_\_\_\_\_ PC System Programmers Guide Turbo Pascal Internals \_\_\_\_\_ UNIX For Beginners \_\_\_\_\_ Unix For Beginners \_\_\_\_\_ 30 19 16 19 45 40 16 ginners 25 Upgrading Y ACCESS ACCESS Links Data-Bayhil ... Links Data-Hyatt-Dorado Links Data-Firestone Links Data-Pinehurst Martian (Mangarantian Martian (Mangarantian 38 18 18 18 18 18 38 ACCOLADE Altered De 38 32 38 13 44 e of the Planet Elvira Elvira Hint Book Elvira II Elvira II Frightmare Games-Winter Challenge Gold of the Aztecs Hardball II .8 35 32 32 32 32 Ishido Jack Nicklaus Unlimited Jack Nicklaus Couse 3,4or5 Jack Nicklaus Clipart Lost In LA Lost in LA Hintbook Mig 29 Mike Ditka Football Murde Search for the King Star Control Steel Thunder Stratego ..... Strike Aces Test Drive II Test Drive II Road & Car #1 California Challe European Challe Super Cars Muscle Cars Vaxine Virtual Reality Studio World Class Soccer 26 56 26 ARTWORX Bridge 6.0 26 21 23 Centerfold Squares Jigsaw Pinups Strip Poker-II 26 Strip Poker Data 1-3 ea. Strip Poker III Strip Poker Data 2,3or4 32 ASTROSOFT EZ Cosm 44 BERKELEY 132 Ens **BETHESDA SOFTWARE** Wayne Gretzky Hockey II W G Hockey League Sim. 35 BRITANNICA Designasaurus II Elementary Grade Builder Fun With Color Jr High Grade Builder 26 20 BRODERBUND 23 39 33 33 mania n/America's Past n/USA Carmen/Europe Carmen/TimeT>33 Carmen/World Katies Farm 33 Katies Farm Kid Pix McGee McGee at the Fun Fair Nigel's World Patton Strikes Back 39 19 19 39 39 24 33 27 39 33 24 24 24 Patton Strikes Back Pictionary Pilaymaker Footbal Prince of Persia New Printshop Printshop Companion P/S Graphic-Schocl/BL P/S Graphic-Party Sim Ant 39 33 15 Sim City Sim City Planners Book Sim City Terrain Editor Sim City Graphics #1 Sim City Graphics #2 24 24 45

IBM

BM

IBM

IBM

IBM

BM

IBM

IBM

IBM

BM

IBM

IBM

BM

BM

MBI

IBM

IBM

IBM

IBM

IBM

MBI

IBM

IBM

IBM

IBM

MBI

MBI

IBM

IBM

IBM

BM

|                                                                             | BRODERBUND                                                                                                    |                                                                                                    |
|-----------------------------------------------------------------------------|----------------------------------------------------------------------------------------------------|----------------------------------------------------------------------------------------------------|
| Sit                                                                         | n City/Porcilius                                                                                                    | 38                                                                                                    |
| Tr                                                                          | pehouse<br>PC<br>R Companion                                                                                                    | 39<br>19                                                                                                    |
| VC                                                                          | R Companion                                                                                                    | 33                                                                                                    |
| We                                                                          | Suback                                                                                                    | 16                                                                                                    |
|                                                                             | CAPSTONE<br>rdinal of Kremlin                                                                                                    | ~                                                                                                    |
| Ho                                                                          | me Alone                                                                                                    | 26<br>26                                                                                                    |
| Lo                                                                          | to Gold                                                                                                    | 32                                                                                                    |
| Ta                                                                          | Imp Castle II                                                                                                    | 32                                                                                                    |
| 14                                                                          | Paint                                                                                                    | 32                                                                                                    |
|                                                                             | CENTRAL POINT                                                                                                    | JE                                                                                                    |
| Co                                                                          |                                                                                                    | 33                                                                                                    |
| PC                                                                          | Tools Deluxe v7                                                                                                    | 30                                                                                                    |
|                                                                             | CINEMAWARE<br>Strike USA<br>ainblaster<br>Came From the Desert                                                                                                    |                                                                                                    |
| Air                                                                         | Strike USA                                                                                                    | 26<br>26                                                                                                    |
| it C                                                                        | Came From the Desert                                                                                                    | 13                                                                                                    |
|                                                                             | CINEPLAY                                                                                                    |                                                                                                    |
| Fre                                                                         | e DC                                                                                                    | 38                                                                                                    |
|                                                                             | COSMI                                                                                                    |                                                                                                    |
| PC                                                                          |                                                                                                    | 20<br>20                                                                                                    |
| PU                                                                          | DATA EAST<br>C Wide World Boxing<br>tman/Movie<br>Jackson Baseball<br>amber of Seria utants                                                                                                    | 20                                                                                                    |
| AP                                                                          | C Wide World Baring                                                                                                    | 32                                                                                                    |
| Ba                                                                          | tman/Movie                                                                                                    | 37                                                                                                    |
| Bo                                                                          | Jackson Baseball                                                                                                    | 32                                                                                                    |
| Ch                                                                          | amber of Sci-Mutants                                                                                                    | 30<br>38                                                                                                    |
| Dr                                                                          | akkhen Hints                                                                                                    | 13                                                                                                    |
| Dr                                                                          | eam Team                                                                                                    | 32                                                                                                    |
| Fu                                                                          | amber of Schwurants<br>akkhen Hints<br>eam Team<br>II Metal Planet                                                                                                    | 32                                                                                                    |
| Pla                                                                         | itoon                                                                                                    | 38<br>13                                                                                                    |
|                                                                             | DAVIDSON<br>ade A Bundie #1<br>ade A Bundie #2<br>ade A Bundie #3<br>eBlaster Plus<32>                                                                                                    | 10                                                                                                    |
| Gr                                                                          | ade A Bundle #1                                                                                                    | 26                                                                                                    |
| Gr                                                                          | ade A Bundle #2                                                                                                    | 26                                                                                                    |
| Gr                                                                          | ade A Bundle #3                                                                                                    | 26                                                                                                    |
| Ho                                                                          | adline Harry                                                                                                    | 38                                                                                                    |
| Ma                                                                          | thBlaster Plus                                                                                                    | 32<br>32                                                                                                    |
| Pe                                                                          | rsonal S.A.T. Trainer                                                                                                    | 32                                                                                                    |
| 110                                                                         |                                                                                                    | 32                                                                                                    |
| Die                                                                         | DIGITEK                                                                                                    | 26                                                                                                    |
| Ho                                                                          | le in One Miniature Golf                                                                                                    | 20                                                                                                    |
|                                                                             | DISNEY STUDIOS                                                                                                    |                                                                                                    |
| An                                                                          | amation Studio                                                                                                    | 80<br>20                                                                                                    |
| Ara                                                                         | achnophobía                                                                                                    | 20                                                                                                    |
| Be                                                                          | auty & Beast Print Kit                                                                                                    | 16<br>16                                                                                                    |
| Do                                                                          | nald's Alphabet Chase                                                                                                    | 13                                                                                                    |
| Du                                                                          | ck Tales                                                                                                    | 27                                                                                                    |
| Go                                                                          | ofy's Railway Express                                                                                                    | 13                                                                                                    |
| Mi                                                                          | ckey & Minney Print Kit                                                                                                    | 16                                                                                                    |
| Mit                                                                         | ckey's Runaway Zoo                                                                                                    | 13                                                                                                    |
| Mi                                                                          |                                                                                                    | 32                                                                                                    |
|                                                                             | DUME                                                                                                    | 38                                                                                                    |
| Si                                                                          |                                                                                                    | 38                                                                                                    |
|                                                                             | ELECTRONIC ARTS                                                                                                    | 34                                                                                                    |
| 40                                                                          | Boxing                                                                                                    | 23                                                                                                    |
| 68                                                                          |                                                                                                    | 12                                                                                                    |
| Air                                                                         | SINKE USA                                                                                                    | 18                                                                                                    |
| An                                                                          | We There Yet?                                                                                                    | 34                                                                                                    |
| An                                                                          | nour Alley                                                                                                    | 28                                                                                                    |
| Ba                                                                          | rds Tale III                                                                                                    | 34<br>13                                                                                                    |
| BA                                                                          | T T                                                                                                    | 13                                                                                                    |
| D                                                                           | dokan                                                                                                    | 19                                                                                                    |
|                                                                             | nturian                                                                                                    | 19                                                                                                    |
| Ce                                                                          |                                                                                                    |                                                                                                    |
| Ce                                                                          | uck Yeager Air Combat                                                                                                    | 34                                                                                                    |
| Ce                                                                          |                                                                                                    | 40<br>19                                                                                                    |
| Ce<br>Ch<br>Ch                                                              | ackdown                                                                                                    | 40<br>19<br>88                                                                                                    |
| Ce<br>Ch<br>Ch                                                              | ackdown                                                                                                    | 40<br>19<br>88<br>34<br>21                                                                                                    |
| Ce<br>Ch<br>Ch                                                              | ackdown                                                                                                    | 40<br>19<br>88<br>34<br>21<br>16                                                                                                    |
| Ce<br>Ch<br>Ch                                                              | ackdown                                                                                                    | 40<br>19<br>88<br>34<br>21<br>16<br>19                                                                                                    |
| Ce<br>Ch<br>Ch                                                              | ackdown                                                                                                    | 40<br>19<br>88<br>34<br>21<br>16                                                                                                    |
| Ce<br>Ch<br>Ch<br>De<br>E<br>W<br>W<br>E<br>Fo<br>F2<br>Ga                  | dok teager Ar Comba<br>ackdown<br>Iwee Paint-II Enhanced<br>I'r Weaver Baseball II                                                                                                    | 40<br>19<br>88<br>34<br>21<br>16<br>19<br>18<br>34<br>28                                                                                                    |
| Ce<br>Ch<br>Ch<br>Ch<br>Ch<br>Ea<br>WW<br>Es<br>Fo<br>2 Ga<br>Ha            | obs trager ar compar-<br>schown inter Paint-II Enhanced<br>I Weaver Baseball II.<br>aver 2 Commissioner Disk<br>aver Flayer Stats '90<br>cappe From Hell<br>untain of Dreams                                                                                                    | 40<br>19<br>88<br>34<br>21<br>16<br>19<br>18<br>34<br>28<br>19                                                                                                    |
| Ce<br>Ch<br>Ch<br>Ch<br>Ch<br>Ea<br>WW<br>Es<br>Fo<br>2 Ga<br>Ha            | obs trager ar compar-<br>schown inter Paint-II Enhanced<br>I Weaver Baseball II.<br>aver 2 Commissioner Disk<br>aver Flayer Stats '90<br>cappe From Hell<br>untain of Dreams                                                                                                    | 40<br>19<br>88<br>34<br>21<br>16<br>19<br>18<br>34<br>28<br>19                                                                                                    |
| Cechch<br>Cho<br>Cho<br>Cho<br>Cho<br>Cho<br>Cho<br>Cho<br>Cho<br>Cho<br>Ch | Use Yeager Ar Comain<br>Kake Paint II Enhanced<br>Mixe Paint II Enhanced<br>M Veaver Bassobal II<br>haver 2 Commissioner Disk<br>saver Player Stats '90<br>cape From Hell<br>untain of Dreams<br>9 Retailator<br>mes People Play<br>rd Nova<br>Ppoon<br>Battle Set 2 or 3                                                                                                    | 40<br>19<br>88<br>34<br>21<br>16<br>19<br>18<br>34<br>28<br>19<br>40<br>21<br>24                                                                                                    |
| Cechch<br>Cho<br>Cho<br>Cho<br>Cho<br>Cho<br>Cho<br>Cho<br>Cho<br>Cho<br>Ch | Use Yeager Ar Comain<br>Kake Paint II Enhanced<br>Mixe Paint II Enhanced<br>M Veaver Bassobal II<br>haver 2 Commissioner Disk<br>saver Player Stats '90<br>cape From Hell<br>untain of Dreams<br>9 Retailator<br>mes People Play<br>rd Nova<br>Ppoon<br>Battle Set 2 or 3                                                                                                    | 40<br>19<br>88<br>34<br>21<br>16<br>19<br>18<br>34<br>28<br>19<br>40<br>21<br>24<br>28                                                                                                    |
| Cecho Geeawww.sefo2gaaaaaaaaaaaaaaaaaaaaaaaaaaaaaaaaaaaa                    | tox tragger na Company<br>takes Paint II Enhanced<br>nt Waaver Basseball II<br>waver 2 Commissioner Disk<br>waver 2 Cambissioner Disk<br>waver 2 Cambissioner Disk<br>waver 2 Cambissioner Disk<br>waver 2 Cambissioner Disk<br>part 2 Cambissioner Disk<br>part 2 Cambissione | 40<br>19<br>88<br>34<br>21<br>16<br>19<br>18<br>34<br>21<br>9<br>40<br>21<br>24<br>22<br>8<br>21                                                                                                    |
| Cecho Geeawww.sefo2gaaaaaaaaaaaaaaaaaaaaaaaaaaaaaaaaaaaa                    | tox tragger na Company<br>takes Paint II Enhanced<br>nt Waaver Basseball II<br>waver 2 Commissioner Disk<br>waver 2 Cambissioner Disk<br>waver 2 Cambissioner Disk<br>waver 2 Cambissioner Disk<br>waver 2 Cambissioner Disk<br>part 2 Cambissioner Disk<br>part 2 Cambissione | 40<br>19<br>88<br>34<br>21<br>19<br>18<br>34<br>21<br>9<br>34<br>28<br>19<br>40<br>21<br>22<br>8<br>21<br>9                                                                                                    |
| Cecho Geeawww.sefo2gaaaaaaaaaaaaaaaaaaaaaaaaaaaaaaaaaaaa                    | tox tragger na Company<br>takes Paint II Enhanced<br>nt Waaver Basseball II<br>waver 2 Commissioner Disk<br>waver 2 Cambissioner Disk<br>waver 2 Cambissioner Disk<br>waver 2 Cambissioner Disk<br>waver 2 Cambissioner Disk<br>part 2 Cambissioner Disk<br>part 2 Cambissione | 40<br>19<br>88<br>34<br>21<br>19<br>18<br>34<br>21<br>9<br>34<br>28<br>19<br>40<br>21<br>22<br>8<br>21<br>9                                                                                                    |
| Cecho Geeawww.sefo2gaaaaaaaaaaaaaaaaaaaaaaaaaaaaaaaaaaaa                    | tox tragger na Company<br>takes Paint II Enhanced<br>nt Waaver Basseball II<br>waver 2 Commissioner Disk<br>waver 2 Cambissioner Disk<br>waver 2 Cambissioner Disk<br>waver 2 Cambissioner Disk<br>waver 2 Cambissioner Disk<br>part 2 Cambissioner Disk<br>part 2 Cambissione | 40<br>19<br>88<br>34<br>21<br>19<br>18<br>34<br>29<br>10<br>21<br>24<br>28<br>19<br>40<br>21<br>24<br>28<br>19<br>40<br>21<br>31<br>31<br>31<br>31<br>31<br>31<br>31<br>31<br>31<br>31<br>31<br>31<br>31                                                                                                    |
| Cecho Geeawww.sefo2gaaaaaaaaaaaaaaaaaaaaaaaaaaaaaaaaaaaa                    | tox tragger na Company<br>takes Paint II Enhanced<br>nt Waaver Basseball II<br>waver 2 Commissioner Disk<br>waver 2 Cambissioner Disk<br>waver 2 Cambissioner Disk<br>waver 2 Cambissioner Disk<br>waver 2 Cambissioner Disk<br>part 2 Cambissioner Disk<br>part 2 Cambissione | 40<br>19<br>88<br>34<br>21<br>6<br>19<br>18<br>34<br>21<br>19<br>18<br>34<br>28<br>19<br>40<br>21<br>24<br>28<br>19<br>40<br>21<br>24<br>28<br>13<br>4<br>21<br>21<br>31<br>31<br>21<br>5<br>31<br>21<br>5<br>34<br>21<br>21<br>5<br>34<br>21<br>21<br>5<br>34<br>21<br>5<br>34<br>5<br>3<br>5<br>5<br>5<br>5<br>5<br>5<br>5<br>5<br>5<br>5<br>5<br>5<br>5<br>5<br>5 |
| Cecho Geeawww.sefo2gaaaaaaaaaaaaaaaaaaaaaaaaaaaaaaaaaaaa                    | tox tragger na Company<br>takes Paint II Enhanced<br>nt Waaver Basseball II<br>waver 2 Commissioner Disk<br>waver 2 Cambissioner Disk<br>waver 2 Cambissioner Disk<br>waver 2 Cambissioner Disk<br>waver 2 Cambissioner Disk<br>part 2 Cambissioner Disk<br>part 2 Cambissione | 40<br>19<br>88<br>31<br>16<br>19<br>88<br>42<br>10<br>28<br>29<br>34<br>22<br>29<br>34<br>31<br>21<br>21<br>31<br>21<br>31<br>21<br>31<br>21<br>31<br>31<br>34<br>32<br>11<br>34<br>32<br>11<br>34<br>32<br>11<br>34<br>32<br>11<br>34<br>32<br>11<br>34<br>32<br>11<br>34<br>32<br>11<br>34<br>32<br>11<br>34<br>32<br>11<br>34<br>32<br>11<br>34<br>32<br>11<br>34<br>32<br>11<br>34<br>32<br>11<br>34<br>32<br>11<br>34<br>34<br>32<br>11<br>34<br>34<br>32<br>11<br>34<br>34<br>34<br>34<br>34<br>34<br>34<br>34<br>34<br>34<br>34<br>34<br>34                                                                                                    |
| Cecho Geeawww.sefo2gaaaaaaaaaaaaaaaaaaaaaaaaaaaaaaaaaaaa                    | tox traiger nor Contain<br>tiker Paint II Enhanced<br>nt Weaver Basebaal II<br>waver 2 Commissioner Disk<br>waver 2 Commissioner Disk<br>waver 2 Commissioner Disk<br>waver 2 Commissioner Disk<br>waver 2 Commissioner Disk<br>mass People Play<br>rd Nova<br>mess People Play<br>rd Nova<br>mess People Play<br>rd Nova<br>robot Battle Set 2 or 3 ea<br>robot Battle Set 2 or 3 ea<br>robot Battle Set 2 ea<br>robot Battle Set 2 ea<br>robot Battle Set 2                                                                                                    | 40<br>19<br>88<br>34<br>216<br>19<br>88<br>42<br>16<br>9<br>40<br>218<br>219<br>40<br>228<br>219<br>34<br>32<br>121<br>34<br>32<br>121<br>34<br>32<br>121<br>34<br>32<br>121<br>34<br>32<br>121<br>34<br>34<br>21<br>34<br>34<br>34<br>34<br>34<br>34<br>34<br>34<br>34<br>34<br>34<br>34<br>34                                                                                                    |

|                                                                                                    | BM                   | IBM                                            |
|----------------------------------------------------------------------------------------------------|----------------------|------------------------------------------------|
| ELECTRONIC ARTS                                                                                                    | 34                   |                                                |
| Life & Death II                                                                                                    |                      | Pipe<br>Secre                                  |
| Madden Football                                                                                                    | 34<br>32<br>34       | Secre                                          |
| Mavis Beacon Typing v2                                                                                                    |                      |                                                |
| Megafortress                                                                                                    | 40                   | Secre                                          |
| Lost Patrol<br>Madden Football<br>Mavis Beacon Typing v2<br>Megatortress<br>Might & Magic 2 Bundle<br>Might & Magic III<br>Pick Tvi Pile<br>PGA Tour Golf<br>PGA Course Disk<br>Populus                                                                                                    | 40                   | Their                                          |
| Pick 'N Pile                                                                                                    | 28                   | Zak M                                          |
| PGA Tour Golf                                                                                                    | 34                   |                                                |
| PGA Course Disk                                                                                                    | 18                   | Pacie                                          |
| Populus Data-Promised Lands                                                                                                    | 21<br>13             |                                                |
| Populus/Sim City                                                                                                    | 37                   | Clue                                           |
| Powerdrome<br>Puzzle Storybook<br>Rules of Engagement                                                                                                    | 13<br>26             | Cona                                           |
| Rules of Engagement                                                                                                    | 40                   | Confi                                          |
| Sands of Fire                                                                                                    | 40 29                | Corp                                           |
| Sentinel Worlds                                                                                                    | 13                   | Spirit<br>NY W                                 |
| Sentinel Hints                                                                                                    | 13                   | NYW                                            |
| Hules of Engagement<br>Sands of Fire<br>Sentinel Works<br>Sentinel Hints<br>Skate or Die<br>Stormovic                                                                                                    | 13<br>13<br>13<br>32 | Over<br>Rick                                   |
| Starflight I<br>Starflight I Hints<br>Starflight II<br>Tunnels of Armegedon<br>Trivial Pursuit                                                                                                    | 19<br>13<br>21       | Risk<br>Scrat<br>Scrat                         |
| Starflight I Hints                                                                                                    | 13                   | Scrat                                          |
| Startight II                                                                                                    | 21                   | Scrat                                          |
| Trivial Pursuit                                                                                                    | 26<br>28             | Soac                                           |
| Turbo Outrun                                                                                                    | 19                   | Sport                                          |
| U.S. Atlas                                                                                                    | 40                   | Spac<br>Sport<br>Supe<br>War I                 |
| ELECTRONIC ZOO                                                                                                    |                      | Wond                                           |
| Berlin 1948<br>Black Gold                                                                                                    | 30<br>30<br>32       | mont                                           |
| Geisha                                                                                                    | 32                   | Anac                                           |
| Xiphos                                                                                                    | 31                   | Apac<br>Chris<br>F-14                          |
| EMPIRE SIMULATIONS                                                                                                    |                      | F-14                                           |
| Sleeping Gods Lie<br>Team Yankee                                                                                                    | 32                   | Ghos<br>Ocea                                   |
|                                                                                                    | 38                   | Ocea                                           |
| EPYX                                                                                                    |                      |                                                |
| Chips Challenge<br>Shogi Master                                                                                                    | 26                   | Micro                                          |
|                                                                                                    | 32                   |                                                |
| FREE SPIRIT                                                                                                    |                      | M/L E                                          |
| Drive Alignment IBM                                                                                                    | 36                   |                                                |
| GOLF ROUND                                                                                                    |                      | Allied                                         |
| Golf Round Analyzer                                                                                                    | 20                   | Carrie                                         |
| HI TECH EXPESSIONS                                                                                                    |                      | Carrie<br>Civilu<br>Dr Do                      |
| HI TECH EXPESSIONS<br>Beetlejuice Print Kit<br>Flintstones - Game                                                                                                    | 13                   | Dr Do                                          |
| Jetsons - Game                                                                                                    | 20 20                | Ester<br>E-117                                 |
| Jetsons/Flintstone Print Kit                                                                                                    | 13<br>13             | F-117                                          |
| Jetsons/Flinistone Print Kit<br>Looney Tunes Print Kit<br>NFL Print Pro                                                                                                    | 13                   | F-15                                           |
| NFL Print Pro<br>Super Mario Print Kit                                                                                                    | 21                   | Elite<br>F-117<br>F-15<br>F-15<br>F-15<br>F-19 |
|                                                                                                    | 13                   | F-19                                           |
| INDIVIDUAL                                                                                                    |                      | Guns                                           |
| Family Ties<br>Resume Maker                                                                                                    | 21<br>32             | Guns                                           |
| INNERPRISE                                                                                                    |                      | Guns                                           |
| Final Orbit                                                                                                    | 15                   | Knigt                                          |
| INTERPLAY                                                                                                    | 1.4                  | Hype<br>Knigh<br>Land                          |
| Doude Tale Construction                                                                                                    | 35                   | Light<br>Mega<br>Mega<br>Midw<br>Pirate        |
| Batlechess I                                                                                                    | 35<br>32             | Mega                                           |
| Battlechess II                                                                                                    | 32                   | Midw                                           |
| Castles                                                                                                    | 38<br>32             | Pirate                                         |
| Castles                                                                                                    | 13                   | Pro S                                          |
| Future Wars                                                                                                    | 13<br>30<br>26       | Pro a<br>Punis<br>Railro                       |
| Lexicross                                                                                                    | 26                   |                                                |
| Lord of the Rings                                                                                                    | 35                   | Rick Silen                                     |
| VOTI                                                                                                    |                      |                                                |
| KUEI<br>Bandt Kings China<br>L'Empereur<br>Nobunaga's Ambition<br>Nobunaga's Ambition<br>Nobunaga's Ambition<br>Nobunaga's Ambition<br>Romance of the 3 Kingdoms<br>Romance of the 3 Kingdoms<br>Uncharted Waters                                                                                                    | 20                   | Solo<br>Spac<br>Spall<br>Starg<br>Swor         |
| L'Empereur                                                                                                    | 38                   | Spac                                           |
| Nobunaga's Ambition                                                                                                    | 38                   | Spell                                          |
| Nobunaga's Ambition II                                                                                                    | 38                   | Starg                                          |
| Romance of the 3 Kingdoms                                                                                                    | 44                   | The A                                          |
| Uncharted Waters                                                                                                    | 44                   | The /<br>Time                                  |
| KONAMI                                                                                                    |                      | Twilig<br>UMS<br>Weins                         |
| Inckal                                                                                                    | 24                   | Woitt                                          |
| Back to Future II                                                                                                    | 26                   | X-Me                                           |
| Back to Future III                                                                                                    | 26                   | X-Me<br>X-Me                                   |
| Predator 2                                                                                                    | 16<br>32             |                                                |
| Predator 2<br>Nascar Challenge<br>Riders of Rohan                                                                                                    | 32                   | Keys                                           |
| Simpsons Arcade Game                                                                                                    | 32<br>32             |                                                |
| Space Wrecked                                                                                                    | 32                   | Cross                                          |
| Speeddall II                                                                                                    | 26<br>26             | Days                                           |
| Teeneage Turtles                                                                                                    | 26                   | Loop                                           |
| Teen Turtles-Manhattan                                                                                                    |                      | Weat                                           |
|                                                                                                    | 32                   |                                                |
| LIVE STUDIOS                                                                                                    |                      | Bad S                                          |
| Eutropy Classics                                                                                                    | 24                   | Bad 8<br>Knigt                                 |
| LUCASFILMS                                                                                                    |                      | Marti                                          |
| Battlehawks Finest Hour                                                                                                    | 47<br>19             | Ome                                            |
| Indy Crusade Action                                                                                                    | 21                   |                                                |
| Indy Crusade Action<br>Indy Crusade Action<br>Indy Crusade Graphics                                                                                                    | 21<br>13             | Sava                                           |
| Loom                                                                                                    | 39                   | Sava<br>Spac<br>Tang                           |
| Loom Hintbook<br>Maniac Mansion w/Hints                                                                                                    | 12<br>20             | Tang<br>Time                                   |
| Night Shift                                                                                                    | 20                   | Ultim                                          |
| and a second second sec |                      |                                                |

| LUCASFILMS                                                                                                    |                |
|----------------------------------------------------------------------------------------------------|----------------|
|                                                                                                    |                |
| Pipe Dream<br>Secret Monkey Island(CGA)<br>Secret Monkey Island(VGA)<br>Secret Monkey Island 2(VGA)<br>Secret Weapons Luftwaffe<br>Secret Weapons Data-P38<br>Their Elevet Merce                                                                                                    |                |
| Secret Monkey Island(VGA)                                                                                                    |                |
| Secret Weapons Luftwaffe                                                                                                    | 40             |
| Secret Weapons Data-P38                                                                                                    |                |
| Their Finest Hour<br>Zak McKracken                                                                                                    |                |
| Zak McKracken                                                                                                    | 10             |
| M - USA                                                                                                    | 32             |
| Pacioli 2000                                                                                                    |                |
| MASTERTRONICS                                                                                                    |                |
| ClueConan                                                                                                    |                |
| Conflict                                                                                                    | 16             |
| Comoration                                                                                                    |                |
| Double Dragon II                                                                                                    | 16             |
| Double Dragon II<br>Spirit of Excalibur<br>NY Warriors                                                                                                    | 32             |
| Overlord                                                                                                    | 32             |
| Overlord<br>Rick Davis Soccer<br>Risk                                                                                                    | 16             |
| Risk                                                                                                    |                |
| Scrabble/Monopoly<br>Scrabble Deluxe<br>Shark Attack Golf<br>Space Shuttle                                                                                                    | 44             |
| Shark Attack Golf                                                                                                    |                |
| Space Shuttle                                                                                                    |                |
| Sport of Kings<br>Super Off Road<br>War In Middle Earth                                                                                                    |                |
| Super Off Road                                                                                                    |                |
| Wonderland                                                                                                    |                |
| MEDIAGENIC                                                                                                    |                |
| MEDIAGENIG                                                                                                    | 10             |
| Apache Strike<br>Christmas Model Kit<br>F-14 Tomcat                                                                                                    | 10<br>13<br>43 |
| F-14 Torncat                                                                                                    | 43             |
| Ghostbusters II<br>Ocean Ranger                                                                                                    | 20             |
| Ocean Hanger                                                                                                    | 13             |
| MICROACE                                                                                                    |                |
| Microace Blackjack                                                                                                    |                |
| MICROLEAUGE                                                                                                    |                |
|                                                                                                    | 32             |
| MICROPROSE                                                                                                    |                |
| Allied Forces<br>Airborne Ranger<br>Carrier Command<br>Civilization                                                                                                    |                |
| Airborne Ranger                                                                                                    | 13             |
| Civilization                                                                                                    | 44             |
| Dr Doom's Revenge                                                                                                    | 44             |
| Elite Plus                                                                                                    | 32             |
| F-117A Steath (VGA)                                                                                                    | 50             |
| F-117A Stealth (VGA)<br>F-117A Stealth (VGA)<br>F-117A Stealth (EGA)<br>F-15 Strike Eagle I<br>F-15 Strike Eagle I                                                                                                    | 15             |
| F-15 Strike Eagle II                                                                                                    |                |
| F-15 II Data-Desert St.                                                                                                    |                |
| F-15 II Data-Desert St.<br>F-19 Stealth Fighter<br>Gunship 2000 (VGA)<br>Gunship 2000 (EGA)                                                                                                    | 44             |
| Gunship 2000 (VGA)                                                                                                    | 44             |
| Gunship<br>Gunship<br>Hyperspeed<br>Knights of the Sky<br>Land, Sea and Air                                                                                                    | 13             |
| Hyperspeed                                                                                                    |                |
| Knights of the Sky                                                                                                    |                |
| Land, Sea and Air                                                                                                    | 36             |
| Lightspeed<br>Megatraveller                                                                                                    | 21             |
| Megatraveller II                                                                                                    |                |
| Megatraveller II<br>Midwinter<br>Prates<br>Pro Soccer<br>Punisher<br>Railroad Tycoon<br>Rick Dangerous                                                                                                    |                |
| Pirates<br>Pro Soccar                                                                                                    | 13             |
| Punisher                                                                                                    | 15             |
| Railroad Tycoon                                                                                                    |                |
| Red Storm Rising                                                                                                    |                |
| Silent Service                                                                                                    | 13             |
| Silent Service II                                                                                                    | 36             |
| Solo Flight                                                                                                    | 13             |
| Rairead Tycoon<br>And Storm Rising<br>Rick Dangerous<br>Silent Service II<br>Solo Flight<br>Spece 1899<br>Specilicasting 101<br>Stargider II<br>Sword of Samural<br>The Amazing Spideman<br>The Amazing Spideman<br>The Amazing Spideman<br>UMS II-Natons at War<br>Wend Dreams<br>X-Men II<br>MINDCRAFT | 20             |
| Starolider II                                                                                                    | 38             |
| Sword of Samurai                                                                                                    | 20             |
| The Amazing Spiderman                                                                                                    |                |
| Time Quest                                                                                                    |                |
| LIMS II. Nations at War                                                                                                    | 38             |
| Weird Dreams                                                                                                    | 24             |
| X-Men                                                                                                    |                |
| X-Men II                                                                                                    |                |
| MINDCRAFT                                                                                                    |                |
| Keys To Maramon                                                                                                    |                |
| MINDSCAPE                                                                                                    |                |
| Crossword Magic<br>Days of Thunder                                                                                                    |                |
| Loopz                                                                                                    | 32             |
| Loopz<br>Turbo Outrun                                                                                                    |                |
| Weatherbrief                                                                                                    | 32             |
| ORIGIN                                                                                                    |                |
| Bad Blood                                                                                                    |                |
| Knights of Legend                                                                                                    | 32             |
| Martian Dreams                                                                                                    |                |
| Quest for Clues Iloria                                                                                                    |                |
| Savage Empire                                                                                                    | 25             |
| Savage Empire Hints                                                                                                    | 12             |
| Space Rogue                                                                                                    |                |
| Times Of Lore                                                                                                    |                |
| Martian Dreams                                                                                                    |                |
|                                                                                                    |                |
| THE WALLE COLL                                                                                                    |                |

|                                                                                                    | 101                  |                                 |
|----------------------------------------------------------------------------------------------------|----------------------|---------------------------------|
| LUCASFILMS                                                                                                    | . 18                 | Úb                              |
| am<br>onkey Island(CGA)<br>onkey Island(VGA)<br>leapons Luftwaffe<br>(eapons Data-P38<br>est Hour<br>racken                                                  |                      | Uth                             |
| onkey Island/VGA1                                                                                                    | 40                   | Utti                            |
| onkey Island 2/VGAI                                                                                                    | 40                   | Ulti                            |
| eapons Luftwatte                                                                                                    | 47                   | Ulti                            |
| eapons Data-P38                                                                                                    | 20                   | Win                             |
| est Hour                                                                                                    |                      | Win                             |
| racken                                                                                                    | 16                   | Sec                             |
| M - USA                                                                                                    |                      | Cru                             |
| 000                                                                                                    | 32                   | Sec<br>Cru<br>Win<br>Win        |
| AOTEDTDOUICO                                                                                                    |                      | Win                             |
| ASTERTRONICS                                                                                                    |                      | Win                             |
|                                                                                                    | . 16                 |                                 |
|                                                                                                    | 16                   | PC                              |
| 00                                                                                                    | _ 32                 | PC                              |
| ragon II                                                                                                    | 16                   |                                 |
| ion<br>Iragon II<br>Excalibur                                                                                                    | 32                   | Art                             |
| ors                                                                                                    | 13                   | Att                             |
|                                                                                                    | _ 32                 | Mer                             |
| is Soccer                                                                                                    | 16                   | Opt                             |
|                                                                                                    | 26                   | Tee                             |
| Monopoly<br>Deluxe<br>tack Golf<br>huttle<br>Kings                                                                                                    | 44                   | Sup                             |
| Deluxe                                                                                                    | _ 38                 |                                 |
| ack Golf                                                                                                    | 16                   | Cal                             |
| nuttle                                                                                                    | _ 38                 | Cai                             |
| kings                                                                                                    | 16                   |                                 |
| f Road<br>iddle Earth                                                                                                    |                      |                                 |
| and                                                                                                    |                      | Jet                             |
|                                                                                                    | 30                   |                                 |
| MEDIAGENIC<br>Strike<br>s Model Kit<br>cat<br>sters II                                                                                                    |                      | Blo                             |
| Strike                                                                                                    | 10<br>13<br>43       | Infe                            |
| s Model Kit                                                                                                    | _ 13                 | Len                             |
| ncat                                                                                                    | _43                  | Len                             |
| sters II                                                                                                    | 20                   |                                 |
| anger                                                                                                    | 13                   | Los                             |
| MICROACE                                                                                                    |                      | Los<br>Per                      |
| Blackjack                                                                                                    | _31                  |                                 |
| MICROLEAUGE                                                                                                    |                      | Wo                              |
| ball II                                                                                                    | _ 32                 |                                 |
| MICROPROSE                                                                                                    |                      | -                               |
| rces                                                                                                    | .43                  | Dra<br>Dra                      |
| Ranner                                                                                                    | 13                   | Spa                             |
| ommand                                                                                                    | 13                   | Spa                             |
| n                                                                                                    |                      | Wra                             |
| rees<br>Ranger<br>ommand<br>is Revenge<br>boath (VGA)<br>beath (EGA)<br>es Eagle I<br>es Eagle I<br>at Desert St<br>alth Fighter<br>2000 (VGA)<br>2000 (EGA) | 13                   |                                 |
|                                                                                                    | _ 32                 |                                 |
| Stealth (VGA)                                                                                                    | 50                   | A-1<br>A-1                      |
| itealth (EGA)                                                                                                    | 50                   | A-1                             |
| ke Eagle I                                                                                                    | _15                  | Cas<br>Cas<br>Cos<br>Cos<br>Cos |
| ke Eagle II                                                                                                    | 35                   | Cor                             |
| ata-Desert St.                                                                                                    | 20                   | Cor                             |
| ath Fighter                                                                                                    | 44                   | Col                             |
| 2000 (VGA)                                                                                                    | 44                   | Cor                             |
| 2000 (EGA)                                                                                                    | 13                   | Ecc                             |
| and                                                                                                    | 38                   | Gol                             |
| ed<br>If the Sky<br>a and Air<br>Id                                                                                                    | 38                   | Hea<br>Hea                      |
| a and Air                                                                                                    | 36                   | Hei                             |
| d                                                                                                    | 38                   | Her                             |
| ellor                                                                                                    | 21                   | Hoy                             |
| eller II                                                                                                    | 38                   | Hoy                             |
| a and Air<br>od<br>relier<br>relier II<br>r                                                                                                    | 15                   | Jon                             |
|                                                                                                    | 13                   | Kin                             |
| er                                                                                                    | _13                  | Kin                             |
|                                                                                                    | 15                   | Kin                             |
| Тусооп                                                                                                    | 38                   | Lies                            |
| m Rising                                                                                                    | . 33                 | Lies                            |
| gerous                                                                                                    | 13                   | Lies                            |
| rvice                                                                                                    | 36                   | Lies                            |
| IVICE II                                                                                                    | 13                   | Liet                            |
| 90                                                                                                    | 20                   | Mar                             |
| ing 101                                                                                                    |                      | Mar                             |
|                                                                                                    | 15                   | Mix                             |
| Samurai                                                                                                    | . 20                 | Mix                             |
| zing Spiderman                                                                                                    |                      | Pol                             |
| est                                                                                                    | 38                   | Pol                             |
| Tycoon<br>m Rasing<br>gerous<br>nvice II<br>htt<br>189<br>000 Samurai<br>zing Spiderman<br>est<br>2000 Lators at War                                         |                      | Pol                             |
| ations at War                                                                                                    | _38                  | QUE                             |
| eams                                                                                                    | 24                   | Hec<br>D-                       |
|                                                                                                    |                      | Qui<br>Rec<br>Rec<br>Ris        |
| MINDCRAFT                                                                                                    | _ 26                 | Ris                             |
| MINDCRAFT                                                                                                    |                      | Rise                            |
| Maramon                                                                                                    | _ 32                 | Rot                             |
| MINDSCAPE                                                                                                    |                      | Rot                             |
| rd Magic                                                                                                    | 33                   | Sie                             |
| rd Magic                                                                                                    | - 33<br>- 32<br>- 27 | Spe                             |
|                                                                                                    | _27                  | Spa                             |
| itrun<br>priet                                                                                                    | 26                   | Spa                             |
| priet                                                                                                    | 32                   | Will                            |
| ORIGIN                                                                                                    |                      |                                 |
| d                                                                                                    | 32                   |                                 |

| 4)           | 44 | Colonel's Beque                    |
|--------------|----|------------------------------------|
| 4)           | 44 | Conquest of Car                    |
|              | 12 | Ecoquest                           |
|              | 20 | Gold Rush                          |
|              | 20 | Heart of China (                   |
|              | 30 | Heart of China H                   |
|              | 30 | Hero's Quest                       |
|              | 30 | Hoyle's Book of                    |
|              |    | Hoyle's Book of                    |
|              |    | Jones in Fast La                   |
|              |    | King's Quest 4                     |
|              |    | Kings Quest 5(E                    |
|              | 13 | Kings Quest 5/V                    |
|              | 15 | Laffer Utilities                   |
|              |    | Liesure Suit Lan                   |
|              |    | Liesure Suit Lan                   |
|              | 13 | Liesure Suit Lan                   |
|              | 15 | Liesure Suit Lan                   |
|              |    | Liesure Larry 5 I                  |
|              |    | Manhunter/New                      |
|              | 20 | Manhunter/San                      |
|              |    | Mixed Up Faery                     |
|              | 15 | Mixed Up Mothe                     |
|              |    | Police Quest 2                     |
| ırman        | 13 | Police Quest 2                     |
|              |    | Police Quest 3(8                   |
|              |    |                                    |
| Var          |    | Quest for Glory                    |
|              |    | Red Baron (VG/                     |
|              |    | Red Baron (EG/                     |
|              |    | Rise of Dragon (                   |
| RAFT         |    | Rise of Dragon (                   |
| invit i      | 32 | Rise Dragon Hin                    |
|              |    | Robin Hood (VG                     |
| CAPE         |    | Robin Hood (EG                     |
|              | 33 | Sierra Network                     |
|              |    | Space Quest 3 .                    |
|              | 27 | Space Quest 4()                    |
|              |    | Space Quest 4(8                    |
|              |    | Willy Beamish(V<br>Willy Beamish(E |
| SIN          |    | Willy Beamish(E                    |
|              | -  | SIMON 8                            |
|              |    | Typing Tutor 5                     |
|              |    |                                    |
|              | 38 | SIF                                |
|              | 32 | Wizardry Trilogy                   |
| 10           |    | Wizardry 4                         |
|              |    | Wizardry 5                         |
| ts immediate |    | Wizardry 6                         |
|              |    | Wizardry 6<br>Wizardry 6 Hints     |
|              | 20 | Comment of the state               |

| ma V                                                                                                    | 3               |
|----------------------------------------------------------------------------------------------------|-----------------|
| ma V Hints                                                                                                    | 2               |
| ma V Hins<br>ma V Hins<br>ma V Hints<br>ndvalker<br>ndvalker<br>ord Massions-WC Data I<br>sade-WC Data II<br>ng C III Special Oper#1<br>g C III Special Oper#1<br>PC GLOBE                                                                                                    | 3141242251      |
| ima vi Hints                                                                                                    | 1               |
| nowalker                                                                                                    | ŝ               |
| cret Missions-WC Data I                                                                                                    | 7               |
| urade WC Data II                                                                                                    | 5               |
| on Commander II                                                                                                    | ŝ               |
| og C II Speech Disk                                                                                                    | ĭ               |
| on C II Special Operat                                                                                                    | 5               |
| Da al opr                                                                                                    | 7               |
| PC GLOBE                                                                                                    |                 |
| Globe v4                                                                                                    | 4               |
| USA                                                                                                    | 4               |
| DOLADWADE                                                                                                    |                 |
| rocknowne<br>the Zoo<br>losaurs Are Forever<br>deval Warriors<br>eration Combat<br>er Turtles World Tour<br>per Mario Crayon<br>POWER UP<br>lendar Crayotr v4                                                                                                    |                 |
| or surt Are Forever                                                                                                    | 12              |
| diaval Warriors                                                                                                    | 5               |
| oleval wanters                                                                                                    | 2               |
| eration Combai                                                                                                    | 231             |
| par Matio Cravon                                                                                                    | 1               |
| per mano crayor inte                                                                                                    | 1               |
| PUWER UP                                                                                                    |                 |
| iendar Creator v4                                                                                                    | 5               |
| POWER OF<br>lendar Creator v4<br>bels Unlimited<br>PRECISION APPROACH<br>Instrument Trainer<br>PSYGNOSIS                                                                                                    | 6               |
| PRECISION APPROACH                                                                                                    |                 |
| losts most Trainer                                                                                                    | 5               |
|                                                                                                    | 1               |
| PSYGNUSIS                                                                                                    |                 |
| od Money                                                                                                    | 2               |
| estation                                                                                                    | 2               |
| nmings                                                                                                    | 223             |
| ed Money                                                                                                    | 2               |
| QQP                                                                                                    |                 |
| uur                                                                                                    |                 |
| st Admiral                                                                                                    | 3               |
|                                                                                                    | 3               |
| RAW                                                                                                    |                 |
|                                                                                                    | 3               |
| READYSOFT<br>gors Lair-Time Warp<br>gors Lair-Escape Singe<br>ace Ace<br>ace Ace<br>ath of the Demon                                                                                                    |                 |
| READTSUFT                                                                                                    | 2               |
| agons Lair-Time Warp                                                                                                    | 3               |
| agons Lair-Escape Singe                                                                                                    | 3               |
| ace Ace                                                                                                    | 3               |
| ace Ace 2                                                                                                    | 3               |
| ath of the Demon                                                                                                    | 3               |
| SIERRA                                                                                                    |                 |
| SIERNA                                                                                                    |                 |
| 10 Tank/Hoyle's Games                                                                                                    | 4               |
| 0 Tank (Enhanced)                                                                                                    | 3               |
| stle Dr Brain (VGA)                                                                                                    | з               |
| 10 Tank/Hoyle's Games<br>10 Tank (Enhanced)<br>stle Dr Brain (VGA)<br>stle Dr Brain (EGA)                                                                                                    | 5               |
| dename loaman                                                                                                    | 5               |
| dename learner Unte                                                                                                    | 5               |
| dename. Iceman Plints                                                                                                    | 2               |
| ioners Bequest                                                                                                    | 4               |
| nquest of Camelot                                                                                                    | 3               |
| oquest                                                                                                    | 3               |
| ld Rush                                                                                                    | 2               |
| art of China (VGA)                                                                                                    | 3               |
| art of China Hints                                                                                                    | 1               |
| alle Dr Brain (VGA)<br>alle Dr Brain (VGA)<br>dename: Iceman<br>dename: Iceman<br>dename: Iceman<br>nouest of Camelot<br>opuest<br>and of China Almos<br>version<br>yle's Book of Games 3<br>yle's Book of Games 3<br>yle's Book of Gam | 433321233231323 |
| yle's Book of Games 2<br>yle's Book of Games 3                                                                                                    | 2               |
| yle's Book of Games 3                                                                                                    | 3               |
| nes in Fast Lane                                                                                                    | 2               |
| g's Quest 4                                                                                                    | З               |
| gs Quest 5(EGA)                                                                                                    | 3               |
| cs Quest 5(VGA)                                                                                                    | 4               |
| fer Utilities                                                                                                    | 4 2 3 3         |
| sure Suit Larry 2                                                                                                    | 3               |
| sure Suit Larry 3                                                                                                    | 3               |
| sure Suit Larry 5(EGA)                                                                                                    | ā               |
| sure Suit Larry 5(VGA)                                                                                                    | 3               |
| sure Larry 5 Hints                                                                                                    | 1               |
| oburter New York                                                                                                    | à               |
| nhunter/San Francisco                                                                                                    | ž               |
| red Lin Faery Tales                                                                                                    | 00100000000000  |
| red Lin Mother Goose                                                                                                    | ă               |
| ice Oriest 2                                                                                                    | 3               |
| ice Quest 3/VGA)                                                                                                    | ă               |
| ice Quest 3/EGA)                                                                                                    | ž               |
| est for Glory II                                                                                                    | ř               |
| d Baron (VGA)                                                                                                    | ž               |
| d Baron (EGA)                                                                                                    | 4 3             |
| a of Dragon (CGA)                                                                                                    | ă               |
| e of Dragon (VGA)                                                                                                    | ä               |
| a Dragon Hinte                                                                                                    | ĩ               |
| bin Hood (VGA)                                                                                                    | â               |
| bin Hood (EGA)                                                                                                    | 3               |
| ara Network                                                                                                    | 20              |
| aca Quart 2                                                                                                    |                 |
|                                                                                                    | 5               |
| and Quest JUICA                                                                                                    | 44              |
| ace Quest 4(VGA)                                                                                                    | 444             |
| ace Quest 4(VGA)<br>ace Quest 4(EGA)                                                                                                    | 4440            |
| ace Quest 4(VGA)<br>ace Quest 4(EGA)<br>Iy Beamish(VGA)                                                                                                    | 33133244333     |
| ace Quest 4(VGA)<br>ace Quest 4(EGA)<br>Iy Beamish(VGA)<br>Iy Beamish(EGA)                                                                                                    | 440000          |
| ace Quest 4(VGA)<br>ace Quest 4(EGA)<br>Iy Beamish(VGA)<br>Iy Beamish(EGA)<br>SIMON & SCHUSTER                                                                                                    | 440000          |
| ace Quest 4(VGA)<br>ace Quest 4(EGA)<br>ly Beamish(VGA)<br>ly Beamish(EGA)<br>SIMON & SCHUSTER<br>ning Tutor 5                                                                                                    | 3               |
| ace Quest 4(VGA)<br>ace Quest 4(EGA)<br>IV Beamish(VGA)<br>IV Beamish(EGA)<br>SIMON & SCHUSTER<br>ping Tutor 5                                                                                                    | 440000 0        |
| ace Quest 4(VGA)<br>ace Quest 4(EGA)<br>ly Beamish(VGA)<br>Iy Beamish(EGA)<br>SIMON & SCHUSTER<br>ping Tutor 5<br>SIR-TECH                                                                                                    | 3 3             |
| ga Cuest S(VGA)<br>erg Cuest S(VGA)<br>fer Uitlines<br>sure Suit Larry 3<br>sure Suit Larry 3<br>sure Suit Larry 3<br>sure Suit Larry 3<br>(IGA)<br>sure Suit Larry 3<br>(IGA)<br>sure Suit Larry 3<br>(IGA)<br>mounter/faw York<br>nhumber/faw York<br>nhumber/San Francisco<br>eed Up Anny York<br>nhumber/San Francisco<br>eed Up Mother Gosse<br>lice Quest 3<br>eed Up Anny Tales<br>eed Up Mother Gosse<br>lice Quest 3<br>eed Tragon (IGA)<br>d Baron (IGA)<br>d Baron (IGA)<br>e of Dragon (IGA)<br>d Baron (IGA)<br>e of Dragon (IGA)<br>e of Dragon (IGA)<br>e of Dragon (IGA)<br>d Baron (IGA)<br>e of Dragon (IGA)<br>ace Quest 3<br>ace Quest 3<br>ace Quest 3<br>ace Quest 3<br>ace Quest 3<br>ace Quest 4<br>y Beamisn(IGA)<br>y Beamisn(IGA)<br>SIMON & SCHUSTER<br>sing Tutor 5<br>SIR-TECH                                                                                                    | 3 3             |
| ace Quest 4(VGA)<br>ace Quest 4(EGA)<br>by Beamisty(EGA)<br>by Beamisty(EGA)<br>SIMON & SCHUSTER<br>bing Tutor 5<br>SIR-TECH<br>cardry 4<br>SIR-TECH                                                                                                    | 3 3             |
| ace Ouest 4/VGA)<br>ace Ouest 4/VGA)<br>by Beamish(VGA)<br>by Beamish(EGA)<br>SIMON & SCHUSTER<br>bing Tutor 5<br>SIR-TECH<br>zardry Tridey<br>zardry 5                                                                                                    | 3               |

ORIGIN

| IBM IBM IBM IBM                                                                                                    | IBM |
|----------------------------------------------------------------------------------------------------|-----|
| SPECTRUM HOLOBYTE                                                                                                    | IBM |
| aces 26                                                                                                    | =   |
| Flight of the Intruder 36<br>Solitare Royale 21<br>Stunt Driver 30                                                                                                    | IBM |
| Stunt Driver                                                                                                    | -   |
| Super Tetris 32<br>Fank 36<br>Fetris 23                                                                                                    | IBM |
| Veitris 23                                                                                                    | -   |
|                                                                                                    | IBM |
| Eight in One Utilities 38<br>forme Office Manager 16                                                                                                    | 1   |
| SFIRMAREN 36<br>Sight in One Utilities                                                                                                    | IBM |
| SPRINGBOARD                                                                                                    | 3   |
| Certificate Maker 26<br>Vewsroom 16                                                                                                    | BN  |
| Vindow Works 121<br>SPRINGBOARD<br>Certificate Maker 26<br>Jewstroom 16<br>Jewstroom Clipart 1 13<br>Jewstroom Clipart 2 13<br>STRATECIC SIMULATIONS                                                                                                    | . 5 |
| STRATEGIC SIMULATIONS                                                                                                    | IBM |
| Hereiscom Clippet 1         13           Hereiscom Clippet 2         13           STRATEGIC SIMULATIONS         33           Strate Clippet 2         13           Strate Orkaure Bords         13           Juris of Azure Bords         13           Juris of Azure Bords         13           Juris of Azure Bords         13           Juris of Azure Bords         13           Juris of Azure Bords         13           Juris of Azure Bords         13           Jurg Master Ast         13           Jurg Master Ast         13           Jurg Master Ast         13           Jurg Master Ast         13           Jurg Master Ast         13           Jurg Master Ast         13           Jeres of Lance         13           Jeres of Lance         15           Pools of Darkness         15           Pools Of Darkness         13           Jeregde Legion         13           Jeregde Legion         13           Jeregde Legion         13           Jeregde Legion         13           Jeregde Legion         13           Jeregde Legion         13           Jeregde Legion         1 | -   |
| Curse of Azure Bonds                                                                                                    | BA  |
| Champions of Krynn 33                                                                                                    | 2   |
| Organ Hints 13<br>Death Knights of Krynn 33<br>Death Knights Hints 13                                                                                                    | IBN |
| Death Knights Hints                                                                                                    | S   |
| Dragons of Flame 13                                                                                                    | IBN |
| Dung Master Asst #1                                                                                                    | \$  |
| Eye of Beholder                                                                                                    |     |
| Eye of Beholder Hints                                                                                                    | Z   |
| Sateway Savage Frontier 33<br>Sateway Hints 13                                                                                                    |     |
| leros of Lance 13<br>leros Hints 7                                                                                                    | IBM |
| teros Hints                                                                                                    | =   |
| Pools of Darkness 39<br>Pools Darkness Hints 15                                                                                                    | ž   |
| Pool of Radiance 33                                                                                                    | =   |
| Renegade Legion 39                                                                                                    | IBM |
| Shadow Sorcerer 33                                                                                                    | -   |
| Shadow Sorcerer Hints 13<br>Silver Blades Hints 13                                                                                                    | IBM |
| Storm Across Europe                                                                                                    | 1   |
| ony L. Teams 1901-68                                                                                                    | BN  |
| Typhoon of Steel                                                                                                    | 12  |
| STRATECIC STUDIES                                                                                                    | BM  |
| STRATEGIC STUDIES<br>Amer Civil War 1or3 ea 26<br>irre King 13<br>Sold of the Americas 13<br>Italis of Montezuma 13<br>AacArthur's War 33<br>Warlords 22                                                                                                    | -   |
| Fire King 13<br>Sold of the Americas 13                                                                                                    | B   |
| Sold of the Americas 13<br>Halls of Montezuma 13<br>MacArthur's War 33                                                                                                    | 1   |
| AlacArthur's War         33           Warlords         32           Warlords         32           Warlords         32           Warlords         32           Warlords         38           Tight Simulator V4.0         49           Vicraft Scenery Designer         32           Scenery Disk H1         11           Scenery Disk GF Britain         38           Scenery Hawai & 9.8 × 12         38           Scenery Hawai & 9.8 × 12         38           Scenery Japan & 7.8 × 11         38           Set         30                                                                                                    | B   |
| SUBLOGIC<br>Arline Transport Pilot                                                                                                    | 5   |
| Flight Simulator v4.0                                                                                                    | IBM |
| Aircraft Scenery Designer 32<br>Scenery Disk #11 21                                                                                                    | 5   |
| Scenery Disk Western Europe 21<br>Scenery Disk Gr Britain 38                                                                                                    | W   |
| Scenery Hawaii & 9 & 12                                                                                                    | 3   |
| let 30                                                                                                    | IBM |
| SYMANTEC                                                                                                    | Z   |
| TIMETHODIC                                                                                                    | ₩   |
| Publish It-Lite 38<br>Swiftcalc PC 38<br>Nord Writer PC v3 38                                                                                                    | 3   |
| IIME WURKS           Publish It-Lite         38           Swiftcalc PC         38           Word Writer PC v3         38           Nord Writer Pro         62           TITUS         115                                                                                                    |     |
|                                                                                                    | ŝ   |
| agle Rider 32                                                                                                    | =   |
| 40 Pursuit Sim         27           swap         32           UNISON WORLD           vragio 2.0         92           vrintmaster Plus         38           VELOCITY SOFTWARE                                                                                                    | IBM |
| UNISON WORLD                                                                                                    | =   |
| "Infumaster Plus                                                                                                    | M   |
| VELOCITY SOFTWARE                                                                                                    | =   |
| WORDPERFECT                                                                                                    | BM  |
| Wordperfect v5.1                                                                                                    | -   |
| ACCESSORIES                                                                                                    | IBN |
| VB Switchbox-25pin D Con                                                                                                    | 3   |
| Thunderboard 109.95<br>Ad Lib Board 84.95                                                                                                    | IBM |
| Surge Protector Power Pad                                                                                                    |     |
| Wordperfect v5 1         320           ACCESSORIES         55           55 D5 Db Diskettes         79           VB Switchbox - 25pin D Com         300           Junderboard         109 95           Vd D Switchbox - 25pin D Com         300           Junge Protector Fower Pad         40           Ormpuvision Glasses         20           Ormitver M4 Mouse         48           Kouse Mat         9                                                                                                    | IBM |
|                                                                                                    |     |
| REE CATALOG                                                                                                    | IBM |
|                                                                                                    | -   |

WE CARRY A COMPLETE LINE OF ACCESSORIES FOR YOUR COMPUTER-ASK FOR OUR FREE CATALOG IBM

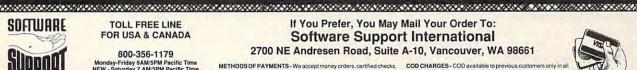

IBM

AMIGA AND

COMMODORE

Please call or

FREE CATALOG

please remit 3.00 U.S. funds to help

defray shipping costs

100 Mar 100 Mar

#### TOLL FREE LINE FOR USA & CANADA

800-356-1179 Monday-Friday 6AM/5PM Pacific Time NEW - Saturday 7 AM/3PM Pacific Time

INTERNATIONAL ORDERS 5-695-139 Same Hours As Above

NOW ACCEPTING FAX ORDERS 206-695-0059 24 Hours A Day!

TECHNICAL SUPPORT LINE 206-695-9648 Monday - Friday 9AM/5PM Pacific Time

#### If You Prefer, You May Mail Your Order To: Software Support International 2700 NE Andresen Road, Suite A-10, Vancouver, WA 98661

METHODS OF PAYMENTS - We accept money orders, certified checks, Visa, M/C, and Discover. Previous customers may also pay COD or personal check. All monies MUST be paid in US funds.

ortin PING AND HANDLING CHARGES - USA (48 states), FPO, APO, US Possessions: Please add 55.00 per order. US shipping is usually by UPS ground. Fast UPS and Day Air is available (US 48 states only by adding \$3.00 per pound (1st lb.) and \$1.00 per additional pound (each software item averages 1 lb.). Adsta & Hawait: Shipping is usually by UPS 2nd Day Air. Please add \$8.50 per order. Canada: Software - \$5.00 for the first piece & \$1.00 for each additional piece per shipment. Canadan Hardware/Overweight order & Foreign Countries; S&H varies per order-please call or write. SHIPPING AND HANDLING CHARGES - USA (48 states), FPO, APO,

COD CHARGES - COD available to previous customers only in all 50 US states. Please add \$3.75 in addition to your S&H charges.

41 13

SOFT BYTE

OTHER POLICIES - Washington State residents must add 7.6% OTHER POLICIES - Washington State residents must add 7.6% to their order for state sales tax. Minnesoda residents must add 7.6% to their order for state sales tax. Defective items are replaced at no charge, but must be returned within 30 days of invoice data. All in stock orders are processed within 24 hours. US (48 states) software orders over \$100 will be shipped 2nd Day. Art a no additional charge above the additional \$4.00 SAH fee. All prices, policies, and specifications are subject to change without notice. All sales are final unless authorized by management.

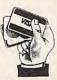

We Accept VISA, M/C, & Discover

Circle Reader Service Number 198

must find allies and recruit them to your cause. Place good skiers in snow vehicles in a defensive line across the southeastern part of the island. If that line holds, you'll have a slim chance of reclaiming the island by destroying the invading forces.

Much in Midwinter depends upon chance. Chance determines both your position and that of the enemy at the beginning of the game. Should you begin play in a very remote area, you'll have little chance of winning the game. Should you fail to quickly establish a strong defensive line of snowmobiles, or if they don't hold off the advancing army, again, you'll fail.

Roam the fractal-generated, 160,000-square-mile, 3-D polygon-filled landscape and enjoy a variety of heads-up winter sports. You can hang glide, ski, snowmobile, or travel by cable car. You can blow up buildings or practice your marksmanship. It makes you wonder if the designer—Mike Singleton of the United Kingdom and Rainbird—decided in midproject to move a Winter Olympics game closer to role-playing territory.

The interface allows for joystick, mouse, or keyboard control. Only the mouse lacked the precision to control the various icon-driven features of the game. A heads-up display with the center of the screen cut to resemble the view through snow goggles or the windshield of your vehicle adds somewhat to the feeling of being there. While you're skiing or hang gliding, the bodyheat icon is the most important, since you can freeze to death in the -25-degree temperature. When you're traveling by snowmobile, the most important icons are the gas gauge and the angle of the

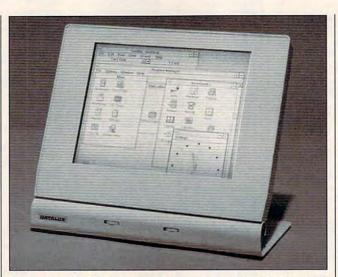

What's that "Star Trek" prop doing here? Oh, it's the DATALUX MX LCD monitor, with 16 shades of gray and no eyestrain.

slope. Snowmobiles turn over when the slope is too steep.

Here, as in a role-playing game, each of the 32 nonplayer characters has attributes that determine performance, proficiency, and speed at a number of crucial tasks. The attributes don't appear to change through the course of the all-too-quick game.

Ultimately, *Midwinter* proves perhaps a bit too challenging. The characters don't seem to work well together, and success depends upon chance rather than strategy or good gameplay. When I finally called the MicroProse support line for help with the game, I was told that *Midwinter* was a UK product and I would have to call them for support.

While I enjoyed skiing, snowmobiling, and hang gliding, I recommend *Midwinter* only to the most skilled gamers. After a time, the difficulty will overpower the value of the game's realism and leave you cold.

ALFRED C. GIOVETTI

IBM PC and compatibles; 640K RAM; CGA, EGA, MCGA, VGA, or Tandy 16-color; supports Roland MT-32 and Ad Lib; supports joystick and mouse-\$49.95

Also available for Amiga—\$39.95 and Atari ST—\$39.95

MICROPLAY SOFTWARE Distributed by MicroProse 180 Lakefront Dr. Hunt Valley, MD 21030 (301) 771-1151 Circle Reader Service Number 375

### DATALUX ML LCD MONITOR

At first glance it looks like one of the flat-screen desktop computers from "Star Trek: The Next Generation." It's much thinner than a regular computer monitor-sort of a notebook computer without the computer. This sleek little screen is actually a stand-alone LCD monitor that comes with its own VGA card; it replaces a standard VGA monitor. You can also buy a model with a built-in compact keyboard: the MKL PC Terminal (\$1,175).

Why use a DATALUX instead of a standard cathoderay monitor? Three reasons come to mind. First, this screen takes much less space than a standard monitor, making it a good pick for

close areas. The model with the keyboard is especially space-conservative, and you can even hang the screen-only model on the wall. Second, some people are concerned that the low levels of radiation that emanate from standard monitors could be harmful. LCD screens-in both DATALUX monitors and laptop computers-give off virtually no radiation. Third, some people are sensitive to the slight pulsing of standard computer monitors and become overly tired when they look at these monitors for more than an hour or two at a time (especially monitors with short-persistence phosphors). LCD screens switch their pixels on and off much more slowly than conventional monitors, so people with this problem can work with LCD screens all day without becoming tired.

I've used a DATALUX for about four months and found only one real drawback. The current models support just 16 gray shades, even though most laptop and notebook LCD screens now support either 32 or 64 shades of gray. On the other hand, a DATALUX screen is noticeably brighter than the other passive-matrix LCD screens I've seen.

If you're unable to use a conventional computer monitor because of space or health considerations—and you don't require color—the DATALUX ML LCD Monitor may be just what you're looking for.

DAVID ENGLISH

IBM PC and compatibles, available half slot-\$995

DATALUX 2836 Cessna Dr. Winchester, VA 22601 (703) 662-1500

Dick for | Circle Reader Service Number 376

# **ZERO'S & ONE'S PC WAREHOUSE**

#### 7525 Rosecrans Ave., #203, Paramount, CA 90723 310-630-3551 (information) 8-5 M-F \* 310-634-7745 (FAX) 24-hours 800-788-2193 (orders) 8-6 M-F, 9-4 Sa P.S.T. ALL IBM COMPATIBLE

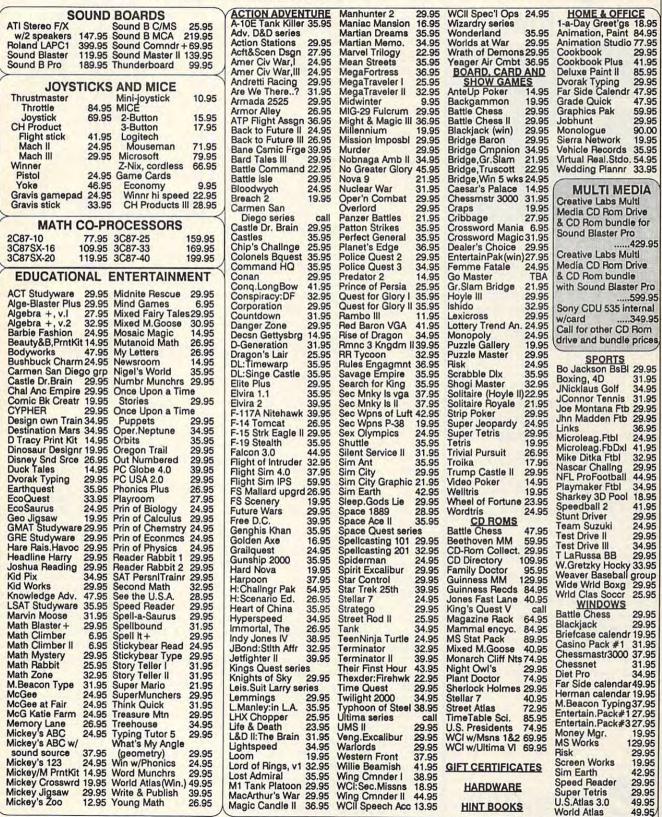

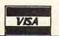

Prices and availability subject to change. All sales final. We do not guarantee compatability. All software is factory fresh and unopened. We are not responsible for manufacturer's defects. Contact publisher regarding defects. Shipping: 1st game \$3; add'l games add \$1 each in Cont. US. 2r d Bay 455187. Comm for contact game, add'l games add \$1 each in Cont.US. COD add \$4. CA residents add 7.75% tax. All prices are US \$.

Reader Service Number 114

.ca

# Learn Computer Programming At Home!

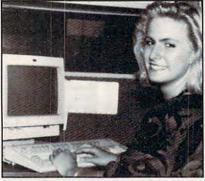

People trained in computer programming are needed by companies across the nation. It's a career that offers job security, versatility, and outstanding earning potential. Now there's a way you can train for this exciting, rewarding career field without interrupting your current job or home life.

#### Advanced Training Delivered To Your Home

This comprehensive program was designed by computer specialists and education professionals to give you understandable, step-by-step instruction. Written in clear and concise language, this program will teach you how to write computer applications for business and other uses. Previous experience is not necessary.

#### Includes An AT-Compatible Computer With 40MB 28MS Hard Drive

As part of your training, you will receive an IBM AT-Compatible Personal Computer which includes a full 1 MB memory, plus an incredible 40 MB 28MS hard drive accompanied by a 3.5" floppy disk drive. This system also includes eight expansion slots, monitor, detached keyboard and a dot-matrix printer. All the software you need is also included. When your training is finished, all the hardware and software is yours to keep!

For a COLOR CATALOG on this and other programs, mail coupon or call toll-free today!

### 1-800-765-7247

There's no obligation. No sales person will call. Our programs are accredited by the Accrediting Commission of the National Home Study Council.

| ine National nome Study Council.                                                                                                 |
|----------------------------------------------------------------------------------------------------|
| ns offered only in United States,<br>Puerto Rico and Virgin Islands.                                                             |
| Id like to know more about your programming training course.                                                                     |
|                                                                                                    |
|                                                                                                    |
|                                                                                                    |
| Zip                                                                                                    |
|                                                                                                    |
| EOPLES COLLEGE<br>INDEPENDENT STUDIES<br>demy Dr. • P.O. Box 421768<br>simmee, FL 34742-1768<br>Member, D.L. Peoples Group C0392 |
|                                                                                                    |

**Circle Reader Service Number 110** 

# VENGEANCE OF EXCALIBUR

The spirit of Excalibur lives again! You can even bring *Spirit of Excalibur* characters back to life in Virgin Software's *Vengeance of Excalibur*. If you weren't around to defeat the evil sorceress Morgan Le Fay in *Spirit of Excalibur*, there are plenty of new knights to accompany you through medieval Spain and its surroundings in *Vengeance*.

The 256-color Vengeance opens with a pan shot of a breathtaking castle, but a large logo with dripping blood foretells the dangers that lie ahead as you pursue the demon lord, fight off mercenaries, and try to lead your knights to victory. You really need a mouse to navigate the program with any speed, since you choose tools from icons at the side of the screen and then apply the tool to a character, object, or list of choices.

The Crystal Ball icon gives the status of characters; the Map icon leads to your map of Iberia. The Hourglass icon offers slow, medium, and fast movement at the map level, while the Magnifying Glass icon zooms to the scene level, where you'll examine and acquire objects, get information from locals, and make key decisions. The Rider icon moves characters at the map level, as long as they are loyal to your causeenemies, for example, aren't forces you can control. The Scroll icon saves and loads games so you don't have to start from the first scene every time you boot or die, while the Gauntlet icon brings up actions like Pick Up, Search, Seize, Drop, Trade, Give, Talk, Request, Bribe, Use, and Attack.

Vengeance explains the situation you and your knights are in, as well as how to navigate the game and handle combat and magic. There are descriptions of each episode, hints, a historical backgrounder, and an advisory on the roles of faith and nobility. Knights will refuse to do many evil deeds, like attacking friendly characters. If you make them do too many unethical acts, the knights can die.

The game also allows you to snoop around the map and zoom into scenes without bringing characters to that point in the game, but you won't be able to spoil surprises, since doors are most often locked to voyeurs. You'll be forced to rely on brawn or brain to gain entrance to exotic scenes and reap the rewards hidden there. To gain entrance to the game at all, you'll have to supply a word from somewhere in the handbook—a very mild form of copy protection. But there's no red plastic decoder required as in *Loom*, nor any complicated code to decipher. You just find a word that's *x* words past a given subheading.

I enjoyed the graphics in Vengeance and asked a couple of unsurpassed experts from the local BBS what they thought. The two teenage boys agreed. However, neither of them seemed interested in finishing the game and abandoned it in about an hour. We all felt that our characters were killed too often to sustain a sense of involvement, and had I not been reviewing Vengeance, I would've abandoned it myself. But if you enjoy games that catch you off guard and challenge your life at many turns, then you've got the right stuff to lead your knights to victory in Vengeance.

REBECCA ROHAN

IBM PC, XT, AT, and 100-percent compatibles; 640K RAM; EGA, MCGA, VGA, or Tandy 16-color; 10 MHz or faster recommended; hard drive recommended; supports Roland, Ad Lib, Covox, and Tandy 3-voice; supports joystick and mouse (mouse recommended)—\$59.99

VIRGIN GAMES 18061 Fitch Ave. C Irvine, CA 92714 (714) 833-8710 Circle Reader Service Number 377

# **PFS: WINDOWWORKS**

*PFS: WindowWorks* is an integrated software package for *Windows* 3.0 that can do quite a lot. In a package like this, with such a variety of programs, it's important to determine what it can do well and where it falls short.

The package includes a word processor, spreadsheet, chart generator, database, telecommunications program, label maker, and address book. When loaded, WindowWorks sets up its own desktop, opening a document window and displaying an icon for each program module at the bottom of the screen. To switch to a module, you simply double-click on the appropriate icon. While WindowWorks' screens are not as attractive as most Windows applications (for example, in the word processor, buttons are little more than white squares with letters in them), they do provide most of the functions Windows users expect.

When it comes to features, the fully implemented word processor is loaded, sporting a WYSIWYG display, toolbar, ruler, spelling checker, thesaurus, and outline generator. The word processor can even produce a table of contents or an index. As with most *Windows* word processors, *WindowWorks'* toolbar provides buttons and list boxes for changing fonts, font sizes, text attributes, paragraph justification, and text styles. The ruler allows you to manipu-

www.commodore.ca

# **Advertisers Index**

| Rea | der Service Number/Advertiser       | Page    | Rea | der Se   |
|-----|-------------------------------------|---------|-----|----------|
| 178 | 64 Disk Connection                  | G-17    | 155 | GeoWo    |
| 162 | 8-Bit                               |         | 156 | GeoWo    |
| 159 | 900 Software                        |         | 157 | GeoWo    |
| 140 | Abracadata                          |         | 128 | Grapev   |
| 147 | AICS                                |         |     | Hair D   |
| 108 | Axiom Software                      |         | 219 | Help D   |
| 191 | Bare Bones Software                 |         | 215 | Hvacin   |
| 211 | Blue Ribbon Soundworks              | A-25    | 123 | Hyperd   |
| 173 | Blue Valley Software                |         | 117 | Impuls   |
|     | Brøderbund                          | 39      |     | Ingenio  |
| 164 | Brown Wagh Publishing               | 67      | 105 | Interpla |
| 148 | Brown Wagh Publishing               | 15      | 107 | Izak Co  |
| 205 | Caloke Industries                   |         | 107 | Jacobs   |
| 207 | CH Products                         |         | 212 |          |
| 129 | Chips & Bits                        | 123     | 212 | JP PBI   |
| 189 | Chips & Bits                        | 12/ 125 | 213 | J&C R    |
| 166 | Citizen American Corporation        |         | 119 | Mallar   |
| 100 | Cleveland Institute                 |         | 214 | Media    |
|     |                                     |         | 180 |          |
| 187 | Commodore                           |         | 100 | Microg   |
| 181 | ComPro Software Systems             |         | 107 | MicroL   |
| 150 | Compsult                            |         | 197 | Micro    |
| 103 | Compsult                            |         | 113 | MicroP   |
| 103 | CompuServe                          |         | 175 | MicroS   |
|     | Computer Book Club                  |         | 152 | Micro    |
|     | The Computer Bowl                   |         | 174 | Missio   |
| 404 | Computer Business Service Inc       |         | 176 | My Sto   |
| 184 | Computer Direct                     | 50,51   | 133 | NEC TE   |
| 141 | Computer Productions                |         | 199 | Needha   |
| 137 | Covox Inc.                          |         | 144 | New W    |
| 125 | Creative Labs                       | 3       |     | Newbri   |
| 120 | DCS Industries                      | 115     |     | NRI/Ma   |
|     | Daniel Rogers Int'l Hair Loss       |         | 104 | Origin   |
| 131 | DemoSource                          |         | 177 | PC Co    |
| 161 | Digital Micronics                   |         | 110 | People   |
| 135 | Diskoveries                         |         | 169 | Pixel P  |
| 204 | Disks O'Plenty Inc                  | G-17    | 185 | Poor P   |
| 208 | Disk-Count Software                 |         | 193 | Profess  |
| 210 | D&K Enterprises, Inc                |         |     | Protect  |
| 183 | Excel American/Hooper International |         | 163 | Psygno   |
| 111 | FairBrothers, Inc                   | A-31    | 136 | Rex Co   |
| 192 | Financial Services Marketing Corp   | 61      | 143 | SafeSo   |
| 190 | Financial Services Marketing Corp   | G-11    | 116 | SeXXv    |
| 179 | Foxy Tech                           | A-30    | 154 | Sierra ( |
| 196 | Franklin Mint Precision Models      | 5       | 109 | Smart I  |
| 115 | GardenTech                          |         | 217 | SoftCor  |
|     |                                     |         |     |          |

| Rea | der Service Number/Advertiser                              | Page |
|-----|------------------------------------------------------------|------|
| 155 | GeoWorks                                                   | 0    |
| 156 | GeoWorks                                                   |      |
| 157 | GeoWorks                                                   | 13   |
| 128 | Grapevine Group                                            | G-15 |
|     | Hair Dynasty for Men                                       | 127  |
| 219 | Help Disk                                                  | A-26 |
| 215 | Hyacinth                                                   | 120  |
| 123 | Hyperdata                                                  | A-30 |
| 117 | Impulse                                                    | A-50 |
|     | Ingenious Software                                         | G-17 |
| 105 | Interplay                                                  | 70   |
| 107 | Izak Computer Marketing Company                            | 122  |
| 107 | Jacobsen Software Desings                                  | C 17 |
| 212 | Jacobson Johnward Desiriys                                 | 120  |
| 212 | Jessie J. Hill<br>JP PBM Products by Mail                  | 0 17 |
| 213 | IP C Dapair                                                |      |
| 119 | J&C Repair                                                 |      |
|     | Mallard Software                                           |      |
| 214 | Media Vision                                               | 25   |
| 180 | Micrografx                                                 | 45   |
|     | MicroLogic<br>MicroMagic Productions                       |      |
| 197 | MicroMagic Productions                                     | 132  |
| 113 | MicroProse                                                 | 81   |
| 175 | MicroSphere                                                | A-5  |
| 152 | Micro Tech USA                                             | 111  |
| 174 | Mission Control                                            | 99   |
| 176 | My Story Books, Inc                                        | 130  |
| 133 | NEC Technology                                             | IFC  |
| 199 | Needham's Electronics                                      | 129  |
| 44  | New World Computing                                        | 101  |
|     | Newbridge Communications Inc                               | 47   |
|     | NRI/McGraw Hill                                            |      |
| 04  | Origin                                                     | 37   |
| 177 | PC CompoNet Inc.<br>Peoples College of Independent Studies | 133  |
| 110 | Peoples College of Independent Studies                     | 120  |
| 69  | Pixel Perfect/Dr Schuller Medical                          | 60   |
| 85  | Poor Person Software                                       | A-31 |
| 93  | Professional Casette Center                                | 109  |
|     | Protect Yourself Scream Alarm                              | 69   |
| 63  | Psygnosis                                                  |      |
| 36  | Rex Computers                                              | 133  |
| 43  | SafeSoft Systems Inc.                                      | 130  |
| 16  | SeXXy Software                                             | 133  |
| 54  | Sierra OnLine                                              | BC   |
| 09  | Smart Luck Software                                        | 132  |
| 217 | SoftComp USA                                               | 134  |
|     |                                                            |      |

| 126<br>121 | SoftShoppe Inc<br>Software of the Month Club                        | 130             |
|------------|---------------------------------------------------------------------|-----------------|
| 198        | Software Support Int'I 117, A-13, A-15, G-7, G-1<br>SOGWAP Software | 11.G-14<br>G-11 |
| 130        | Starware Publishing Corp.                                           | . 132           |
| 221        | Superior Micro Systems, Inc                                         | . G-19          |
| 170        | Tenex                                                               | G-3             |
| 128        | Grapevine Group                                                     |                 |
| -          | The Hunter Group                                                    | 97              |
| 132        |                                                                     |                 |
|            | The Sterling Connection                                             |                 |
| 201        | Timeworks                                                           |                 |
| 124        | Tycom Inc.                                                          |                 |
| 195        | Universal Memory                                                    |                 |
| 145        | Virgin Mastertronics, Int'l                                         |                 |
| 153        | Virgin Mastertronics, Int'l                                         |                 |
| 149        | Virgin Mastertronics, Int'l                                         |                 |
| 151        | Virgin Mastertronics, Int'l                                         |                 |
| 167        | Virgin Mastertronics, Int'l                                         |                 |
| 168        | Virtual Reality Labs Inc                                            |                 |
| 171        | Virtual Reality Labs Inc.                                           |                 |
| 172        | Wegwood Computer                                                    |                 |
| 122        | WOL Direct/National Learning Systems                                |                 |
| 114        | Zero's & One's                                                      |                 |
| 142        | Zipperware                                                          | . A-30          |

Рапе

Reader Service Number/Advertiser

| and the second second |
|----------------------------------------------------------------------------------------------------|
| Amiga Resource Disk                                                                                                    |
| Amiga Resource/Genie Online                                                                                                    |
| COMPUTE/America OnLine                                                                                                    |
| COMPUTE Books                                                                                                    |
| COMPUTE's/Desktop Publishing with GeoWorks 80                                                                                                    |
| COMPUTE/GEnie OnLine Systems                                                                                                    |
| COMPUTE/Quantum Q-Link                                                                                                    |
| COMPUTE's SharePak Disk Subscriptions                                                                                                    |
| COMPLITE Single Disk Order                                                                                                    |
| COMPUTE Single Disk Order                                                                                                    |
| COMPUTE's Specialty Disks                                                                                                    |
| Gazette Disk Index                                                                                                    |
| Gazette Disk Subscription                                                                                                    |
| Gazette Productivity Manager                                                                                                    |
| Gazette Speedscript Disk                                                                                                    |
| PC Ultimate Power Disk                                                                                                    |
|                                                                                                    |

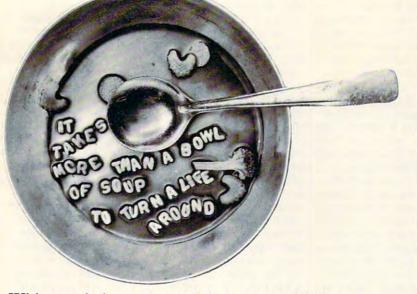

With your help we can and do turn people's lives around. We provide meals for the hungry, of course. But we also provide job training for the unemployed,

find homes for the homeless, and give hope to those who've lost it all. Thanks to your help we are able to give more than soup to America's needy.

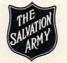

# CREDITS

Cover: Steve Krongard; page 4: Michel Tcherevkoff/The Image Bank; pages 6-7: Jook Leung/ FPG International; page 18: Mark Wagoner; page 26: Mark Wagoner; page 28: Mark Wagoner; page 30: Mark Wagoner; page 64: Joe Sohm/The Stock Market; pages 70-71: Mark Wagoner; page 72: Steven Hunt/The Image Bank; page 74: Michael Simpson/FPG International; page 77: Charly Franklin/FPG International; pages 84-85: Mark Wagoner; page 86: Ellen Schuster/The Image Bank; pages 90-91: Mark Wagoner; page 92: Andrew J. Zito/The Image Bank; page 136: FPG International: pages A-8-9: Gerald Zanetti/The Stock Market; page A-32: Hans Wendler/The Image Bank; page G-5: Michel Tcherevkoff.

APRIL 1992 COMPUTE 121

# WANTED: BALDING MEN FOR HAIR GROW/TH ST

#### "PARTICIPATE IN - FREE - HAIR GROWTH STUDY AT HOME WITH ALL NATURAL PRODUCT!"

Daniel Rogers International is seeking men with a hair loss problem to participate in a - FREE - hair growth study. The study will be conducted using an all natural herbal based shampoo and follicle cleanser known as "Naturally Yours." It is a completely safe and natural treatment for thinning hair that is applied in the privacy of your own home and requires no medical supervision. The study is being conducted in order to measure the degree of effectiveness of "Naturally Yours" in stopping hair loss and regrowing hair. Daniel Rogers will select individuals to participate in this hair growth study - without any cost or obligation - in an effort to obtain independent verification of effectiveness through testimonial letters and pictures.

If you are beginning to lose hair or already have a bald spot, you are a good candidate. Simply complete and return the accompanying coupon to be eligible for selection. Or, in order to insure your eligibility, call us toll free. There is no cost or obligation. Please, act now!

| To insure eligibility, without                                                                     | any cost or oblig                                                              | ation, call us toll free: |
|----------------------------------------------------------------------------------------------------|--------------------------------------------------------------------------------|---------------------------|
| 1-800-4                                                                                            | 432-                                                                           | 3305                      |
| Or simply complete and mail in                                                                     |                                                                                |                           |
| Mail to:<br>DANIEL ROGERS INTERNATIONAL<br>65 High Ridge Road, Suite #426<br>Stamford, Conn. 06905 |                                                                                |                           |
| Name:                                                                                              |                                                                                |                           |
| Address:                                                                                           |                                                                                | Apt:                      |
| City:                                                                                              | State:                                                                         | Zip:                      |
| Phone:                                                                                             |                                                                                |                           |
| CONFIDENT                                                                                          | TIAL SELECT CR                                                                 | ITERIA                    |
| Age:                                                                                               | Have you ev<br>the following                                                   | ver tried any of          |
| Marital status:                                                                                    | D Hairpieces                                                                   |                           |
| Years of hair loss:                                                                                | ss: Transplants<br>Medically prescribed treatments<br>Over the counter lotions |                           |
| Percent of hair Uitamins Other                                                                     |                                                                                |                           |
|                                                                                                    |                                                                                |                           |

late tabs and indents by dragging and clicking with your mouse.

The word processor can easily handle graphics as well as text. To import a graphic, you first copy it into Windows' Clipboard and paste it anywhere in your document. If you place the graphic amid text, the text automatically flows around the graphic.

Like most integrated packages, WindowWorks can share data between its tools. You can, for example, link data from the spreadsheet to a word processor document. However, WindowWorks doesn't support Windows' DDE (Dynamic Data Exchange), opting instead for its own type of object and data linking.

Unfortunately, the word processor is infuriatingly sluggish. If you're a fast typist, you'll spend much time waiting for the display to catch up with you. This sluggish-

ness is especially annoying when you're editing.

WindowWorks' database provides all the tools needed to create and maintain a database, including a report generator that offers a selection of built-in numerical functions and a query function that can apply logical operators during a search. The database supports five types of fields-character, numeric, date, logical, and memo-that can be formatted in several ways. Buttons at the top of the screen allow you to use a mouse to move forward and backward through a database a record at a time or to jump quickly to the first or last record. Although Window-Works cannot directly import or export other database formats, it can import or export delimited ASCII files.

The database's major weakness is its clumsy design. For example, you

or Create Field button each time you place a new label or field, forcing you to jump continually between the button and the display when setting up a new form. It would have made more sense to leave the selected mode active until you turn it off. Also, many dialog boxes (and this is true in all the modules) don't allow the selection of options with the standard Alt-plus-letter hot keys. (You can tab to any option and then select it with the Enter key.) Another inconvenience is the inability to type in exact coordinates for labels and fields. Instead, you must depend on your mouse skills to position screen objects correctly.

The terminal program offers a few options missing from Windows' Terminal, including a dial directory, Ybatch file-transfer protocol (it omits Kermit, however, which is included with Winmust select the Create Text | dows' Terminal), and simple

script language. In addition, it provides button icons for the program's major functions. Using the buttons, you can select or change the program configuration, the terminal emulation, the active duplex, the dial directory, the hang-up function, and the send-file and receive-file operations. While the terminal program's "look-back" buffer can hold only 400 lines of text, you can capture an entire session to disk for later perusal.

All in all, online sessions run smoothly-until you want to transfer files. Then the program bogs down, easily taking twice as long to download or upload files when compared with Windows' Terminal program (XMODEM transfers). This defect is serious enough to avoid using the terminal program for anything other than leaving quick messages or capturing E-mail.

In addition, I couldn't get

# SUBSCRIBE TO

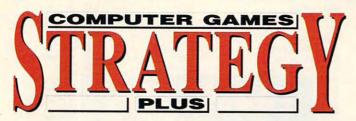

# 800 - 283 - 3542

# HONEST REVIEWS TIMELY PREVIEWS CUTTING EDGE DESIGN NOTES DETAILED GAMING HINTS IN-DEPTH STRATEGIC ADVICE

Strategy Plus writers are hardcore gamers who give their honest opinion of games they have played for days. As soon as the information on Patriot and A-Train is available. we give you the previews. Game designers like Chris Crawford of Patton Strikes Back, Dan Bunten of Command HQ, Bruce Shelley of Civilization, and others, bring you up to date as the design process unfolds. They share their design decisions with you, what's in the game, what might be in the game and what's been excluded. After the previews, design articles, and reviews we give you detailed game hints and complete walkthroughs for games like Eye of the Beholder 2 and Might and Magic 3. The Perfect General, Civilization, Railroad Tycoon and other games like them, get coverage with in-depth strategic advice. Strategy Plus includes previews, reviews, design articles, and indepth play advice for the newest IBM, Macintosh, and Amiga computer games.

| [] 3 Yr 36 Issues I<br>[] 2 Yr 24 Issue<br>[] 1 Yr 12 Issues<br>[] 1 Yr 12 Issues I<br>All Payments must<br>VT State residents a | \$ 52.00<br>\$ 28.00<br>FOREIGN AIR<br>be in U.S. Funds | \$ 74.00<br>\$ 39.00<br>\$ 82.00                                        |
|----------------------------------------------------------------------------------------------------|---------------------------------------------------------|-------------------------------------------------------------------------|
| Name                                                                                                    |                                                         |                                                                         |
| Address                                                                                                    | -                                                       |                                                                         |
| City                                                                                                    | State                                                   | Zip                                                                     |
| Card #                                                                                                    |                                                         | Exp.Date                                                                |
| Tel # ( )                                                                                                    | <u>.</u>                                                |                                                                         |
|                                                                                                    | k VT 05748 Allo                                         | Plus Inc.<br><b>by 4 - 6 weeks for orde</b><br>cepted. Call 800-283-354 |

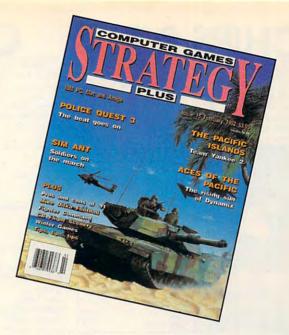

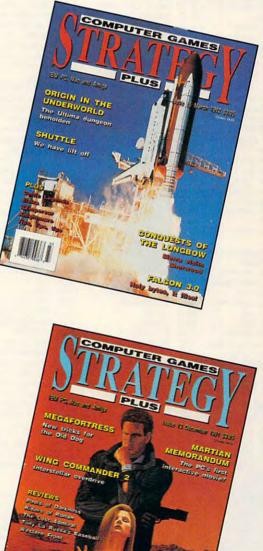

Circle Reader Service Number 129

#### CALL 800 -753 -GAME IIPS & BI IBM STRATEGY IBM STRATEGY 29 Ancient Art War \$29

| IBM WANGAMES                                                                                                    |      |
|----------------------------------------------------------------------------------------------------|------|
| Action Stations                                                                                                    | \$29 |
| Amer Civil War 1 - 3 Ea                                                                                                    | \$22 |
| Battle of Austerlitz                                                                                                    | \$12 |
| Battles of Napoleon                                                                                                    | \$32 |
| Battle Tank Kursk                                                                                                    | \$39 |
| Blitzkrieg Ardennes                                                                                                    | \$29 |
| Borodino                                                                                                    | \$30 |
| and the second second se | 1    |

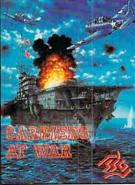

\$37 Bravo Romeo Delta \$32 Campaign Carriers at War \$37 Charge Light Brigade \$34 Civil War SSI \$42 \$34 Cohort \$15 Conflict Conflict: Middle East \$37 Conflict in Vietnam \$12 Decision at Gettysburg \$29 \$34 Fire Brigade \$37 Gettysburg:Turning Pnt GEN QUARTERS \$26 \$24 Halls of Montezuma \$37 Harpoon Harpoon Set 2 or 3 \$19 \$24 Harpoon Set 4 \$ 27 Harpoon Editor Harpoon Challenger Pak\$ 54 \$37 Kampfgruppe MacArthur's War \$29 \$26 Midway Panzer Battles \$22 Patriot \$38 Patriot Battle Sets Ea \$24 Patriot Editor \$27 Patton v Rommel \$15 Patton Strikes Back \$37 Red Lightning \$12 Rommel North Africa \$22 \$34 Rorke's Drift Second Front \$37 SIMCAN Games \$ 39 \$37 Storm Across Europe \$37 Typhoon of Steel

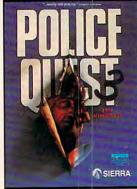

| UMS 1                |
|----------------------|
| UMS 2 Nations at War |
| UMS 2 Desert Storm   |
| UMS 2 Planet Editor  |
| V for Victory        |
| Waterloo             |
| Western Front        |
| White Death          |

|                      | ent Ait Mai                 | 000   |  |  |  |  |
|----------------------|-----------------------------|-------|--|--|--|--|
| Anci                 | ent Art War at Sea          | \$29  |  |  |  |  |
|                      | Ancient Art War in Sky \$34 |       |  |  |  |  |
|                      | ada 2525                    | \$32  |  |  |  |  |
|                      | dit Kings of China          | \$37  |  |  |  |  |
|                      | e Isle                      | \$ 32 |  |  |  |  |
|                      | Business                    | \$ 32 |  |  |  |  |
| Big                  |                             |       |  |  |  |  |
| de                   | 'CARRIERS AT W              |       |  |  |  |  |
| $\epsilon / \langle$ | from SSG is WW2 ca          |       |  |  |  |  |
| 1                    | warfare. Explore F          | Pearl |  |  |  |  |
| 1                    | Harbor, Santa C             | ruz,  |  |  |  |  |
|                      | Coral Sea, Midy             |       |  |  |  |  |
|                      | Eastern Solomon             |       |  |  |  |  |
|                      | Marianas Turkey Sl          |       |  |  |  |  |
| • 1                  | Great graphics              |       |  |  |  |  |
| -                    | simulation. You             |       |  |  |  |  |
| -                    |                             |       |  |  |  |  |
|                      | seek out the en             |       |  |  |  |  |
|                      | carriers, fleets            |       |  |  |  |  |
|                      | aircraft before they        |       |  |  |  |  |
| 1                    | you. Hundreds of s          | ships |  |  |  |  |
|                      | & aircraft are individ      | ually |  |  |  |  |
|                      | modeled. With po            | int & |  |  |  |  |
|                      | click interface, 256        |       |  |  |  |  |
| 1                    | VGA & sound b               |       |  |  |  |  |
| 25                   | support.                    | \$37  |  |  |  |  |
| <b>7</b>             | support.                    | \$31  |  |  |  |  |

| Breach 2 Enhanced      | \$19                                                                                           |
|------------------------|------------------------------------------------------------------------------------------------|
| Breach 2 Scenario Disk | \$15                                                                                           |
| Castles                | \$36                                                                                           |
| Castles Disk 1         | \$19                                                                                           |
| Centurion              | \$19                                                                                           |
| Civilization           | \$ 39                                                                                          |
| Command HQ             | \$34                                                                                           |
| Crisis in the Kremlin  | \$37                                                                                           |
|                        |                                                                                                |
|                        | Breach 2 Scenario Disk<br>Castles<br>Castles Disk 1<br>Centurion<br>Civilization<br>Command HQ |

#### OUEST IV

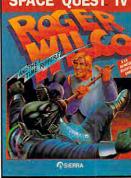

\$28

\$34

\$31

\$37

\$12

\$26 \$32

\$19

\$37

| FireTeam Const Kit | \$25                                          |
|--------------------|-----------------------------------------------|
|                    |                                               |
| FireTeam 2200      | \$29                                          |
| Final Conflict     | \$34                                          |
| Empire             | \$31                                          |
| Dune               | \$34                                          |
| Dragon Lord        | \$12                                          |
| DRAGON Force       | \$31                                          |
| Designasaurus 2    | \$28                                          |
|                    | DRAGON Force<br>Dragon Lord<br>Dune<br>Empire |

from SIERRA is an accurate simulation of police action in an adventure game setting. Follow a dangerous and puzzling trail of brutal cult killings and on the way make sure you 'do it by the book' to keep the criminals behind bars. Features include video-captured human actors with life-like action, 256 color hand painted digitized graphics, and sound board support. \$34

| \$19 | Fort Apache          |
|------|----------------------|
| \$34 | Full Metal Planet    |
| \$20 | Genghis Khan         |
| \$28 | Gold of the Americas |
| \$38 | Imperium             |
| \$12 | Lemmings             |
| \$37 | Lemmings Data Disk   |
| \$29 | L'Empereur           |
|      |                      |

| IBM STRATEGT           |                   |
|------------------------|-------------------|
| Liberty or Death       | \$3               |
| Lost Admiral           | \$3               |
| Lost Patrol            | \$ 1              |
| Medieval Lords         | \$3               |
| Medieval Warriors      | \$ 1              |
| Merchant Colony        | \$3               |
| Millenium              | \$2               |
| Nobunaga 1 or 2        | \$3               |
| Nuclear War            | \$1               |
| Objection              | \$3               |
| Objection Enh          | \$8               |
| Ogre                   | \$ '              |
| Omega                  | \$3               |
| Operation Combat       | \$ \$ \$          |
| Overlord               | \$2               |
| Paladin                | \$2               |
| Perfect General        | \$:               |
| Perfect General Disk 2 | \$ \$ \$ \$ \$ \$ |
| Populous               | \$1               |
| Populous & Simcity     | \$:               |
| Populous Promise Land  | \$                |
| Populous 2             | \$:               |
| Power Monger           | \$                |
| Project Moonbase       | 5555              |
| Railroad Empire        | \$:               |
| Railroad Tycoon        | 5 5               |
| Reach for the Stars 3  |                   |
| Revolution 76          | \$1               |
| Rider of Rohan         | \$                |
| Romanc 3 Kngdm 1or2    | \$                |
| Rules of Engagement    | \$                |
| Second Conflict        | \$                |
| Seven Cities of Gold   | \$                |
|                        |                   |

Siege SPACE QUEST IV from SIERRA is a 30 animated adventur game. Roger Wilco embarks on a tri through space and time to keep the universe safe for fair play, and bad jokes in this fourt chapter in the Spac Quest series. Feature include 256 color hand painted graphics scrolling screens realistic sound effects and a rock and ro soundtrack with sound board support. \$3 Sim Ant \$

| Ci-Cit.                | \$29  | Secrt Monky Islnd                                                      |
|------------------------|-------|------------------------------------------------------------------------|
| SimCity                | \$ 37 | Secrt Monky Isind                                                      |
| SimCity for Windows    |       |                                                                        |
| SimCity Graphic 1 or 2 | \$23  | Sex Olympics                                                           |
| SimCity Terrain Editor | \$15  | Sex Vixens from S                                                      |
| SimEarth               | \$41  | Shogun                                                                 |
| Star Control           | \$29  | Space Quest 1                                                          |
| Starfleet 1 or 2       | \$38  | Space Quest 2                                                          |
| Stellar Crusade        | \$12  | NH WITH                                                                |
| Strategic Forces       | \$19  |                                                                        |
| Sword of Aragon        | \$28  | Guaranteed Best                                                        |
| Theatre of War         | \$32  | re Jouria Cara                                                         |
| Theatre Sets           | \$21  |                                                                        |
| Visions of Aftermath   | \$12  | S I H W A                                                              |
| Warlords               | \$29  | 6 001                                                                  |
| Worlds at War          | \$29  |                                                                        |
| IBM ADVENTURE          |       |                                                                        |
| Advnts Willie Beamish  | \$34  |                                                                        |
| Altered Destiny        | \$34  |                                                                        |
| B.A.T.                 | \$19  | MAN AND AND AND AND AND AND AND AND AND A                              |
| B.A.T. 2               | \$ 32 |                                                                        |
| Bart Simpsn House Wrd  |       | And and a second                                                       |
| Castle of Dr Brain     | \$ 34 | 2000000                                                                |
| Code Name: Iceman      | \$21  | Guaranteed 10                                                          |
| Colonel Bequest        | \$21  | with AdLib and Sound Blaste<br>+ Jusia liane Panelal are + Denti lines |
| Colonel Bequest 2      | \$ 34 | te un Argines Longitator Organisati<br>Informa + 11 San William        |
| Conquests of Camelot   | \$21  |                                                                        |
| Conquests of Longbow   | \$34  | Space Quest 3 or                                                       |
| Countdown              | \$37  | Spellcasting 101 c                                                     |
| Covert Action          | \$ 29 | Startrek 5                                                             |
| Crime Does Not Pay     | \$ 34 | Startrek 25th Aniv                                                     |
| Crime Wave             | \$37  | Time Quest                                                             |
| Deia Vu 2 Lost in LV   | \$12  | Train                                                                  |
|                        | \$12  | Uninvited                                                              |
| Don't Go Alone         | \$34  | Universe 1 -3 Ea                                                       |
| Eco Quest 1            | \$34  | Universe 1 -3 Ed                                                       |
|                        |       |                                                                        |

|          |                                                                                                    | )                                                                                                    | - /            | 55                                  | -              |
|----------|----------------------------------------------------------------------------------------------------|----------------------------------------------------------------------------------------------------|----------------|-------------------------------------|----------------|
|          | IBM ADVENTURE                                                                                                    |                                                                                                    |                | IBM ADVENTUR                        |                |
| 37<br>34 | Felony<br>Free DC                                                                                                    | \$12<br>\$34                                                                                                    |                | e Amrcas Pst Cs<br>e Europe CSD     | \$3            |
| 12       | Gamma Force                                                                                                    | \$12                                                                                                    |                | e USA CSD                           | \$3            |
| 37       | Geisha                                                                                                    | \$32                                                                                                    |                | e World CSD                         | \$2            |
| 19       | Grail Quest                                                                                                    | \$27                                                                                                    |                | e World CSD DI                      |                |
| 34       | Harley Davidson                                                                                                    | \$12                                                                                                    |                | re Time CSD                         | \$3            |
| 27<br>37 | Heart of China                                                                                                    | \$34                                                                                                    | Wond           | derland                             | \$3            |
| 12       |                                                                                                    | STA.                                                                                                    |                | LARRY 5' from S                     |                |
| 34       | 100 mars                                                                                                    | $^{\circ}$                                                                                                    | 12             | is a 3D an                          |                |
| 89       |                                                                                                    | 14                                                                                                    | PA             | adventure game                      |                |
| 19       | Dominante Parte Dier A                                                                                                    | 1                                                                                                    | $0_{A}$        | Larry and Pas                       |                |
| 30<br>24 | They are and they                                                                                                    |                                                                                                    | 100            | Patty take on org                   |                |
| 28       | 10                                                                                                    | 1                                                                                                    | 2              | crime, the FBI,<br>Citizens Against |                |
| 28       | AND AND                                                                                                    | 52                                                                                                    |                | Everything in                       |                |
| 34       |                                                                                                    | 12                                                                                                    |                | spiciest compute                    |                |
| 23       |                                                                                                    | PN                                                                                                    | 4              | yet. Features                       |                |
| 21<br>34 |                                                                                                    | N                                                                                                    | 4              | hand painted o                      |                |
| 14       | A Part of the                                                                                                    | -                                                                                                    | 1              | 256 color gra<br>original score     |                |
| 38       | No. 55                                                                                                    |                                                                                                    |                | Hollywood con                       |                |
| 34       | A CARL                                                                                                    | - 10                                                                                                    | it -           | Craig Safan, a n                    |                |
| 24       | 1-1                                                                                                    | -                                                                                                    | I.             | interface, and                      |                |
| 34<br>34 | SIERR                                                                                                    | A                                                                                                    | 2              | board support.                      | \$3            |
| 19       | Hostage                                                                                                    | \$12                                                                                                    |                | IBM TRADITION                       | IAL            |
| 29       | Hound of Shadow                                                                                                    | \$19                                                                                                    |                |                                     | \$ 1           |
| 32       | Indy Jones L Crsd vga                                                                                                    | \$28                                                                                                    |                | 1 Players Pack                      |                |
| 42       | Indy Jones Fate Atlanti                                                                                                    |                                                                                                    |                | rillo Slim Poker                    | \$ 3           |
| 38<br>34 | King's Quest 1Enhncd<br>King's Quest 2 or 3                                                                                                    | \$28                                                                                                    |                | echess 1 or 2<br>Boggle             | \$             |
| 12       | King's Quest 4                                                                                                    | \$34                                                                                                    |                | kjack                               | \$3            |
| 38       | King's Quest 5 vga                                                                                                    | \$34                                                                                                    |                | erfold Squares                      | \$2            |
| V.       | Lane Mastodon                                                                                                    | \$12                                                                                                    | 810 (75411)    |                                     | -              |
| D        | Leather Goddesses 2                                                                                                    | \$42                                                                                                    |                |                                     |                |
| e        | Leisure Suit Lrry 1 vga<br>Leisure Suit Lrry 2                                                                                                    | \$34                                                                                                    |                | Los                                 |                |
| 0        | Leisure Suit Lrry 3                                                                                                    | \$34                                                                                                    |                | Admin                               | -              |
| ip<br>ne | Leisure Suit Lrry 5                                                                                                    | \$34                                                                                                    | and the second | The Statement of Courts Cards       | Af the Second  |
| e        | Light Quest                                                                                                    | \$34                                                                                                    |                |                                     |                |
| nd       | Loom                                                                                                    | \$19<br>\$37                                                                                                    |                |                                     |                |
| th       | Lost in LA<br>Lost Treasures Infocon                                                                                                    |                                                                                                    | 100            |                                     |                |
| e<br>es  | Magnetic Scrolls Bndl                                                                                                    | \$37                                                                                                    | No.            |                                     |                |
| nd       | Manhunter NY or SF                                                                                                    | \$28                                                                                                    |                | -                                   | - Ma           |
| s,       | Maniac Mansion                                                                                                    | \$18                                                                                                    | 1              | 1.45                                |                |
| s,       | Martian Memorandum<br>Mean Streets                                                                                                    | \$37<br>\$37                                                                                                    |                |                                     | -              |
| s,       | Police Quest 1                                                                                                    | \$28                                                                                                    | V              | 200                                 | 3.7            |
| nd       | Police Quest 2 or 3                                                                                                    |                                                                                                    | 1              | -                                   | AL P           |
| 34       | Rise of the Dragon                                                                                                    | \$34                                                                                                    |                | 1.                                  |                |
| _        | Rocketeer                                                                                                    | \$32<br>\$37                                                                                                    | Cho            | ssmaster 3000                       | \$             |
| 37<br>29 | Search for the King<br>Secrt Monky Islnd 1vga                                                                                                    |                                                                                                    |                | Master Detectiv                     |                |
| 37       | Secrt Monky IsInd 2                                                                                                    |                                                                                                    |                | bage King/Gin K                     | ing \$         |
| 23       | Sex Olympics                                                                                                    | \$24                                                                                                    |                | sword Magic                         | \$             |
| 15       | Sex Vixens from Space                                                                                                    |                                                                                                    |                | lers Choice Poke                    |                |
| 41 29    | Shogun<br>Space Quest 1                                                                                                    | \$12<br>\$34                                                                                                    |                | rd O Thrp Blck J<br>mes Fatale      | S              |
| 38       | Space Quest 2                                                                                                    | \$28                                                                                                    |                | nes People Play                     | \$             |
| 12       | NHE WALLEN                                                                                                    | 7                                                                                                    |                | THUNDER E                           |                |
| 19       | Guaranteed Best                                                                                                    |                                                                                                    | REE            | from MEDIAVIS                       |                |
| 28       | PC Sound Cord                                                                                                    | Lon                                                                                                    | nings'         | sound board                         |                |
| 21       |                                                                                                    | - Laxi                                                                                                    | Cr012          | 100% compati<br>Soundblaster a      |                |
| 12       |                                                                                                    | BK                                                                                                    |                | cards for PC G                      |                |
| 29       |                                                                                                    |                                                                                                    | )              | reproduces all                      |                |
| 29       |                                                                                                    | 5                                                                                                    |                | sounds using                        |                |
| 34       | - makers                                                                                                    | 1                                                                                                    |                | Digital to                          | Aud            |
| 34       | 一 一                                                                                                    | 1 III                                                                                                    |                | Converter<br>Features               | (DAC<br>includ |
| 19       |                                                                                                    |                                                                                                    | -              | dynamic filter                      |                |
| 32       |                                                                                                    |                                                                                                    |                | Voice FM                            | mus            |
| 32       | A ROOM AND AS                                                                                                    | State of the local division of the local division of the local div |                | synthesizer, s                      |                |
| 34       | Gyaranteed 100% Comp                                                                                                    | otible                                                                                                    |                | rate up to 2<br>microphone          | 2 KH           |
| 21       | with AdLib and Sound Blaster cards to<br>+ Sound Blaster cards for<br>+ Sound Blaster Cards                                                                                                    | PC Games                                                                                                    | phrs_          | joystick port, a                    |                |
| 34       | t as light loss like for loss in the like the light loss in the light loss in the lis the light loss in the light loss i | + Salare Casal<br>+ Salare Casal<br>+ Corposite on                                                                                                    | lumper         | watt power amp                      |                |
| 21       | Come Count Count                                                                                                    |                                                                                                    | 00             | Manter E Deluce                     | \$1            |
| 34<br>37 | Space Quest 3 or 4<br>Spellcasting 101 or 20                                                                                                    | \$34                                                                                                    |                | Master 5 Deluxe<br>Junior           | \$             |
| 529      | Startrek 5                                                                                                    | \$12                                                                                                    |                | Master 5                            | \$             |
| 534      | Startrek 25th Aniversry                                                                                                    | \$36                                                                                                    | GO             | Master 5 Toolkit                    | \$             |
| 537      | Time Quest                                                                                                    | \$29                                                                                                    |                | Scribbler                           | \$             |
| 512      | Train                                                                                                    | \$ 6<br>\$12                                                                                                    |                | nd Slam Bridge<br>le's Games 1 or   | 2 \$           |
| 512      | Uninvited<br>Universe 1 -3 Ea                                                                                                    | \$ 12                                                                                                    |                | le's Games 3                        | 2 3            |

| ENTURE                                                                                                    | 1       | BM TRADITIONTAL         |                       |
|----------------------------------------------------------------------------------------------------|---------|-------------------------|-----------------------|
| Pst CSD \$ 37                                                                                                    | Jeon    | ardy 1 or 2             | \$10                  |
| CSD \$30                                                                                                    | Jeon    | ardy Silver Edition     | \$15                  |
| SD \$30                                                                                                    | Jone    | s in the Fast Lane      | \$24                  |
| CSD \$27                                                                                                    | Mono    |                         | \$24                  |
| CSD DIx \$49                                                                                                    |         | nouse Jigsaw            | \$24                  |
| SD \$30                                                                                                    | Rack    |                         | \$12                  |
| \$34                                                                                                    | Risk    | - Cili                  | \$24                  |
|                                                                                                    |         | on 4 or 5               | \$34                  |
| E SUIT                                                                                                    |         | ble Deluxe              | \$34                  |
| from SIERRA                                                                                                    |         | ighai 2                 | \$31                  |
| D animated                                                                                                    | Spot    | ignal z                 | \$24                  |
| e game. Help                                                                                                    |         |                         | \$31                  |
| d Passionate                                                                                                    | Strat   |                         | \$31                  |
| e on organized                                                                                                    |         | Poker 3                 |                       |
| e FBI, and the                                                                                                    |         | Poker Data 1-5 Ea       |                       |
| Against Nearly                                                                                                    |         | er Tetris               | \$32                  |
| ing in their                                                                                                    | Tetri   |                         | \$24                  |
| omputer caper                                                                                                    |         | al Pursuit              | \$26                  |
| atures include                                                                                                    |         | np Castle 2             | \$32                  |
| inted digitized                                                                                                    |         | el of Fortune Gold      | \$15                  |
| or graphics,                                                                                                    |         | Chmp Backgamn           | \$24                  |
| score by                                                                                                    | Wrld    | Chmp Cribbage           | \$24                  |
| od composer                                                                                                    |         | IBM SPORTS              |                       |
| an, a no typing                                                                                                    | 4D E    | Boxing                  | \$32                  |
| , and sound                                                                                                    | 4th 8   | & Inches                | \$10                  |
| pport. \$34                                                                                                    | 1992    | Winter Olympics         | \$32                  |
| ppont. 401                                                                                                    | ABC     | Boxing                  | \$32                  |
| DITIONAL                                                                                                    | ABC     | Mon Night Footbal       | 1\$37                 |
| \$12                                                                                                    |         | A Baseball              | \$28                  |
| Pack \$37                                                                                                    |         | A Encyclopedia          | \$34                  |
| Poker \$15                                                                                                    |         | A General Manager       | r\$31                 |
| or 2 \$31                                                                                                    |         | A Innovator             | \$34                  |
| \$15                                                                                                    |         | A Stat Master           | \$39                  |
| \$ 34                                                                                                    |         | A 1908 - 91 Ea          | \$21                  |
| uares \$21                                                                                                    |         | A Basketball            | \$28                  |
| 00100 021                                                                                                    | 711 0   | LOST ADMIRAL'           | and the second second |
| The                                                                                                    |         | QUANTUM QUA             |                       |
|                                                                                                    |         |                         |                       |
| _OST                                                                                                    |         | PRODUCTIONS             |                       |
| -                                                                                                    | di la   | turn based produ        |                       |
| III C.                                                                                                    | Sec.    | naval strategy ga       |                       |
| There is Remarked the Doctor's I                                                                                                    | -       | Features 9 scenari      |                       |
| Contraction of the second                                                                                                    |         | random map scer         |                       |
|                                                                                                    |         | 15 campaign ga          |                       |
| the -                                                                                                    |         | flagships with sp       |                       |
|                                                                                                    |         | abilities, very st      |                       |
| the second                                                                                                    |         | artificial intelligence |                       |
|                                                                                                    | all a   | depth officers rar      |                       |
|                                                                                                    | and and | system, accumu          |                       |
|                                                                                                    | -       | your career histor      |                       |
| States of the second second se | SC -    |                         | ayer                  |
| C III                                                                                                    |         | option, and sound b     |                       |
| - and -                                                                                                    |         | support. In short b     |                       |
| -0                                                                                                    | Op.     | than EMPIRE.            | \$34                  |
|                                                                                                    |         | A De l'an               | 6.4.0                 |
| 3000 \$32                                                                                                    | APE     | A Bowling               | \$19                  |

|      | * **  | ADDA Daulina           | e . | 19       |
|------|-------|------------------------|-----|----------|
|      | \$32  |                        |     | 49       |
| ive  | \$15  |                        |     |          |
| King | \$19  | Bo Jackson Baseball    |     | 32<br>17 |
|      | \$32  | Fast Break             |     |          |
| er   | \$34  | Games Winter Challenge |     | 34       |
| Jck  | \$29  | Greens                 |     | 34       |
|      | \$28  | Gretsky Hockey 2       |     |          |
| 1    | \$27  | Gretsky League         |     | 26       |
|      | RD'   | Hardball 2             |     | 28       |
|      | lisa  | Indianapolis 500       |     | 19       |
|      | at is | Intl Sports Challenge  |     | 29       |
|      | with  | Joe Montana Football   |     | 31       |
|      | Adlib | John Elway's QB        |     | 6        |
|      | s. It | Lakers v Celtics       |     | 19       |
|      | tized | LH 3 in 1 Football     |     | 30       |
|      | 8 bit | LH Boxing              |     | 30       |
|      | udio  | LH College Basketball  |     | 30       |
|      | AC).  | LH Full Count Baseball |     | 30       |
|      | lude  | LH Hockey              |     | 30       |
| ring |       | LH Pro Basketball      |     | 30       |
|      | usic  | LH Team Disks          |     | 15       |
|      | pling | LH League Leaders      |     | 15       |
| 22 H | KHz,  | LH Utility Disks       |     | 15       |
|      | put,  | Links Golf             |     | 37       |
| and  | a 2   | Links Course 1 -5 Ea   |     | 17       |
| ip.  | \$84  | Low Blow               |     | 12       |
| -    |       | Madden Football        |     | 32       |
| e    | \$109 | Madden Football 2      |     | 32       |
|      | \$19  | Magic Johnson Fst Brk  |     | 6        |
|      | \$39  | Magic Johnson MVP      |     | 18       |
| it   | \$39  | Mario Andretti Racing  |     | 32       |
|      | \$34  |                        |     | 24       |
| 0    | \$24  |                        |     | 17       |
| r 2  | \$21  | ML TD 1982 - 1990 Ea   |     | 17       |
|      | \$29  | ML All Stars           | \$  | 17       |
|      |       |                        |     |          |

#### 🕬www.commodore.ca

\$34 Hoyle's Games 3

#### **BM MAC & AMIGA GAMES FOR LESS** IBM SPORTS ML Franchise Disks Ea \$20 ML Box Score Stats \$20

ML GM Disk 3 \$25 Microleague Basketball \$28 ML Personal Pro Golf \$28 ML Football Deluxe \$39 ML Ftball Team Disks \$17

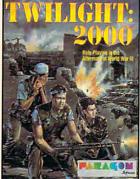

Mike Ditka Football \$34 NFL Challenge \$60 NFL 1984 - 1987 Ea NFL 1988 - 1991 Ea \$15 \$22 NFL Preseason Disk \$22 NFL All Star Teams \$22 NFL College Alumni \$22 NFL College Teams \$19 NFL Dream Teams \$20 NFL Greatest Teams \$22 NFL Roster Editor \$20 NFL Situation Editor \$20 NFLP roleague Football \$49 Nicklaus Unlimited Golf \$37 NG Clip Art \$17 NG Course 2 \$ NG Course 1 & 2 \$19 NG Course 3, 4, or 5 \$15 Over the Net Volleyball \$24 Pete Rose Baseball \$ PGA Tour Golf \$32 PGA Tour Golf Disk 1 \$17 PGA Tour Golf Ltd Edt \$45 Pro Football Analyst \$34 Pro Tennis Tour 2 \$32 Reel Fish'n \$12 Road to the Final Four \$37 Serve & Volley \$12 Speedball 2 \$ 27 Sport of Kings \$18 Tennis Cup \$32 **Tie Break Tennis** \$27 TKO Boxing \$ 6 Tom Landry Football \$29 Tony LaRussa Basebil \$32

6

9

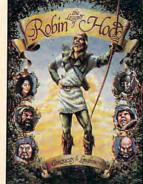

T LaRussa Stadiums \$15 T LaR Teams1901-68 \$15 Weaver Baseball 2.0 \$ 32 Weaver Commisnr 2.0 \$21 Weaver 2.0 1990 Teams\$ 16 Weaver 2.0 Comm Edt \$59 World Circuit \$34 World Class Soccer \$28

Death Knights of Krynn \$32 Dragon Strike \$32 Dragons of Flame \$12 Eye of the Beholder \$32 Eye of the Beholder 2 \$38 TWILIGHT 2000' from MICROPROSE is a roleplaying game set in the aftermath of WW3. Test your leadership skills by commanding a squad of 20. Features individual motivations values & moral code, 50 attributes/skills, 60 careers, overhead 3D outdoor views, detailed 3D military vehicle simulators, masses of vehicles, weapons, & explosives to kill & maim with. 256 color VGA. adlib support. \$34

IBM AD & D

\$32

\$32

Champions of Krynn

Curse of Azure Bonds

Gateway Savge Frontr \$32 Heroes of the Lance \$12 Pool of Darkness \$38 Pool of Radiance \$ 32 Secret of Silver Blades \$32 Shadow Sorcerer \$32 Treasures Savge Frontr \$32 War of the Lance \$ 9

Ad Lib Sound Card Ad Lib Gold Snd Crd \$1 99 Adlib Surround Sound Adlib Telephone Module \$ 59 Ad Lib Speakers Flight Stick Flight Stick w Falcon

CONQUESTS THE LONGBOW: ADVENTURES OF ROBIN HOOD' is an adventure game that gives a feeling for the legend. Richard is being held for ransom by the Austrians. Your goal is to raise money to pay the ransom. You are aided by your marry band and obstructed by Prince John, the Abbot & the Sheriff. Features multiple paths to multiple endings, 256 color VGA & sound support. \$34

Sound Blaster \$109 Sound Blaster Pro \$199 Snd Blaster Speakers \$15 Snd Blaster Voice Edtr \$54 Thrustmaster Joystick \$79 Thrustmstr Weapn Cntrl \$79 Thunder Board SndBrd \$84 Thunder Board Spkrs \$15

#### IBM ROLE PLAYING

2400 AD \$28 Autoduel \$ 26 Bad Blood \$31 Bard's Tale 1 \$15 Bard's Tale 2 \$19 Bard's Tale 3 \$31 Bard's Tale Cnstrctn St \$34 Battletech 1 or 2 \$31 Blade Warrior \$12 Bloodwych \$42 Buck Rogers 1 or 2 \$ 32 Captain Blood \$ 9 Captive \$30 CHARACTER EDITORS \$16 Conan \$ 32 Corporation \$ 32 Darklands \$39 Dragon Wars \$31 Dusk of the Gods \$ 38 Elvira 1 Mistress Dark \$34 Elvira 2 Jaws Cerberus \$ 39 Escape from Hell \$17 Hard Nova \$19 Hero's Quest 1 \$21 Hero's Quest 2 or 3 \$34 Immortal \$27 Keys to Maramon \$19 King's Bounty \$19 Knights of Legend \$30 Lord of the Rings 1 \$34 Lord of the Rings 2 \$37 Loremaster \$ 39 Magic Candle 1 \$15 Magic Candle 2 \$38

> ADVENTURES OF WILLY BEAMISH' from DYNAMIX is an animated adventure game. As Willy Beamish you'll face neurotic parents, a ghostly grandfather, teachers pushed over the edge, the babysitter from hell, a pet frog on steroids, and a plot to blow up the city's sewer system. Features traditional cell animation, 256 color hand painted scenes. and sound board support. \$34

> > \$34

\$16

\$34

\$ 37

\$12

\$29

\$12

\$12

\$38

\$12

\$29

\$ 9

\$38

\$12

\$12

\$18

\$16

\$34

\$30

\$32

\$29

\$19

\$ 9

\$16

\$21

\$12

\$ 9

\$28

\$34

\$37

\$34

\$35

\$35

Mechwarrior Megatraveller 1 Megatraveller 2 Megatraveller 3 Midwinter 1 Midwinter 2 Might & Magic 1 Might & Magic 2 Might & Magic 3 Mines of Titan Murder Pirates Planet's Edge Prophecy 1 Questron 2 Sentinal Worlds Space 1889 Space Inc. Space Rogue Space Wrecked Spirit of Excaliber Starflight 1 or 2 Sword of the Samurai Swrd Samrai & Pirates Tangled Tales Terran Envoy Third Courier Times of Lore **Tunnels & Trolls** Twilight 2000 Ultima Martian Dreams Ultima Savage Empire Ultima Trilogy Ultima 4 or 5 Ultima 6 False Prophet \$39 Life & Death 1 Circle Reader Service Number 189

#### Ultima Stygian Abyss \$48 M1 Tank Platoon Uncharted Waters M1 Tank Platoon Bundl \$39 \$42 Vengeance of Excalibur \$32 Mantis Exprmntl Fohtr Wizardry Trilogy \$32 Mechwarrior Wizardry 4 Megafortress \$19 Wizardry 5 Megafortress Mission 2 \$24 \$32 Sid Meier's IZAI ALC: RO PROSE Wizardry 6 Cosmic Frg \$37 Wizardry 7 Crusaders \$39 IBM SIMULATION 688 Attack Sub \$19 A10 Avenger \$43 A10 Tank Killer 1.5 \$34 Aces of the Pacific \$39 Air Strike USA \$19 Armor Geddon \$29 ATAC \$28 ATP \$37 **Battle Command** \$24 Battlehawks 1942 \$21 Blue Max: Aces WW 1 \$12 Cardinal of the Kremlin \$27 Conqueror Multi Tank \$27 Crash Course \$12 Das Boot Submarine \$19 Design yr own Railroad \$34 Elite Plus \$29 Eve of the Storm \$32 F117A Nighthawk \$42 F14 Tomcat \$28 F15 Strike Eagle 2 \$29 F15 SE2 Scenario Disk \$17 F19 Stealth Fighter \$39 F29 Retaliator \$34 Falcon 3.0 \$42 Flight of the Intruder \$32 Flight Simulator 4.0 \$39 Aircraft Scenry Design \$35 Fly Grand Canyon 3D \$45 Galactic Conqueror Tank\$31 Gunboat \$33 Gunship \$12

IBM ROLE PLAYING

\$45

Ultima 7 Black Gate

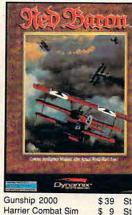

\$12 Hoverforce Hunt for Red October Jet Fighter 2.0 Knights of the Sky LHX Attack Chopper

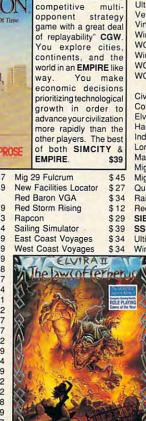

I BM SIMULATION

CIVILIZATION' from

MICROPROSE "is a

\$32

\$39

\$37

\$34

\$37

Life & Death 2

Scenery Collection A/B \$37 Search for the Titanic \$27 Secret Weapons Lftwff \$45 S Weapons Expansion 1\$21 S Weapons Expansion 2\$21 Shuttle \$37 Silent Service 1 \$ 7 Silent Service 2 \$34

ACCOLADE

'RED BARON' from DYNAMIX is the best WWI flight simulator Take either side, fly 28 aircraft including Albatros D3, Fokker Triplane, DH2 Pusher, Sopwith Camel, Spad 7 Amazing AI, fly against real aces who use historically accurate tactics. Fly multiplane missions vs multiple enemies, single mission or campaign game. VCR with pan & zoom, 256 color VGA, & sound support. \$34

| \$39 | Startrek 25th Aniversry | \$36  |
|------|-------------------------|-------|
| \$ 9 | Strike Commander        | \$45  |
| \$31 | Stunt Driver            | \$15  |
| \$22 | Stunts                  | \$31  |
| \$39 | Sublogic Scenery Disks  | \$22  |
| \$29 | Tank                    | \$37  |
| \$26 | Team Yankee             | \$36  |
| \$24 | Team Yankee 2           | \$ 32 |
|      |                         |       |

|   | Test Drive 2 Bundle                                                                                                    | \$ | 34 |  |  |
|---|----------------------------------------------------------------------------------------------------|----|----|--|--|
|   | Test Drive 3                                                                                                    | \$ | 32 |  |  |
|   | TD3 Road & Car Disk                                                                                                    | \$ | 19 |  |  |
|   | Their Finest Hour                                                                                                    | \$ | 37 |  |  |
|   | Test Drive 3<br>TD3 Road & Car Disk<br>Their Finest Hour<br>TFH & BH1942<br>Thunderhawk<br>Top Gun Danger Zone<br>Tracon 2<br>Uitrabots<br>Vette<br>Virtual Reality Studio<br>Wing Commander 1<br>WC1 Mission 1 or 2<br>Wing Commander 1<br>WC1 Mission 1 or 2<br>Wing Commander 2<br>WC2 Speach Pak<br>WC2 Speach Pak<br>WC2 Speach Pa |    | 46 |  |  |
|   | Thunderhawk                                                                                                    | \$ | 32 |  |  |
|   | Top Gun Danger Zone                                                                                                    | \$ | 34 |  |  |
|   | Tracon                                                                                                    | \$ | 34 |  |  |
|   | Tracon 2                                                                                                    | \$ | 29 |  |  |
|   |                                                                                                    |    | 37 |  |  |
|   | Vette                                                                                                    | \$ | 33 |  |  |
|   | Virtual Reality Studio                                                                                                    | \$ | 49 |  |  |
|   |                                                                                                    | \$ | 39 |  |  |
|   |                                                                                                    | \$ | 19 |  |  |
|   |                                                                                                    | \$ | 45 |  |  |
|   |                                                                                                    | \$ | 15 |  |  |
|   |                                                                                                    | \$ | 27 |  |  |
|   | HINT BOOKS                                                                                                    |    |    |  |  |
|   | Civilization                                                                                                    | \$ | 16 |  |  |
|   | Colonel Bequest 1 or 2                                                                                                    | \$ | 10 |  |  |
|   | Elvira 1 or 2                                                                                                    | \$ | 10 |  |  |
|   | Harpoon Battlebook                                                                                                    | \$ | 19 |  |  |
|   | Indy Jones Fate Atlantis                                                                                                    | \$ | 10 |  |  |
|   | Lord of the Rings 1 or 2                                                                                                    | \$ | 10 |  |  |
|   | Magic Candle 1 or 2                                                                                                    | \$ | 10 |  |  |
|   |                                                                                                    | \$ | 10 |  |  |
|   | Might & Magic 3                                                                                                    | \$ | 16 |  |  |
|   | Quest for Clue 2,3, or 4                                                                                                    | \$ | 21 |  |  |
|   | Railroad Tycoon                                                                                                    | \$ | 10 |  |  |
|   | Red Baron                                                                                                    | \$ | 19 |  |  |
|   | SIERRA Hintbooks Ea.                                                                                                    | \$ | 10 |  |  |
|   | SSI Hintbooks Ea.                                                                                                    | \$ | 10 |  |  |
|   | Ultima 4 - 7 Ea.                                                                                                    | \$ | 10 |  |  |
|   | Wing Commander 1 & 2                                                                                                    | \$ | 15 |  |  |
| ( | ELVIRA 2: THE JA                                                                                                    | W  | s  |  |  |

OF CERBERUS' from ACCOLADE is a horror fans' role playing game. Find and rescue Elvira from among 3 different worlds, a graveyard, a haunted house and catacombs, then fight a final battle against an entity of awesome power. Features include nearly 4000 locations, fully animated battles 256 color VGA graphics over 700 seperate items, and sound board support. \$39

CHIPS & BITS PO Box 234 Rochester VT 05767 Fax 802-767-3382

#### 802-767-3033 800-753-4263 **GEnie Keyword CHIPS**

Visa & MC Accepted CODs \$5 Checks Held 4 Weeks

Money Orders Treated as Cash

Most Items Shipped Same Day Shipping times not guaranteed UPS Ground \$4 / Order

POBox, APO, FPO, \$5 / Order 2 Business Day Air \$6 / Order

Europe Air Mail \$12 First Item plus \$6 Each additional Item Air Mail to Canda \$6 / Order HI, AK, PR, Mail \$7 / Order HI, AK, PR, 2 Day \$12 / Order

All Sales Final. Check compatibility before you buy. Shipping times not guaranteed. Defectives replaced with same product. Price & availability subject to change.

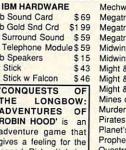

the terminal's window to operate properly. When I tried to enlarge the window by dragging its bottom edge down, the horizontal scroll bar was improperly redrawn about a third of the way up from the bottom of the window. Apparently the terminal program can't be run with a full-sized window, which limits the lines of text the program can display.

WindowWorks' spreadsheet module can import and export Lotus 1-2-3 and delimited ASCII files. And if you own Spinnaker's Eight-In-One, you can also import those files to transfer them to any of the other supported formats. The spreadsheet supports standard cell formats, including text, percentage, scientific notation, and several date forms. Numbers can be formatted in various decimal, dollar, and comma formats.

Although cells can be displayed in WYSIWYG fashion, with bold, underlined, and italic text, these attributes must be selected from a dialog box; they are not readily available on the display. Worse, the attributes stay active only for the currently selected cell or cell range, forcing you to bring up the dialog box continually and reselect attributes.

While you can set the width and height of spreadsheet columns and rows, you must do so by entering values into a dialog box (the opposite of the database's mouse-only field positioning; if only they were the other way around). No easy clickand-drag method here. Both relative and fixed cell addressing are supported, however, and many built-in functions (over 40) are included to aid you in setting up formulas.

WindowWorks' chart generator allows you to create COMPUTE APRIL 1992 126

bar, line, pie, area, and highlow-close charts. You can enter chart data manually or import data from a Window-Works spreadsheet file. Once you've started your chart, you can enter chart titles, axis labels, and legends using different fonts and text attributes.

Rounding out the package are the address book and mailing label modules. The former is a stand-alone, dedicated database which, oddly, maintains no connection with the full database module (except through Windows' Clipboard). Besides not wanting to create a database from scratch, I can't imagine why anyone would want to bother with the address book at all. Thankfully, the label maker can print mailing labels using both address book or database data.

Despite WindowWorks' unfinished, rushed-out-thedoor feel, for a while it was the only kid on the block. If you wanted a reasonably priced integrated package for Windows, you had to buy PFS: WindowWorks. Now that Microsoft has released its impressive Works for Windows, Spinnaker's going to have a tough time keeping pace, especially when you consider that both packages flaunt the identical, low price tag. Frankly, I can think of no reason to prefer PFS: WindowWorks over Works for Windows. CLAYTON WALNUM

IBM PC and compatibles (80286 or faster required); 1MB RAM (1.5 MB recommended); EGA, VGA, or Hercules; hard disk; 1.2 MB 51/4-inch or 720K 31/2-inch floppy drive; mouse; Microsoft Windows 3.0; Hayes-compatible modem optional-\$199.

SPINNAKER SOFTWARE 201 Broadway Cambridge, MA 02139 (617) 494-1200

**Circle Reader Service Number 378** 

# WORDTRIS

It all begins so innocently. First one letter block drops into a well, then another, and another. Mildly intoxicating Russian music wafts gently from speakers attached to the computer sound card. You suspect nothing. Welcome to WordTris.

Casually, you reposition the falling letter blocks before they land on the water. The goal is to form words with three or more letters. The more words you spell, the more points you accumulate. Soon you notice that some words earn higher scores than others because they contain obscure letters like Z, Q, J, and X rather than common characters like S, T, A, and E. You secretly wish for more of the high-value letters to drop.

"This is easy," you smugly tell yourself. Completed words disappear from the well, leaving you more room to maneuver. Then it happens-you progress to another level. Letter blocks begin to drop more rapidly. Again you rally to the challenge, adjusting your reflexes to accommodate the faster speed at which letter blocks now fall. Your score rises steadily. You're on top of the world!

Suddenly, the computer beeps again-the telltale sign that you've made it to another level. More letters fall. Where are the vowels? Why do you get four Ls in a row? The activity becomes difficult.

Your nerves begin to fray. You're all thumbs. Blocks start to land on top of other blocks, pushing the lower ones underwater. Soon sunken blocks reach the bottom of the well. Columns of blocks stack above the water line.

At first, it's possible to get sunken and stacked letter blocks to disappear. The I

game accepts words spelled horizontally or vertically no matter where they lie. At higher levels of play, however, blocks fall so rapidly it's hard to regain control. Mercifully, the game ends when a letter block reaches the top of the well. Peace of mind returns.

Is WordTris a last-ditch Soviet attempt to capture the hearts and minds of an unsuspecting American public? Perhaps, but it's also a terrific computer game that builds vocabulary skills as it improves hand-eye coordination. Play alone, against a friend, or cooperatively with another challenger. Match wits against three players in Tournament mode. All four of you play identical games to see who earns the highest score. There's even a Head to Head option allowing challengers to play on separate computers connected via cable, modem, or Novell network. Every game type offers four difficulty modes-Children's, Novice, Advanced, and Expert. Each has ten levels of play.

No matter which game or difficulty mode you choose, WordTris has "potato chip" appeal. It's impossible to play just one round. Magic Words, Special Bonus, Eraser, and Mystery Blocks, combined with your unrelenting desire to earn a place of honor on the high-scorer list, will keep you coming back. CAROL HOLZBERG

IBM PC and compatibles; 640K RAM; CGA, EGA, VGA, Hercules, or Tandy 16-color; 31/2-inch or 51/4-inch floppy drive; hard drive recommended; 256-color VGA graphics require a 1.2MB 51/4-inch floppy drive, 31/2inch floppy drive, or hard drive; supports Ad Lib, Sound Blaster, Tandy 1000, and Roland sound; joystick or mouse optional-\$44.95

SPECTRUM HOLOBYTE 2061 Challenger Dr. Alameda, CA 94501 (415) 522-3584 Circle Reader Service Number 379

# **END BALDNESS AND THINNING HAIR**

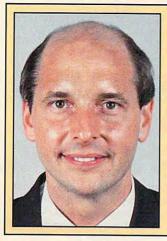

**"TO EVERY MAN LOSING HAIR"** In announcing Hair Dynasty, I said:

"I will offer every individual the ultimate in hair replacement! It shall be constructed of the finest material and developed from only the latest, most modern technology! The result shall be a hair-replacement system that is permanent and totally undetectable to those around you—regardless of the circumstances! No man has to accept being bald anymore!"

Daniel R. Trimper, President of Hair Dynasty For Men

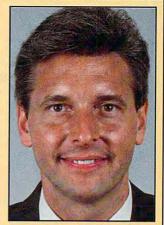

#### IMPROVE YOUR APPEARANCE

Right now you could dramatically improve your appearance and look years younger without the use of dangerous drugs, painful surgery, or unsightly hairpieces. Whether you want complete or partial coverage-or you just wish to add volume, thickness, or length to your existing hair-Hair Dynasty has the solution for you. Only Hair Dynasty offers you the very latest, state-of-the-art hairaddition methods that are designed specifically with your lifestyle and personal needs in mind.

#### GET RID OF YOUR HAIR PROBLEM FOR GOOD

If you are beginning to lose hair or already have a bald spot-Hair Dynasty has the solution! You will always feel comfortable whether you're swimming, jogging, skiing, or even closing that big deal. And when you're sharing your most intimate moments with your loved one or you're surrounded by thousands of people, only you will know you owe your self-confidence and great appearance to Hair Dynasty. But don't take my word for it. . . .

### **YOU RISK NOTHING!**

At Hair Dynasty, See Yourself With Hair Again! Using only the latest technology—with our Computer Imaging Machine, you can:

 Design your own hairreplacement system!
 You select the hair length, hairstyle, and hair color!
 See how you will look before

you buy! •Select from hundreds of

hairstyles! •See yourself with new hair

again!

•There is no cost or obligation!

#### SEE YOURSELF WITH HAIR AGAIN ON OUR COMPUTER!

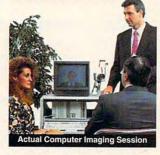

Choose how you want to look! We'll take your picture and then design a hair-replacement system on your image. You choose and design your hair line, hairstyle, and hair length. We will then give you a color picture of the new you!

This is a major breakthrough!

You no longer have to wonder what you will look like with new hair again! You choose how you want to look!

#### MY LOSS IS YOUR GAIN!

Hair Dynasty was created by an individual like vourself who used to have a hair-loss problem. Look at these unretouched photographs carefully, then ask yourself. Does that hair have the kind of shine, the kind of thickness, the kind of life and vitality you'd like your own hair to have todayno matter what your age? It can-since Hair Dynasty offers you a solution we can both be proud of!

#### IT COULD CHANGE YOUR LIFE!

You'll get results from Hair Dynasty without drugs, painful surgery, or unsightly hairpieces. Our new hair-replacement technique looks completely natural, is permanent, and uses 100 percent real human hair. There is no limitation to your lifestyle. Wash it, style it, comb it it's *your* hair! Discover how great you can look again *without any risk*!

#### **FREE INFORMATION!**

Call now and receive— FREE—the latest facts about hair loss and Hair Dynasty's new and unique hair-replacement system. You'll learn about Hair Dynasty's new computerimaging system—what it means to you—and discover how many of our members look, both before and after!

| There is no                                                     | obligation!                                                | Call to                       | I free:                       |
|-----------------------------------------------------------------|------------------------------------------------------------|-------------------------------|-------------------------------|
| 1-80                                                            | 0-42                                                       | A_                            |                               |
|                                                                 | mail in the coupon below.                                  |                               |                               |
| Mail to:<br>Hair Dynasty Fo<br>12 Route 17 No<br>Paramus, NJ 07 | rth, Suite #215                                            |                               |                               |
| YES: Rush m<br>new and unique<br>there is no cost               | e your free informat<br>hair-replacement<br>or obligation. | ion on hair I<br>system. I un | oss and your<br>derstand that |
| Name:                                                           |                                                            |                               |                               |
| Address:                                                        |                                                            |                               |                               |
| City:                                                           |                                                            | State:                        |                               |
| Zip:                                                            | Phone:(                                                    | )                             |                               |
| Э                                                               | air Dynasty                                                | for Mer                       | ı ®                           |
| $\mathcal{H}$                                                   | all Dynasty                                                | for Mer                       | I ®                           |

Franchises available - Great Opportunity - For information please call (201) 712-0777.modore.ca

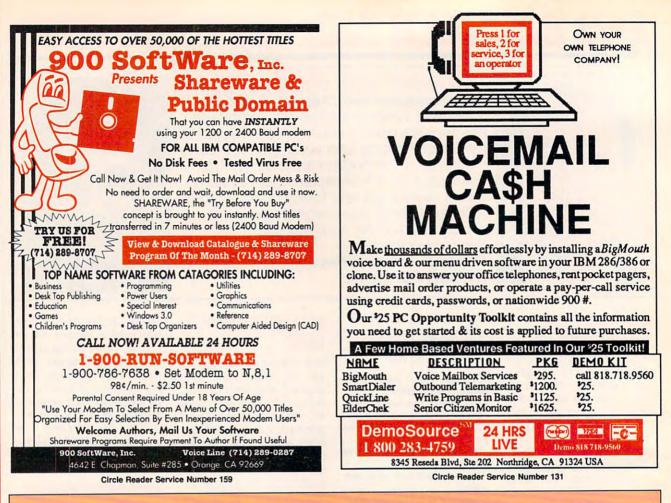

# **COMPUTE's Product Mart**

is a special advertising section designed to benefit you, the PC direct marketer, by letting you advertise directly to the readers that buy. We offer:

#### Marketing Assistance

Each ad receives a complementary reader service number that generates a targeted sales lead mailing list.

#### Qualified Readers

Our readers search the Product Mart for quality hardware, software, and peripheral products they can *buy*.

#### Guaranteed Audience

Our rate base is guaranteed at 275,000 per issue, with an actual monthly circulation of over 328,000.

#### Cost Effectiveness

Ad sizes range from 1/9 ( $2^{1}/8 \times 3$ ) to 2/3 page, and you can request frequency rates of up to 12 times per year. B/W, 2/color and 4/color availability.

Space closing: The 15th of the third month preceding issue date (e.g. May issue closes February 15th). Space limited to a first-reserved, first-served basis.

For ad specifications or more information call Lucille Dennis Telephone (707) 451-8209 • Fax (707) 451-4269

#### Call now to reserve your space!

Gwww.commodore.ca

RODUCT MA

i.

| DESIGN<br>SOFTWARE                                                                                                    | Affordable<br>and easy<br>to use                                                                                                    | the source of plan-making software<br>SINCE 1985                                                                                                    |  |  |  |  |  |
|----------------------------------------------------------------------------------------------------|----------------------------------------------------------------------------------------------------|----------------------------------------------------------------------------------------------------|--|--|--|--|--|
| <b>DESIGN YOUR O</b>                                                                                                    | WN HOME™                                                                                                    | DESIGN YOUR                                                                                                    |  |  |  |  |  |
|                                                                                                    |                                                                                                    | OWN RAILROAD™<br>Design Precision, To-scale, (HO, N, Z, O, S, G)<br>Layouts and Run Realistic Railroad Simulations.                                                                                                    |  |  |  |  |  |
| ARCHITECTURE<br>Draw hoor plans and<br>Draw hoor plans and<br>structural details—prints<br>plans to scale.<br>plans to scale.<br>s bath design<br>& bath design                                                                                                    | Bien<br>LANDSCAPE<br>Create complete landscape plans.<br>Create complete landscape of the correct<br>Create complete landscape shopping<br>age plants to determine correct<br>age plants to determine correct<br>placement, and prepare shopping<br>list for your trip to the nursery.<br>list for your trip to the nursery.               | Ige Bade Construction Construction                                                                                                    |  |  |  |  |  |
| DESIGN YOUR<br>Intertars Initiscate Period View Home                                                                                                    | I love programs [Architecture] that give<br>ou 90% of the job for 2% of the cost.<br>–Macintosh Construction Forum                                                                                                    | IBM, 640K                                                                                                    |  |  |  |  |  |
| Apple I<br>IBM, 64                                                                                                    | Price Per Program<br>I/Laser 128, 64K \$69.95<br>IGS, 1MB \$89.95<br>40K                                                                                                    | CALL1-800-451-4871<br>FAX (503) 683-1925<br>To order by mail: Add 17 shipping first program plus 12<br>each additional. Send VISA/MC # (with exp. date) or check                                                                                                    |  |  |  |  |  |
| Macintosh, 1MB                                                                                                    |                                                                                                    |                                                                                                    |  |  |  |  |  |
| FLY<br>FLY<br>THE GRAND CANYO<br>IN STEREO 3-D<br>from your living<br>room with the<br>worlds first<br>STEREO 3-D<br>flying simulation<br>for a personal<br>c om p ut er.<br>Complete flight                                                                                                    | ON <sup>TM</sup>                                                                                                    | <section-header>Om programmerSolowSang ProgrammerSolowStrockets for Fast Garg<br/>DeriverSolowSpittor<br/>Spittor<br/>VertreSolowStrockets for Fast Garg<br/>DeriverSolowSpittor<br/>Spittor<br/>VertreSolowStrockets for Fast Garg<br/>DeriverSolowStrockets for Fast Garg<br/>DeriverSolowSpittor<br/>VertreSolowStrockets for Fast Garg<br/>DeriverSolowSpittor<br/>VertreSolowStrockets for Fast Garg<br/>DeriverSolowSpittor<br/>VertreSolowStrocket Fast Garg<br/>DeriverSolowSpittor<br/>VertreSolowStrocket Fast Garg<br/>DeriverSolowStrocket Fast Garg<br/>Deriver</section-header> |  |  |  |  |  |
| <ul> <li>with 3.5 million</li> <li>points of high-resolution topographic data allow yo nature's masterpiece from the river's surface to 50,00</li> <li>System Requirements:</li> <li>IBM AT or compatible with 384KB of memory 1.2MB or 1.44MB Floppy and a Hard Disk VGA or EGA with 256KB of Display Memory DOS 3.00 or higher (Optional joy-stick)</li> <li>To order send \$59.95 (Georgia residents add \$3.00 ss FLY The Grand Canyon (3-D Glasses are Hyacinth, Department CM Please specify display compared to the second statement of the second statement of the secon</li></ul> | ales tax) to:<br>e included)<br>in 2 min. 45 sec., 2 Meg (<br>Peads, Verifies, and pro<br>64, 64A, 128, 128A 256<br>27C2001, MCM 68764,<br>Automatically sets pro<br>Load and save buffer to<br>Binary, Intel Hex, and M<br>No personality module:<br>10 days money back gu<br>Adapters available for 8<br>55, TMS 7742, 27210, 5<br>cards | 512, 513, 010, 011, 301,<br>2532, 4 Megabits<br>gramming voltage<br>disk<br>lotorola S formats<br>s required<br>arantee<br>748, 49, 51, 751, 52,                                                                                                    |  |  |  |  |  |

Please specify disk format. • Made in U.S.A. 1.2MB 5 1/4 inch or 1.44MB 3 1/2 inch.

(Monday-Friday, 8 am-5 pm PST)

Circle Reader Service Number 215

(404) 416-6321

5508 Chimney Hollow

Hyacinth

Norcross, GA 30093

Call for more information (916) 924-8037 **NEEDHAM'S ELECTRONICS** 4539 Orange Grove Ave. • Sacramento, CA 95841 FAX (916) 972-9960 C.O.D. Contractor MISA

Circle Reader Service Number 199

EMPDEMO.EXE available BBS (916) 972-8042

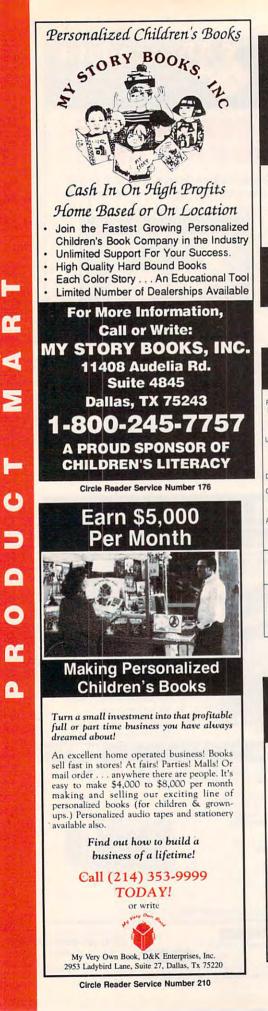

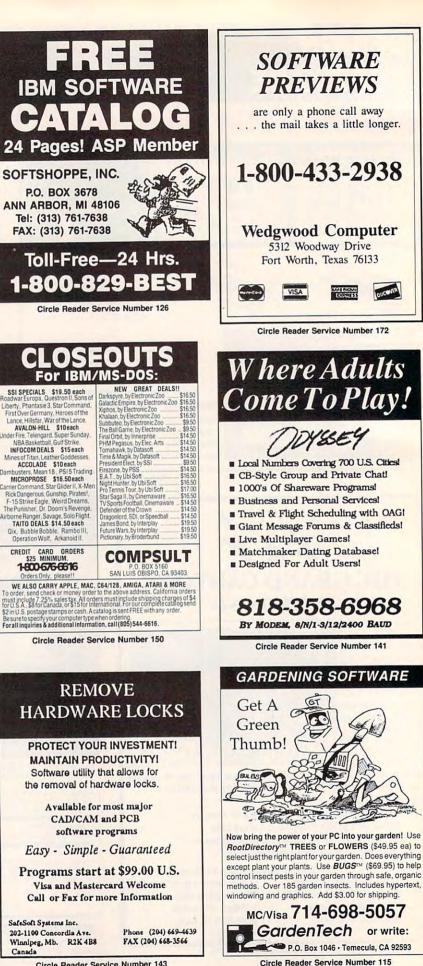

Circle Reader Service Number 143

🖙www.commodore.ca

|                                                                          | Price with shipping !                                                                                                    |                                                                                                    | 908-390-8880                                                                    |
|--------------------------------------------------------------------------|----------------------------------------------------------------------------------------------------|----------------------------------------------------------------------------------------------------|---------------------------------------------------------------------------------|
|                                                                          | SHIPPING IS JUST \$4.00 PE                                                                                                    | R ORDER! NOT PER ITEM. **                                                                                                    | advertised price.                                                               |
| Boxing 31<br>on Stations 32                                              | Megatraveller 2 37<br>Mickey's ABC or 123 25<br>Mickey's ABC Combo 37                                                                                                    | DODINEOU U OTIETT                                                                                                    | SOUNDCARDS                                                                      |
| D: Collectors Edit. 27<br>of Willy Beamish 37                            | Mickey's ABC or 123 25<br>Mickey's ABC Combo 37<br>Micro Cookbook 31                                                                                                    | 386 Max 69<br>Above Utilities 51                                                                                                | Ad Lib 79<br>Ad Lib Microchannel 139                                            |
| Blaster Plus 31<br>bra Made Easy 25                                      | Microleague F.B. Delux 42<br>Midnight Rescue 31                                                                                                    | Above Utilities 51<br>Adobe Type Manager 61<br>After Dark for Windows 29                                                        | Ad Lib PCMS 118<br>Ad Lib Gold 1000 185                                         |
| We There Yet 32<br>ada 2525 32                                           | Micro Cookbook 31<br>Microleague F.B. Delux 42<br>Midnight Rescue 31<br>Might & Magic 3 38<br>Mike Ditka Football 35<br>Milliken Storyteller 32<br>Mixed up Fairy Tale 31<br>Nigel's world 37                                        | Ami Pro 2.0 285<br>Ami Pro 2.0 Upgrade 92                                                                                       | Ad Lib Gold 2000 350                                                            |
| Simpson 31                                                               | Milliken Storyteller 32<br>Mixed up Fairy Tale 31                                                                                                    | Atech Powerpack 47<br>Auto Map 54<br>Automenu 35<br>Bannermania 22                                                              | Sound Blaster MCA 219                                                           |
|                                                                          |                                                                                                    | Automenu 35<br>Bannermania 22                                                                                                   | Sound Blaster Prof. 195<br>Sound Master II 149                                  |
| Elliott NASCAR 31<br>Jackson Baseball 31                                 | Number Muncher 30<br>Oregon Trail 30                                                                                                    | Calendar Creator + 40.49                                                                                                    | Pro Audio Spectrum 239<br>Pro Audio Mutimedia                                   |
| Jackson Baseball 31<br>tle of Dr. Brain 31                               | Oregon Trail 30<br>Once Upon a Time ea. 31                                                                                                    | Carbon Copy 114<br>Cartoon Calendar a Day 19                                                                                    | Upgrade Kit 739<br>Thunderboard 99                                              |
| llenge Ancient Emp 31                                                    | Overlord 31<br>Overlord 30                                                                                                    | Central Point Anti Virus 77<br>Certificate Maker 26                                                                             | Roland LAPC-1 395                                                               |
| dren Writ. & Publ. 42                                                    | P C Globe or USA 37<br>P C Study Bible 90                                                                                                    | Check-it! 80<br>Clarion Personal Devel. 49                                                                                      | Roland MCB 105<br>MIDI INTERFACE                                                |
| ck Yeager Air Cmb. 38<br>lization 37                                     | Personal Pro Golf 31<br>PGA Golf 32                                                                                                    | Colorix 95                                                                                                    | Cakewalk Apprentice 145                                                         |
| an: The Cimmerian 31                                                     | Oregon Trail 30<br>Once Upon a Time ea. 31<br>Outnumbered 31<br>Overlord 30<br>P C Globe or USA 37<br>P C Study Bible 90<br>Personal Pro Golf 31<br>PGA Golf 32<br>Playroom w/ Sound 31<br>Police Quest 3 37<br>Pools of Darkness 38 | Colorix 95<br>Copy II PC 27<br>Corel Draw 2.0 349                                                                               | Midiator 95<br>Music Quest Midi Card 95<br>MQX-16 145                           |
| flict: Middle East 37<br>quest of Long Bow 37                            | Pools of Darkness 38<br>Print Shop 36                                                                                                    | Correct Grammar/Wind. 62<br>DacEasy Accounting 85                                                                               | MQX-16 145<br>Roland MPU-IPC 135<br>Roland MPU-IMC 245                          |
| poration 31<br>sword Magic 4.0 32                                        | Print Shop 36<br>Print Shop Companion 31<br>Print Shop Graphic (ea.)22<br>Random House Encycl. 69<br>Reader Rabbit 1 31<br>Proder Rabbit 2 37                                                                                        | DacEasy Accounting 85<br>Definitions Plus 60<br>Desqview 2.3 69<br>Desqview 386 v6.0 124<br>D R DOS 6.0 69<br>Desque 7 Union 69 | Roland MPU-IMC 245<br>Voyetra Jr-22/Pak 129<br>Voyetra Sr-22/Pak 199            |
| saders Dark Savant 42<br>xaders Dark Savant 42<br>xe Paint II Enhanc. 88 | Random House Encycl. 69<br>Beader Babbit 1                                                                                                    | Desqview 386 v6.0 124<br>D R DOS 6.0 69                                                                                         | Voyetra Sr-22/Pak 199<br>MIDI SOFTWARE                                          |
| ioniak 31                                                                | Reader Rabbit 2 37<br>Red Baron 37                                                                                                    |                                                                                                    | Ballade 129                                                                     |
| Tracy 31                                                                 | Rise of the Dragon 37                                                                                                    | Express Publisher 95<br>Facelift 65                                                                                             | Band in a Box 59<br>Cadenza 129                                                 |
| m Team NBA 31                                                            | Reader Rabbit 2     37       Red Baron     37       Rise of the Dragon     37       Rocketeer     31       Romance of 3 Kings 2     42       Rules of Engagement     38       Scrabble Deluxe     36                                 | Far Side Calendar 52<br>Form Tool Gold 57                                                                                       | Cakewalk 95<br>Cakewalk Pro 169                                                 |
|                                                                          |                                                                                                    | Geoworks Ensemble 119<br>Grammatik IV or Wind. 57<br>Harvard Graphics 3.0 375                                                   | Copyist App. 2.0 95<br>Master Tracks Pro 249<br>Music Printer Plus 419          |
| Plus 31<br>a 2: Jaws/Cerberus 37<br>rtainmt. Pak/Wind.28                 | Secret Monkey Island 2 38<br>Secret Weapon Luftwaff 38                                                                                                    | Harvard Graphics 3.0 375<br>Hijaak 99                                                                                           | Music Printer Plus 419<br>Play it by Ear 69                                     |
| of the Beholder 32                                                       | Sesame Street Tri-Pack 19<br>Shadow Sorcerer 32<br>Shuttle 36<br>Sim Ant 37                                                                                                    | Home Lawyer 66                                                                                                    | Romeo 25                                                                        |
| Cosmos 42<br>7a Stealth Fighter 48<br>on 3.0 42                          | Shuttle 36<br>Sim Ant 37                                                                                                    | Info Select 95<br>Label Pro Laser or Dot 47                                                                                     | Rhythm Ace 69<br>Songwrite 5 65                                                 |
| on 3.0 42<br>ilv Tree Maker 2.0 42                                       | Sim City 30<br>Sim Earth 41                                                                                                    | Laplink IV Pro 88                                                                                                    | Trax for Windows 60<br>JOYSTICKS                                                |
| of Simulator 41                                                          | Sim Earth Windows 41                                                                                                    | 1000 1.2.3 223 319                                                                                                    | CH Flightstick 44                                                               |
| t Simulator A.T.P. 37                                                    | Space Ace 36<br>Space Quest 1 VGA 37<br>Space Quest IV 37<br>Spellcasting 201 42<br>Spell- it Plus 31                                                                                                    | Lotus Works 84<br>Math Type 155<br>Microsoft Game Shop 36<br>M. Soft Quik Basic or C 65                                         | CH Mach III 32<br>CH Game Card III Auto 31                                      |
| way Savage Frontr 37<br>of the Aztec 31                                  | Spellcasting 201 42                                                                                                    |                                                                                                    | Eliminator 33MHz Card 28<br>Gravis Joystick 35                                  |
| ship 2000 42                                                             | Spell- it Plus 31<br>Spirit of Excalibur 30<br>Star Trek 25th Aniv. 37                                                                                                    |                                                                                                    | Gravis Joystick 35<br>Kraft KC3 18<br>Kraft Thunderstick 28                     |
| t of China 37                                                            | Spirit of Excalibur 30<br>Star Trek 25th Aniv. 37<br>Stickybear Math Tutor 30<br>Stickybear Read. Tutor 30<br>Stickybear Read. Tutor 30<br>Street Rod 2 27                                                                           | MS DOS 5.0 Upgrade 64                                                                                                    | Maxx Flight Yoke 69<br>Maxx Flight Pedal 39                                     |
| in One Mini Golf 22<br>es Book Games 3 31                                | Stickybear Pre-School 30<br>Stickybear Read. Tutor 30                                                                                                    | Pagemaker 4.0 470                                                                                                    | Quickshot Warrior 18<br>Thrustmaster 88                                         |
| na Jones 4 38<br>Nicklas Unlmt Golf 37                                   | Street Rod 2 27<br>Super Munchers 30                                                                                                    | Pagemaker 4.0 470<br>PC Anywhere IV 95<br>PC DOS 5.0 Upgrade 55                                                                 | Thrustmaster Weapons 88                                                         |
|                                                                          |                                                                                                    | P C Kwik Powerpak 65<br>PC Paintbrush IV+ 114                                                                                   | 2 Player Game Card 15<br>MICE & TRACKBALLS                                      |
| cklaus Course Disk 14<br>ghter II 42<br>Montana Football 31<br>Pix 37    | Terminator 35<br>Tony LaBussa Baseball 32                                                                                                    | P C Tools 7.1 99<br>PFS: First Choice 75                                                                                        |                                                                                 |
| WORKS 31                                                                 | Terminator 35<br>Tony LaRussa Baseball 32<br>Treasure Mountain 31<br>Treehouse 37                                                                                                    | PFS: First Publisher 75<br>PFS: Widow Works 105                                                                                 | Appoint Mouse Prof.Pen70<br>CH Roller Mouse (serial)85<br>CM 290 E Mouse 24     |
|                                                                          | Trump Castle II 31<br>Twilight 2000 37                                                                                                    | Dracomm Dive 20 CO                                                                                                    | Expert Mouse Serial 95<br>Microsoft Bus Mouse 115                               |
| ipereur 37                                                               | Uluma VII 48                                                                                                    | Publishers Paintbrush 279<br>Pyro Screen Saver 33                                                                               | Microsoft Serial Mouse 95<br>Mouseman Cordless 135<br>Mouseman Serial 69        |
| re Suit Larry I VGA37                                                    | UMS II 27                                                                                                    | QDOS3 46<br>QEMM 6.0 59                                                                                                    | Mouseman Serial 69<br>Trackman Serial 79                                        |
| re Suit Lar Bundle 54 1                                                  | U.S. Atlas 38<br>Vengeance of Excalibur 30                                                                                                    | QRAM 49                                                                                                    | MODEMS & FAX CARDS                                                              |
| Manley 2: Lost L.A. 37                                                   | Wayne Gretzky II 35                                                                                                    | Quicken 5.0 43<br>Quicken Quick Pay 34                                                                                          | Frecom Fax 96 139<br>Frecom 96 One-Liner 185                                    |
| and Death 2 32                                                           | Western Front 37<br>What's My Angle 31                                                                                                    | RBase Personal 97<br>Stacker 79                                                                                                 | MaxFax 9624 119<br>MaxLite Ext. Fax/Mod. 239                                    |
| 5 37 \                                                                   | Where is Carmen in USA31<br>in America's Past 36                                                                                                    | Stacker w/ 16 bit card 179<br>Turbo Cad 2.0 82                                                                                  | PM 2400 Internal 129                                                            |
| - Course disk 16<br>of the Rings 2 37<br>Admiral 38                      | in Europe 31<br>in Time 31                                                                                                    | Winfax Pro 74<br>Winrix 235                                                                                                    | Sportster 2400 Inter. 129<br>Sportster 2400 Exter. 149<br>Zoom External 2400 89 |
| c Candle 2 38                                                            | in World (DeLuxe) 49                                                                                                    | Word Perfect 5.1 259<br>X-Tree 89                                                                                               | Zoom External 2400 89<br>Zoom Internal 2400 79                                  |
| Mar./Owners Disk19                                                       | Wing Commander II 48<br>Windows Entert. Pak 29                                                                                                    | x 1166 09                                                                                                    | SCANNERS                                                                        |
| an Memorandum 37                                                         | Windows Product. Pak 40<br>Word Muncher 30                                                                                                    | Reyboard 12                                                                                                    | Complete 1/2 Pg Scan.185<br>Complete Hand Scan 155                              |
| Blaster Mystery 31 V                                                     | Nord-Tris 28<br>Norld Atlas 38                                                                                                    | Grounded Wrist Pads 9                                                                                                    | Microtek 600G 829                                                               |
| Rabbit 25 V<br>e at the Fun Fair 25 V                                    | Norld Atlas 38<br>Norld Class Soccer 26<br>Nriter Rabbit 31                                                                                                    | Keyboard Skin<br>(specify make & model)1.5                                                                                      | Mouse Sys.Pagebrush 165<br>Niscan Scanner w/OCR285<br>Scanman 32 160            |
| e at the Fun Fair 25 V<br>Fortress 38 V                                  | Wrath of Demon 31<br>Your Personal Train SAT31                                                                                                    | (specify make & model)15<br>Static Pad - Keyboard 12<br>Static Pad - System 15                                                  | Scanman 256 265<br>Scanman 256 MCA 349                                          |

SUCCESS

HIGHER DEGREE OF

Earn Your College Degree In Computer Science At Home

Iow you can get the opportunity and earning power a college degree confers—without leaving home and without spending thousands of dollars.

#### The AICS curriculum features:

- B.S. and M.S. college degree programs
- Approved Ada course available
- Most courses interactive
- ALL COURSES BY CORRESPONDENCE

#### Proven acceptance in business and industry.

any leading corporations have approved the AICS program for their employees. More than 75 employers have paid the tuition for their employees, including a number of Fortune 500 Companies.

#### AICS lowers the cost of a college degree without lowering the standards.

The academic program includes indepth courses using the same textbooks used in major universities. Qualified instructors are available on telephone help lines.

> For Information on Admissions and Enrollment Call: 1-205-323-6191 FAX: 1-205-328-2229

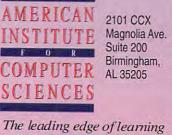

**Circle Reader Service Number 147** 

www.commodore.ca

Circle Reader Service Number 208

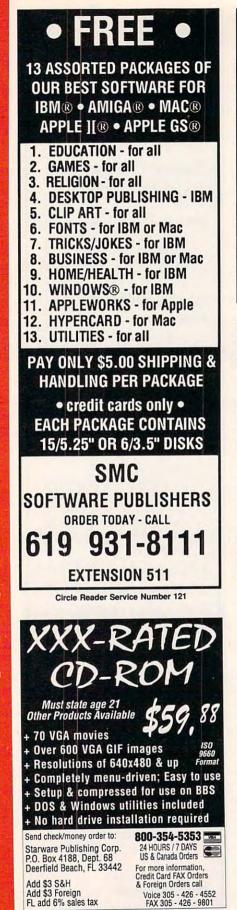

œ

-

>

0

ñ.

0

Circle Reader Service Number 130

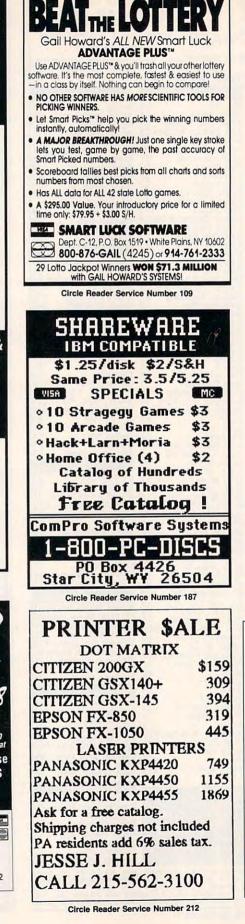

#### IBM SHAREWARE EXCITEMENT \$1.25 Per 5.25" Disk \$1.50 Per 3.5" Disk All The Popular New Programs For XT's, AT's, and Windows, No Minimum Order. FREE CATALOG In Hawaii 808-935-4614 All Others 1-800-654-2467 IZAK CMC P.O. Box 5476, Hilo, Hi 96720 Circle Reader Service Number 107 Magic Tricks on your PC!!! The only program in the world that can perform magic !!! For the first time ever, your PC will amaze your friends with 10 stunning tricks, including mindreading, ESP, predictions, X-ray vision, and more. Easy to learn. Comes with instruction manual and props. \$48 + 5 s/h Send check or money order to: **MicroMagic Productions** 175 5th Avenue Suite 2625 New York, NY 10010 (212) 969-0220 Requires PC or compatible with VGA, EGA or CGA. Demo disk with 1 trick also available (\$8 + \$5 s/h). **Circle Reader Service Number 197** If there's a pain in your chest, be a pain in the neck.

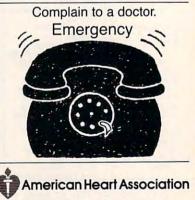

#### Cwww.commodore.ca

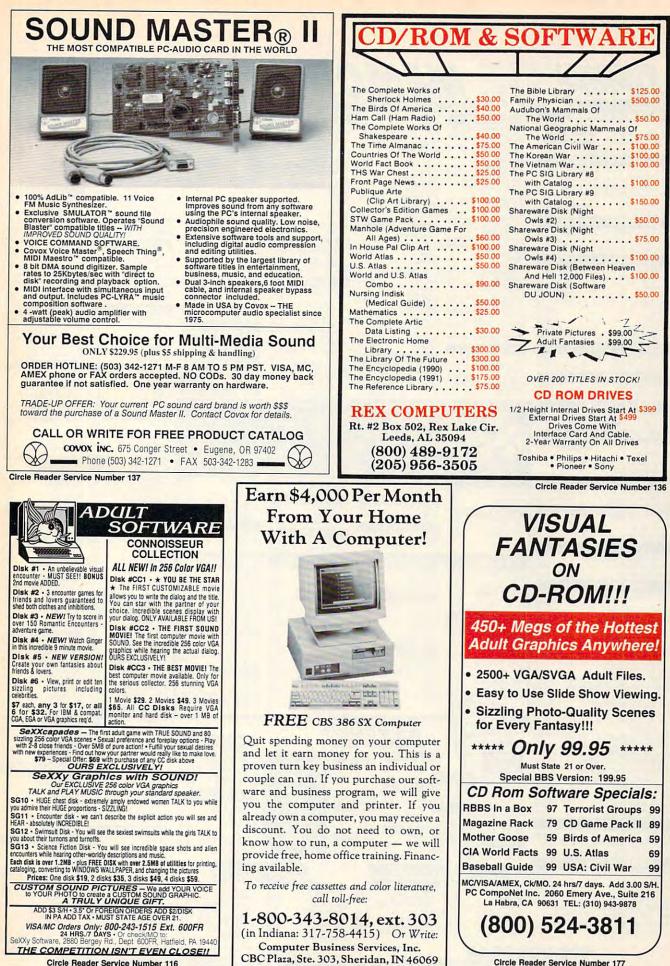

🗗www.commodore.ca

**Circle Reader Service Number 116** 

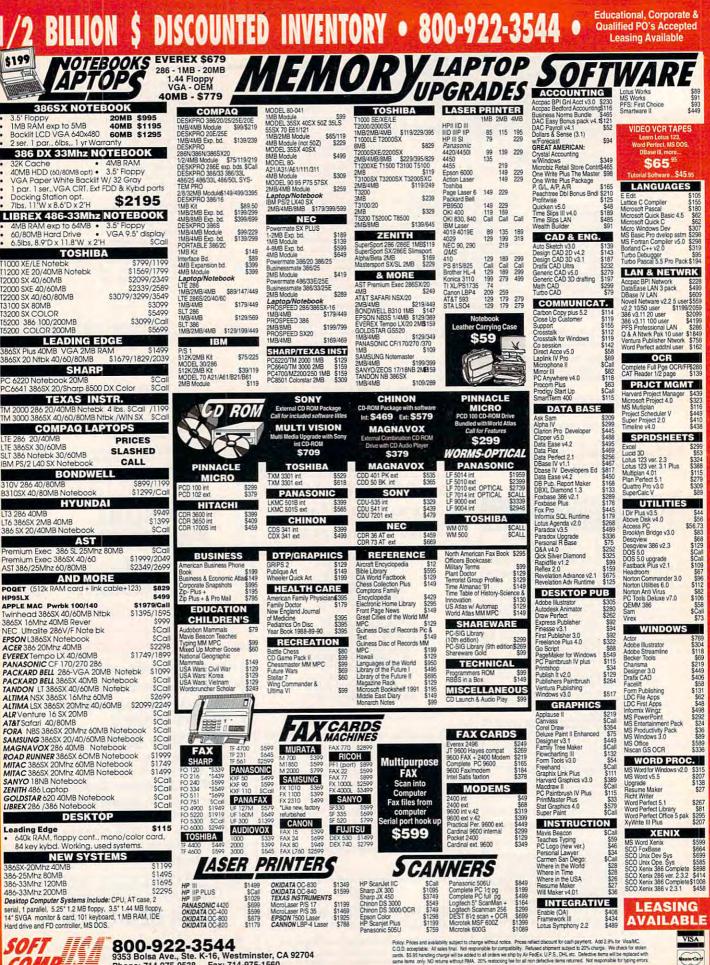

**Circle Reader Service Number** 

Phone: 714-975-0538 Fax: 714-975-1560

w.commodore.ca

# CLASSIFIEDS

#### ACCESSORIES

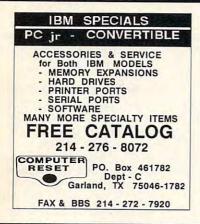

#### SOFTWARE

IBM - COMMODORE 64 & 128 - AMIGA. 1000's of PD/Shareware programs on 100's of disks. Free listing or \$1 for large descriptive catalog (specify computer). DISKS O'PLENTY INC., 8362 Pines Blvd., Suite 270B, Pembroke Pines, FL 33024

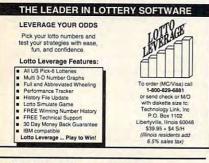

USED SOFTWARE-Free Brochure, Specify Amiga or C64/128. We also buy used software. Send list. Bare Bones Software, 940 4th Ave., #222, Huntington, WV 25701 or 1-800-638-1123.

IBM-C64/128-APPLE PD & SHAREWARE - Free catalog or \$2 for sample & catalog (refundable). Specify computer. CALOKE IND (B), Box 18477, Raytown, MO 64133

BUY/SELL used software! Lowest Prices! Free list. Specify 64/128. Amiga or IBM. Centsible Software, PO Box 930, St. Joseph, MI 49085, 616-428-9096

VOLCANO MAN: A version of Hangman. Try to stop the lava from Kraka-Peaka. Can switch languages in a key stroke to English, French, Spanish, German, Italian. \$10 MEMORY EXPLORER: See inside your computer's memory as though it was pages in a book. \$5

POLYNOMIAL FIT: Enter numbers. Plot. Print. Fit curves to the points. Also Log fit.

\$10

Specify if IBM 3.5 or 51/4 or MAC. Shipping and handling & any taxes included. Mail check or money order to:

ROSETTA DISK CORP. 318 Sullivan Rd. Schenectady, NY 12304

#### SOFTWARE

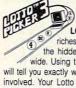

HAVE YOU WON THE LOTTERY? DO YOU OWN LOTTO PICKER WELL, WHAT DID YOU EXPECT! LOTTO PICKER is your ticket to the

riches! LOTTO PICKER works by discovering the hidden biases in every lottery game worldwide. Using this info to your advantage Lotto Picker will tell you exactly which numbers to play - no guess- work involved. Your Lotto Picker card will be loaded with combinations and number patterns most likely to be selected! Plays all Pick 3,4,6,7,10,11. Also plays games based on playing cards (MS-DOS only). FREE telephone support with each purchase. For MS-DOS, Apple II, and C64/128. NEW LOW PRICE \$29.95 (+\$4.55 s/h). NY add tax.

SATISFACTION GUARANTEED OR YOUR MONEY BACK! ORDER TODAY! 1-800-484-1062 s-code 0644 or 1-718-317-1961 GE RIDGE SERVICES, INC., ींकित्र 848 Rensselaer Ave., Dept. CP Staten Island, NY 10309

FREE! IBM PD & SHAREWARE DISK CATALOG Low prices since 1988! ASP Approved Vendor. Finto Software, Dept. M. Rt. 2, Box 44, Rosebud, TX 76570 or FAX (817) 583-2151.

WE OFFER YOU MORE THAN JUST LIP SERVICE! Discover why so many people are AMAZED with our unique selection system. You'll put \$\$\$\$\$ in YOUR pocket tomorrow TOO if you order yours today. \$19.95 + \$3 S/H Supports ALL Pick 3 & 4 State Lotteries! BL LIP Software Box 5044 Poland, OH 44514

WRITE FOR FREE TOP SELLER LIST. \$1.50\* EACH DISK. NO MINIMUM! SUNSHINE'S IBM SHAREWARE: Lost Adventures of Kroz-0344, Com. Keen Goodbye Galaxy-0309, Kingdom of Kroz-1847, Trek-0326, Blast-1789, Return to Kroz-0343, Mars-0888, Moraff's World-0008, Crystal Caves-0100, SupBlast-2242, Moraff's Stones-0027, Com. Keen-1843, JMan-0078, Duke Nuke'm-0235, Double Link 0244, Slordax-0416, Silmar-0414, Entrap-1939, Dark Ages-0928, Sherlock-2194, Paganitzu-0047. 3000+ GEN-ERAL, 100+ ADULT PGMS. G, R, and X rated GIFS. General or Adult catalog on disk, \$1.00 each. Age and signature required for adult catalog. Please include \$3.00 S/H. \*SHAREWARE PROGRAMS REQUIRE SEPARATE PAYMENT TO AUTHORS IF FOUND USEFUL. Sunshine Software, 6492 South St., #470, Lakewood, Ca. 90713

Shareware for Windows 3.1 send \$27 for 10 31/2" program disks or \$20 for 10 51/2" or send \$2 for sample disk and catalog to June Software, 291 Newport Ave., Apt. 45, Wollaston, MA 02170

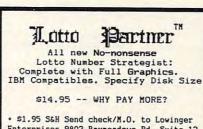

Enterprises 9802 Baymeadows Rd. Suite 12 Dept C492, Jacksonville, FL 32256

#### BOOKS

**DISCOUNT COMPUTER BOOKS.** Thousands of titles available. Please call or write for your free catalog today. BOOKWARE, 344 Watertown Rd., Thomaston, CT 06787 (203) 283-6973 (800) 288-5662

#### BOOKS

QUICK DOS REFERENCE

Most used DOS commands at your fingertips. File away the manual. Send \$5 w/name and address to M & R, 2437 Bay area Blvd., Suite 323, Houston, TX 77058.

#### CABLE TV

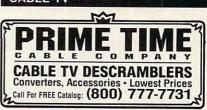

#### COMPUTER INSURANCE **Insures Your Computer**

SAFEWARE Computerowners coverage provides replacement of hardware, media and purchased software. Premiums start at \$49/yr., covers theft, power surges, accidents. Call 1-800-848-3469

SAFEWARE, The Insurance Agency Inc.

#### COMPUTER REPAIR

24 HOUR Computer Repair. Commodore, Amiga, IBM, Apple. A & M Computer Repair, 20 Guernsey Dr. New Windsor, NY 12553. 914-562-7271 1-800-344-4102

Auth. Comm. repairs C64/128, 1541/1571, SX64, 128D & Amiga. Selling DTK-comp computers. Quick service-30 day warranty MOM & POP's Computer Shop. 114 N. 16th, Bethany, MO 64424 (816) 425-4400

#### **EDUCATION**

**B.S. & M.S. in COMPUTER SCIENCE** D.S. & M.S. III COMPUTER SCIENCE The American Institute for Computer Sciences offers an in-depth correspondence program to earn your Bachelor of Science and Master of Science degrees in Computer Science at home. BS. subjects covered are. MS/DOS, BASIC, PASCAL, C, Data File Processing, Data Structures & Operating systems. MS program includes subjects in Software Engineering and Artificial Intelligence, and other topics. AMERICAN INST. for COMPUTER SCIENCES 2101 CC Magnolia Ave. South, Suite 200 Birmingham, AL 33205 000-767-2427 CALL (205) 323-615

800-767-2427 CALL (205) 323-6191

#### COMPUTE Classified is a low-cost way to tell over 328,000 microcomputer owners about your product or service.

#### Additional Information. Please read carefully.

Rates: \$38 per line, minimum of four lines. Any or all of the first line set in capital letters at no charge. Add \$15 per line for bold face words, or \$50 for the entire ad set in boldface (any number of lines.)

Terms: Prepayment is required. We accept checks, money orders, VISA, or MasterCard,

General Information: Advertisers using post office box number in their ads must supply permanent address and telephone number. Orders will not be acknowledged. Ad will appear in next available issue after receipt.

Closing: The 15th of the third month preceding cover date (e.g. May issue closes March 15th).

#### CLASSIFIED DISPLAY RATES

Classified display ads measure 21/4" wide and are priced according to height. 1" = \$275; 11/2" = \$400; 2" = \$525.

#### HOW TO ORDER

Call Maria Manaseri, Classified Manager, COMPUTE, 1 Woods Ct., Huntington, NY 11743, at 516-757-9562.

# LATE-BREAKING NEWS

**Jill Champion** 

#### **Insider Radio**

"Software/Hardtalk" is a new half-hour public radio program in the works (and hopefully on your public radio airwaves by the time you read this). Western Public Radio is launching the program, which will be hosted by noted computer journalist John C. Dvorak and will feature news, commentary, new product announcements, guest interviews, and question-and-answer sessions with listenersall on the subject of personal computing. As public-radio

International DeskMate, Dvorak as radio personality, low-cost telephone consulting, the latest at Disney, and much more

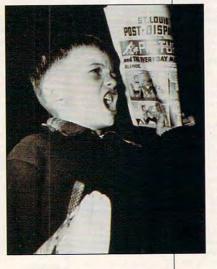

aficionados know, individual and corporate contributions are the heart and soul of public radio financing, and the topnotch programs that result are worth every penny. If you're interested in sponsoring "Software/Hardtalk" or want more information about it, contact Western Public Radio, Fort Mason Center, Building D, San Francisco, California 94123; (415) 771-5886.

#### **Disney Lifts Protection**

To make its children's programs a bit more customerfriendly, Walt Disney Computer Software has removed the copy protection from its everpopular preschool software

programs *Mickey's ABCs, Mickey's 123s,* and *Mickey's Colors and Shapes.* If you currently own the copy-protected version of this software, you can obtain free upgrade replacement disks (with a \$4.50 shipping and handling charge) by calling (800) 688-1520. Any Disney product can be ordered by contacting the same toll-free number.

#### **Brains on Board**

For PC jobs that require overnight operation, time-consuming backups, and other lengthy

or unattended operations, Server Technoloav now offers an Intelligent Power Module that will automatically turn your PC off when a iob is completed. The computer-activated module, which resides inline between a reqular wall outlet and your PC power strip, accepts signals from the PC to control the AC power supply-either on or off. The module can also be used to control other office equipment via a PC equipped with multiple serial ports. The mod-

ule, software, and signal cable list for \$59. If you would like further information, contact Server Technology, 2332-B Walsh Avenue, Santa Clara, California 95051; (408) 988-0142.

#### **Bet Your Bottom Dollar**

Boxing fans will be happy to know that MicroLeague Sports has signed on boxing authority Bert Sugar to assist in the development of new boxing and horse-racing simulations to be released this quarter. Sugar has authored and edited more than 50 sports books, which include Inside Boxing, The Thrill of Victory, The Sports Collector's Bible, and The Great Fights. He is ed-

itor-in-chief of *Boxing Illustrated* and hosts the TV show "Boxing Illustrated."

Se Habla DeskMate Aquí Tandy has released a Spanish version of its popular Desk-Mate personal productivity software. Spanish DeskMate includes the same collection of applications as DeskMate version 3.5 (the most current) and is available for \$99 through Radio Shack stores.

#### **Photo Finish**

Specialized electronic services are popping up everywhere, now that the world is going online. From restaurant quides to special online shopping services, if there is a niche, some service seems to be out there filling it. One of the more interesting applications is Donatelli Model Management of Reading, Pennsylvania, which is distributing photographs of its models to desktop publishers through CompuServe. Members can order 35mm slide duplicates or color prints of male and female models photographed in a variety of commercially useful situations. It's your basic online stock-photo book.

#### There Is Help for You

Would you pay \$120 a year for a toll-free hotline for help with over 1000 popular software programs? IDEA Servcom is betting you will. Its PC Answer Line Service allows unlimited calls per subscriber with no time limits per call. If a question can't be answered immediately, a technical adviser will research the problem and call back with the answer within one hour. Supported software includes Aldus Page-Maker, Ventura Publisher, Lotus spreadsheets, Microsoft Word, WordPerfect, and programming languages. If you would like further information, 

#### USE THIS CARD TO REQUEST FREE INFORMATION ABOUT PRODUCTS ADVERTISED IN THIS ISSUE.

Clearly print or type your full name, address, and phone number. Circle numbers that correspond to the key numbers appearing on advertisements and in the Advertisers Index. Mail the postage-paid card today. Inquiries will be forwarded promptly to advertisers. Although every effort is made to ensure that only advertisers wishing to provide product information have reader service numbers, COMPUTE cannot be responsible if advertisers do not provide literature to readers.

Cards valid only until expiration date.

This card is for product information only. Address editorial and customer service inquiries to COMPUTE, 324 W. Wendover Ave., Greensboro, NC 27408.

#### **COMPUTE'S FREE PRODUCT INFORMATION SERVICE**

| Na  | ame                                                                                             |
|-----|-------------------------------------------------------------------------------------------------|
| Ac  | ddress                                                                                          |
| Ci  | ty State/Province ZIP                                                                           |
| Co  | puntry Phone                                                                                    |
| A.  | What kind of computer(s) do you own? IBM PC/Compatible Tandy Amiga                              |
|     | Macintosh Apple II Commodore 64/128 2 3                                                         |
| B   | Do you use your computer mostly for playing games                                               |
|     | working in your home office working in office outside home school work                          |
| С   | How many hours a week do you use your computer?                                                 |
| D   | Which word processor do you use? WordPerfect Microsoft Word                                     |
|     | PC Write Wordstar DisplayWrite Other                                                            |
| E   | Which spreadsheet do you use? Lotus 1-2-3 Excel Quattro Pro                                     |
| F.  | Which online services do you use? CompuServe CE GEnie America Online                            |
|     | □ Prodigy □ Q-Link 24 25 26                                                                     |
| G   | What other computer magazines do you read?  PC/Computing Computer Gaming World                  |
|     | □ Home Office Computing □ Computer Shopper □ PC Sources □ PC Magazine □ PC Work                 |
| H.  | Do you influence the purchase of PCs where you work? Yes                                        |
| k,  | What is your total household income? □>\$30,000 □>\$40,000 □>\$50,000 □>\$75,000<br>37 38 39 40 |
| J.  | How many times per year do you purchase by mail order? □ 3-5 □ 6-10 □ >10                       |
| ¢., | What is your age? years 41 42 43                                                                |
|     |                                                                                                 |

Circle 101 for a one-year new subscription to COMPUTE. You will be billed for \$9.97

w.commodore.

## BUSINESS REPLY MAIL

NO POSTAGE

IF MAILED

UNITED STATES

FIRST CLASS MAIL PERMIT NO. 853 PITTSFIELD, MA

POSTAGE WILL BE PAID BY ADDRESSEE

COMPUTE Magazine Reader Service Management Department P.O. Box 5145 Pittsfield, MA 01203-9654

Միստվերիկիսովիրիսորիսիսիների

USE THIS CARD FOR FREE PRODUCT INFORMATION

C-www.commodore.ca

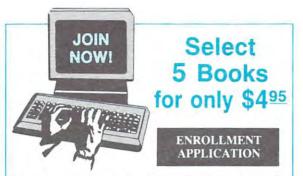

Please accept my membership in **The Computer Book Club** with the BYTE Book Club and send the 5 volumes listed below, billing me \$4.95. If not satisfied, I may return the books within ten days without obligation and have my membership cancelled. I agree to purchase at least 3 books at regular Club prices during the next 2 years, and may resign any time thereafter. A shipping/handling charge and sales tax will be added to all orders.

|         | 100       |                                                                                                   |
|---------|-----------|---------------------------------------------------------------------------------------------------|
| Name    |           |                                                                                                   |
| Address |           |                                                                                                   |
| City    | State     | Zip                                                                                               |
|         |           | will receive special ordering instructions<br>er subject to acceptance by The Computer<br>CMPT392 |
|         | he Comput | ter Book Club                                                                                     |
|         | пе сатаи  | Cer ISOOK LIUD                                                                                    |

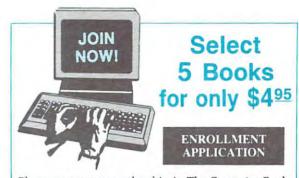

Please accept my membership in **The Computer Book Club** with the BYTE Book Club and send the 5 volumes listed below, billing me \$4.95. If not satisfied, I may return the books within ten days without obligation and have my membership cancelled. I agree to purchase at least 3 books at regular Club prices during the next 2 years, and may resign any time thereafter. A shipping/handling charge and sales tax will be added to all orders.

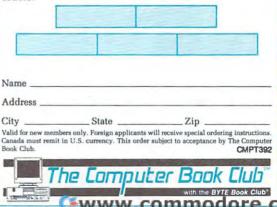

Exceptional Savings!

> BUSINESS REPLY MAIL FIRST CLASS PERMIT NO. 9 BLUE RIDGE SUMMIT, PA 17214

POSTAGE WILL BE PAID BY ADDRESSEE

The Computer Book Club<sup>sm</sup> with BYTE Book Club<sup>®</sup> Blue Ridge Summit, PA 17214-9988

հավիահվակեսիկոիդիդիդիդին

Exceptional Savings!

> BUSINESS REPLY MAIL FIRST CLASS PERMIT NO. 9 BLUE RIDGE SUMMIT, PA 17214

POSTAGE WILL BE PAID BY ADDRESSEE

The Computer Book Clubs with BYTE Book Clubs Blue Ridge Summit, PA 17214-9988 IF MAILED IN THE UNITED STATES

NO POSTAGE NECESSARY

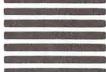

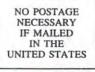

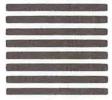

# RUSH POSTAGE-PAID CHECK ONE Please send my free catalog on NRI training in:

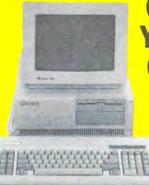

## CARD FOR YOUR FREE CATALOG!

Every NRI course features practical, hands-on training with state-of-the-art equipment you keep. Only NRI gives you the training and the equipment for career advancement, part-time earnings, or even a business of your own.

| Name                | (Please Print)           | Age |
|---------------------|--------------------------|-----|
|                     |                          |     |
| Street (No P.O. Bo) | numbers please)          |     |
| Street (No P.O. Bo) | numbers please)<br>State | Zip |

- Computer Programming
- PC Applications Specialist
- Programming in C<sup>++</sup> with Windows
- Desktop Publishing & Design
- PC Troubleshooter
- Word Processing Home Business
- TV/Video/Audio Servicing
- Telecommunications
- Industrial Electronics & Robotics
- Digital Electronics Servicing
- Electronic Circuit Design
- Radio Communications
- Electronic Music Technology
- Basic Electronics
- Building Construction & Remodeling
- Home Inspection
- Air Conditioning, Heating, & Refrigeration

w.commodofe:@a

- Electrician
- Automotive Servicing
- Paralegal
- Fiction/Nonfiction Writing
- Bookkeeping and Accounting

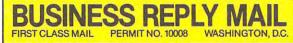

POSTAGE WILL BE PAID BY ADDRESSEE

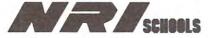

McGraw-Hill Continuing Education Center 4401 Connecticut Avenue, NW Washington, DC 20078-3543

# www.commodore.ca

NO POSTAGE NECESSARY IF MAILED IN THE UNITED STATES

# Train for a High-Paying Career as a Computer Service Technician

Only NRI teaches you to service today's hottest computers as you build your own powerful 386sx/ 20 MHz micro—featuring a mini tower case, 1 meg RAM, 40 meg IDE hard drive, and exciting new diagnostic tools!

Jobs for computer service technicians will almost double in the next 10 years according to Department of Labor projections, making computer service one of the top 10 growth fields in the nation.

Now you can cash in on this opportunityeither as a full-time industry technician or in a computer service business of your own-once you've mastered electronics and computers the NRI way.

#### Get inside the West Coast 386sx computer system... and experience all the power and speed of today's computer technology!

Now NRI includes the powerful new West Coast 386sx computer system as the centerpiece of your course to give you hands-on training with state-ofthe-art computer technology. You build this 1 meg RAM, 32-bit CPU computer from the keyboard up, plus you now go on to install a 40 meg IDE hard disk drive to complete your total computer system. But that's not all!

Now you learn to diagnose and repair XT, AT 80286/80386, and compatible computers with the remarkable diagnostic hardware and software included in your NRI training. See the other side for more details about this latest NRI training breakthrough.

386sx/20 MHz **Mini** Tower Computer!

#### Your incomparable hands-on training includes all this:

NRI's Discovery Lab you use to design and modify circuits, diagnose and repair faults . Hand-held digital multimeter with "talk-youthrough" instructions on audio cassette . Digital logic probe that lets you visually examine computer circuits . The latest West Coast 386sx/ 20 MHz computer, featuring a 32-bit 80386sx CPU, "intelligent" keyboard, and 1.2 megabyte, high-density 5-1/4" floppy drive • 40 meg IDE hard disk drive you install internally . 64K ROM, 1 meg RAM MS-DOS, GW-BASIC, and Microsoft Works software
 Ultra-X diagnostic package including R.A.C.E.R. plug-in card and QuickTech menu-driven software for fast, professional troubleshooting · Reference manuals, programming guidelines, and schematics.

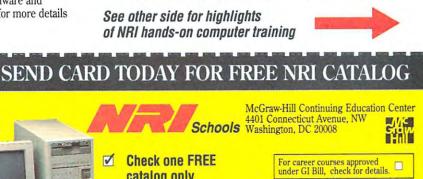

#### Understanding you get only through experience

You need no previous background in electronics to succeed with NRI. You start with the basics, rapidly building on the fundamentals of electronics to master such advanced concepts as digital logic, microprocessors, and computer memories.

Best of all, you learn by doing-first by performing hands-on experiments with your NRI Discovery Lab and digital multimeter. Then you actually build and test the powerful 386sx/20 MHz computer system you train with and keep.

#### Learn at home in your spare time

With NRI, you learn at your own convenience in your own home. No classroom pressures, no night school, no need to quit your present job until you're ready to make your move. And all throughout your training you've got the full support of your personal NRI instructor and the entire NRI technical and support staff.

1

1

Get all the facts from NRI's free fullcolor catalog. Send today!

catalog only

- Microcomputer Servicing
- TV/Video/Audio Servicing
- Industrial Electronics & Robotics 🗆 Electronic Music Technology Telecommunications
- **Basic Electronics**
- PC Applications Specialist

Computer Programming

Security Electronics

Programming in C<sup>++</sup> with Window

| Name    |                |       |     | _ Age |
|---------|----------------|-------|-----|-------|
|         | (please print) |       |     |       |
| Address |                |       |     |       |
| City    |                | State | Zip |       |

# Get In-Demand Computer Servicing Skills With NRI "Hands-On" Training

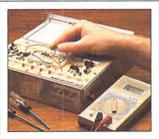

You set up and perform electronics experiments and demonstrations using your NRI Discovery Lab. You even interface the lab with your 386sx computer to "see" keyboard-generated data.

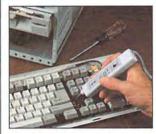

After you build this digital logic probe, you explore the operation of the West Coast 101-key, detached "intelligent" keyboard and its dedicated microprocessor. You go on to check out the power supply installed in the main unit of the computer.

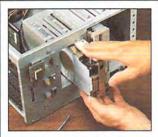

You examine the 1.2 meg, 5-1/4" floppy disk drive, learning disk drive operation and adjustment. Later, you dramatically improve your computer's data storage capacity by installing a powerful 40 meg IDE hard drive.

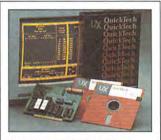

You learn to quickly diagnose and service virtually any computer problem with the extraordinary R.A.C.E.R. plugin diagnostic card and QuickTech diagnostic software now included in your course.

#### With NRI total systems training, hands-on mastery is "built-in"

No computer stands alone...it's part of a total system. That's why NRI builds meaningful training around the kind of powerful computer system you'll be called on to service and repair in the real world.

As you assemble your West Coast 386sx/20 MHz mini tower computer system—complete with monitor, floppy drive, hard drive, operating and applications software—you'll expand your knowledge beyond computer theory. The hands-on

### SEND CARD TODAY FOR FREE NRI CATALOG

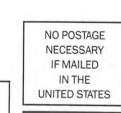

ł

1

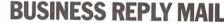

FIRST CLASS MAIL PERMIT NO. 10008 WASHINGTON, D.C.

POSTAGE WILL BE PAID BY ADDRESSEE

MCGRAW-HILL CONTINUING EDUCATION CENTER 4401 CONNECTICUT AVENUE, NW WASHINGTON, DC 20078-3543

հորհիրդիութություններին հերկություններին

demonstrations and experiments you perform bring theory to life, giving you a total mastery of computer operation. But NRI doesn't stop there.

#### New! Includes diagnostic hardware and software for quick, accurate troubleshooting

Your NRI training now includes a remarkable diagnostic package that allows you to quickly locate and correct defects in IBM XT, AT 80286/80386, and compatible computers. You'll use the Ultra-X R.A.C.E.R. diagnostic card to identify individual defective RAM chips, locate interfacing problems, and pinpoint defective support chips. With your QuickTech diagnostic software package, also from Ultra-X, you'll go on to test the system RAM and such peripheral adapters as parallel printer ports, serial communications ports, video adapters, and floppy and hard disk drives.

This ingenious diagnostic package is just one more way NRI's real-world, hands-on training gives you both the knowledge and the professional tools to succeed as today's in-demand computer service technician.

## Free catalog tells more...send today!

Send the postage-paid card today for NRI's big, free catalog that gives all the facts about NRI computer training. See for yourself how NRI hands-on training can help you cash in on the growing opportunities for skilled computer service technicians.

If the card is missing, write to NRI at the address below.

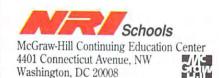

IBM is a registered trademark of International Business Machines Corp. R.A.C.E.R. and QuickTech are registered trademarks of Ultra-X. Inc.

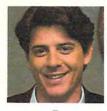

"My son uses

the online

encyclopedia

to help

with his

homework."

"Instant sports

scores, even while

the game's in

progress."

"It's so simple to use, I didn't even read the manual."

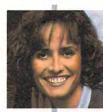

"Before I buy something, I look it up on Consumer Reports online."

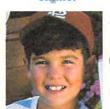

# Why Do Over 1 Million Americans Log On to the PRODIGY Service?

"I get stock and

mutual fund

quotes

at no extra

charge!"

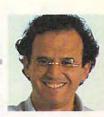

"I always know what PRODIGY costs me. No surprises."

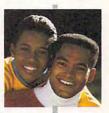

"We found a terrifk new restaurant on Zagat's online."

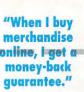

"I send

messages on

**PRODIGY** to

stay in touch

with my

grandchildren.

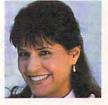

64052/6625

Want to read news before it's in the newspaper? Manage your finances without picking up the phone? Access airline reservations, your bank checking account<sup>†</sup>, and even an encyclopedia online?

With the PRODIGY Service home computer network you can do all these things and hundreds more. And, now you get a *free PRODIGY Service Membership Kit* with our one month trial Membership offer. (See details on order card.)

So what are you waiting for? Join PRODIGY. A network of active minds. Return the attached card or call 1 800 776-3552, Ext. 498.

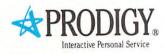

† Bank fees apply.

# What Are You Waiting For?

#### Call 1 800 776-3552, Ext. 498 for faster delivery of your FREE Membership Kit or return this Card.

1EB

11-1

□ YES, please give me a one month trial Membership in the PRODIGY<sup>®</sup> Service and send my FREE Membership Kit. Bill me \$19.95 (plus tax) for my one-time Initiation Fee which will be refunded if I cancel my Membership within 30 days of receipt of my Kit. I agree to the offer terms on the reverse side. My computer type is: (please check one)

TTTT

- □ IBM<sup>®</sup> or compatible PC 3.5" disk (IB3)
- □ IBM or compatible PC 5.25" disk (IB5)
- Macintosh<sup>®</sup> computer (MC)

111111

Check to be sure you can receive the PRODIGY Service.

| Name         | (Please print) |
|--------------|----------------|
| Address      |                |
| City         |                |
| State        | Zip            |
| Signature    |                |
| Home Phone ( | )              |

| COMPUTER                                                                                       | SYSTEM SOFTWARE              | MEMORY        | DISK DRIVE             | GRAPHICS                                         | MODEM                                                    |
|------------------------------------------------------------------------------------------------|------------------------------|---------------|------------------------|--------------------------------------------------|----------------------------------------------------------|
| IBM <sup>®</sup> PC<br>XT <sup>™</sup> , AT <sup>®</sup> , PS/2 <sup>®</sup><br>or compatible* | DOS version 2.0<br>or higher | At least 512K | One<br>(3.5" or 5.25") | VGA/MCGA/EGA/<br>CGA/Hercules™<br>or compatible* | 1200 or 2400 bps<br>Hayes <sup>®</sup><br>or compatible* |

\* If you have a Macintosh computer or are unsure about your computer's compatibility with the Service, call the toll-free number above. If you need a modem, call and we will refer you to a nearby dealer. A monochrome or color manitor is required for IBM or compatible computers. C6A and Hercules graphics cards, and Mac® Plus, SE and SE/30, will display PRODIGY in monochrome. This after expires 3/31/92. Orders subject to acceptance. Please allow approximately 2 weeks for shipment of your Membership Kit. This after is available to new PRODIGY Service Members only and is limited to one per household. IBM, AT and PS/2 are registered trademarks and XT is a trademark of IBM Corp. Hayes is a registered trademark of Hayes Microcomputer Products, Inc. Macintosh and Mac are registered trademarks of Apple Computer, Inc. The PRODIGY Service is available in the continental U.S. and Hawaii.

### C-www.commodore.ca

# Whatever You're Into...

Once you look inside PRODIGY you'll discover why well over a million Members make it a part of their active lives.

#### Into Investing?

You'll invest smarter because PRODIGY gets you crucial information hours or even days before it's in other media. Get online

stock, bond and mutual fund quotes. Track market indices, most active stocks, even search for the latest stories about a specific company from a new, in-depth financial news database. You can also trade online with a discount broker, and for an additional fee, pay bills online using your existing checking account.

#### Into Sports?

We practically invented PRODIGY with the sports enthusiast in mind. You'll find Dick

Schaap, Fred Edelstein and the sportswriters of *Sports Illustrated* online. Get game-in-progress scores, stats, even the latest news on player trades.

#### Into Learning?

Kids love challenging their minds with PRODIGY. They'll get serious with science on NOVA, based on the famous PBS series. Pre-schoolers can develop early reading skills with Weekly Reader®. And all students can easily access the online Academic American Encyclopedia, updated every three months so it never goes out of date.

#### Into News?

You'll follow breaking news as it happens because PRODIGY has its own news staff, drawing from worldwide sources. When major news breaks, we keep hundreds of thousands of Americans informed with up-to-theminute developments and in-depth coverage.

#### Into Shopping?

Check out products before you buy with *Consumers Reports* online. Look up prices from dozens of leading merchants. Plus you can enjoy the convenience of ordering thousands of products directly from your computer, with a special guarantee of satisfaction on all merchandise you buy. (See details online.)

#### Into Food and Wine?

PRODIGY turns you into an expert host, with online advice from the world-famous Zagat Restaurant Survey and the Robert Parker on Wine feature. You'll also be able to share thou-

> sands of delicious recipes and entertaining tips through our Food & Wine Club Bulletin Board.

> > The online *Academic American Encyclopedia* has a handy print function to make hard copies of any article.

> > > NO POSTAGE NECESSARY IF MAILED IN THE UNITED STATES

#### Into Games?

Kids learn geography with 'Where in the World is Carmen Sandiego?', spelling with 'FTTB', an expanded version of Hangman, and creative storytelling with 'Twisted Tales'. Other online games are just for fun, including 'CEO' (developed with Reality Technologies), 'MadMaze<sup>SM</sup>', a labyrinthine adventure, and 'Guts<sup>®</sup>', a challenging trivia contest.

#### FREE Membership Kit with our One Month Trial Membership offer!

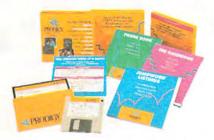

Offer Terms: Try Membership in the PRODIGY Service for one month. If you'd like to continue as a Member after your trial month, simply pay \$12.95 (plus tax) for each month's Membership\* fee, beginning with your trial month. If at any time you're not completely satisfied, you can cancel your Membership and receive a refund of the unused portion of any prepaid Membership fees. (And if you cancel within 30 days of receipt of your Membership Kit, you'll get a refund of your prepaid Initiation Fee.) There's never any obligation to continue.

## It's on PRODIGY! Complete card on reverse or call 1 800 776-3552, Ext. 498

\* Membership includes 30 personal messages to other Members per month. Additional messages in any month, including your trial month, will be billed at only 25¢ each, due even if you cancel your membership.

Phone company charges may apply. Additional options or features are available and charged for separately. Major credit card may be required to pay fees due Prodigy Services Company. PRODIGY is a registered service mark and trademark, and

PRODIGY is a registered service mark and trademark, and MadMaze is a service mark, of Prodigy Services Company. PRODIGY Service content and prices subject to change. Weekly Reader is a registered trademark of Weekly Reader Corp. Other product and service names are trademarks and service marks of their respective owners, Copyright © 1992 Prodigy Services Company. All Rights Reserved.

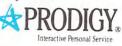

🕬www.commodore.ca

## **BUSINESS REPLY MAIL**

FIRST CLASS MAIL/PERMIT NO. 105/JOHNSON CITY, TN

#### POSTAGE WILL BE PAID BY ADDRESSEE

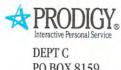

PO BOX 8159 GRAY TN 37615-9961

#### հվեստենունենենենունունունե

**IBM & Compatible PC Users:** 

# A hard-driving offer on Ford's newest software

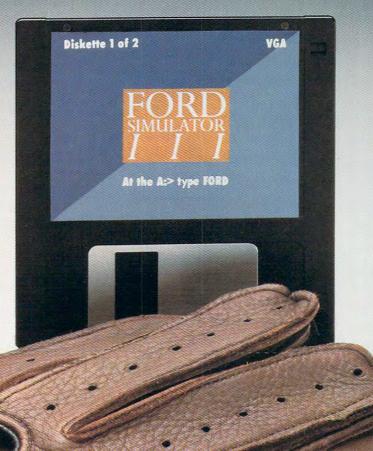

Presenting the 1992 Simulator for just \$6.95...

Gwww.commodore.ca

## **IBM<sup>®</sup> & Compatible PC Users:**

## Ford's newest model comes fully loaded with high-performance features. Introducing the 1992 Ford Simulator III.

driving game that challenges

#### Explore the 1992 lineup of Ford cars and trucks.

It's like walking into an exciting showroom, selecting the model of your choice and taking it for a spin.

It's the 1992 version of the Ford Simulator, fully loaded with more data, enhanced EGA and VGA graphics and a simulation game that's better than ever before! In fact, it includes enough

fascinating details to turn your showroom visit into a fact-finding event-right from the comfort of your home.

Our new EGA and VGA graphics are right out of a showroom brochure. Featuring loads of colorful beauty shots. Before you take your selected model for a drive, you can actually "paint" it—by choosing

from the palette of colors that the car is available in. And our animated screens show various innovations and features in action. Like how air bags are activated in a crash...how heated

windshields melt ice...how advanced safety belts secure passengers in their seats ... and how the JBL audio system speakers strike up concert-hall sound.

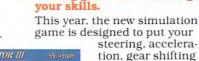

Play an exciting, new

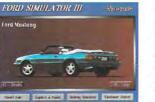

This year, the new simulation game is designed to put your

tion, gear shifting and braking skills to the test. (Depending on which computer you have, you can play the game with a mouse or a keyboard.) You'll take a long-

yet fast—trip up to "Lake Wakatonka." Along the way, you'll have to pass famous

Wakatonkan landmarks...talk to stranded motorists... and encounter unexpected roadblocks. And make sure you watch for stop signs-or you may get a ticket.

#### Calculate the retail price of the car that gets your heart racing.

Once you select the right car or truck for you, the "Buyer's Guide" lets you choose

from preferred option packages and individual options. Before you're done, you can even calculate monthly payments for financing and leasing. So when you decide to make your next vehicle pur-

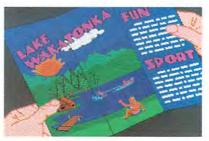

chase, you'll be able to make more informed decisions. It's an advantage you won't want to miss.

#### "Kick the tires." "Look under the hood." And get the harddriving facts.

The Ford Simulator gives you in-depth information for all 1992 cars and light trucks produced by Ford Motor Company. From the Lincoln Continental to the Ford Explorer. For each car,

you'll get basic model line information including manufacturer's suggested retail prices, passenger and cargo capacities, engines, transmissions and more.

As you can see, the Ford Simulator III really does come fully loaded. For only \$6.95, it lets you get behind the wheel and explore all of 1992's models.

So why not put yourself in the driver's seat-and order the Ford Simulator III today.

Call 1 800 322-1786, Monday-Friday, 8:30 AM-6:00 PM, EST. Or return this card today.

The Ford Simulator III requires an IBM or compatible PC with 640K RAM and EGA or VGA color graphics.

## Don't let the 1992 Ford Simulator III pass you by...

| Mail to: The Ford Simulator |                           |
|-----------------------------|---------------------------|
| 14310 Hamilton Avenue       |                           |
| Highland Park, MI 48203     |                           |
| Fnclosed is my check or mon | ev order (made navable to |

|                       | d Simulator) for                    | ney order (made payable to |
|-----------------------|-------------------------------------|----------------------------|
| S<br>□ Bil<br>Card No | for<br>l my □ VISA □ MasterO<br>o.: | Ford Simulator(s).<br>Card |

| Exp. | Date: |
|------|-------|

| My disk drive size is | 5 14 " | 31/2" |
|-----------------------|--------|-------|
| My graphic board is   | 🗆 EGA  | 🗆 VGA |

Signature: Please allow 4-6 weeks for delivery and add \$2.00 for Canadian orders. No other foreign orders can be accepted.

| Ir. | Ms. | Mrs |
|-----|-----|-----|
|     |     |     |

Address

City State Zip

We would appreciate learning some information about you and your vehicle:

1. What vehicle are you presently driving?

| Year        | Make              | 100 C 100 C 100 C 10 | Model       |
|-------------|-------------------|----------------------|-------------|
| 2. Do you   | plan to get your  | next new vehicl      | e:          |
| 🗌 Ŵith      | in 3 months       | 4-6 months           | 7-12 months |
| 🗌 1-2 y     | ears              | No plans wit         | hin 2 years |
| 3. Will you | ir next vehicle b | be a:                |             |
| 🗆 car       |                   | truck                | 🗆 van       |

4. Do you have the capability to access information via a modem? ww.commodore.ca

Drive it home for just \$6.95

# The DMI Floptical® Disk Drive Packs an Entire Back-up onto One Floppy!

The Data

R

Stack

Digital Micronics brings the latest in Floptical disk technology to your personal computer. The DMI Floptical Disk Drive is a mass storage solution that provides unprecedented cost performance. Each Floptical disk looks and handles just like a standard 3.5" floppy but stores a whopping 20 megabytes of data at a cost of \$1.00 per meg! The

Floptical Disk Drive requires a standard SCSI interface and is compatible with IBM, Mac, Amiga, and UNIX workstations. It is

available NOW directly from Digital Micronics for \$649 - it

includes all necessary cabling, a 100/260-volt autoswitching universal power supply, and one Floptical disk for 20 megs of immediate storage (additional disks available).

The unit is designed and assembled in the USA using solid all-metal construction and comes with a 1-year warranty.

As your computer grows in power and versatility so do the resulting data and image files. Take advantage of the

latest most cost-effective disk-based storage technology available. The DMI Floptical Disk Drive is the storage solution for todays data-hungry applications.

Use your MasterCard or Visa to order the DMI Floptical Disk Drive today. Call Digital Micronics at 619-431-8301.

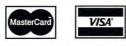

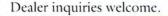

#### Digital Micronics, Inc.

5674 El Camino Real, Suite P Carlsbad, CA 92008 Tel: (619) 431-8301 • FAX: (619) 931-8516

"Floptical" is a registered trademark of INSITE Peripherals.

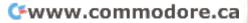

# "Dynamix may be the one software company to finally achieve interactive films...

It's the closest thing yet to capturing the quality and feel of animated movies ... Willy Beamish is not only fun to play but also beautiful to watch and hear... The game and story are engaging. Characters display depth and real personality, and the puzzles are fun to solve. This Dynamix game is a classic ... one of the best animated cartoon-style adventure games ever produced...

# A must-quest addition to any collection... it's a real winner."

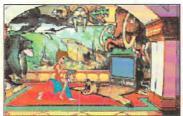

Think how great cartoons could be if someone as twisted as you could call the shots ...

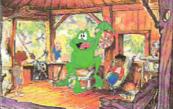

... They'd be full of the kinda welldeveloped characters you've always wanted to watch ...

**QuestBusters**<sup>™</sup> December 1991

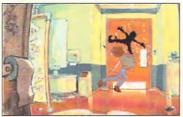

...And the high-quality, wholesome cartoon violence your mother said would rot your brains right out ...

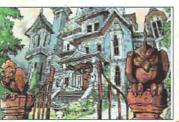

...And so much great art and animation you'd stare at the screen till you went blind ...

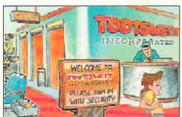

...Plus music that'll bruise your eardrums. Which is why we aren't embarrassed to say ...

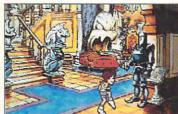

... When it comes to Willy, "Nothing is weirder than he but thee". Or something.

Suggested price: \$59.95 • Visit your favorite software store or order by calling 1-800-326-6654 outside U.S. (209) 683-4468

A cynical Saturday morning cartoon for slightly twisted adults.

Cwww.commodore.ca